# **МІНІСТЕРСТВО ОСВІТИ І НАУКИ УКРАЇНИ ХАРКІВСЬКИЙ НАЦІОНАЛЬНИЙ УНІВЕРСИТЕТ МІСЬКОГО ГОСПОДАРСТВА імені О. М. БЕКЕТОВА**

**Н. В. Косенко**

### **ОСНОВИ ІНФОРМАЦІЙНОГО ЗАБЕЗПЕЧЕННЯ ПРОЕКТНОГО МЕНЕДЖМЕНТУ**

СЛАЙД-КОНСПЕКТ ЛЕКЦІЙ

*(для студентів денної і заочної форм навчання освітнього рівня «бакалавр» за спеціальностями 073 – Менеджмент і 122 – Комп'ютерні науки освітньої програми «Управління проектами»)*

> **Харків ХНУМГ ім. О. М. Бекетова 2020**

**Косенко Н. В.** Основи інформаційного забезпечення проектного менеджменту : слайд-конспект лекцій для студентів денної і заочної форм навчання освітнього рівня «бакалавр» за спеціальностями 073 – Менеджмент і 122 – Комп'ютерні науки освітньої програми «Управління проектами» / Н. В. Косенко; Харків. нац. ун-т міськ. госп-ва ім. О. М. Бекетова. – Харків : ХНУМГ ім. О. М. Бекетова, 2020. – 166 с.

Автор канд. техн. наук, доц. Н. В. Косенко

#### **Рецензенти:**

**С. К. Чернов**, доктор технічних наук, професор, завідувач кафедри управління проектами (Національний університет кораблебудування імені адмірала Макарова);

**Ю. О. Давідіч**, доктор технічних наук, професор кафедри транспортних систем і логістики (Харківський національний університет міського господарства ім. О. М. Бекетова)

*Рекомендовано кафедрою управління проектами в міському господарстві і будівництві, протокол № 1 від 31.08.2019.*

> © Н. В. Косенко, 2020 © ХНУМГ ім. О. М. Бекетова, 2020

## **ЗМІСТ**

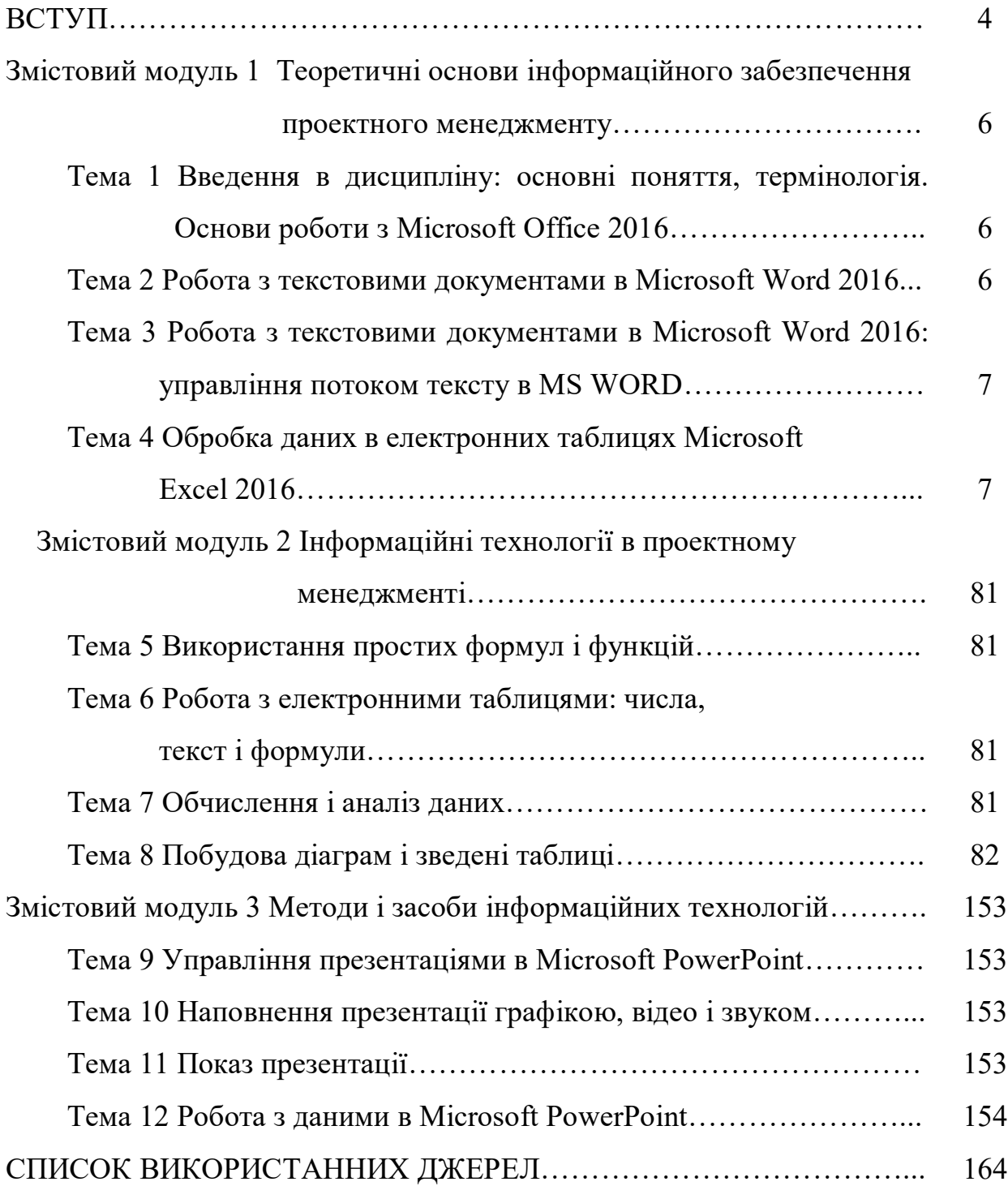

#### **ВСТУП**

Мета навчальної дисципліни «Основи інформаційного забезпечення проектного менеджменту» – є засвоєння теоретичних положень і практичних підходів, оволодіння методологією управління інформаційними ресурсами і застосування інформаційних систем і технологій для управління та впровадження проектних рішень у практичній діяльності. Дисципліна «Основи інформаційного забезпечення проектного менеджменту» дозволяє дати майбутнім фахівцям-менеджерам теоретичні навички у створенні і застосуванні інформаційних технологій для вирішення завдань управління і прийняття рішення в проектний системах.

Завдання дисципліни «Основи інформаційного забезпечення проектного менеджменту» – формування у студентів системи знань про сучасні інформаційні технології які використовуються в менеджменті. Вивчення методичних основ створення інформаційних технологій управління, а також процедури проектування і застосування найважливіших видів технологічного забезпечення управління в проектних системах.

Основні **знання**, що здобуваються студентами при вивченні дисципліни:

сучасні досягнення комп'ютерних технологій;

 технічне забезпечення інформаційних систем управління проектними об'єктами;

 процедури і програмні засоби обробки проектної інформації, інтегровані інформаційні технології управління;

 інструментальні засоби комп'ютерних технологій інформаційного обслуговування управлінської діяльності;

склад і структуру інформаційного забезпечення управління;

мати уявлення про новітні теоретичних і практичних розробках в

області інформаційного забезпечення управління; поняття інформаційних систем та інформаційних технологій в управлінні, їх роль в сучасному суспільстві;

 склад технічного, програмного та інформаційного забезпечення інформаційних технологій проектного менеджменту.

Основні **вміння**, що здобуваються студентами при вивченні дисципліни:

 застосування комп'ютерних технологій для підготовки текстових документів, виконання операцій над документами, робота зі структурованими документами;

 обробка економічної інформації на основі електронних таблиць, проведення операцій з листами даних, консолідація і аналіз даних;

 володіти основними методами, способами і засобами отримання, зберігання, переробки інформації, навичками роботи з комп'ютером як засобом управління інформацією;

 самостійно працювати з різними джерелами інформації; оцінювати придатність і якість програмних продуктів, можливість їх використання в умовах конкретного підприємства.

Студент повинен **мати компетентності**:

 володіти принципами використання інформаційних систем для вирішення проектних задач;

 володіти методами і інструментарієм застосування інформаційних технологій в проектному менеджменті;

володіти пакетом програм Microsoft Office.

### **ЗМІСТОВИЙ МОДУЛЬ 1**

## **ТЕОРЕТИЧНІ ОСНОВИ ІНФОРМАЦІЙНОГО ЗАБЕЗПЕЧЕННЯ ПРОЕКТНОГО МЕНЕДЖМЕНТУ**

## **Тема 1 Введення в дисципліну: основні поняття, термінологія. Основи роботи з Microsoft Office 2016**

Мета, завдання, предмет та об'єкт дисципліни. Поняття інформаційного забезпечення, його структура. Основні елементи інтерфейсу. Налаштування панелі швидкого доступу. Створення і збереження документа. Робота з шаблонами, попередній перегляд і друк документа. Знайомство з стрічкою Microsoft Office. Елементи управління стрічки: значки стрічки; пошук кнопок на стрічці; відображення діалогових вікон; згортання стрічки. Панель швидкого доступу: кнопки панелі швидкого доступу; додавання кнопок на панель швидкого доступу; видалення кнопок з панелі швидкого доступу; переміщення панелі швидкого доступу. Налаштування програм Microsoft Office 2016: формат і розташування файлу за замовчуванням; налаштування стрічки. Завершення роботи з Microsoft Office 2016. Виділення і редагування даних. Управління графічними зображеннями. Завдання комплексного вдосконалення інформаційного забезпечення управління в умовах нових інформаційних технологій. Корисні поєднання клавіш Windows.

#### **Тема 2 Робота з текстовими документами в Microsoft Word 2016**

Налаштування представлення документа. Навігація і пошук по документу. Виділення, заміна, вирізка тексту, видалення порожніх абзаців. Зміна інформації про документ. Введення тексту. Управління курсором за допомогою миші. Управління курсором за допомогою клавіатури. Переміщення по документу. Навігація за допомогою миші. Команда Перехід. Пошук і заміна тексту. Команда Знайти. Налаштування пошуку тексту. Пошук по заголовкам. Перегляд сторінок.

Команда Знайти і замінити. Перевірка орфографії. Перевірка граматики. Режими перегляду документа. Форматування тексту вручну і за допомогою інструменту «Формат за зразком». Основи використання стилів при форматуванні тексту. Використання інструменту WordArt. Очищення тексту від форматування. Шрифт. Розмір шрифту. Накреслення шрифту. Колір тексту. Вирівнювання тексту. Міжрядковий інтервал. Верстка документів: додавання сторінок. Титульна сторінка. Розрив сторінки. Колонтитули: верхній і нижній колонтитули; форматування сторінок з колонтитулами, видалення колонтитулів. Форматування абзаців в MS WORD. Табуляція. Робота з однорівневими списками. Робота з багаторівневими списками.

### **Тема 3 Робота з текстовими документами в Microsoft Word 2016: управління потоком тексту в MS WORD**

Робота з макетом сторінки. Робота з розривами в документі. Розбивка тексту на кілька колонок. Створення автоматичної нумерації в документах. Способи створення автоматичних підписів об'єктів (рисунки, таблиці, формули) в документі. Робота з таблицями. Робота з графіками та рисунками. Організація надання документа і злиття документа. Рецензування документа. Захист документа і загальний доступ. Робота з макросами. Список літератури. Виноски. Гіперпосилання.

#### **Тема 4 Обробка даних в електронних таблицях Microsoft Excel 2016**

Уявлення до ПЗ EXCEL: призначення табличного процесора; перший запуск і початок роботи в Excel; прийняті умовні позначення; довідкова інформація в Excel. Робота з книгами і листами: створення робочих книг. Відкриття та збереження книги; навігація по робочим листам і книгам; управління робочими листами; пошук і заміна даних. Основи введення і виведення даних: введення і редагування простих даних; вставка і видалення осередків; введення різних типів даних; вирізка, копіювання і вставка даних; налаштування параметрів перегляду для книг і листа; попередній перегляд і друк.

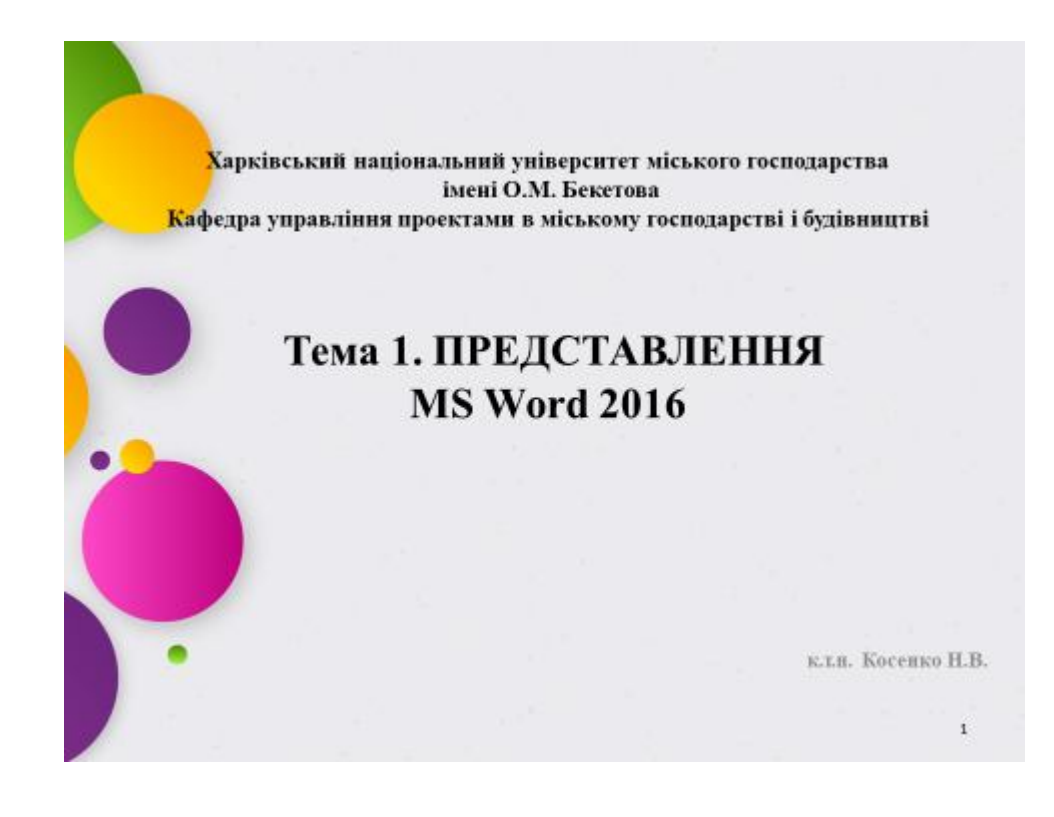

# План заняття

1. Основні елементи інтерфейсу. Налаштування панелі швидкого доступу

- 2. Створення і збереження документу
- 3. Робота з шаблонами, попередній перегляд і друк документу
- 4. Корисні поєднання клавіш Windows
- 5. Секрети Word, які допоможуть спростити роботу

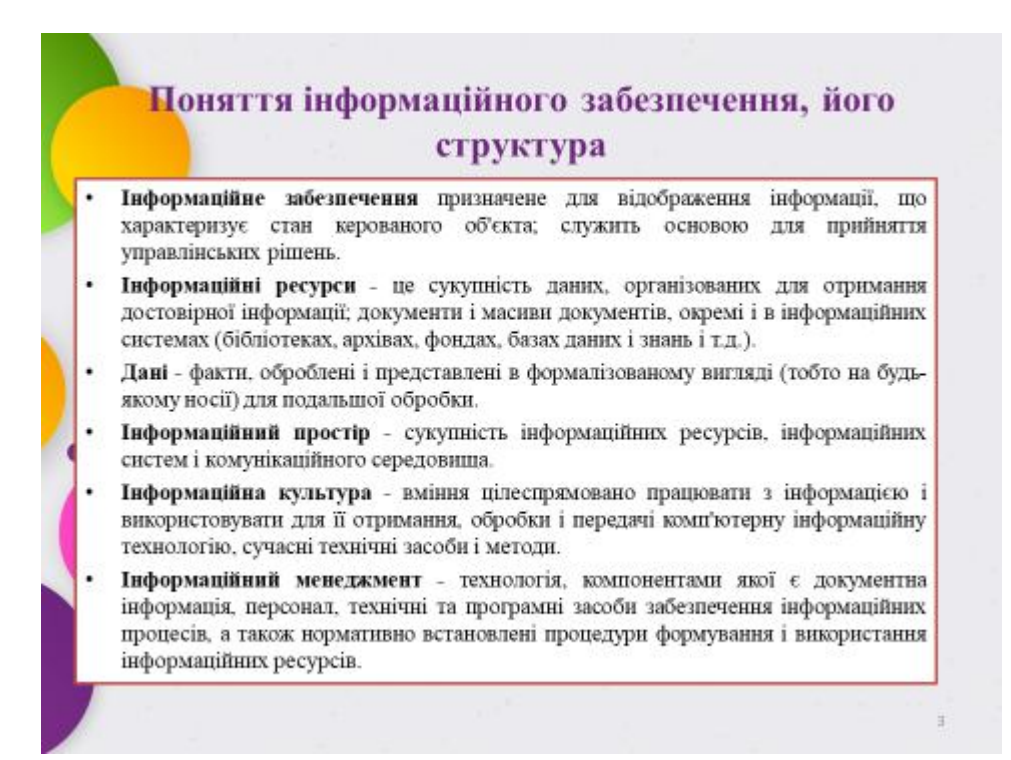

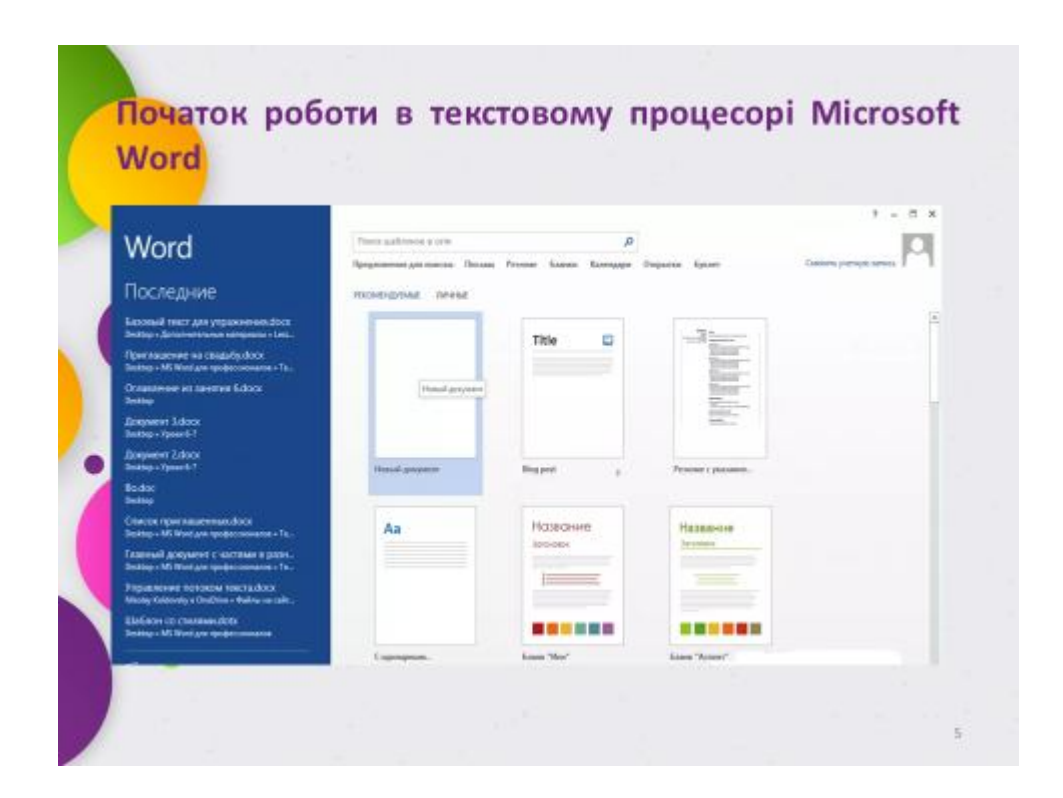

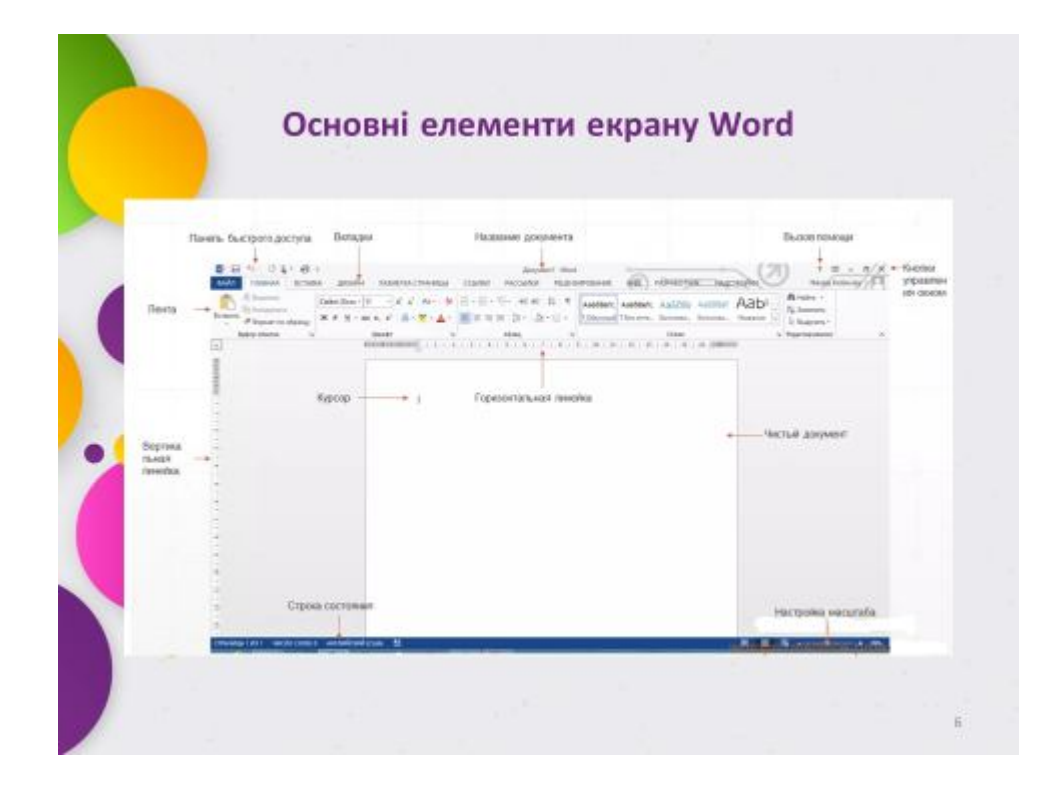

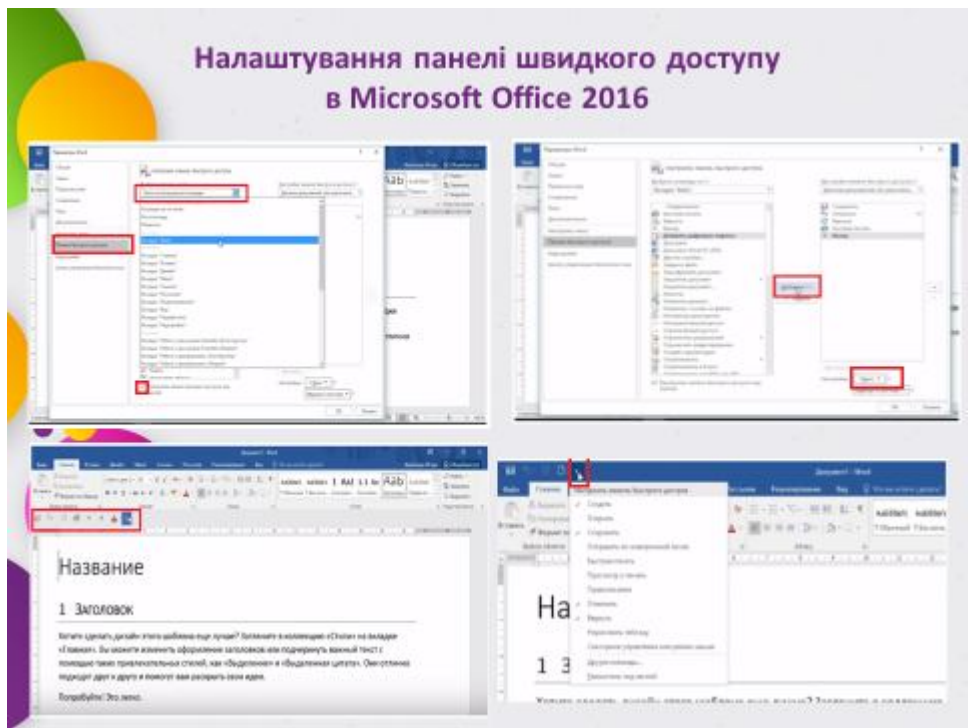

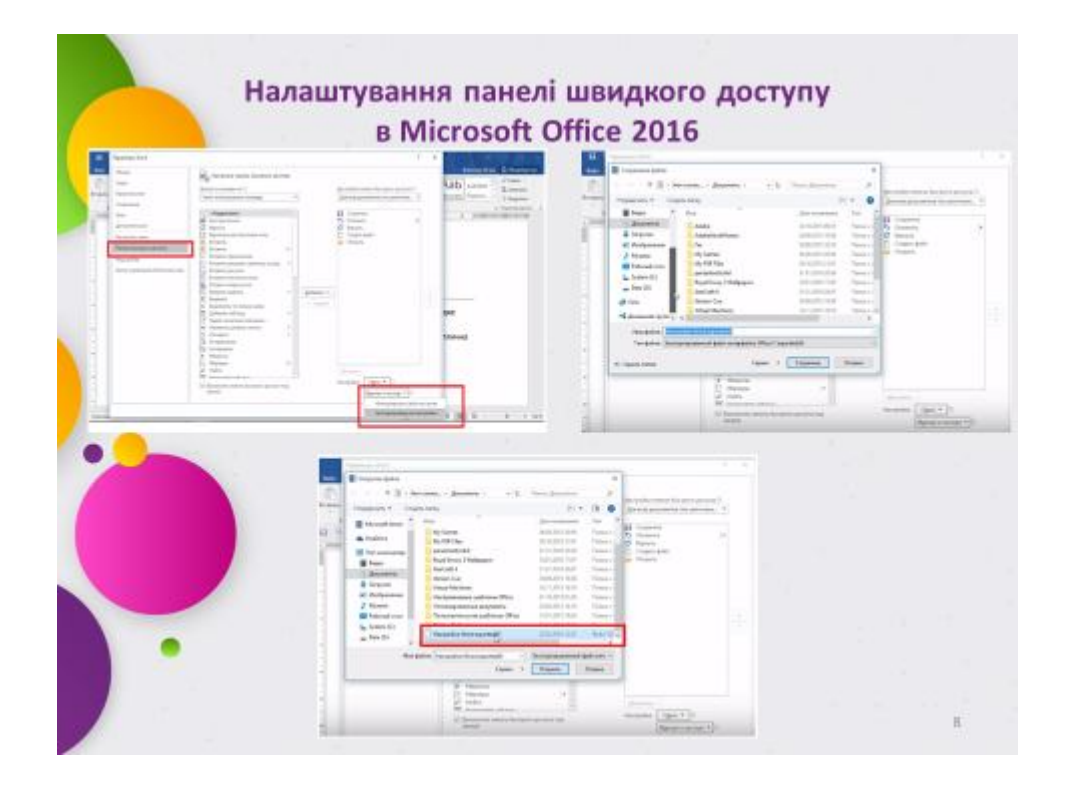

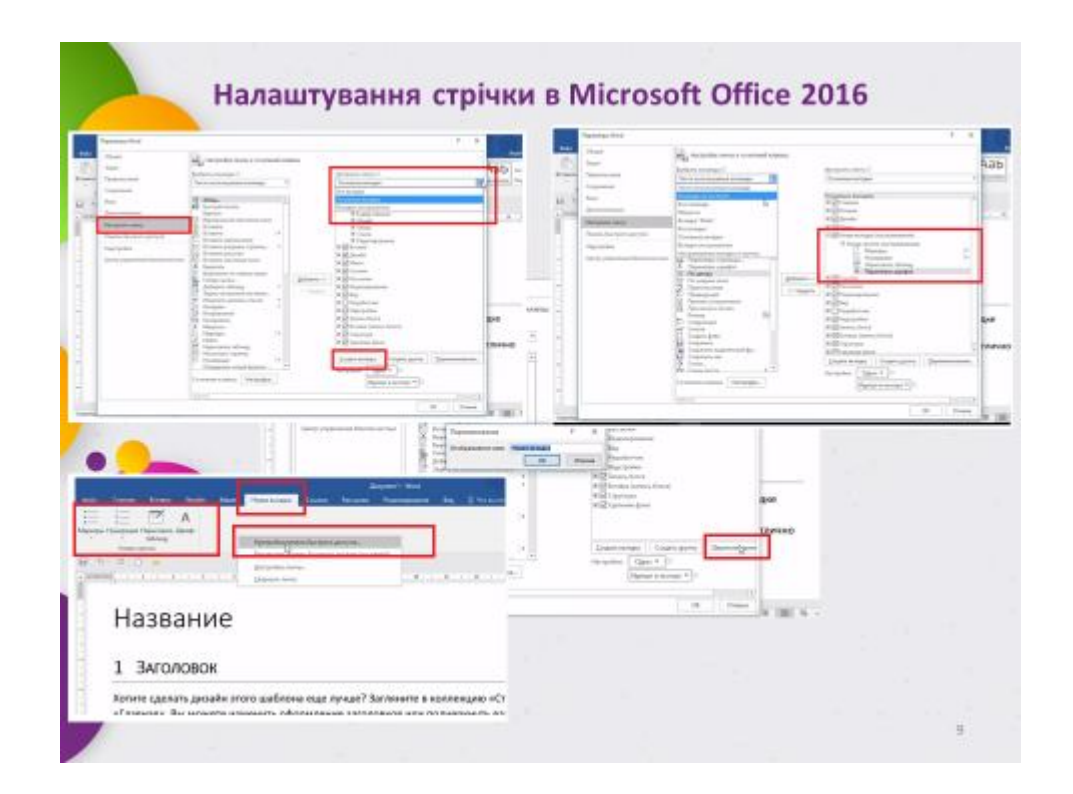

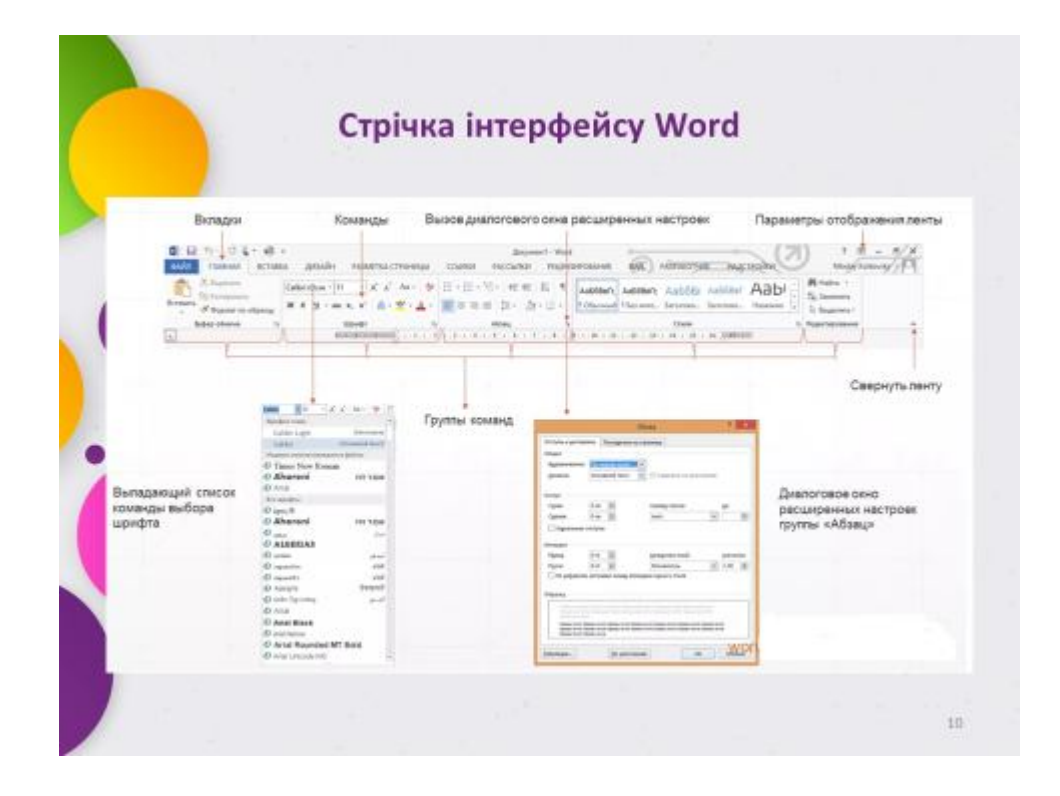

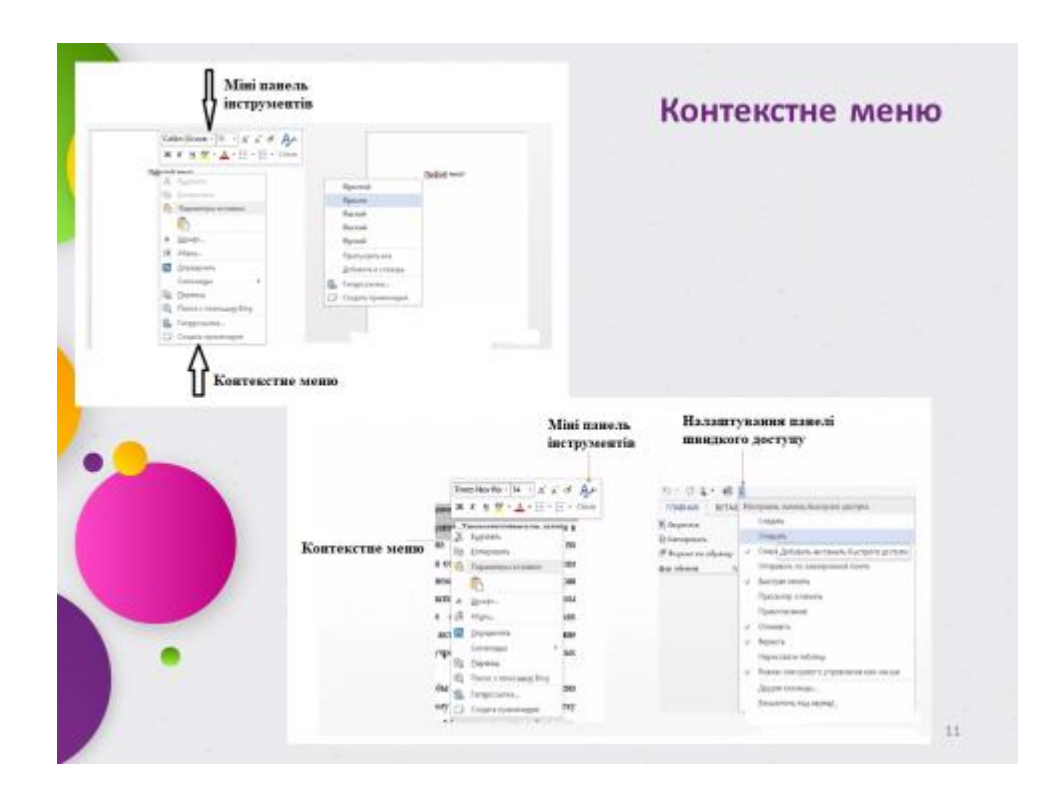

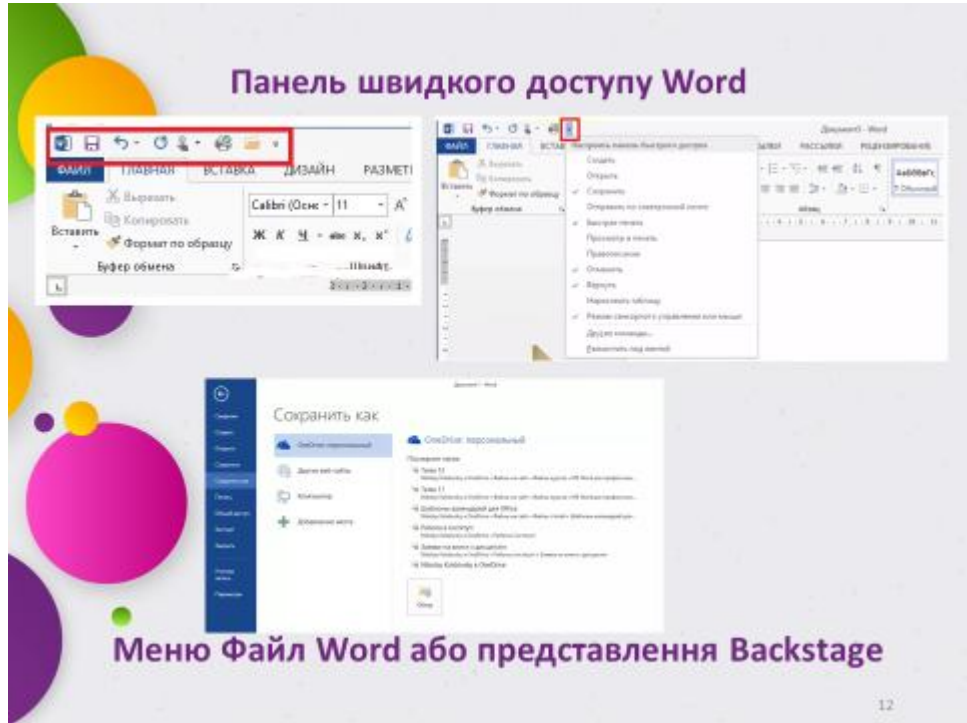

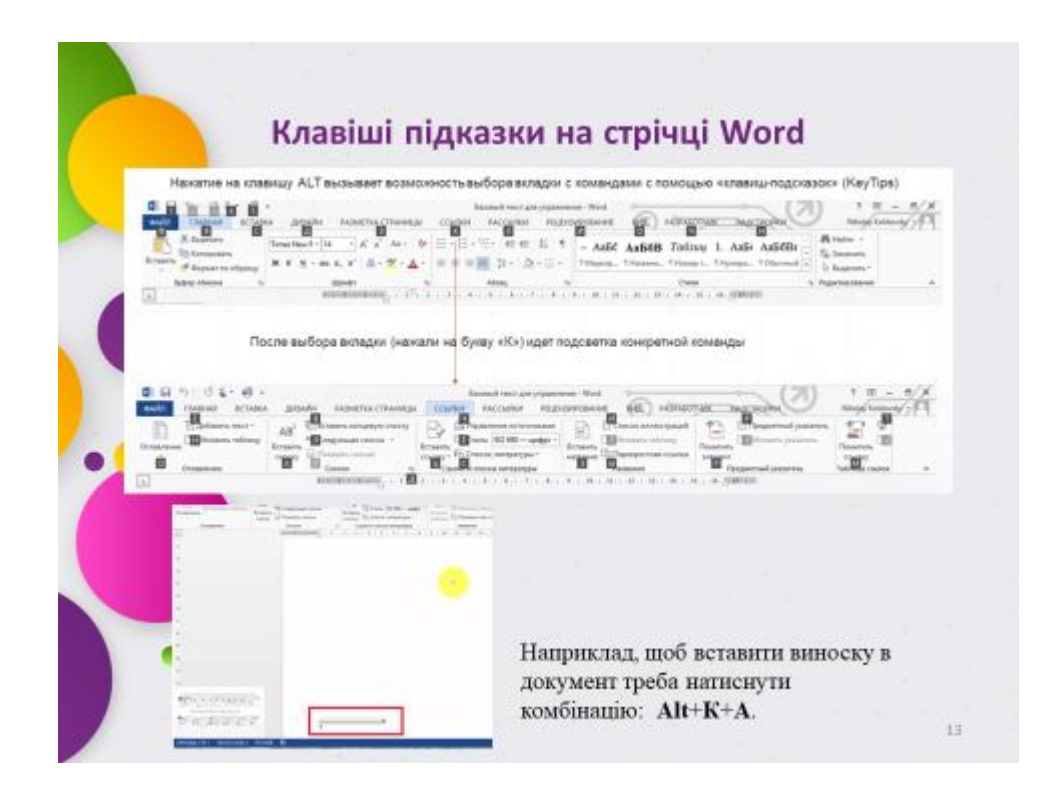

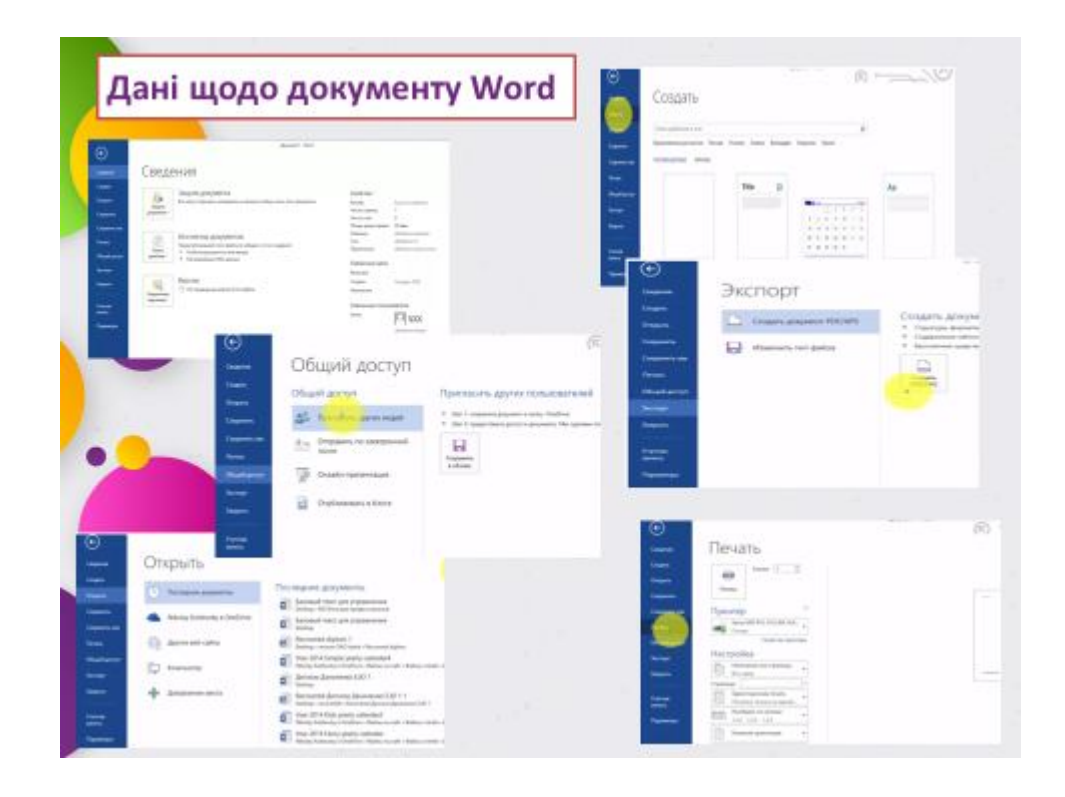

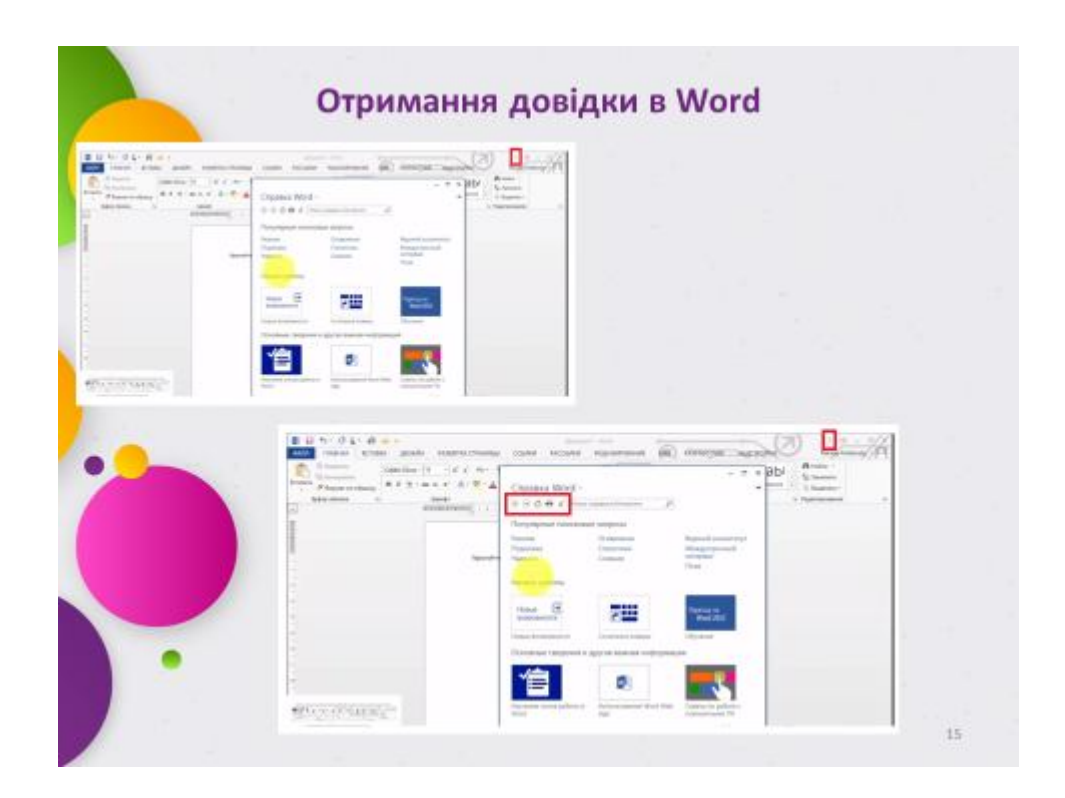

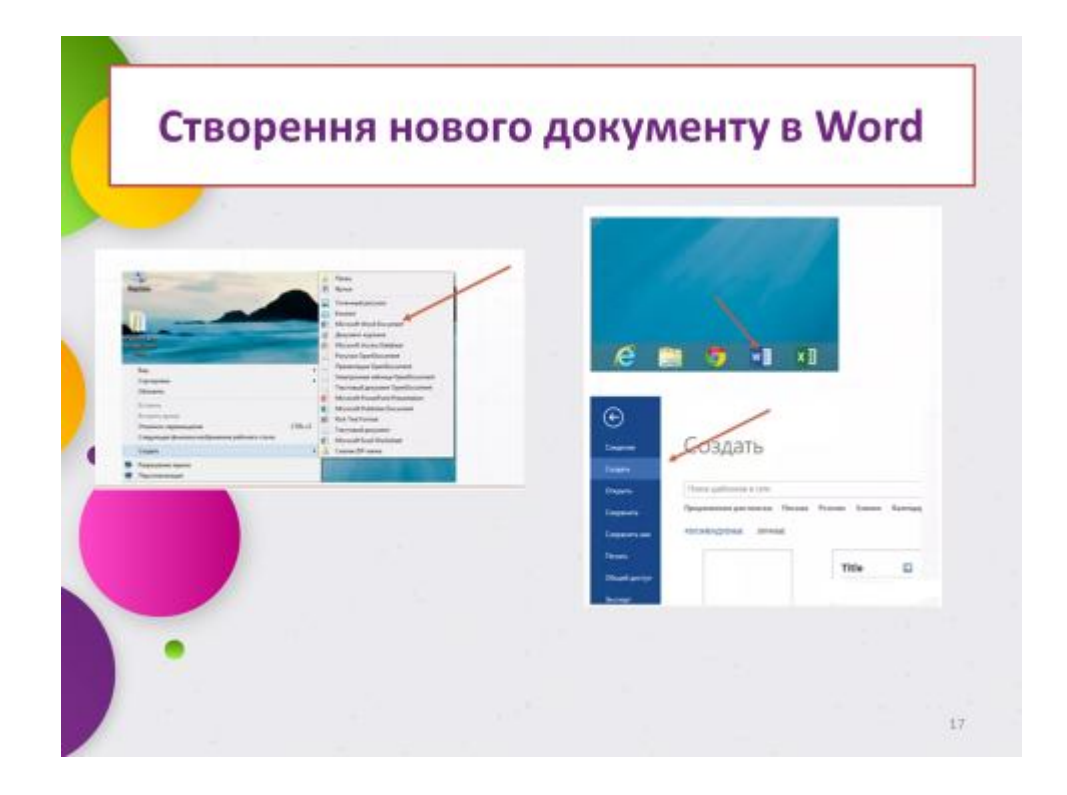

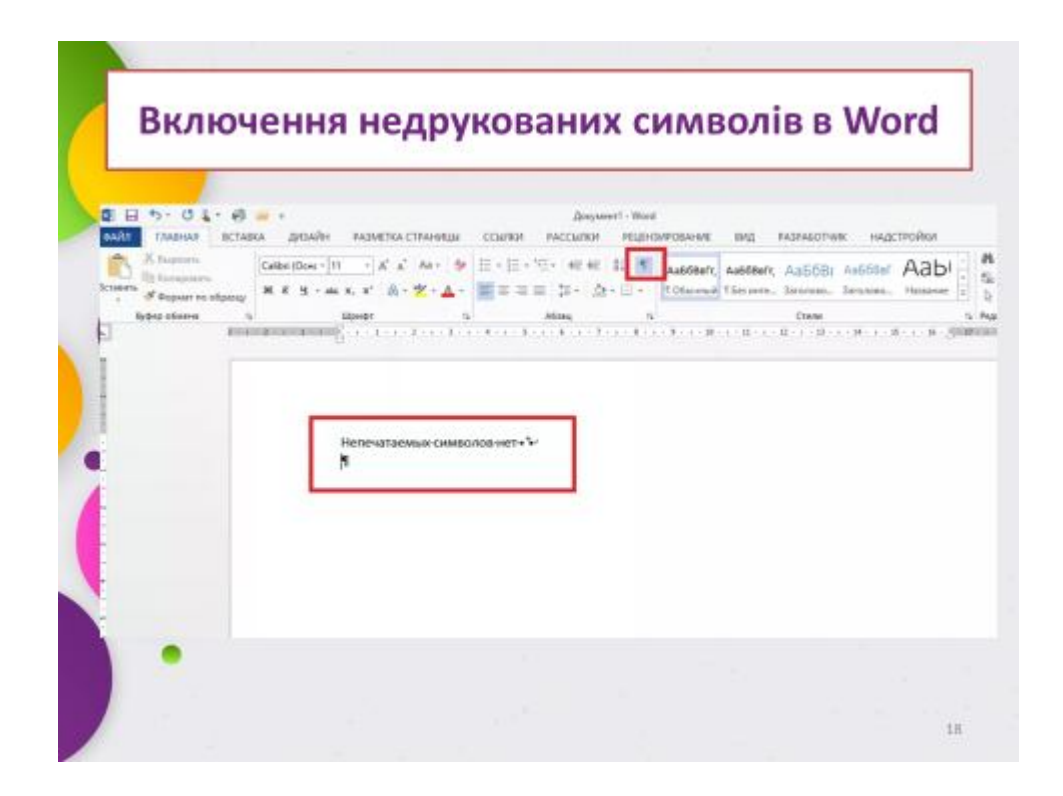

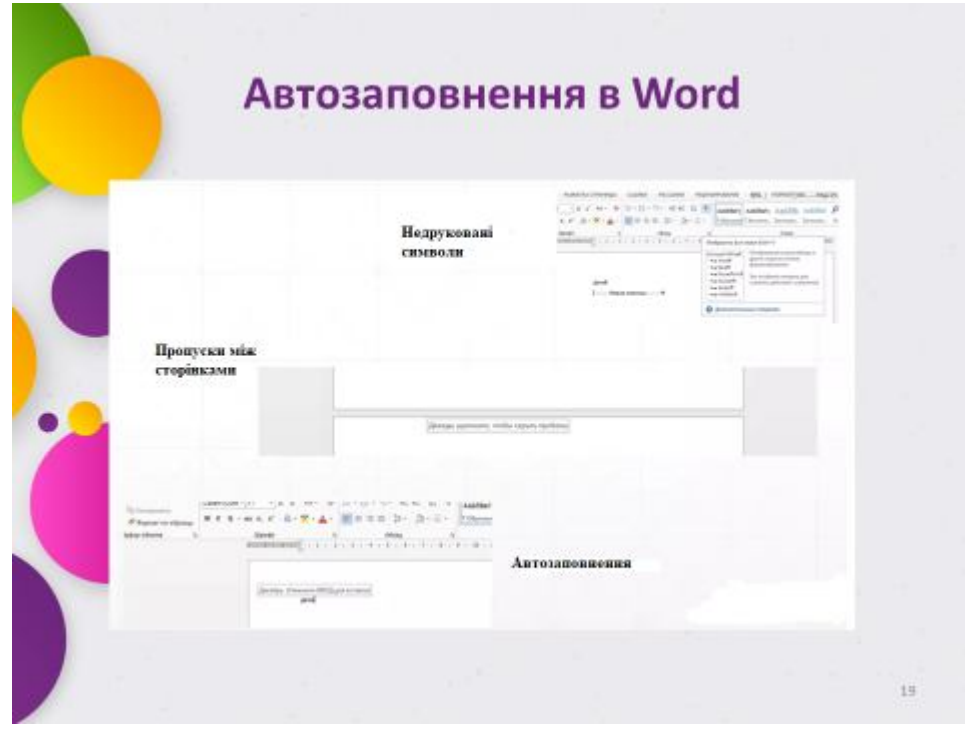

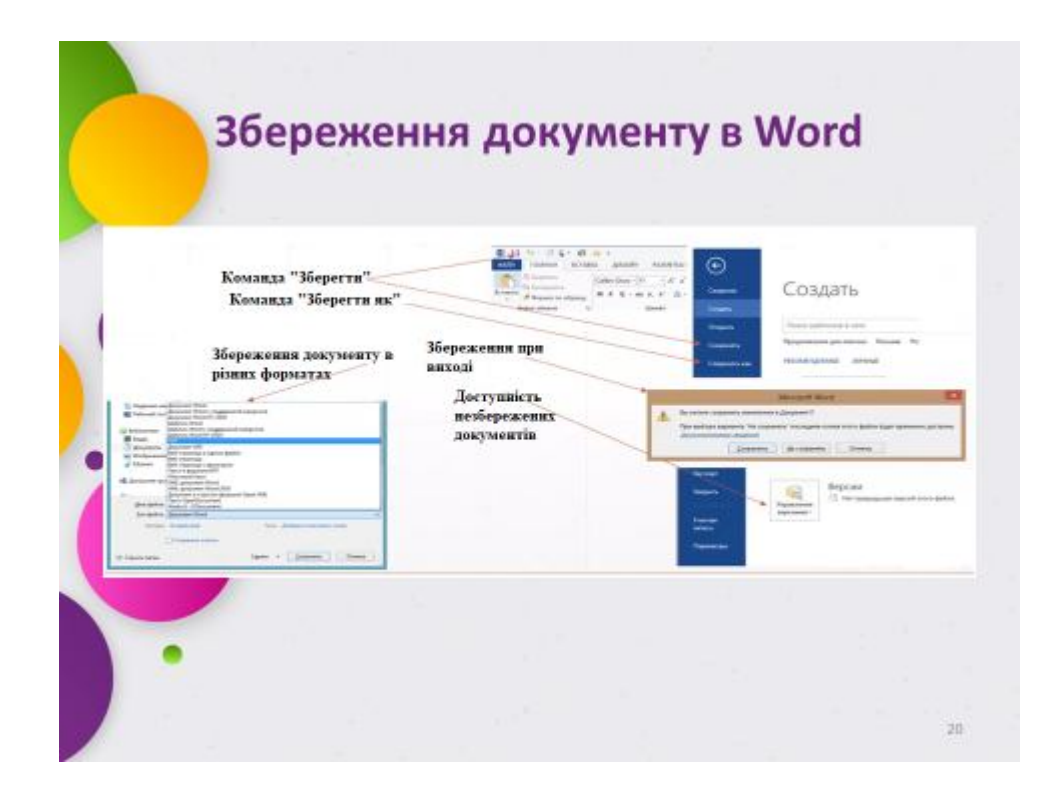

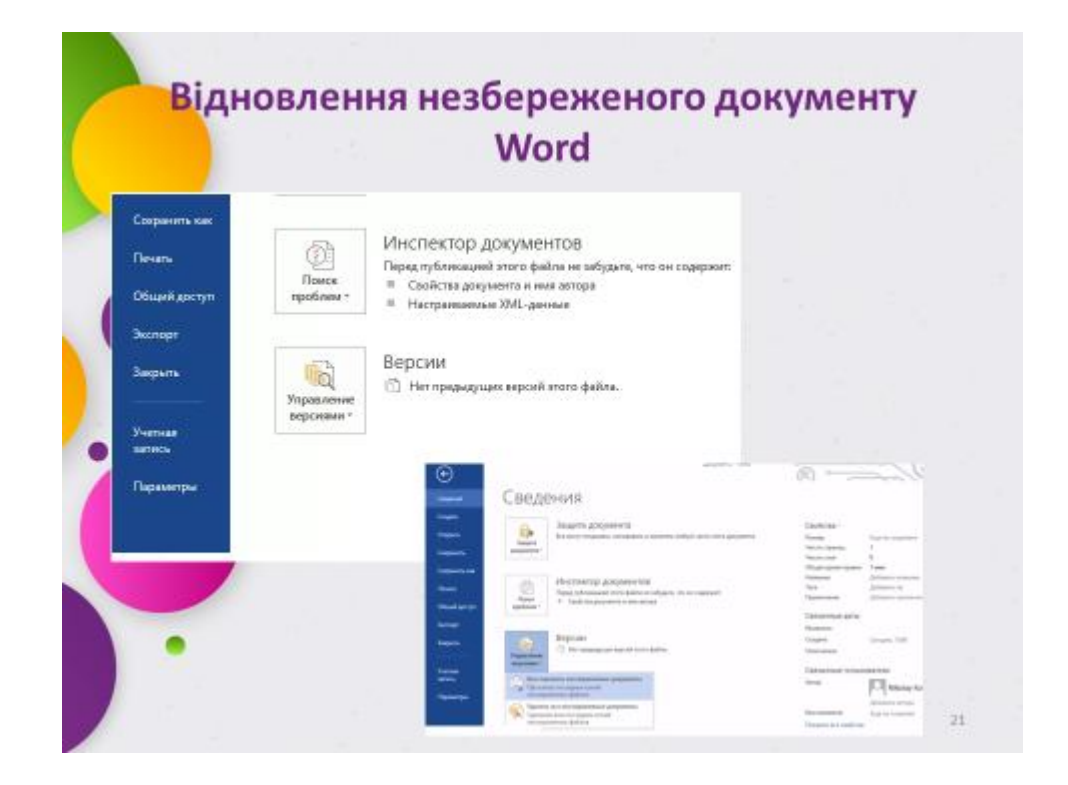

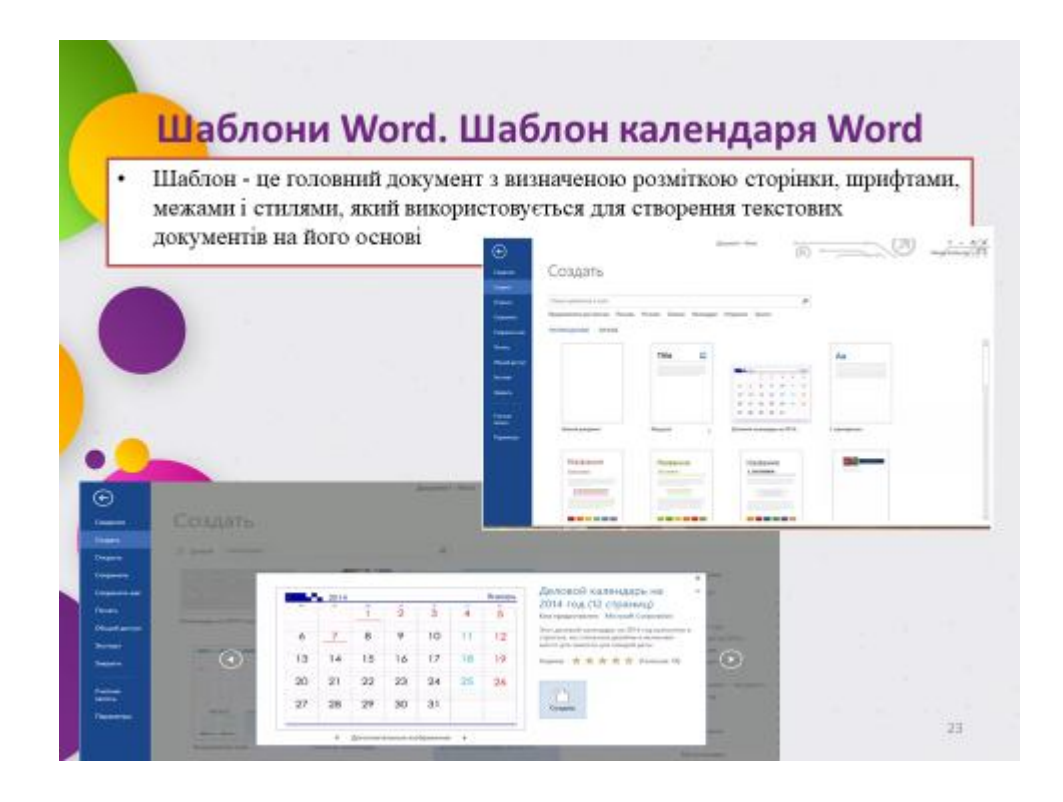

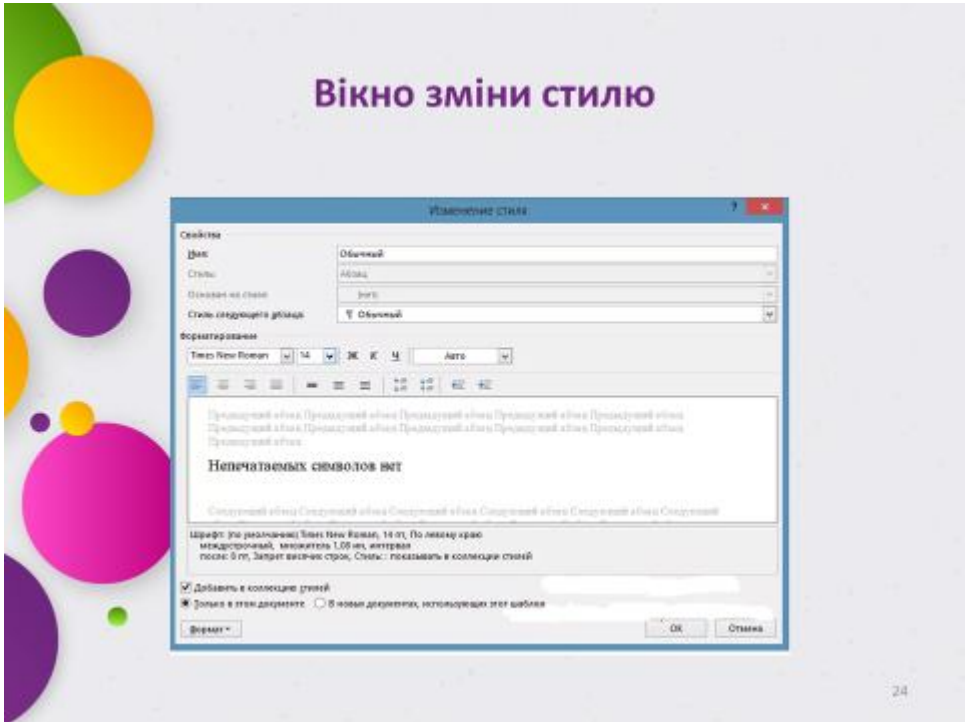

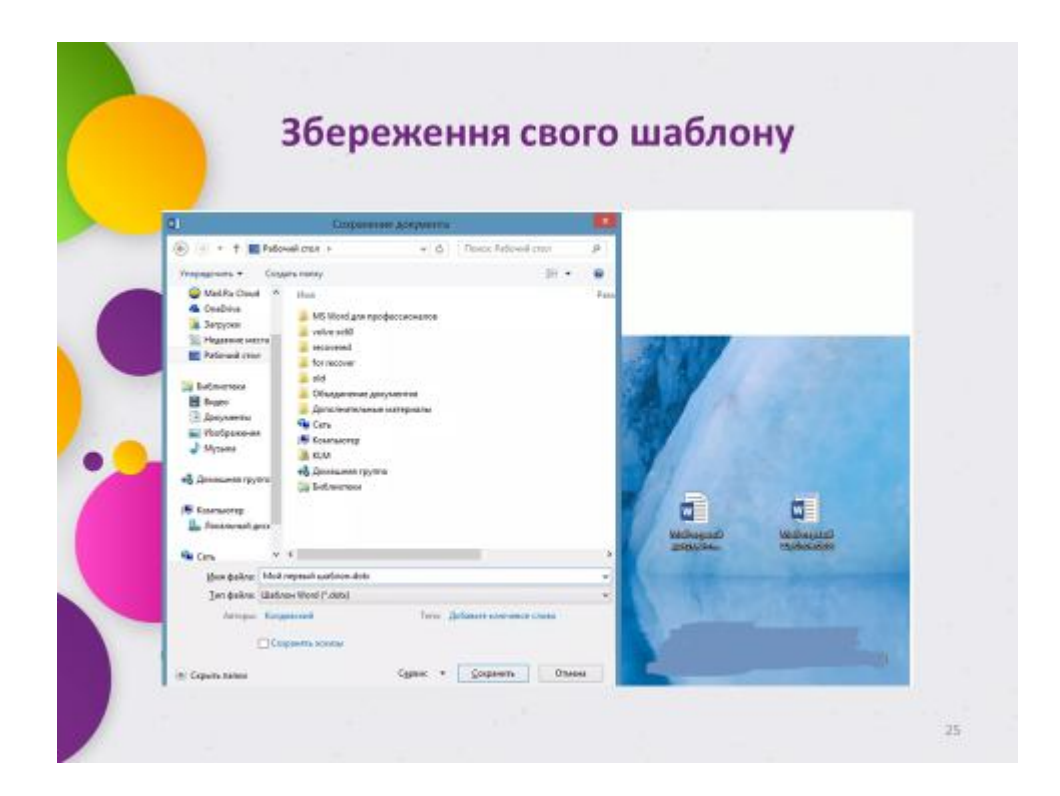

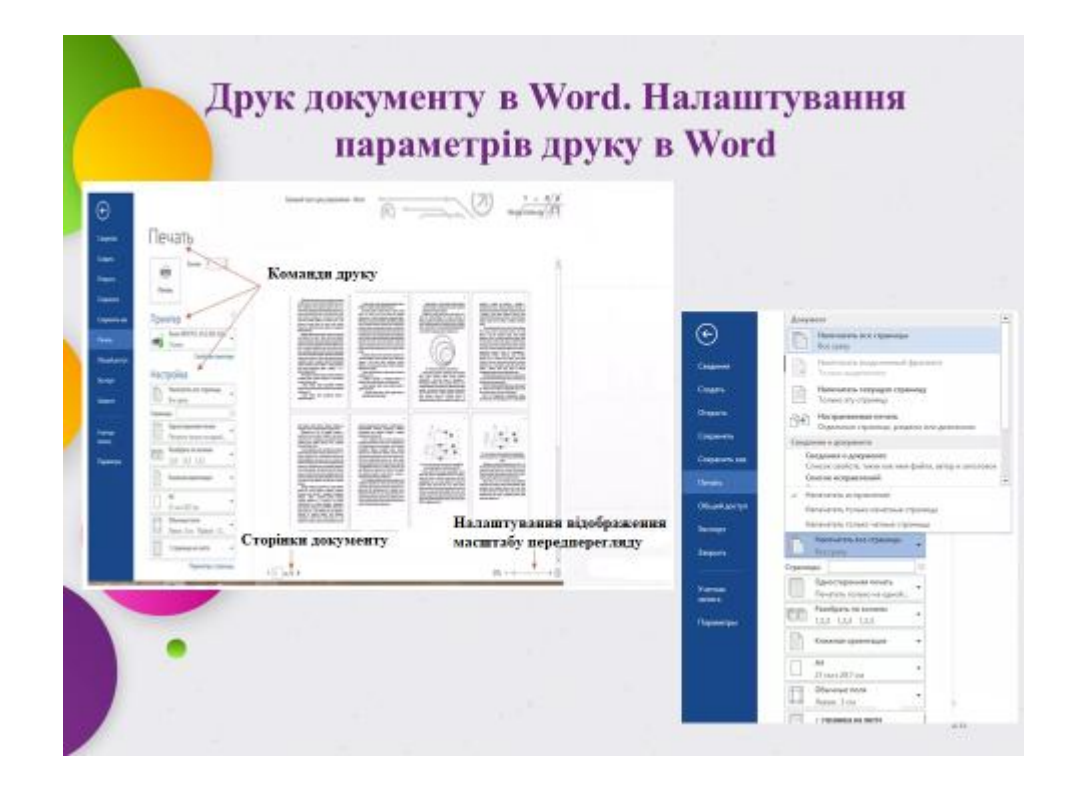

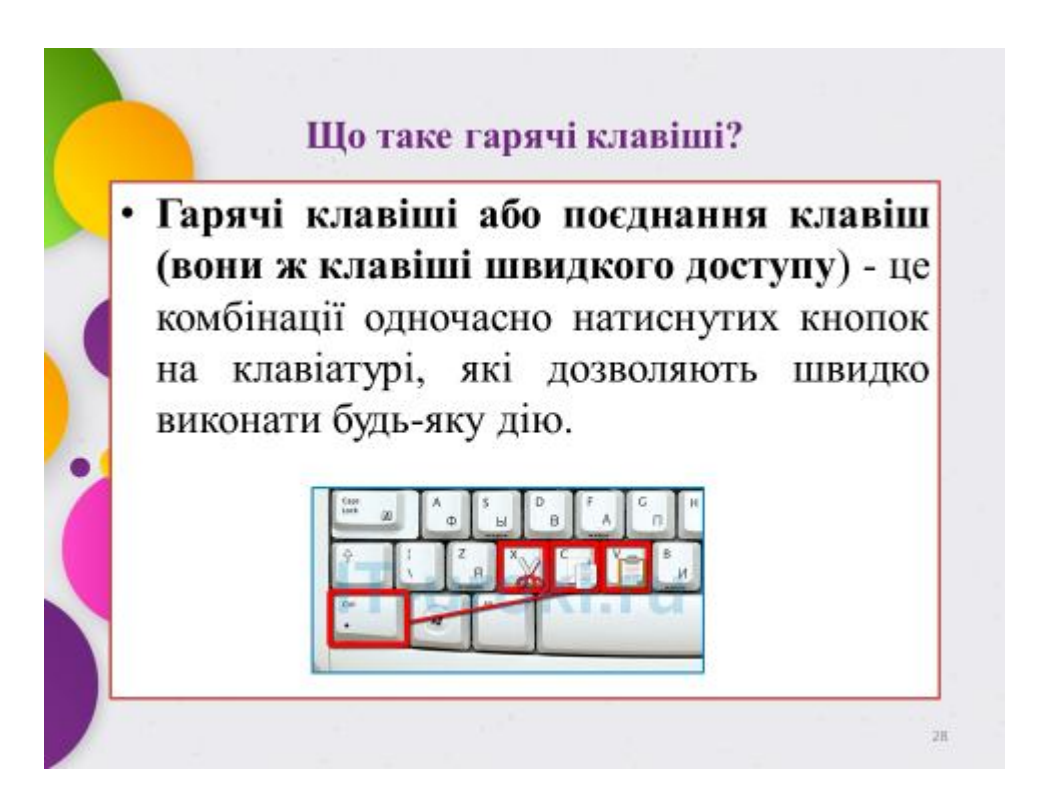

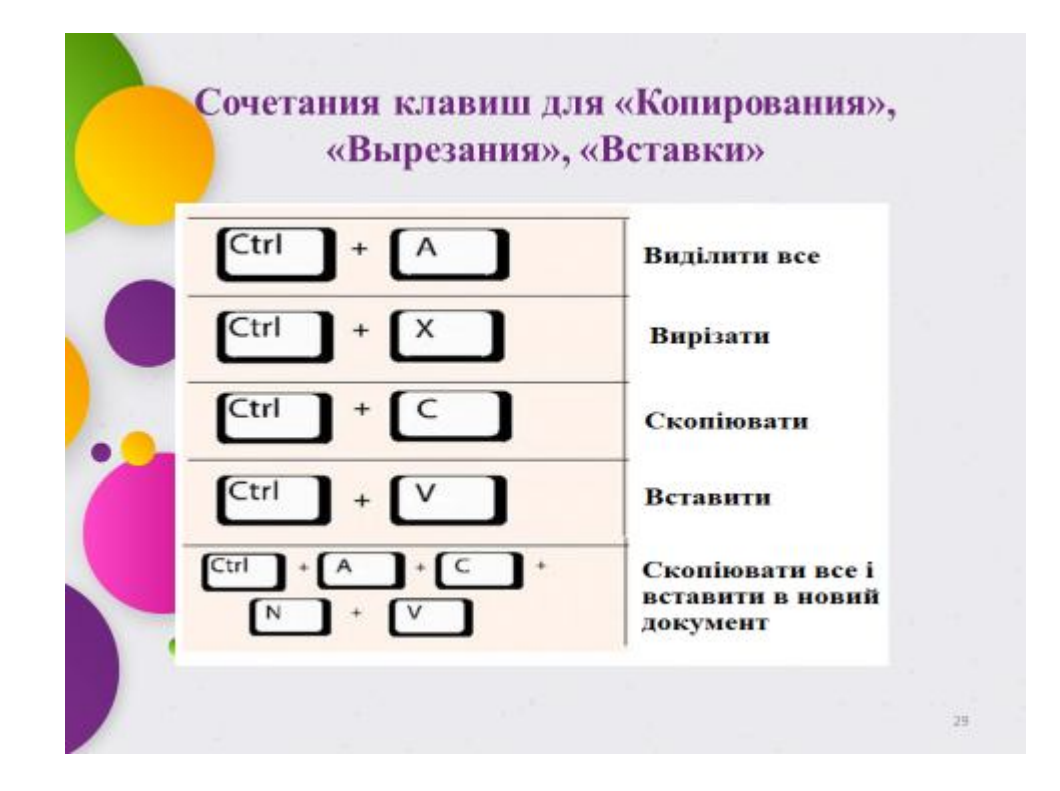

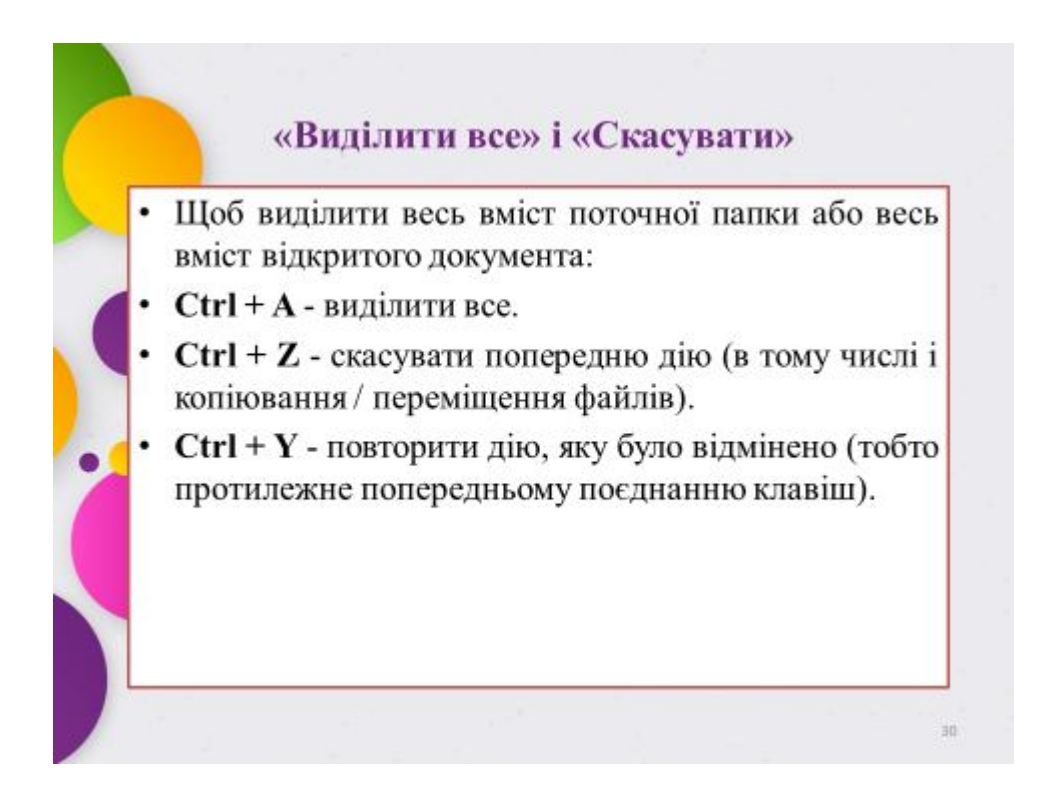

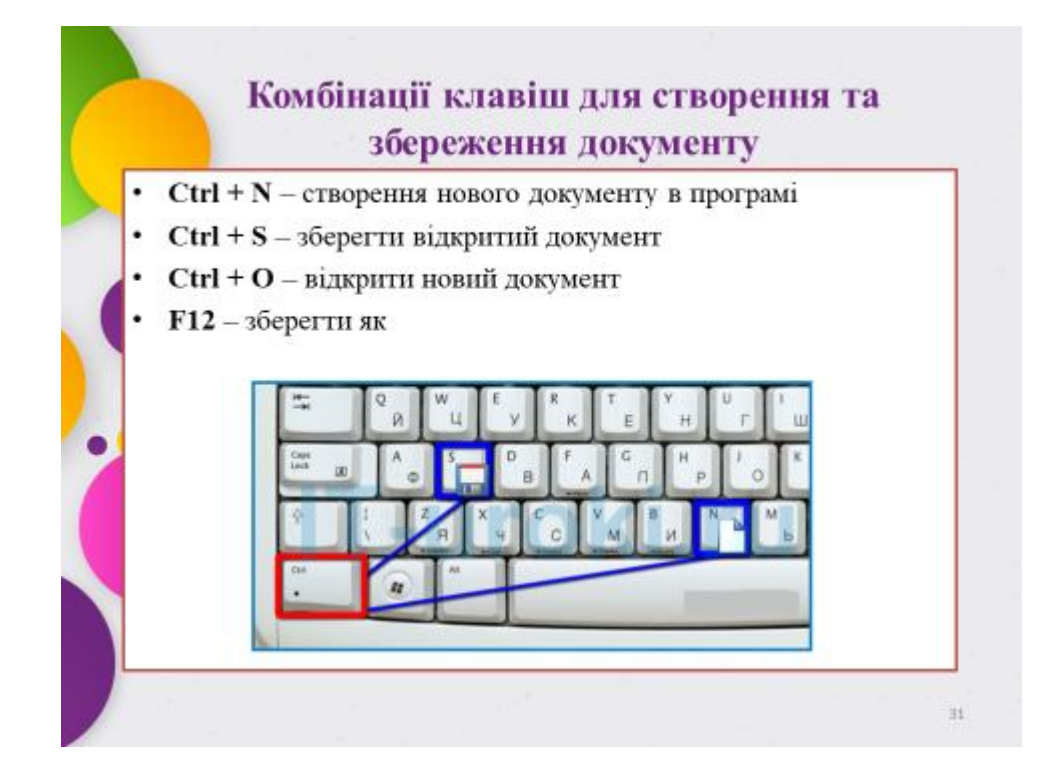

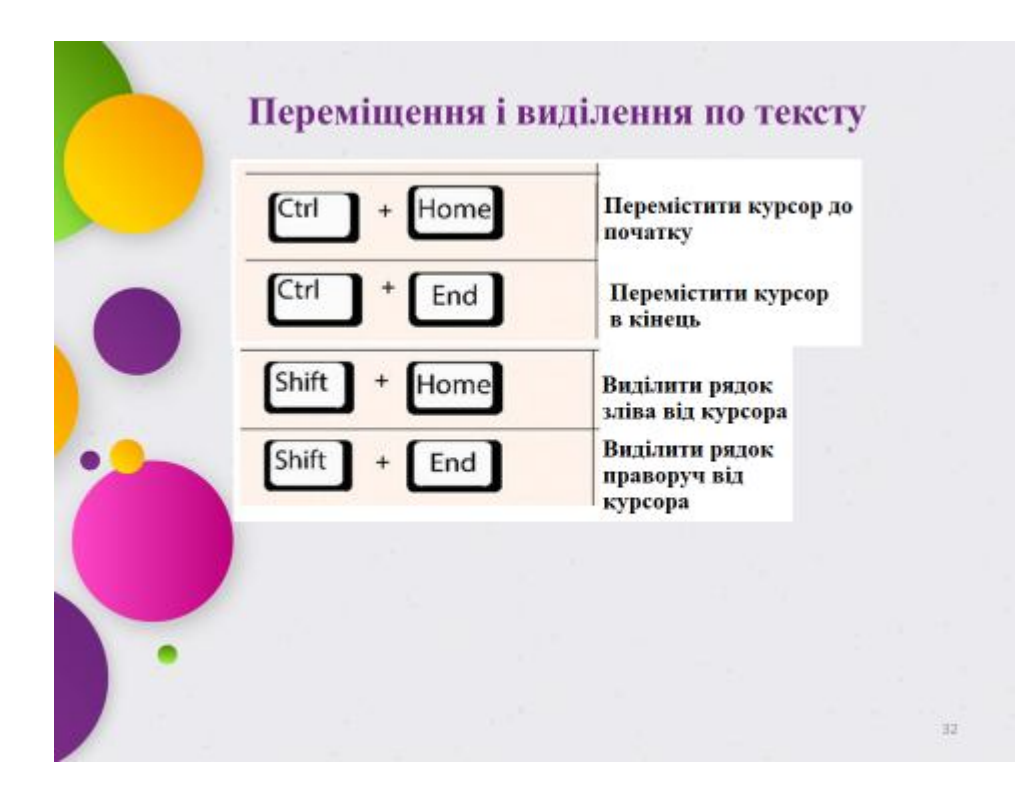

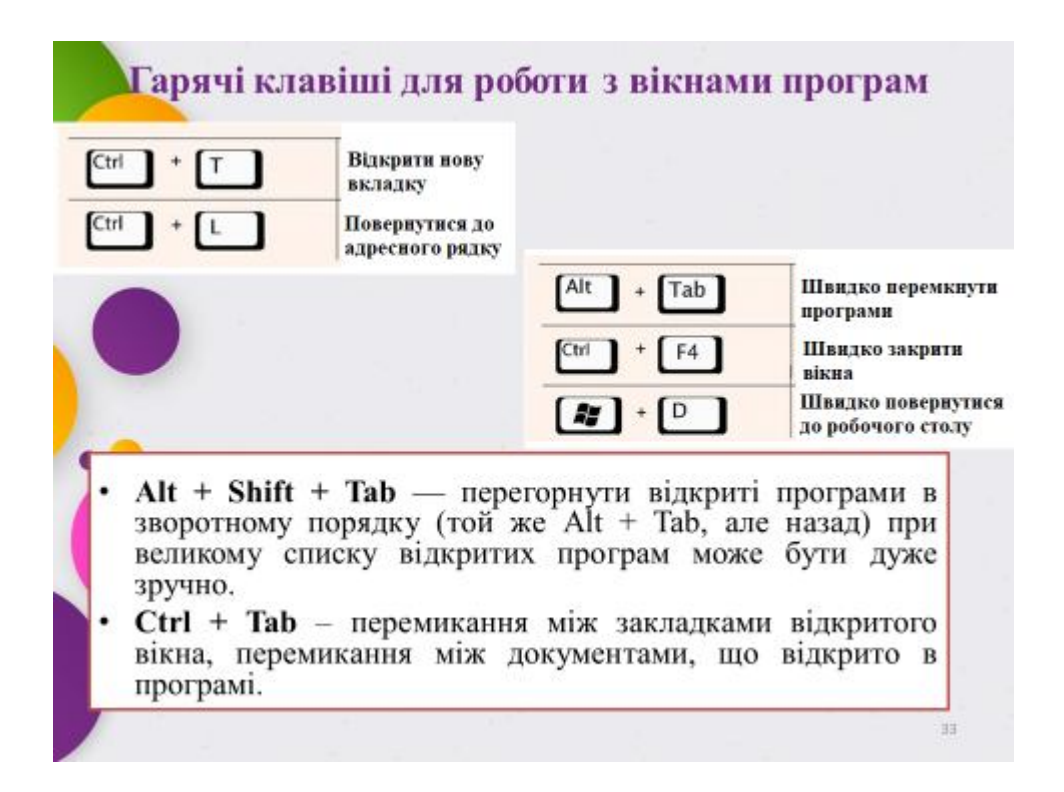

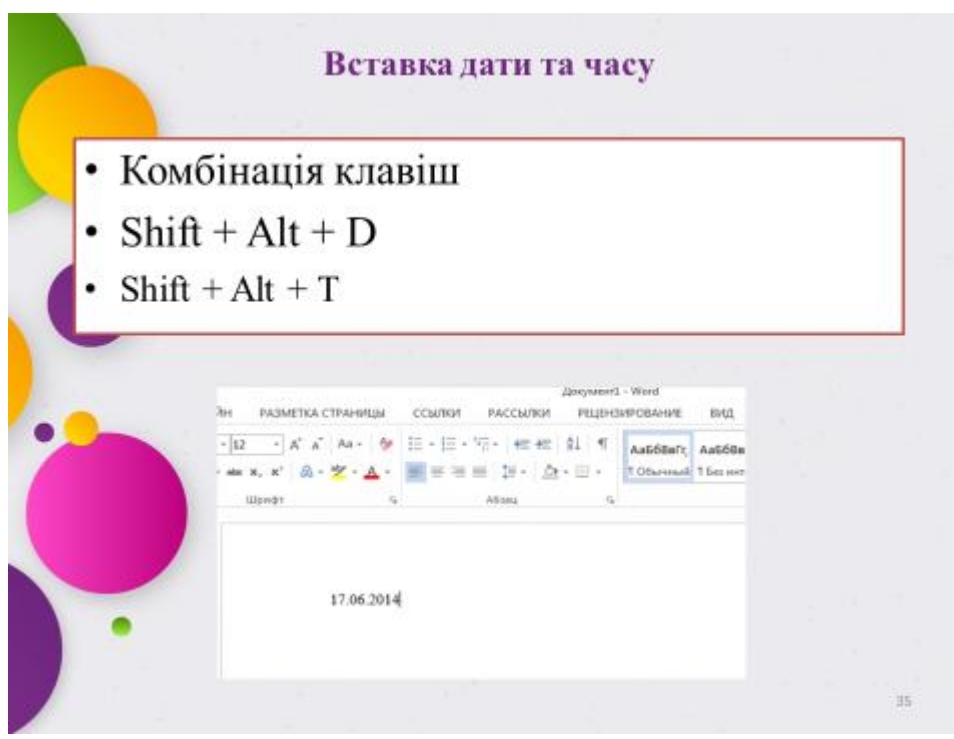

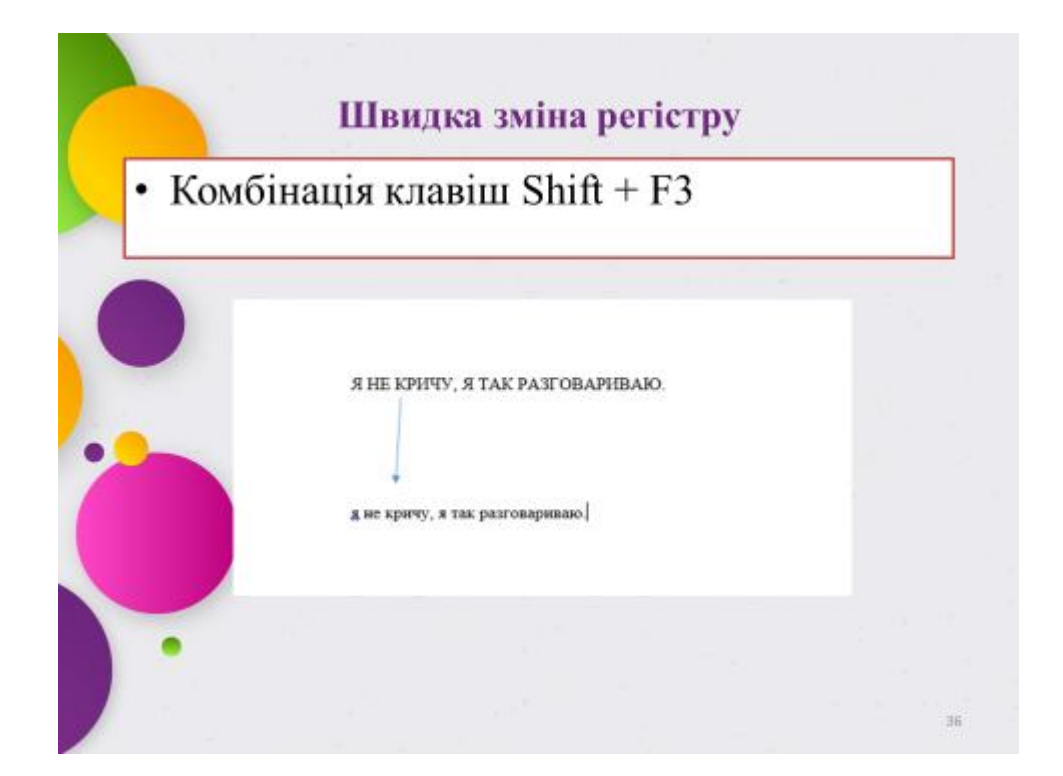

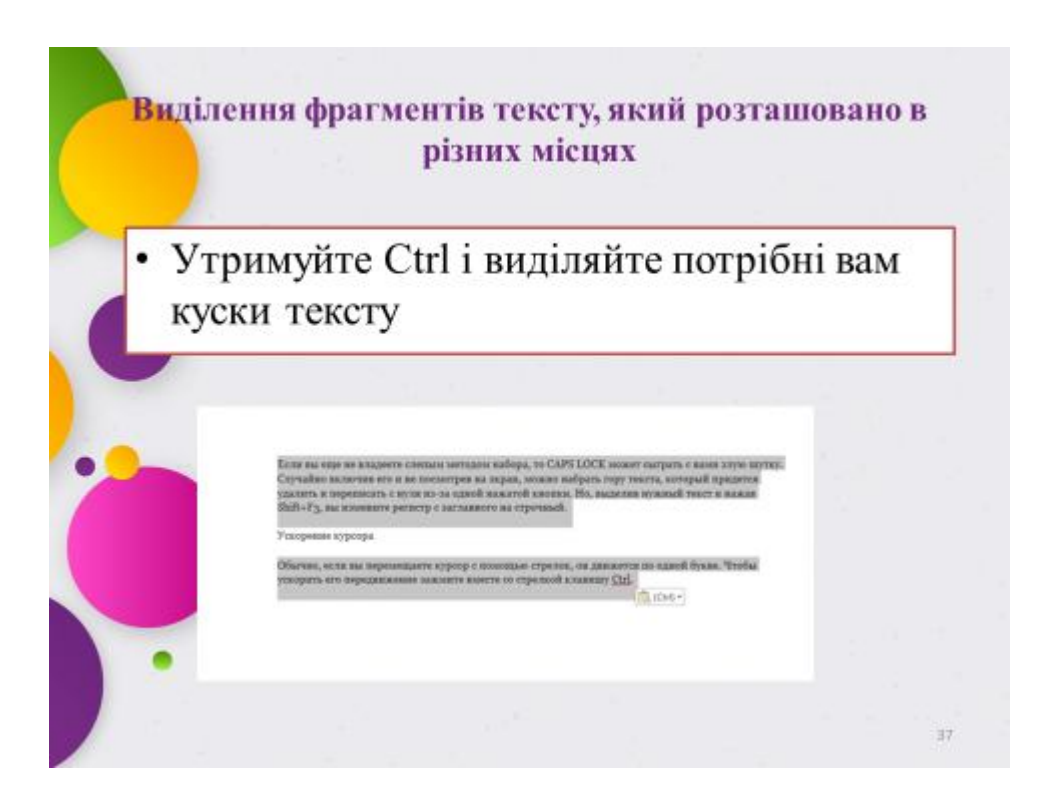

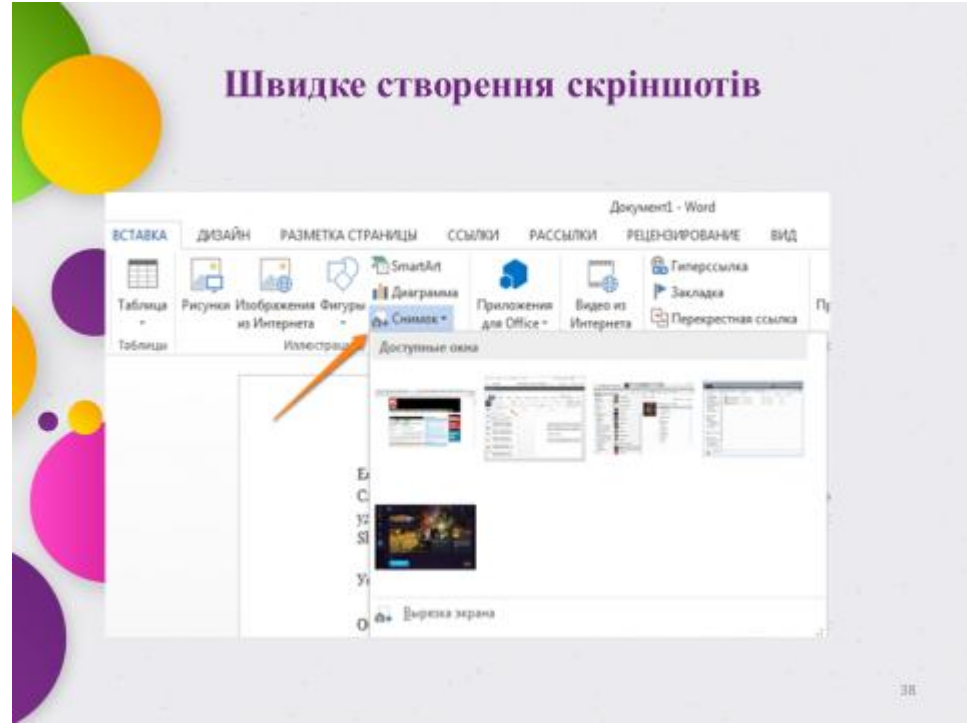

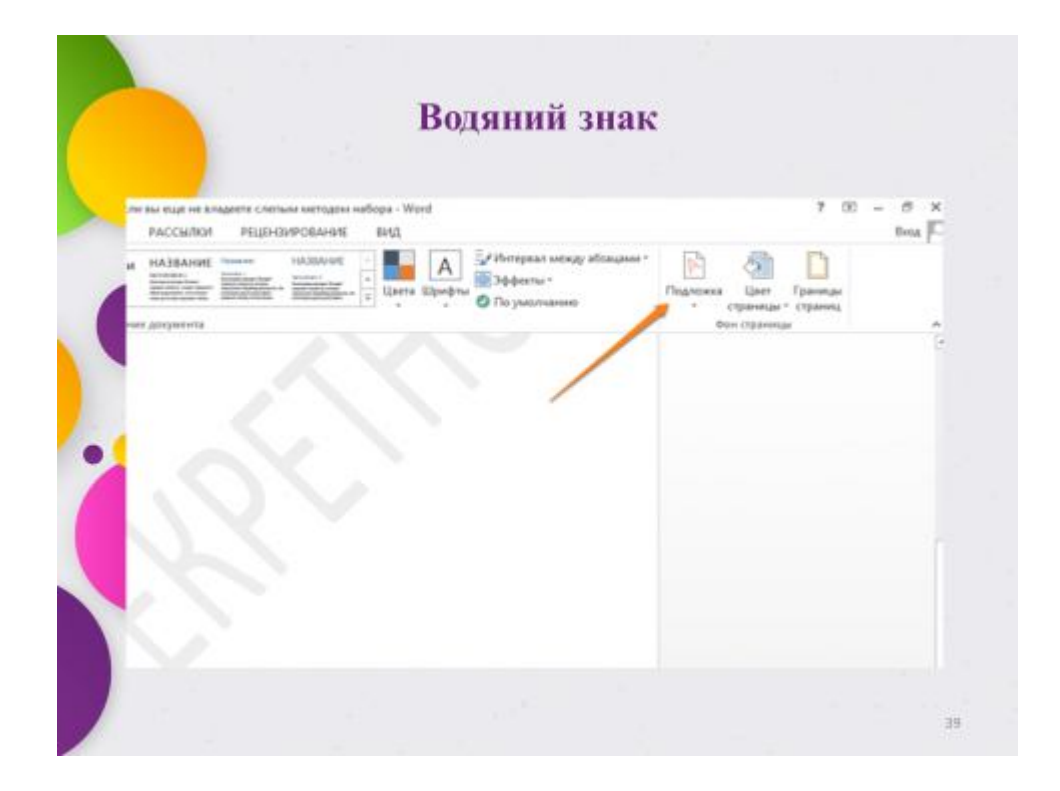

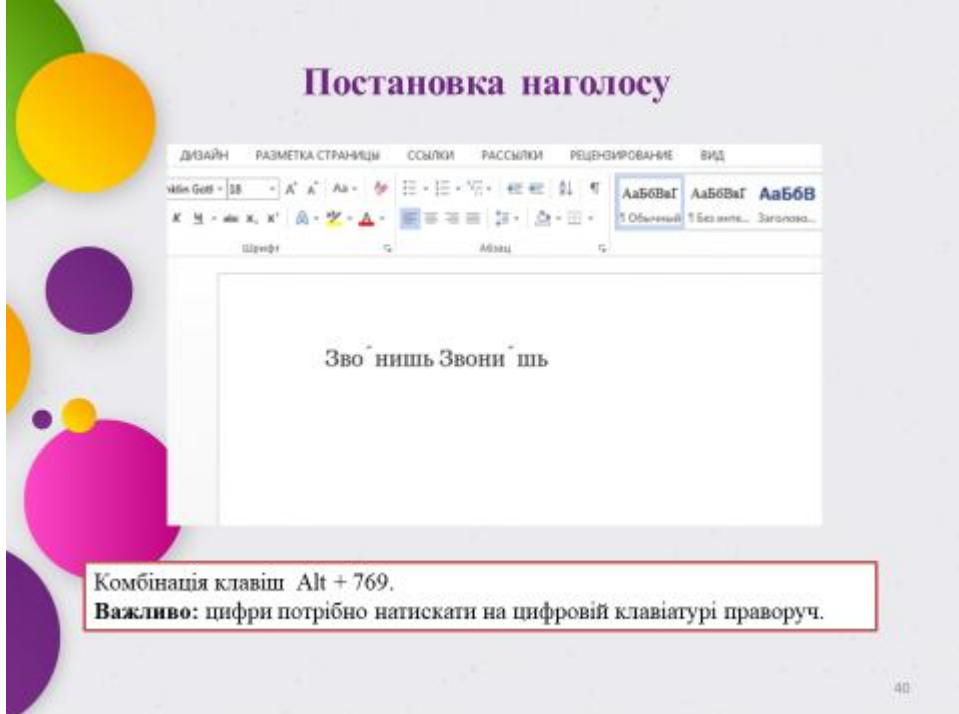

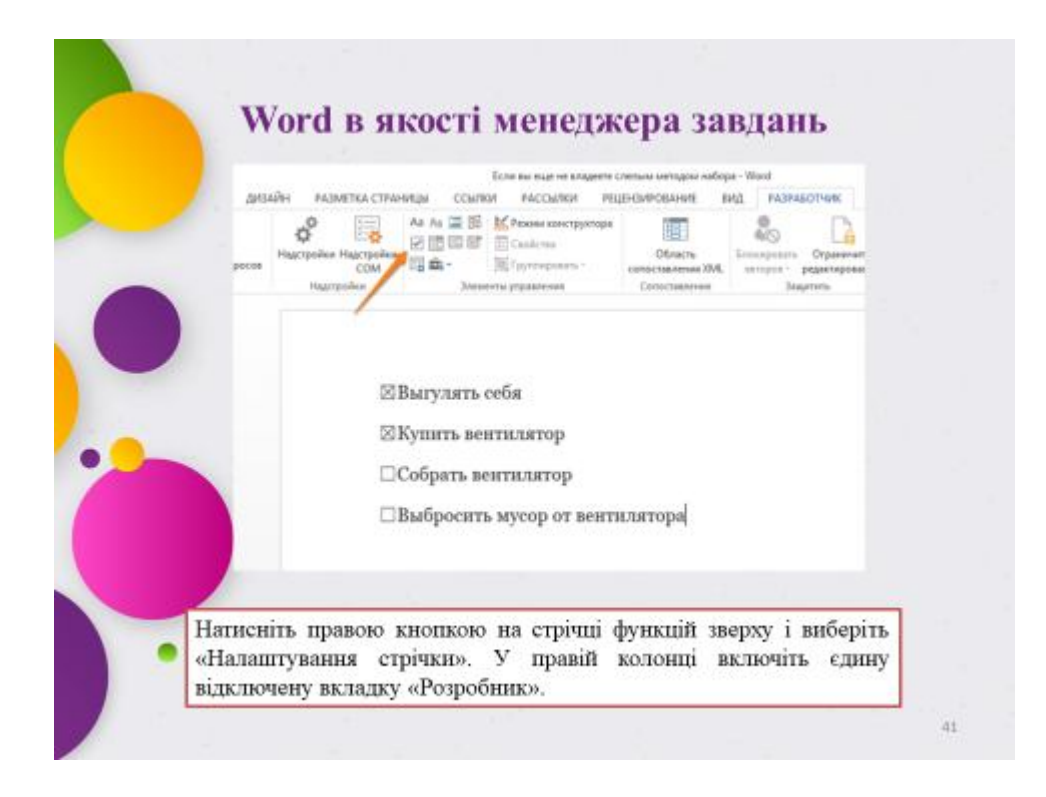

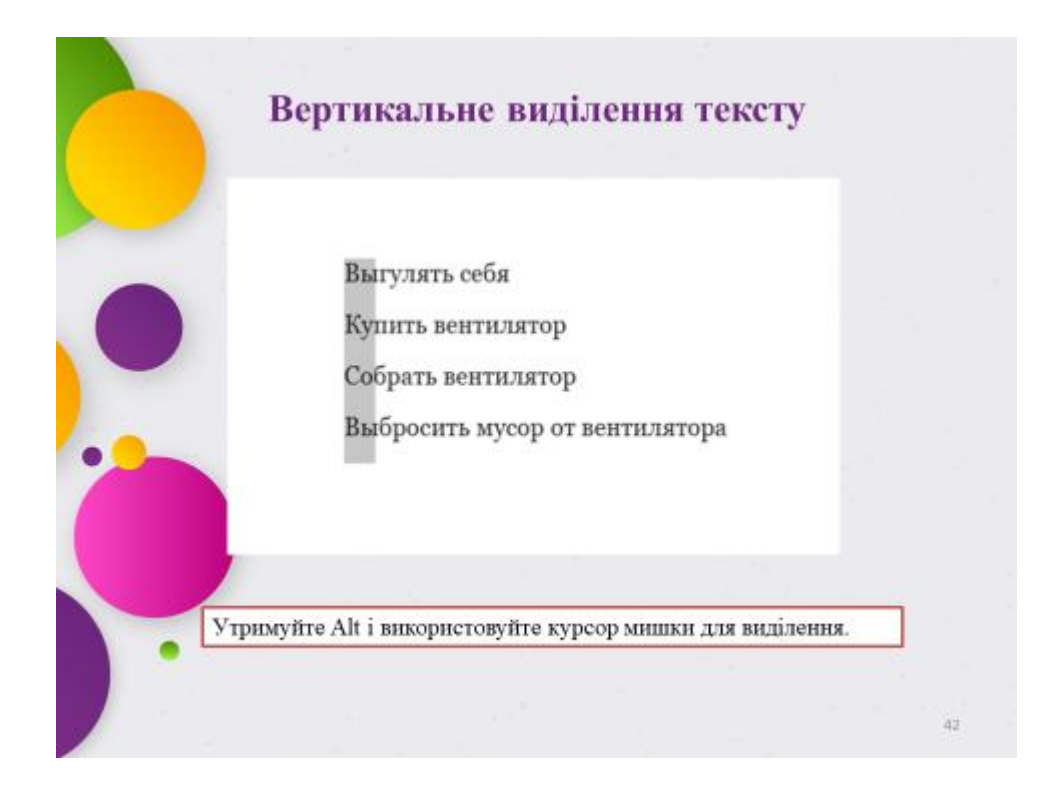

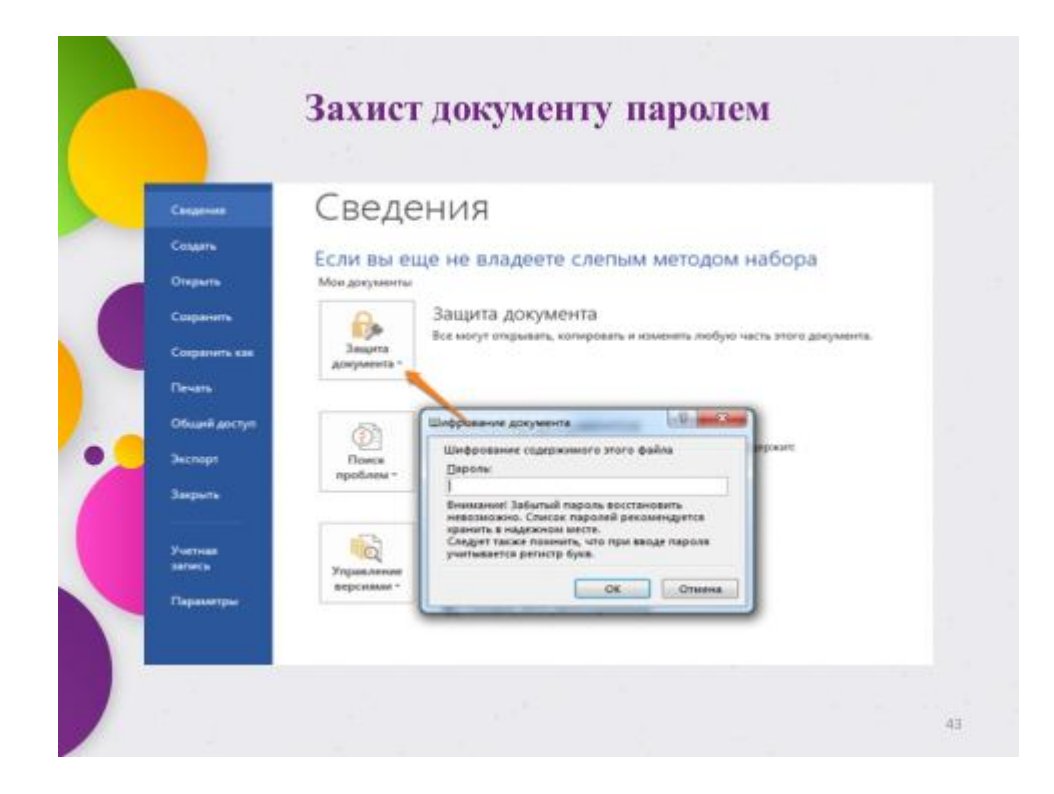

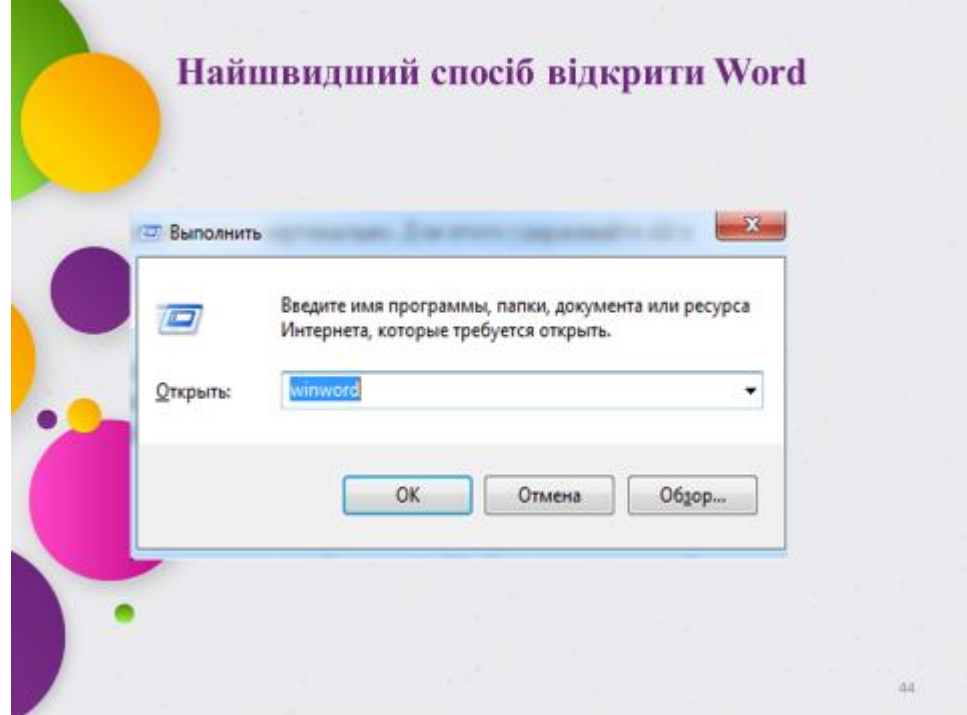

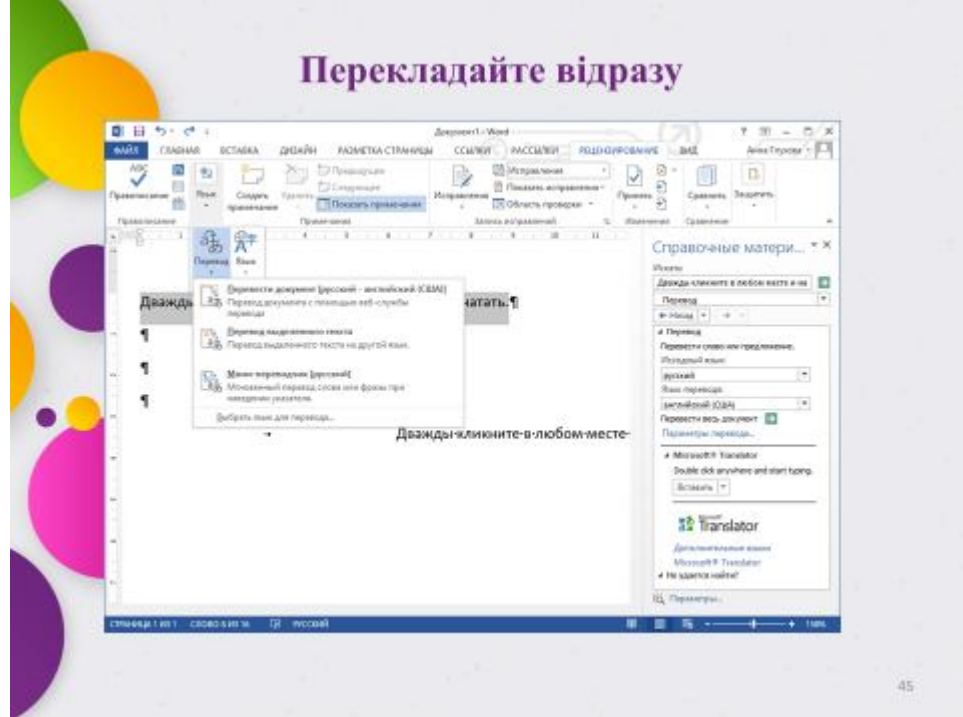

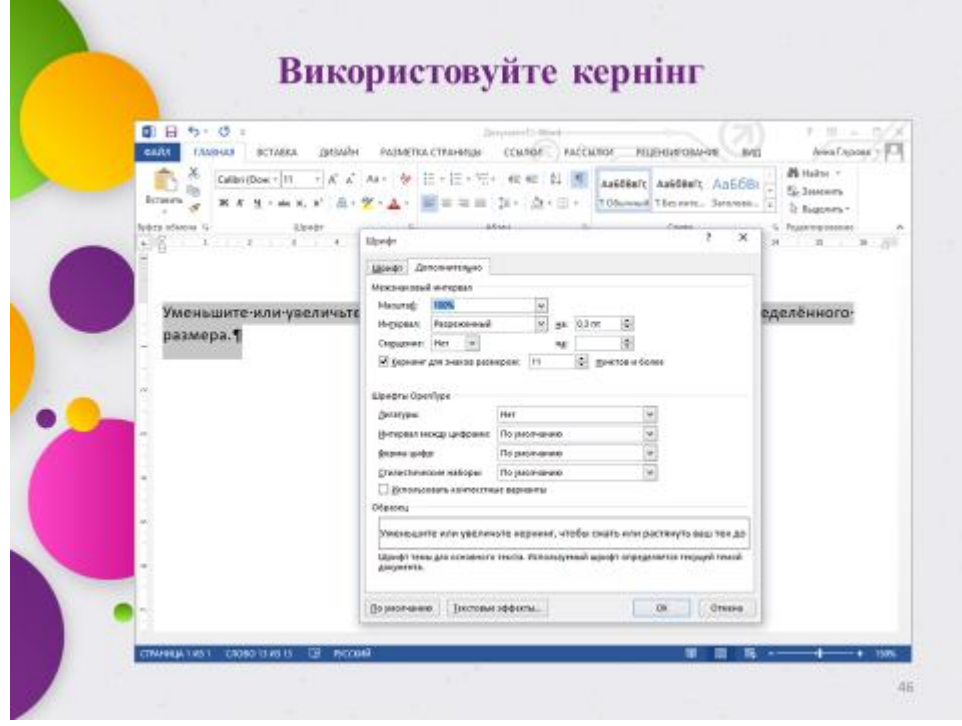

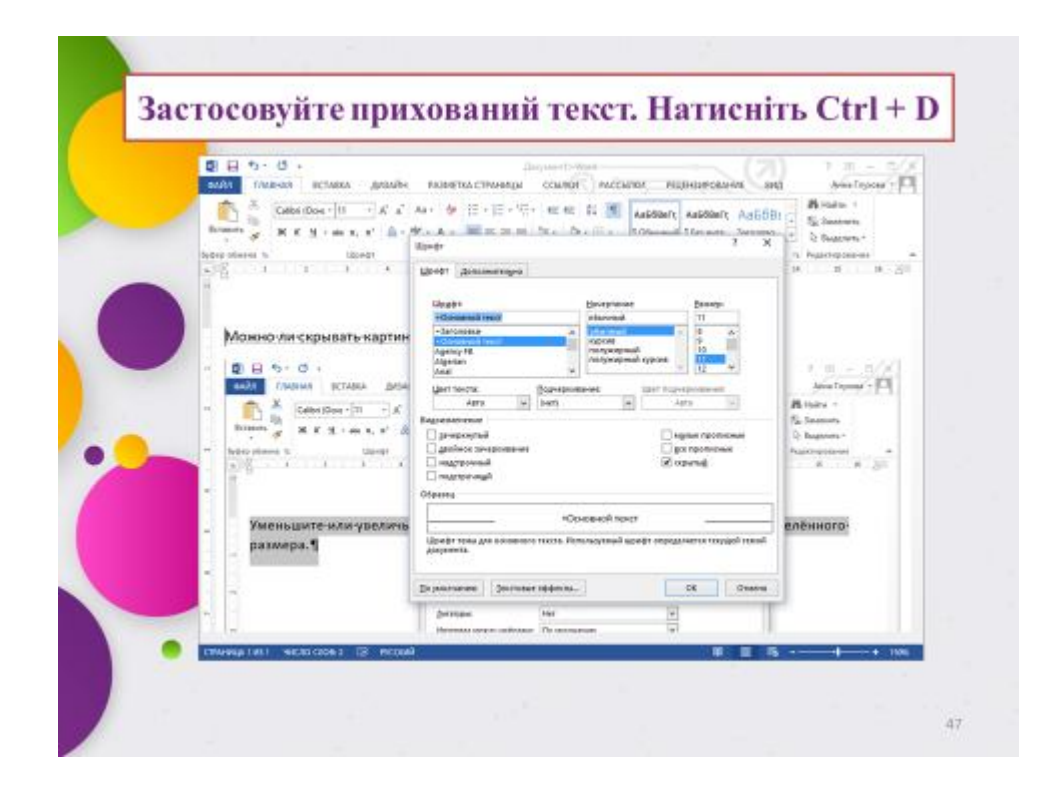

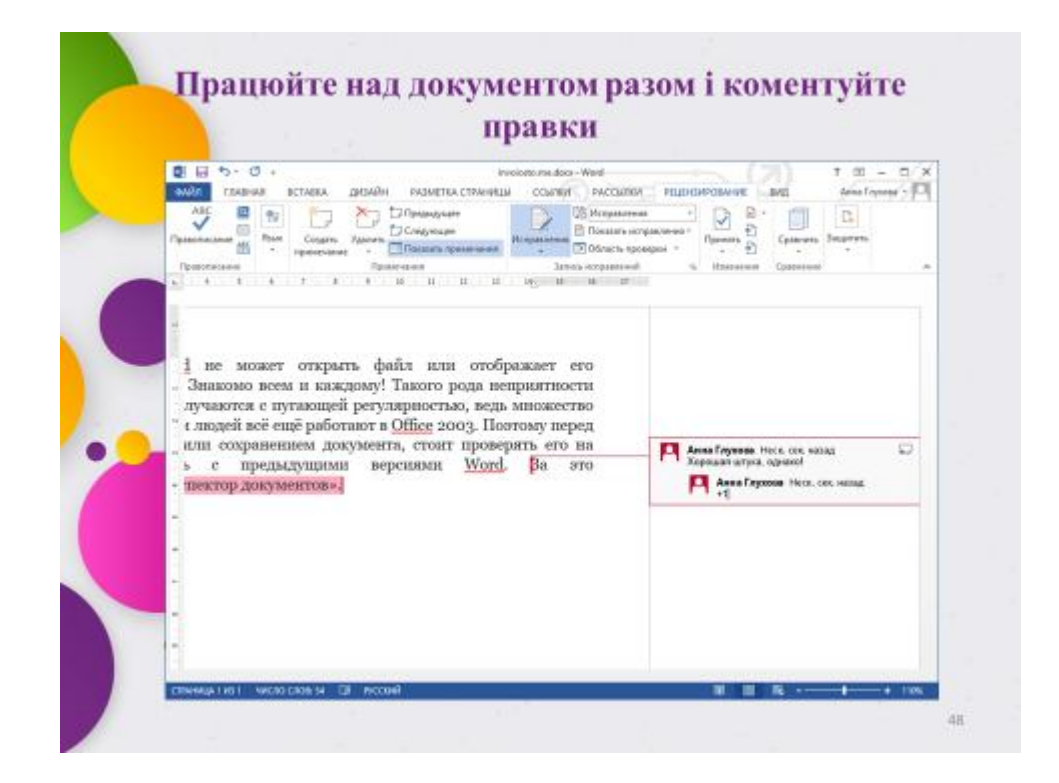

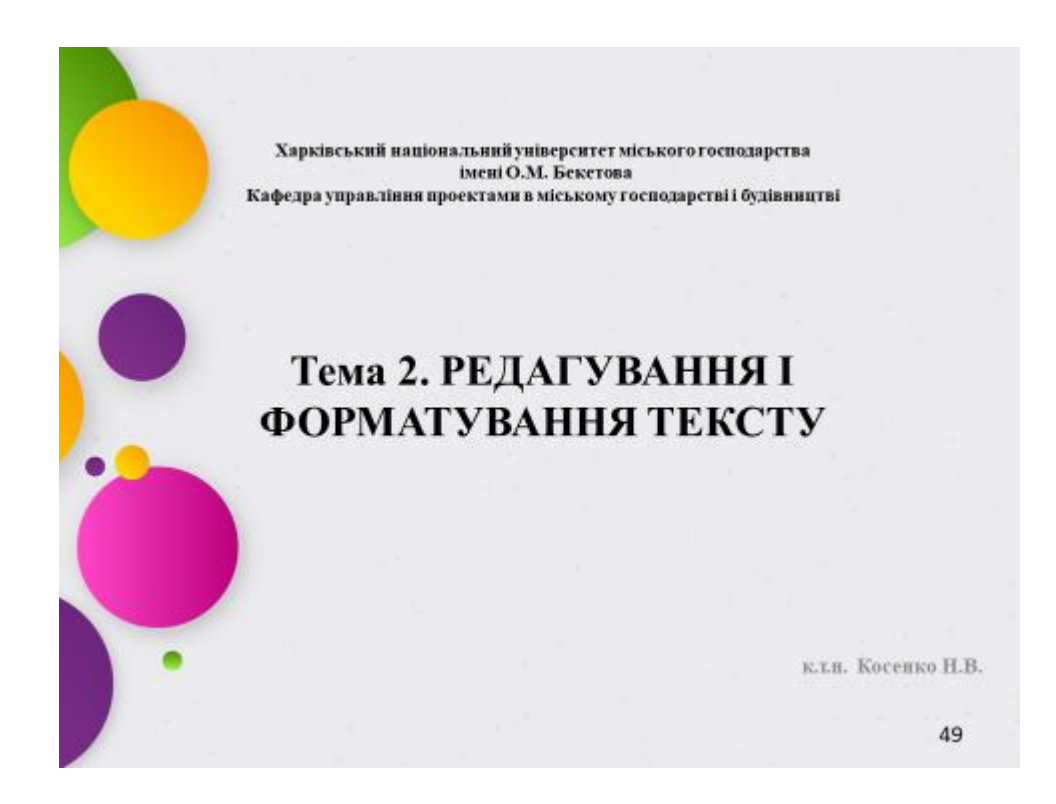

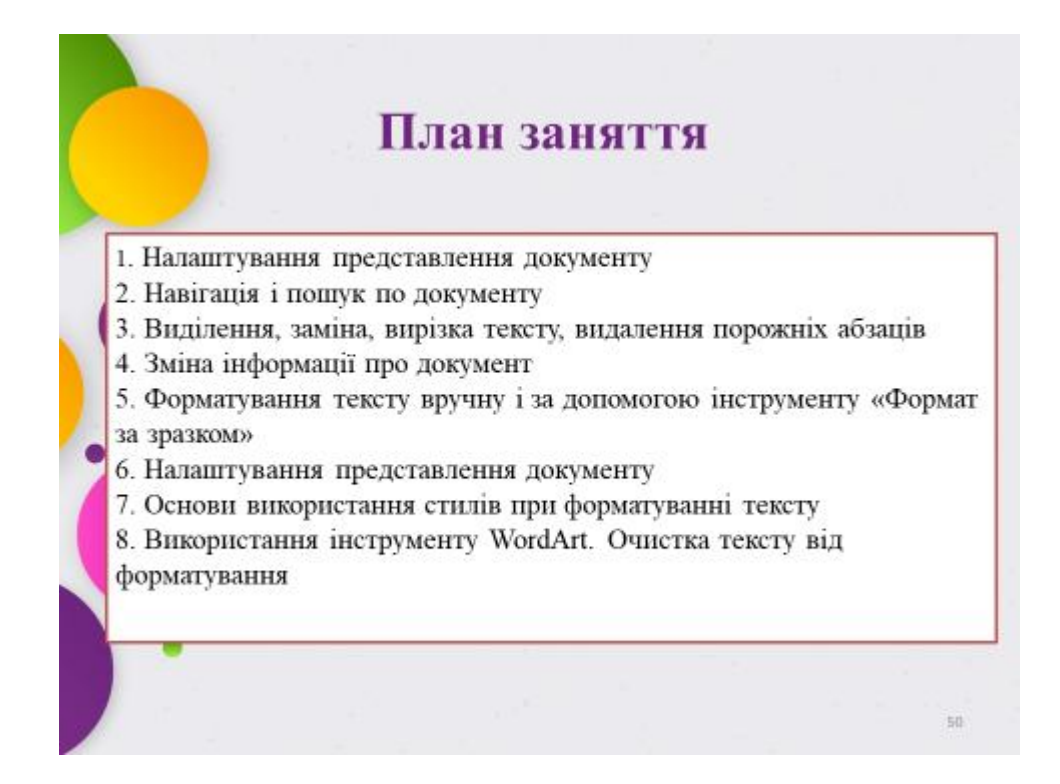

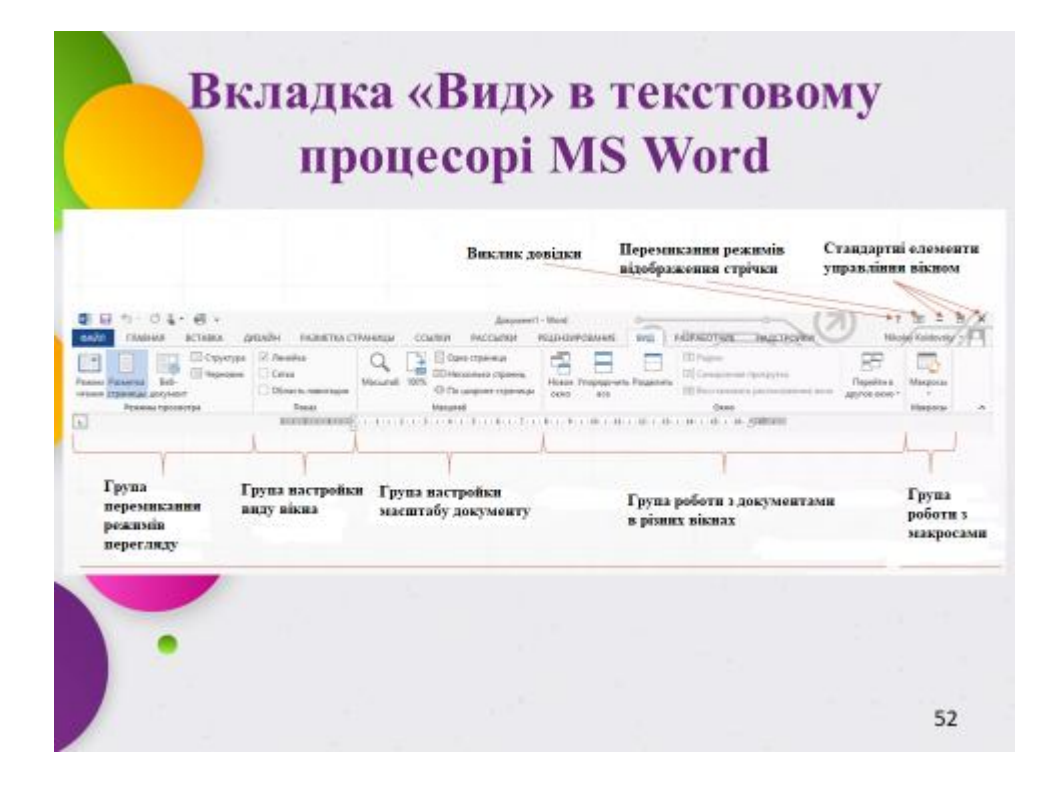

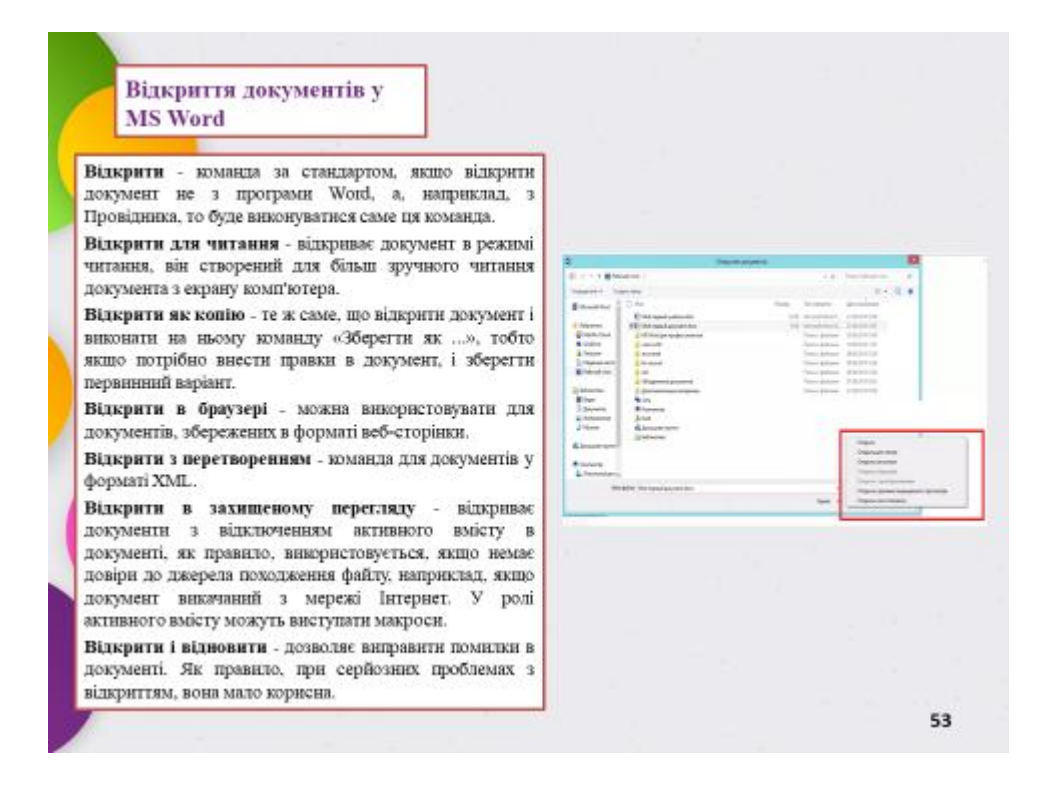

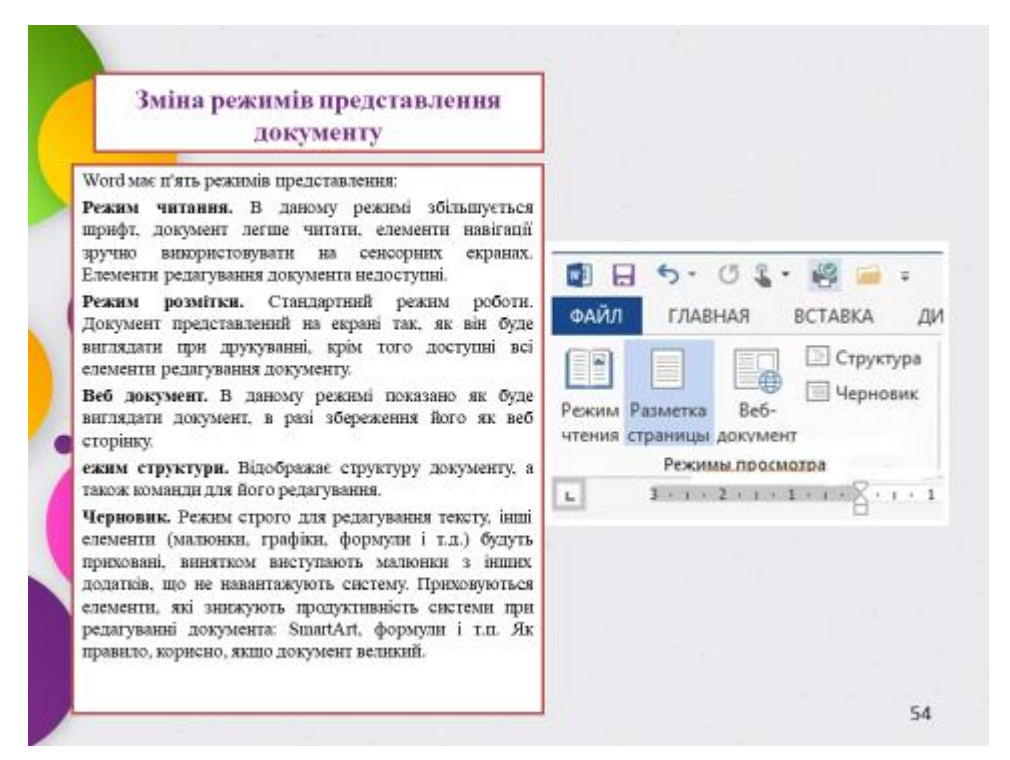

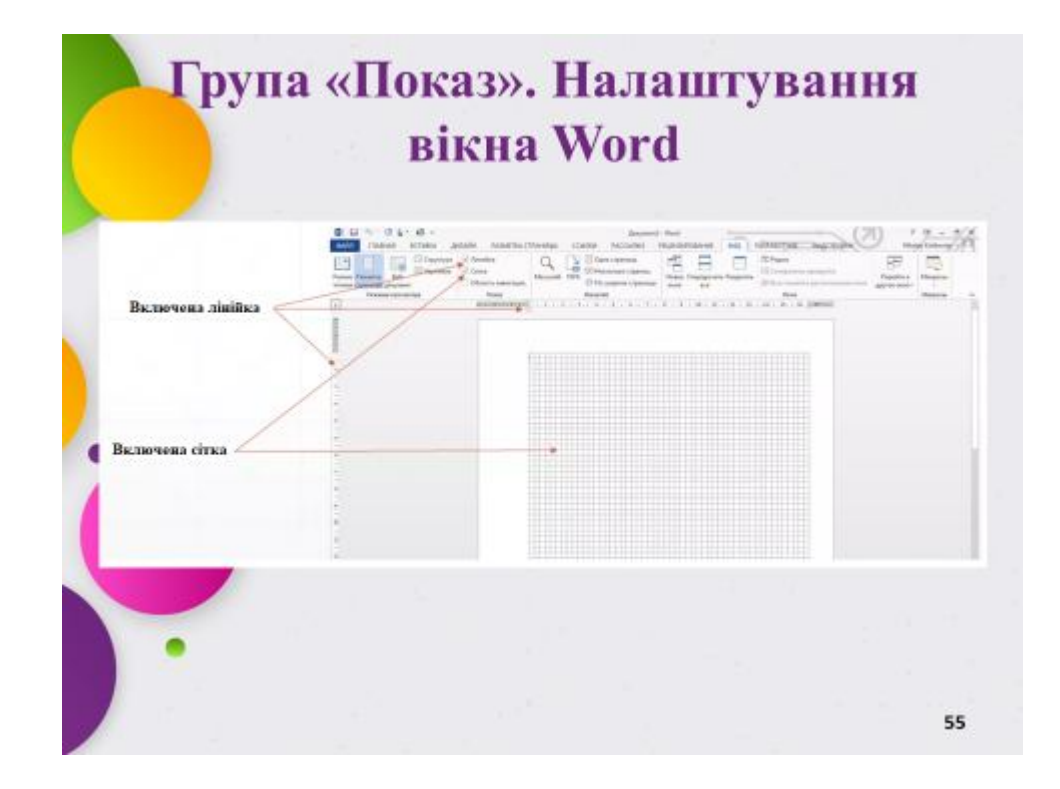

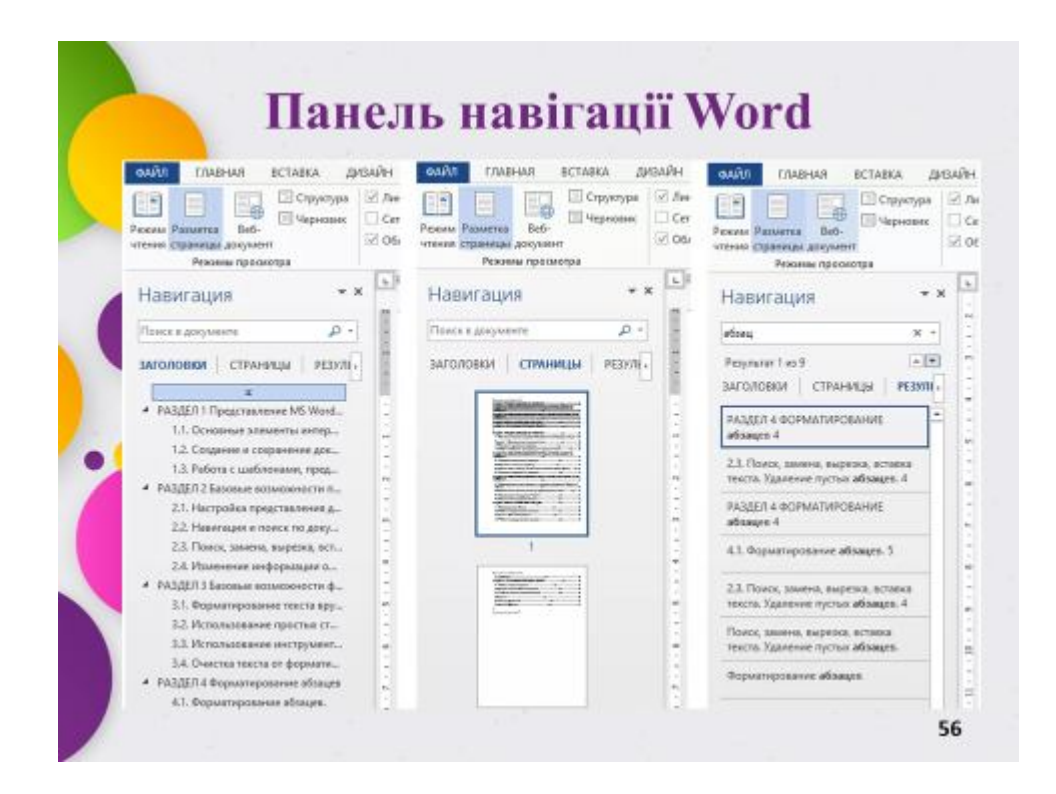

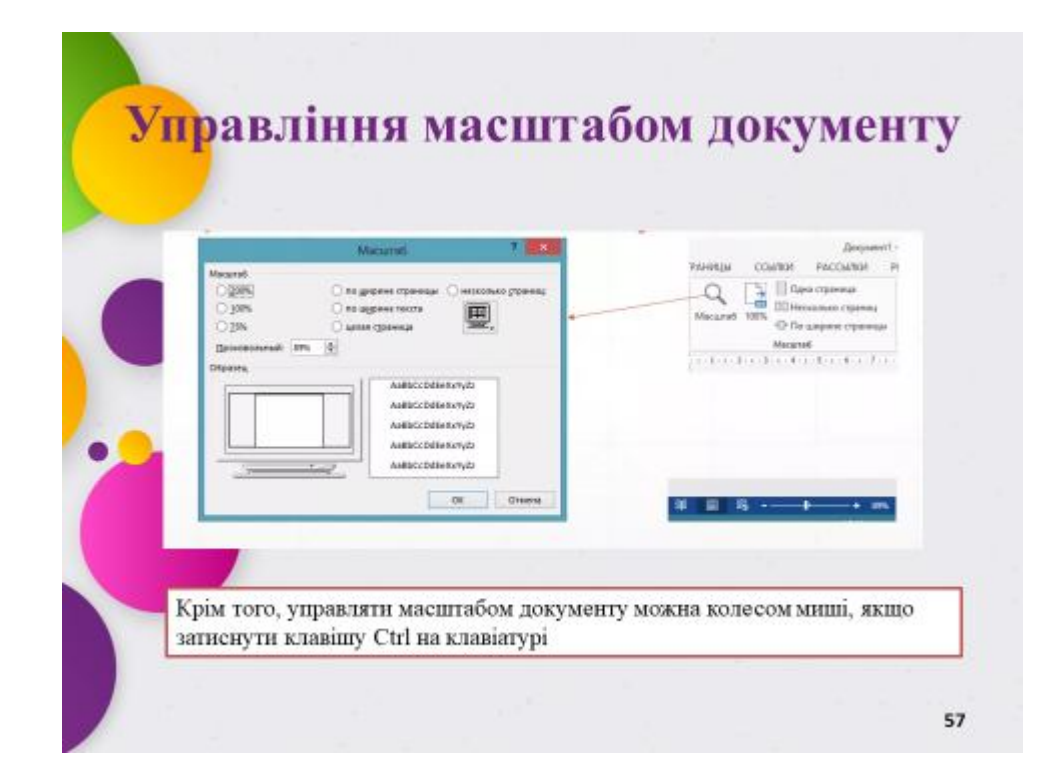

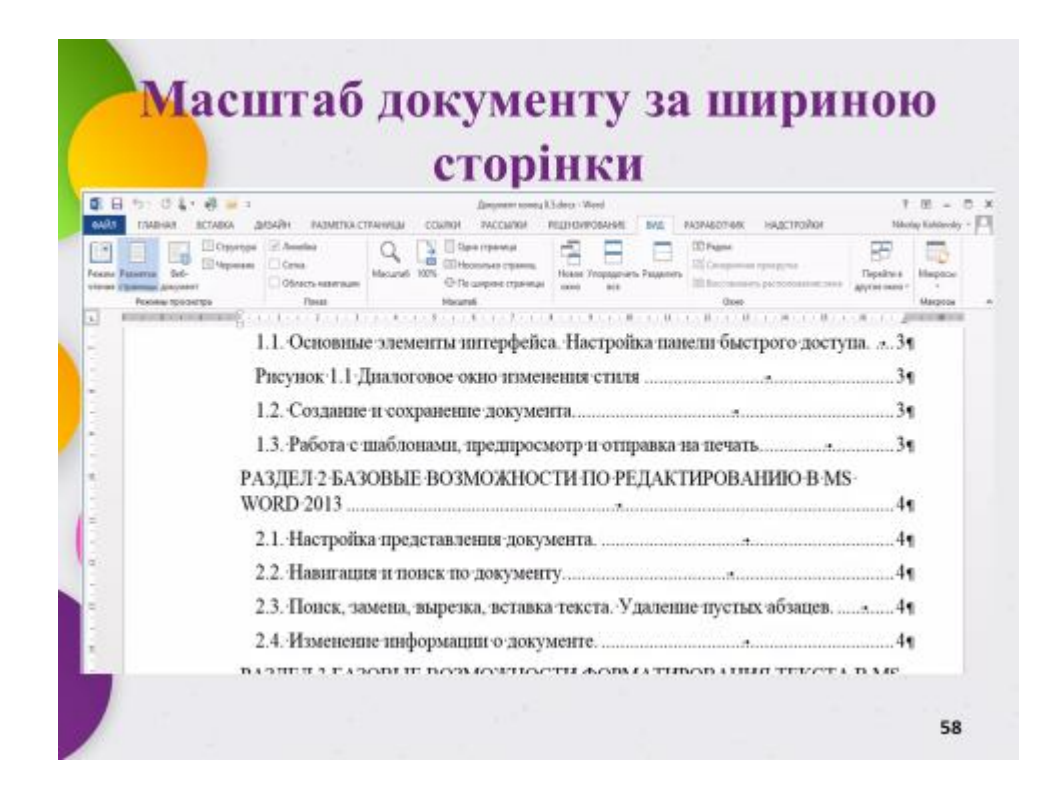

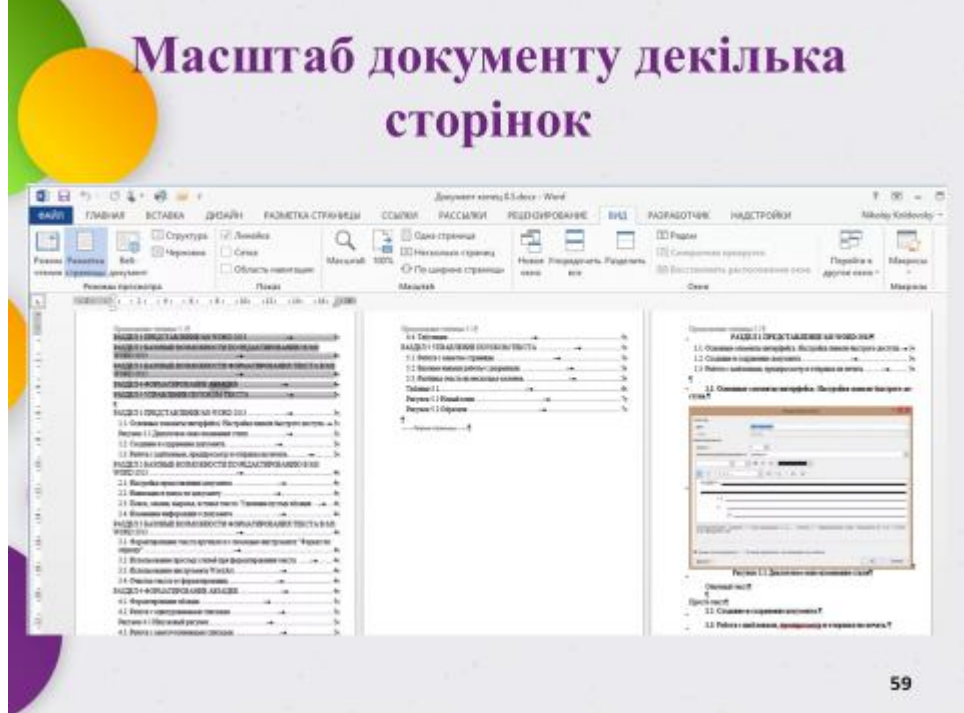

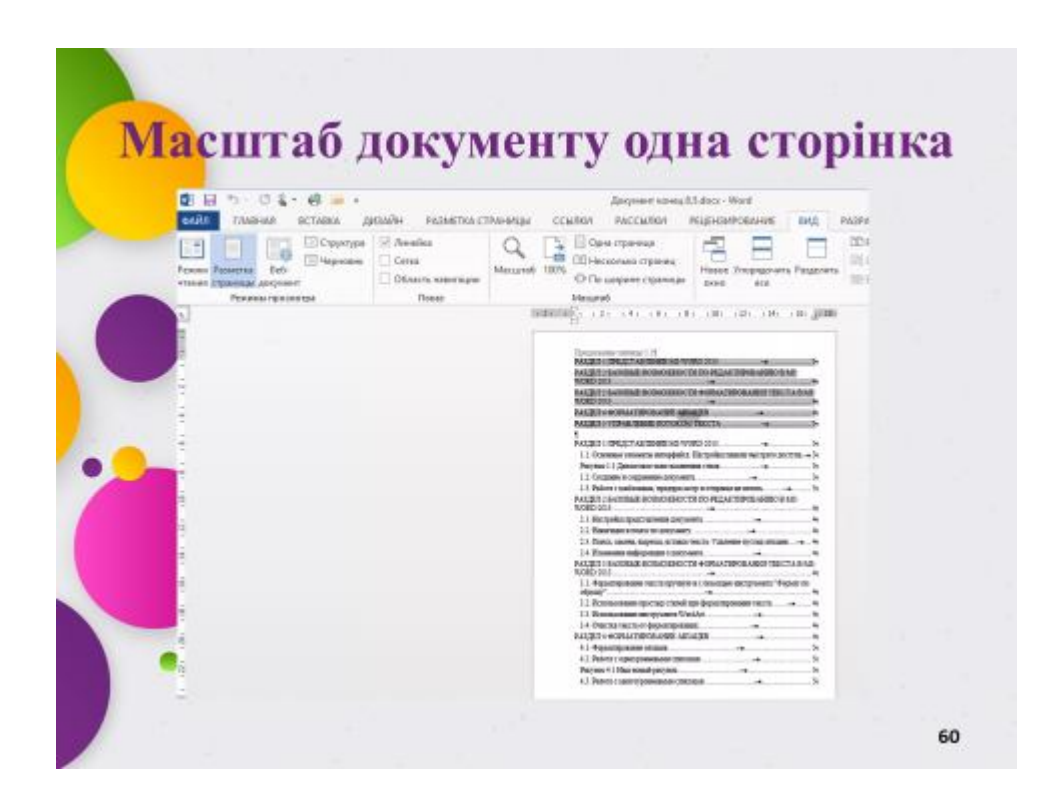

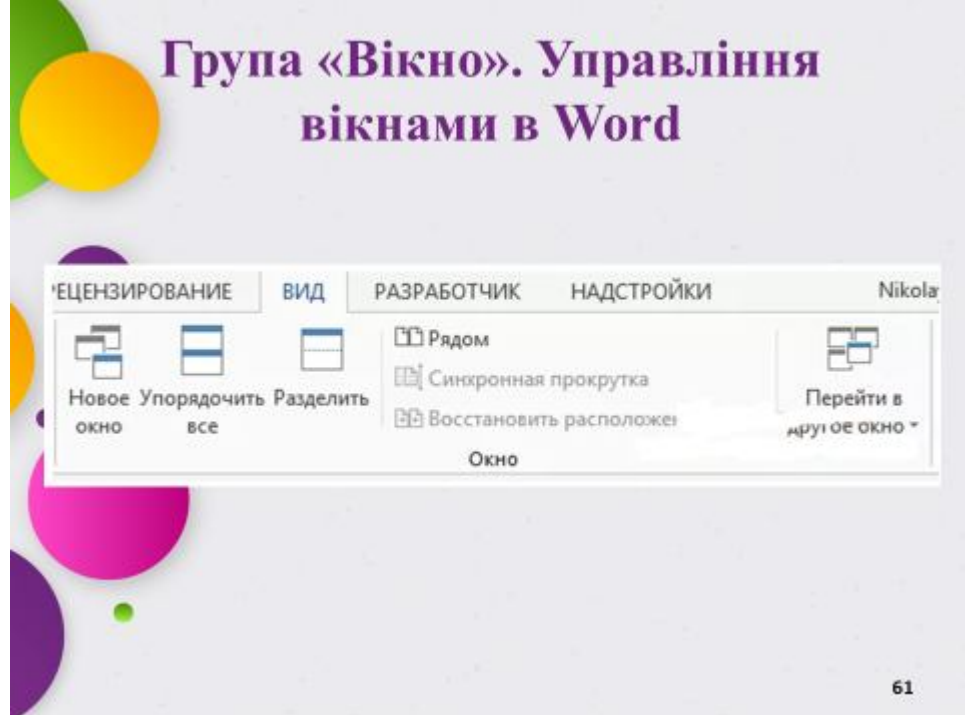

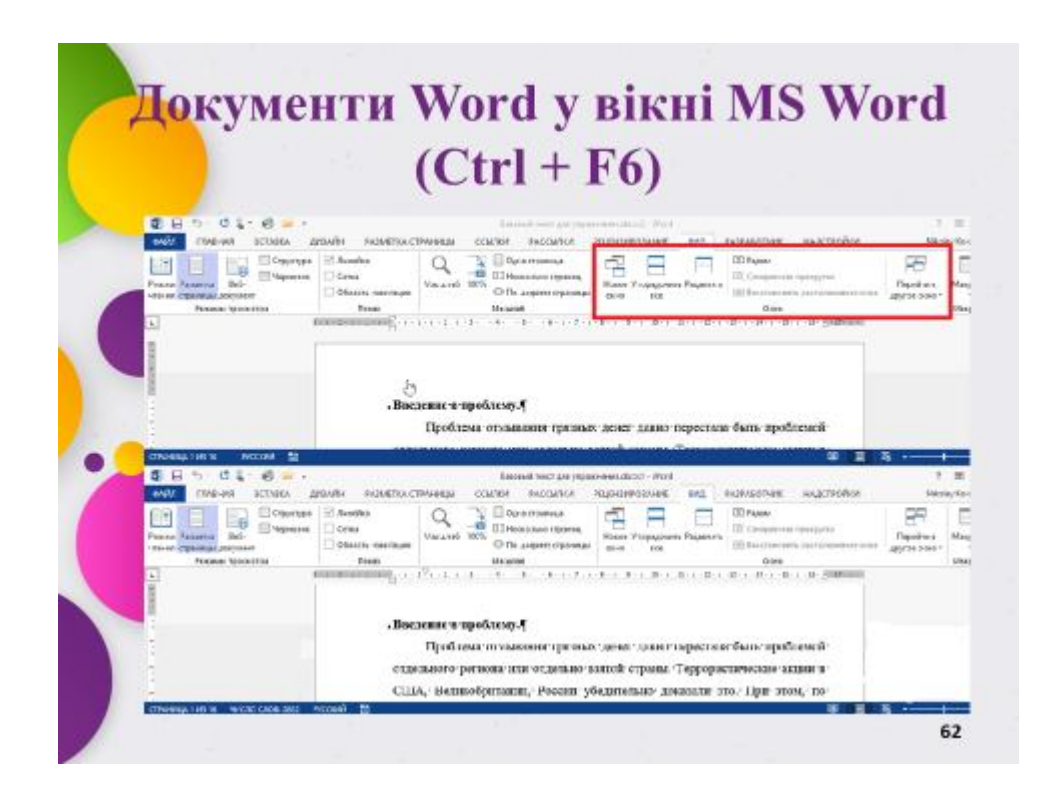

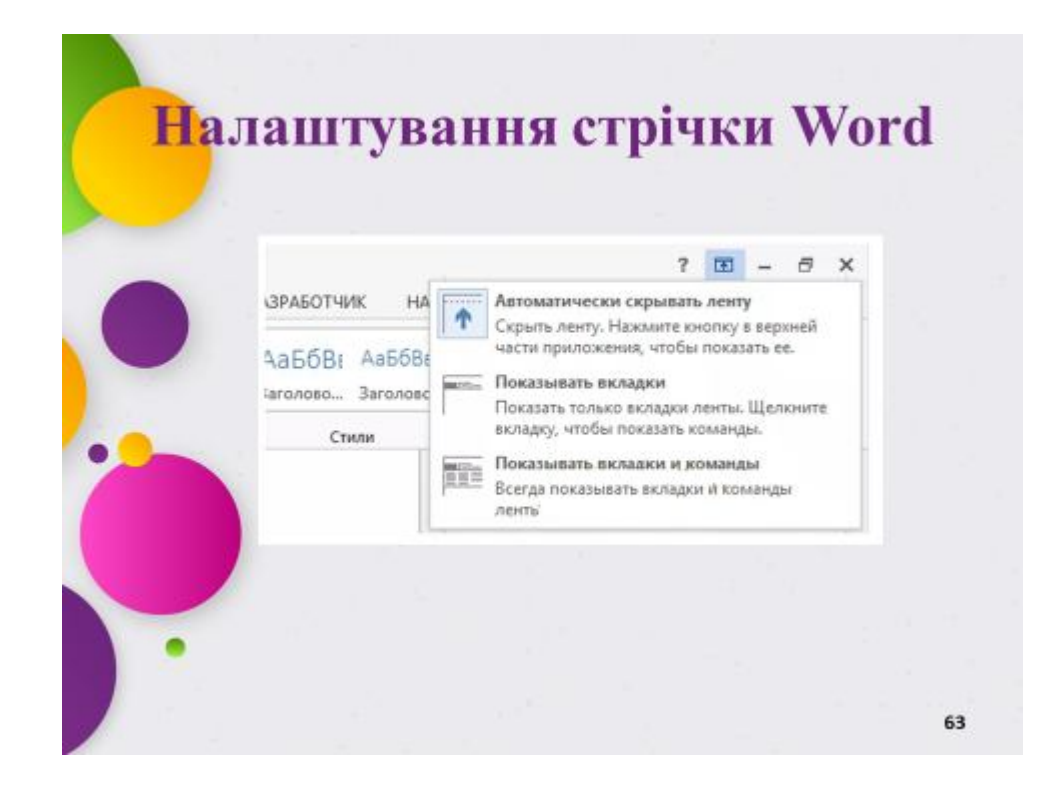

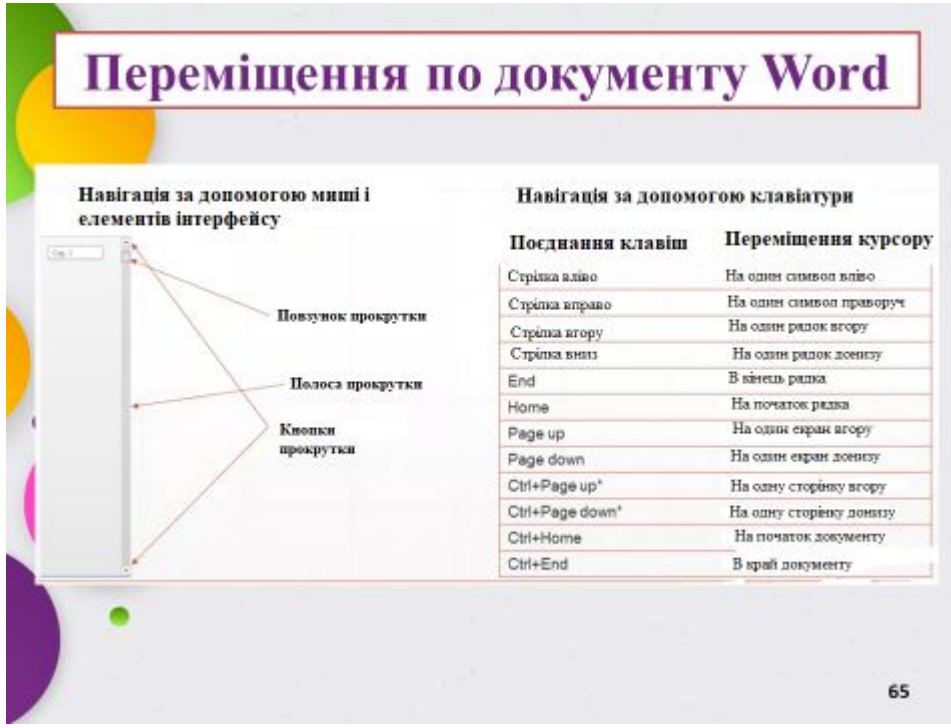
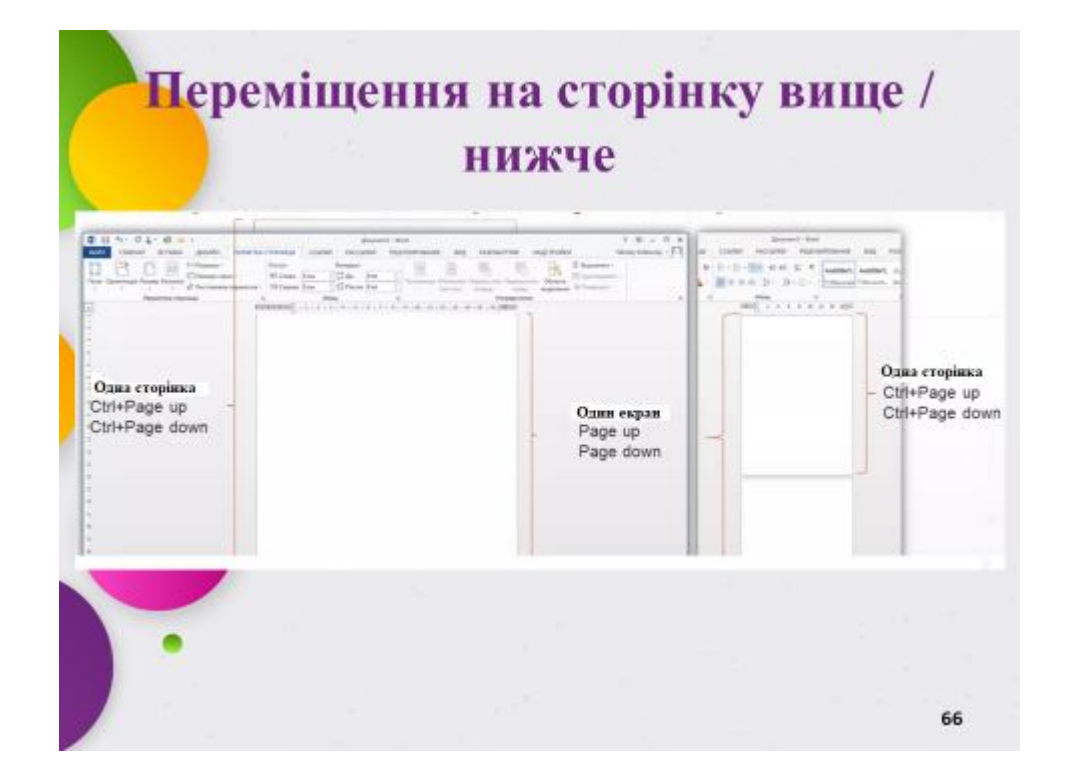

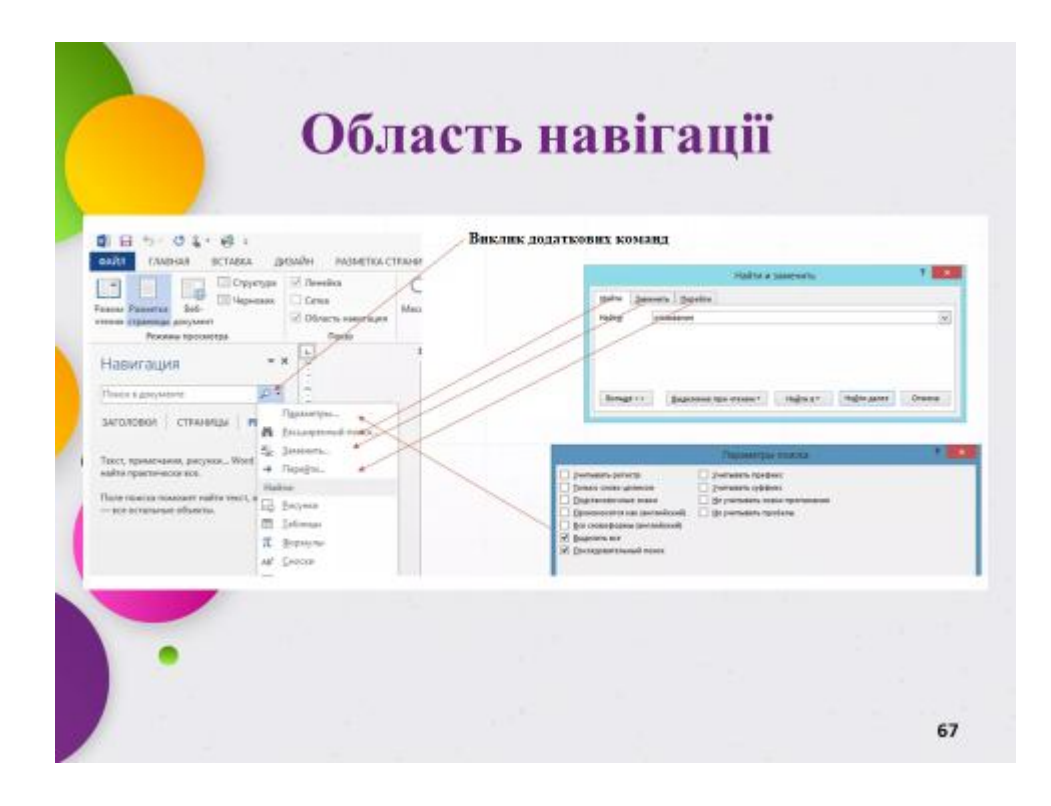

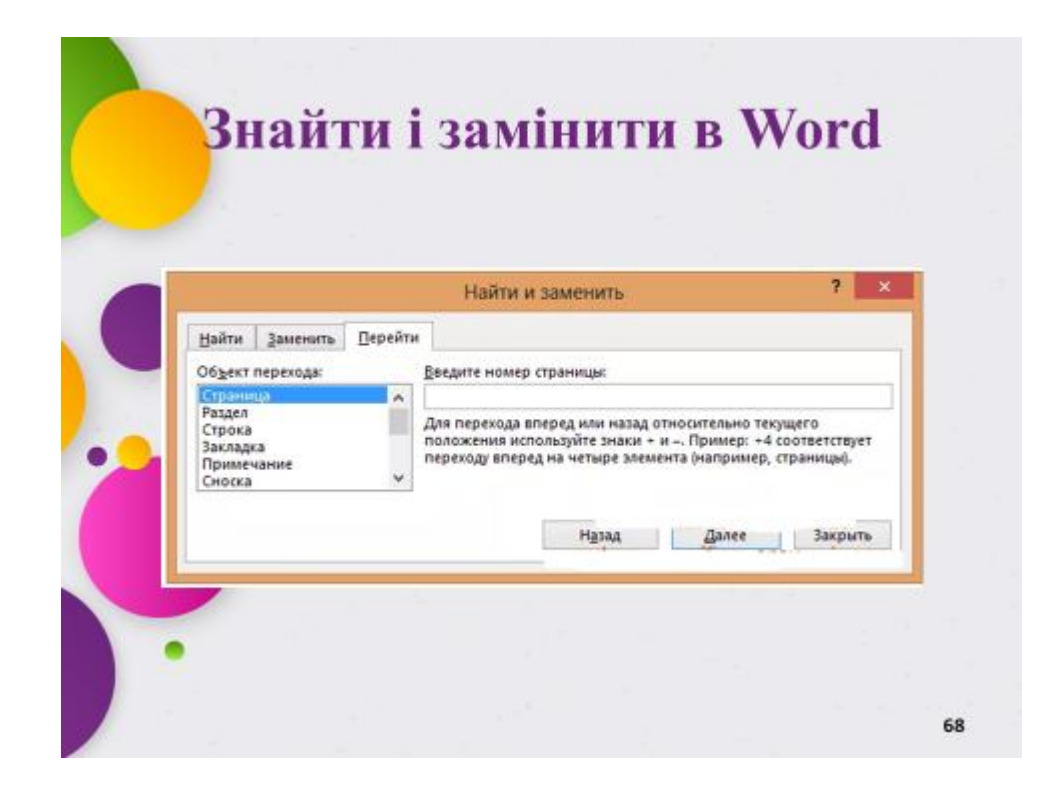

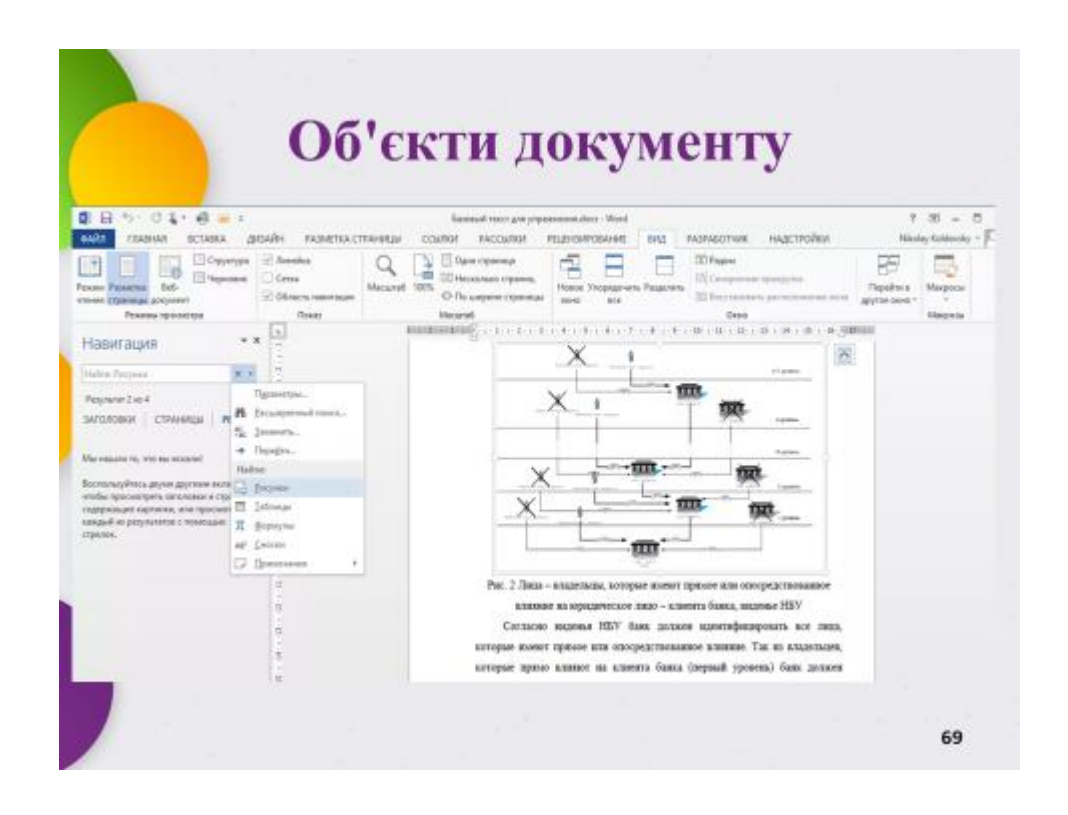

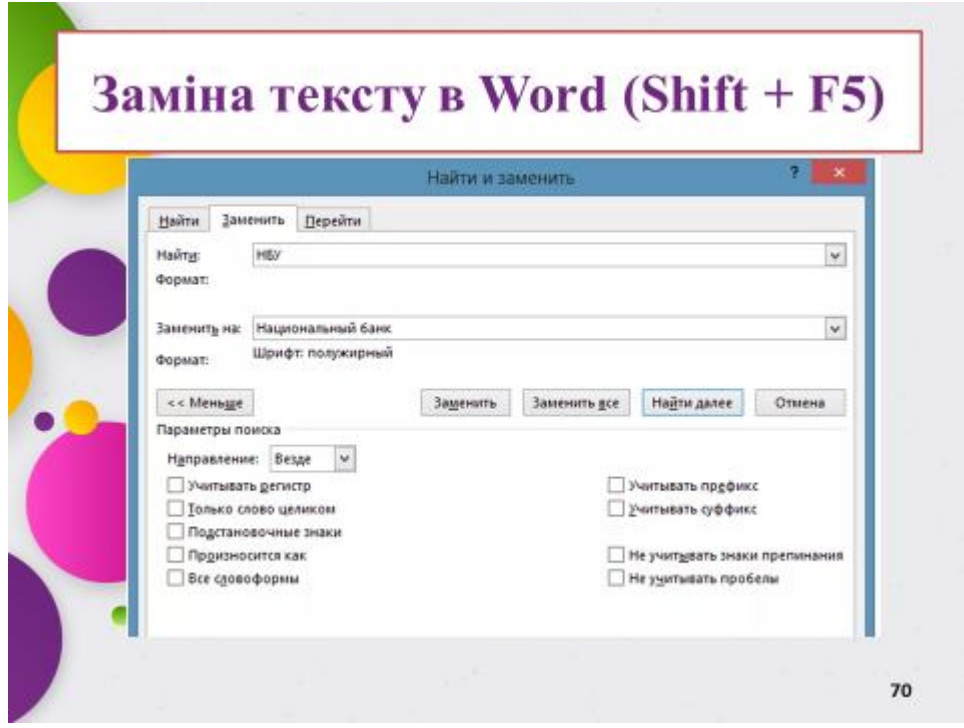

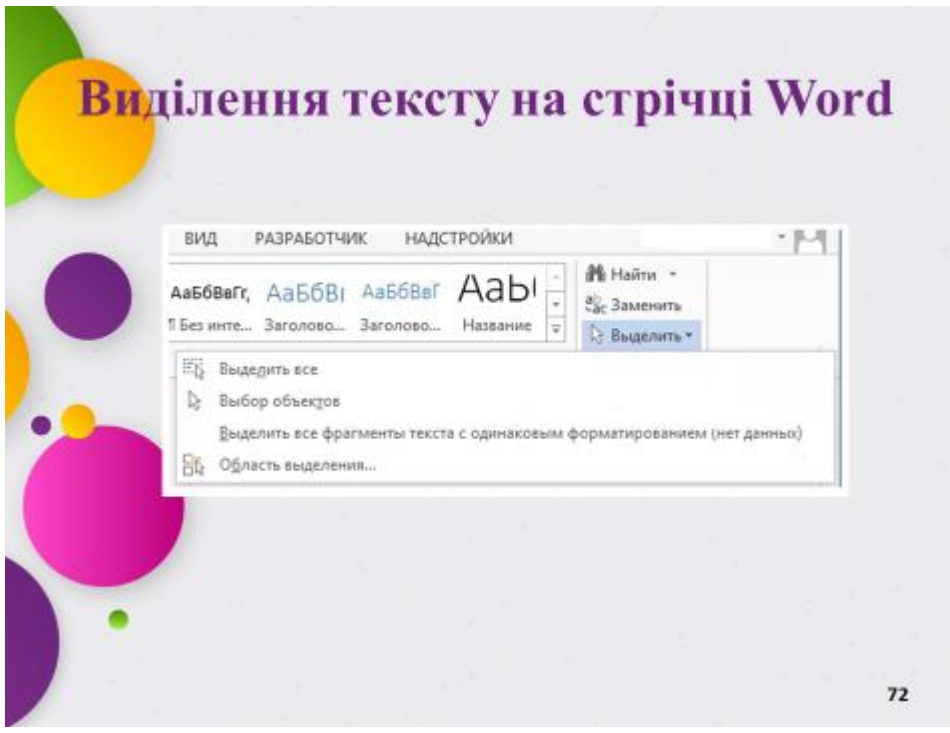

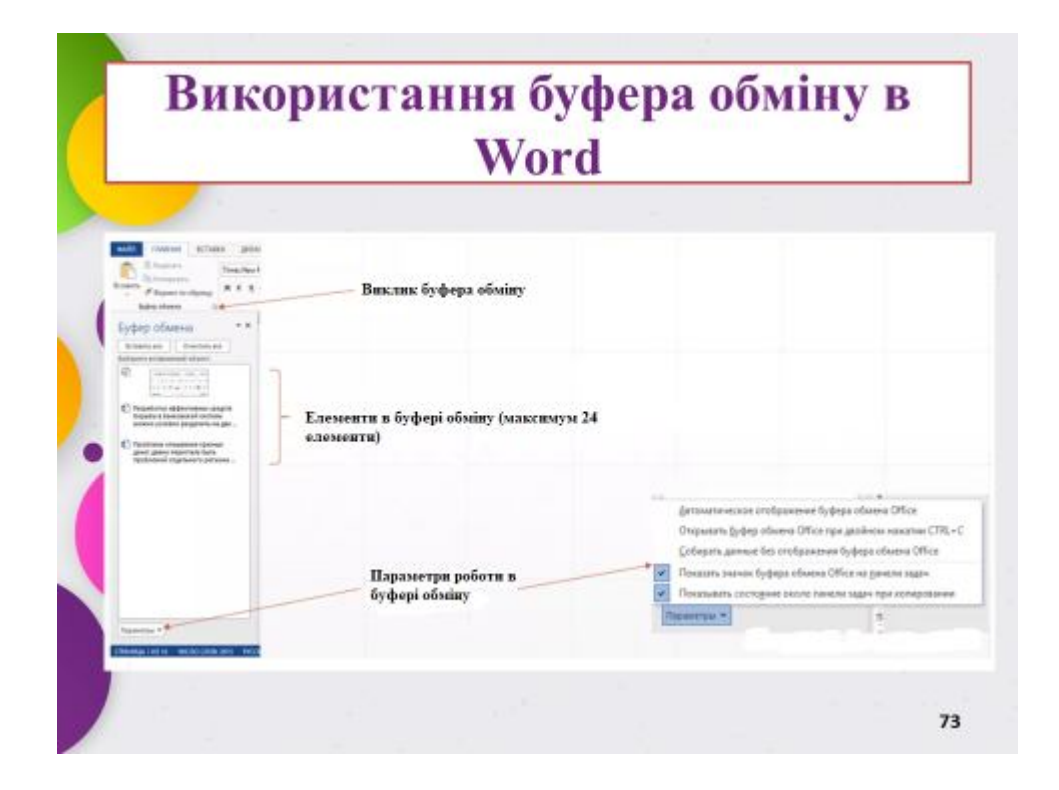

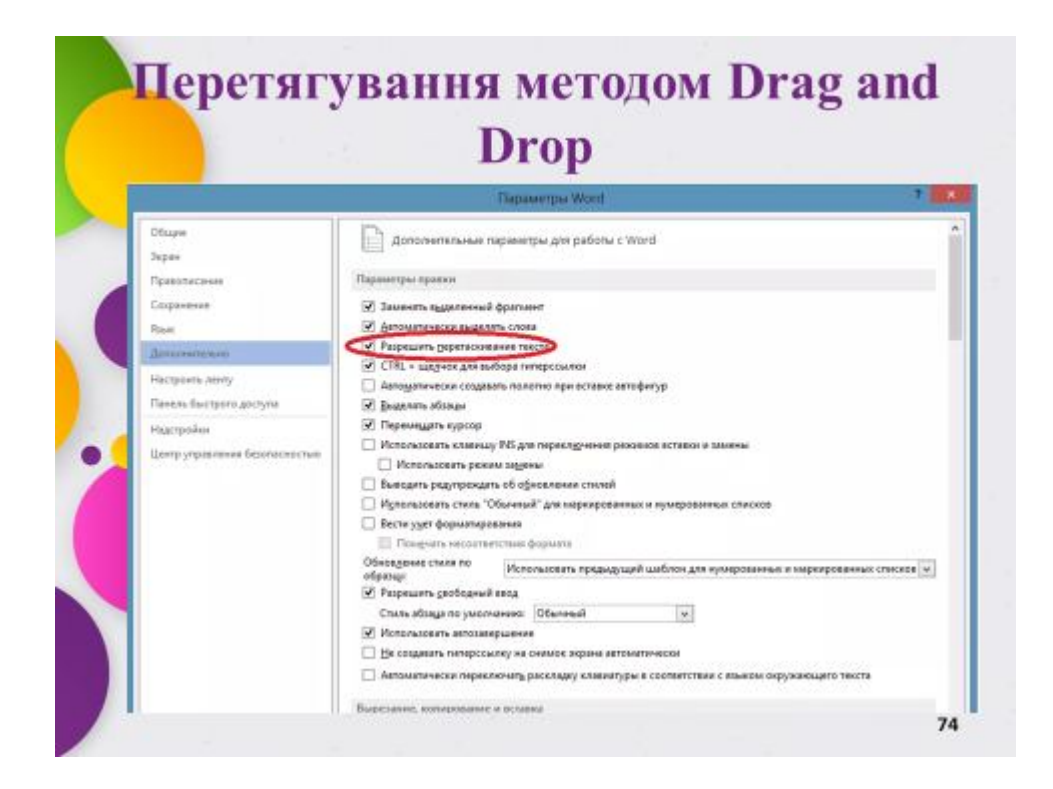

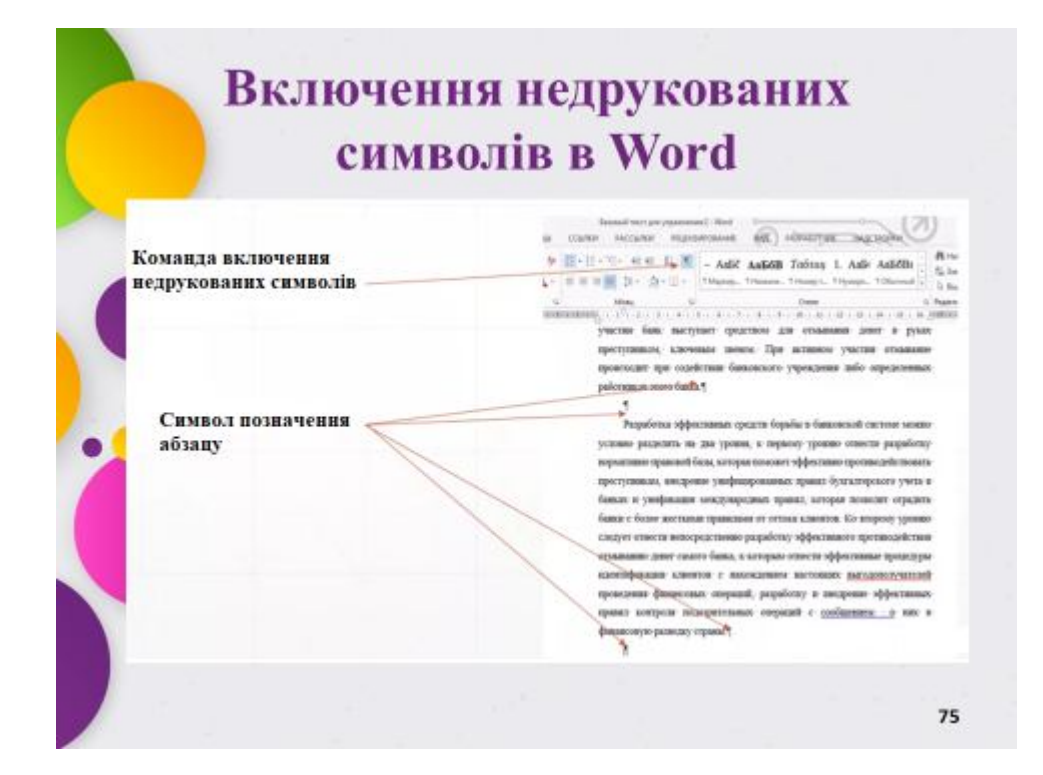

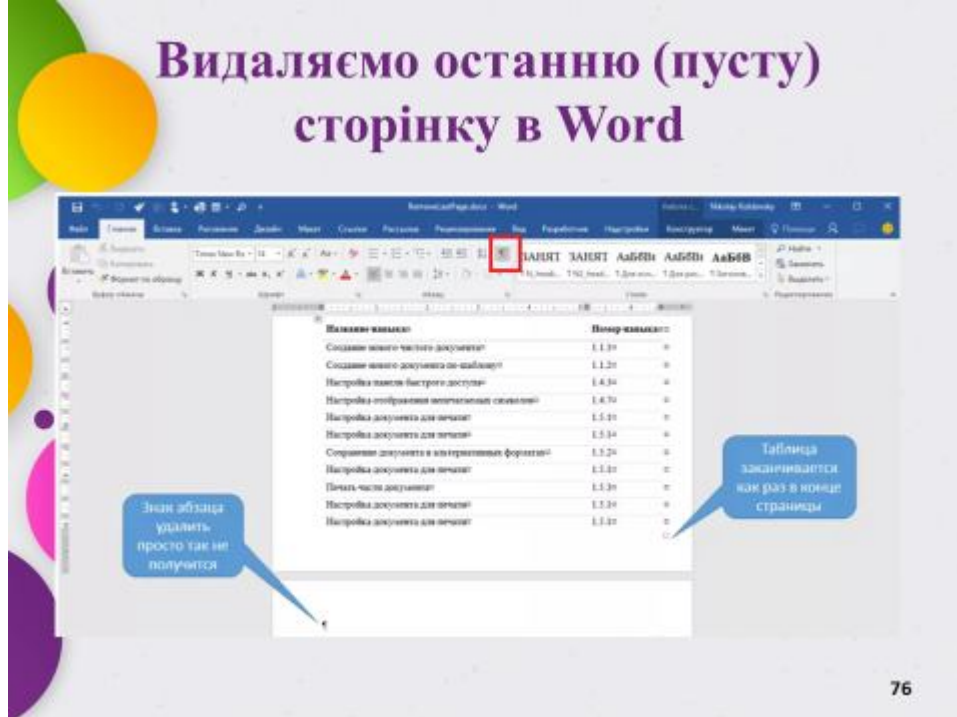

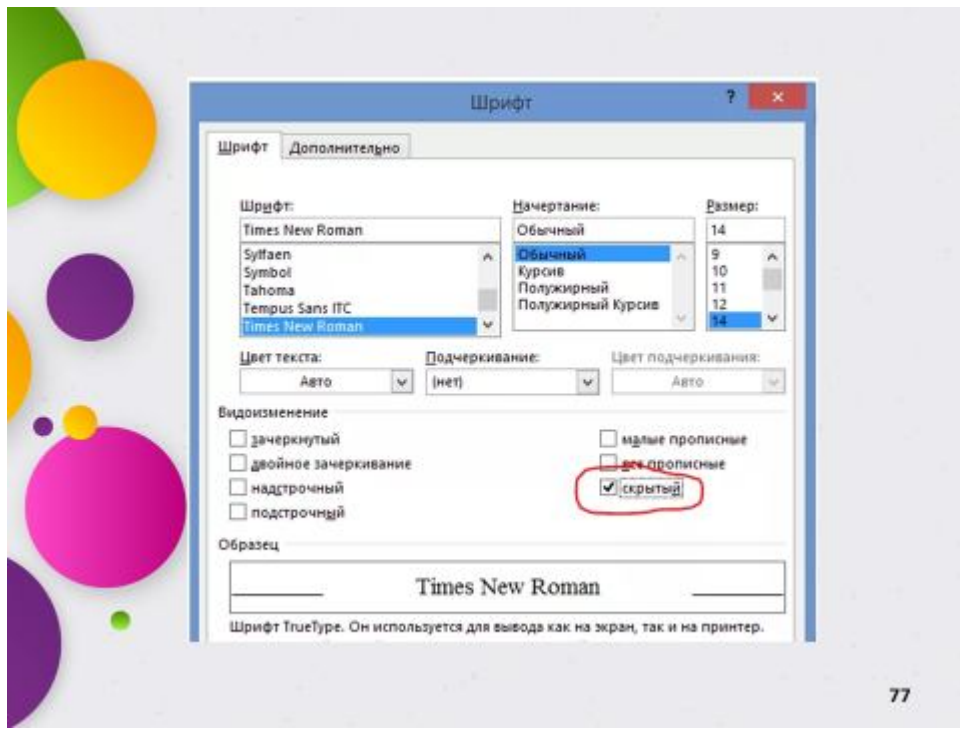

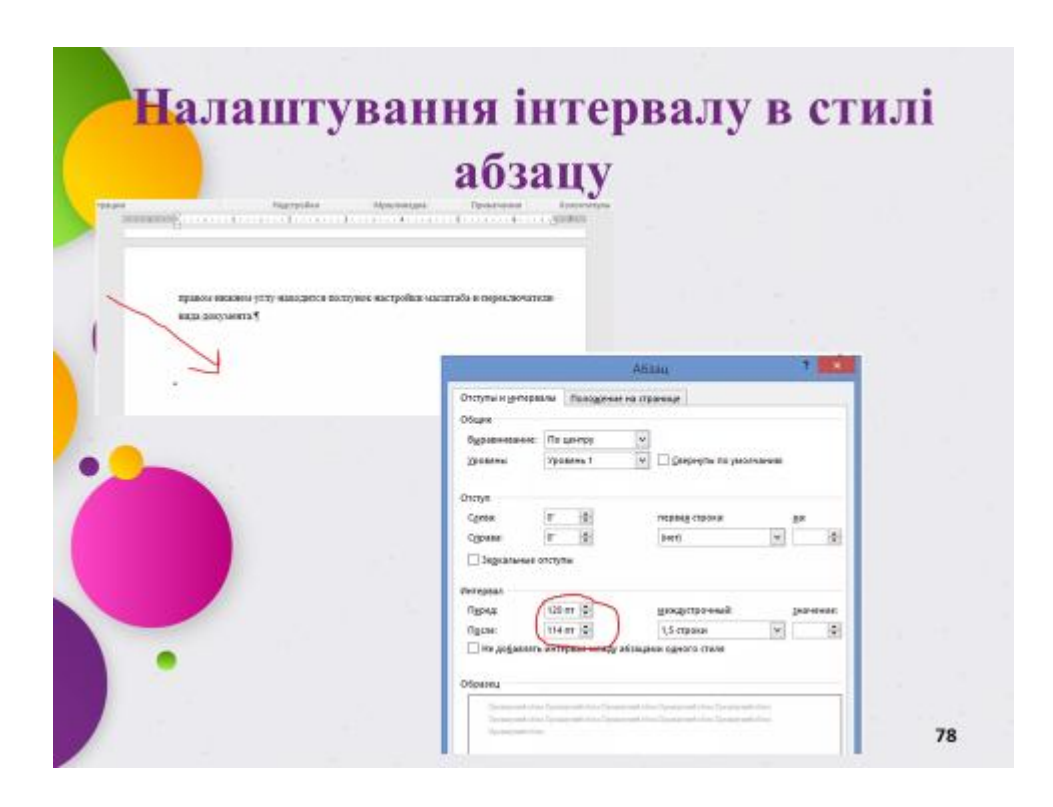

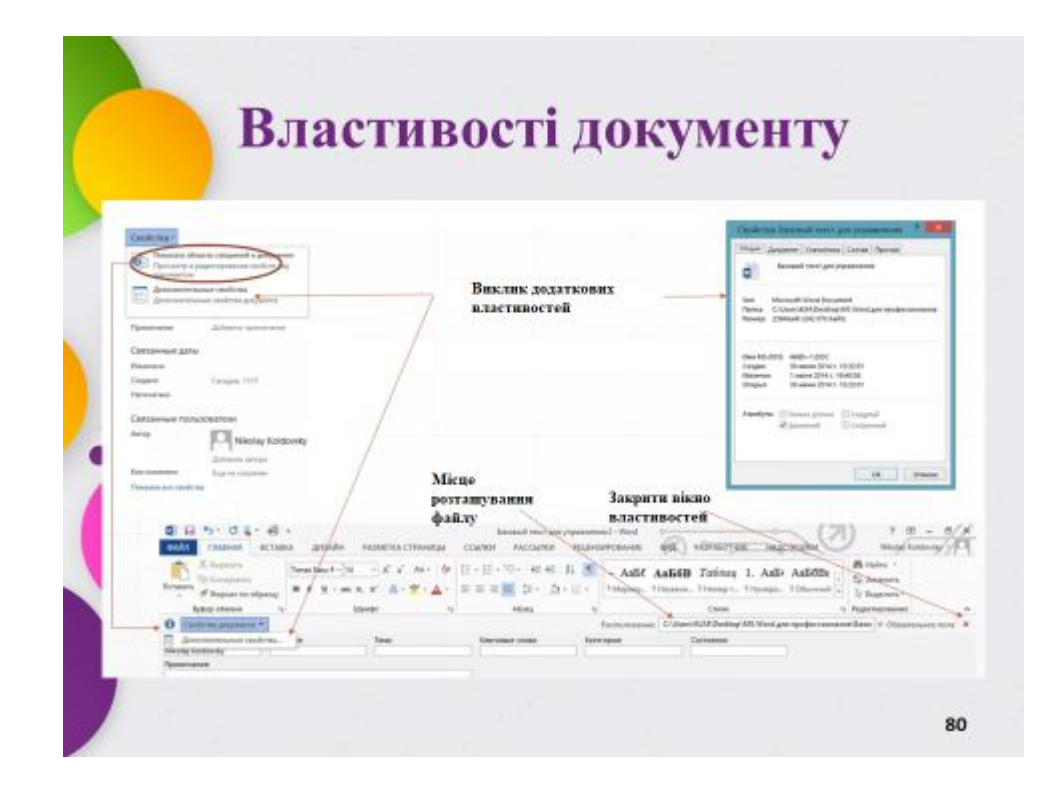

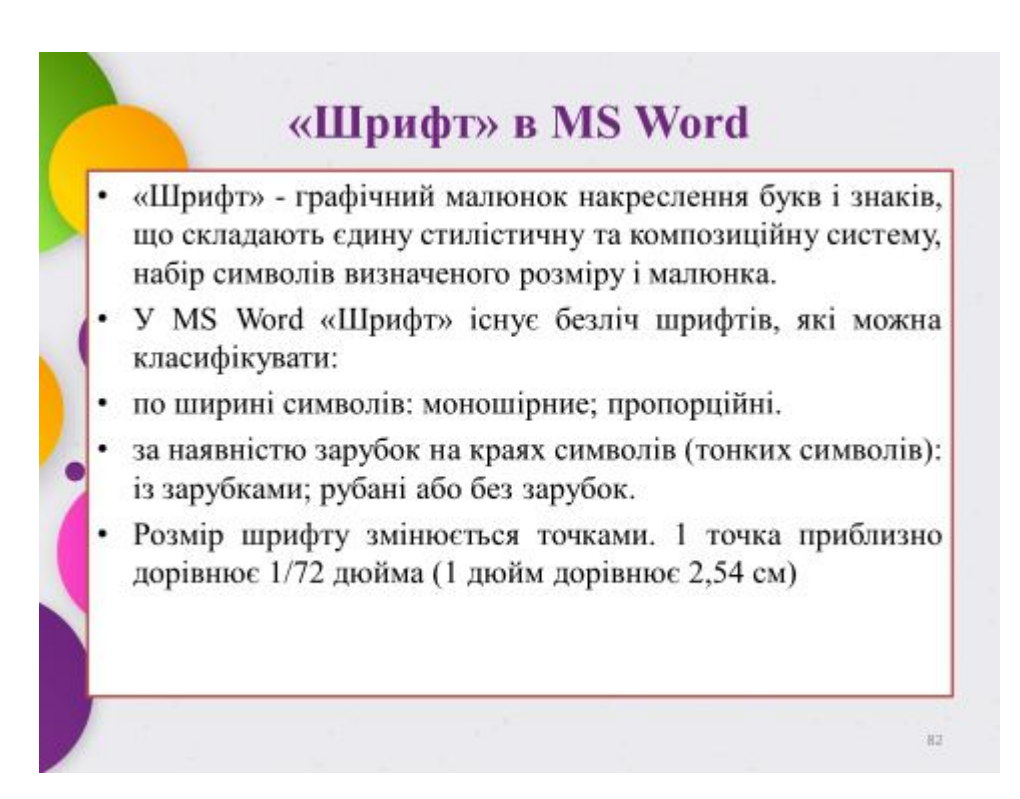

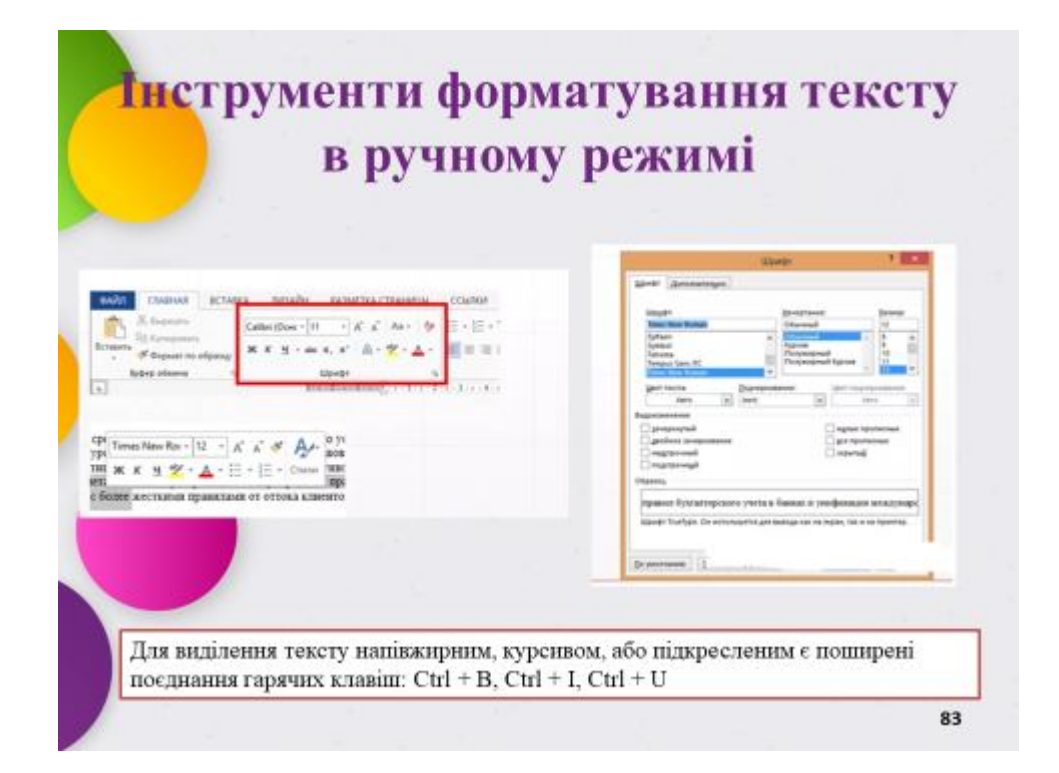

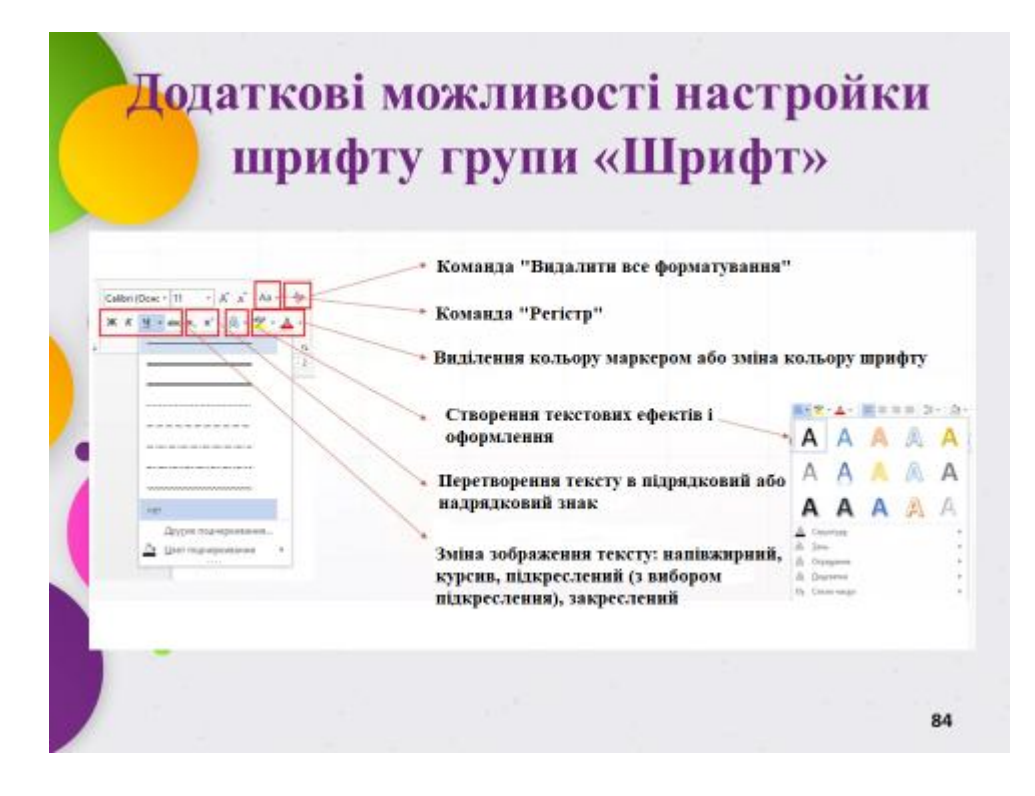

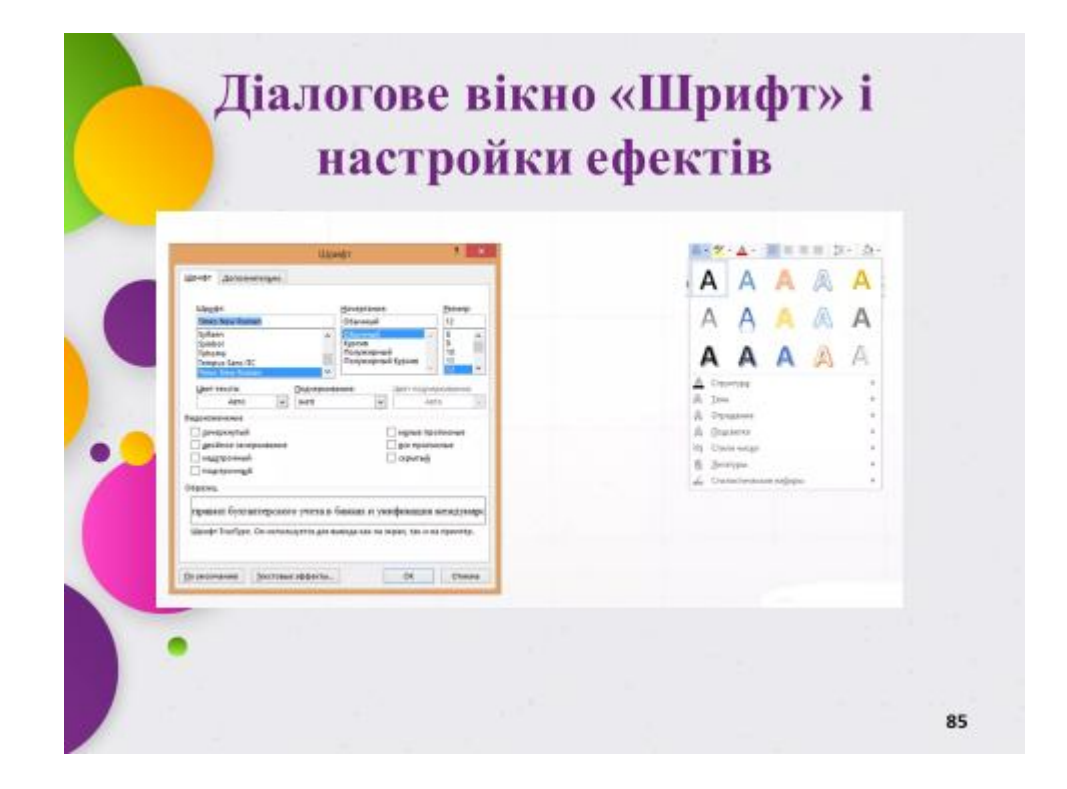

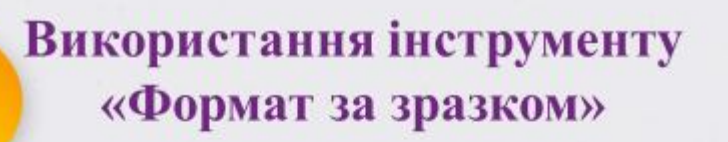

Після застосування форматування на одній ділянці, виконані зміни можна скопіювати на інший учпсток, скориставшись інструментом "Формат за зразком"

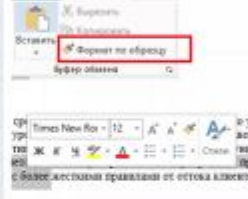

Ctrl+Shift+C, Ctrl+Shift+V

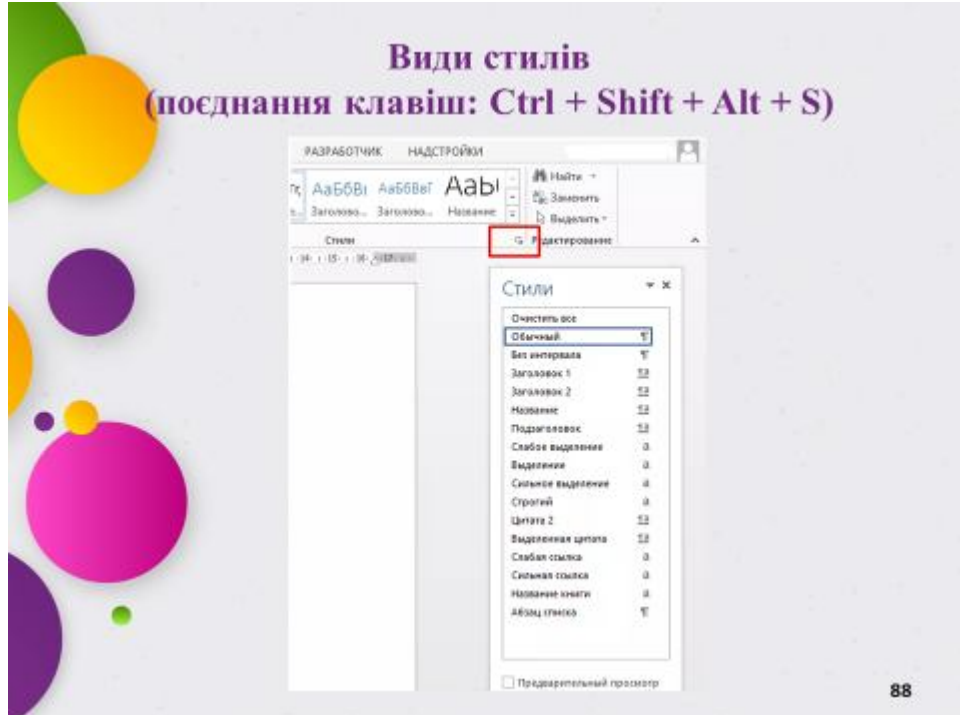

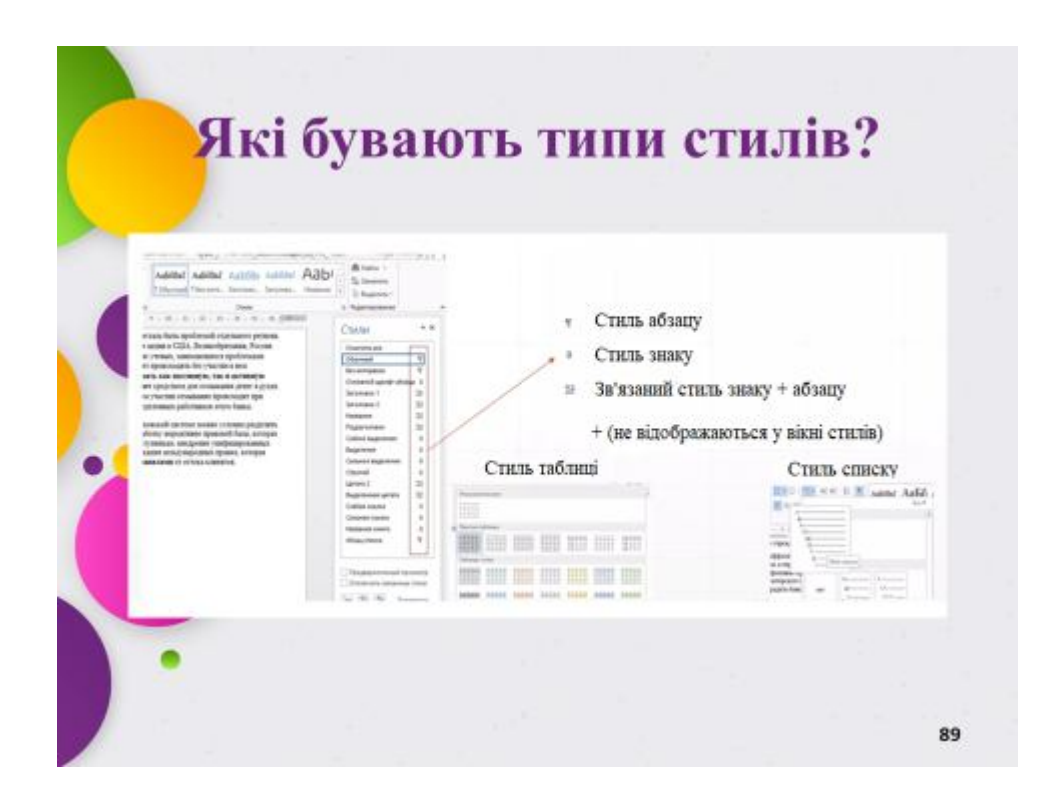

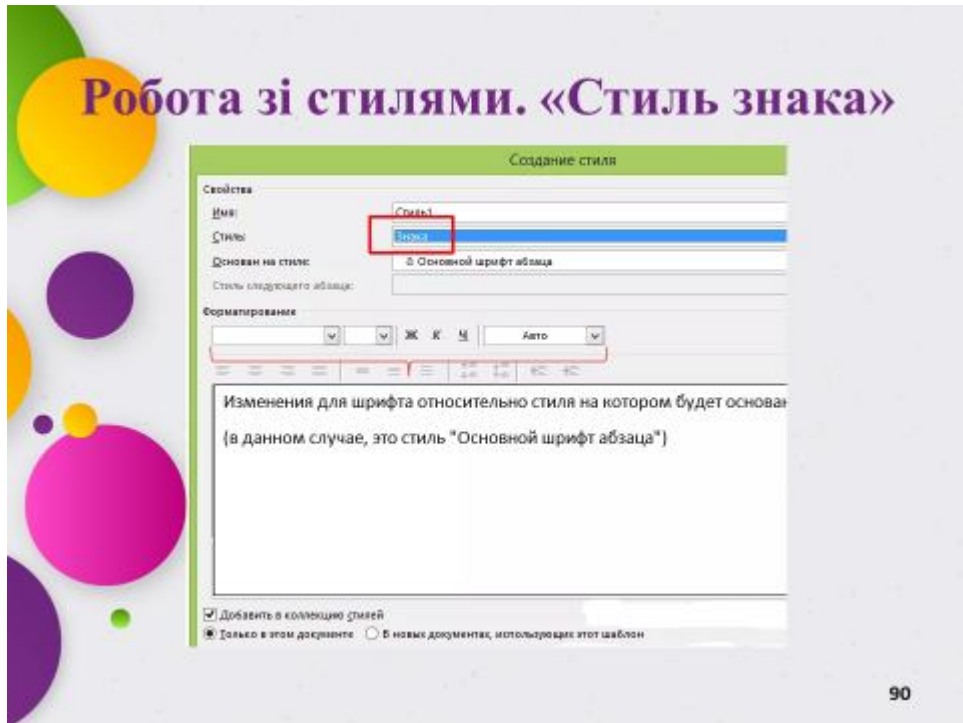

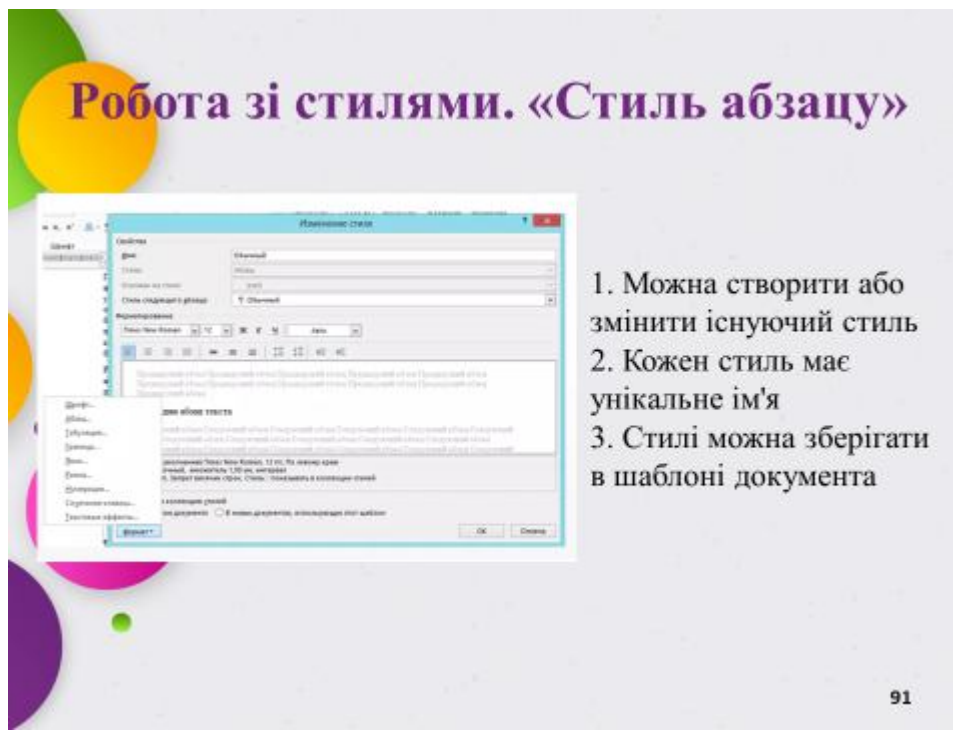

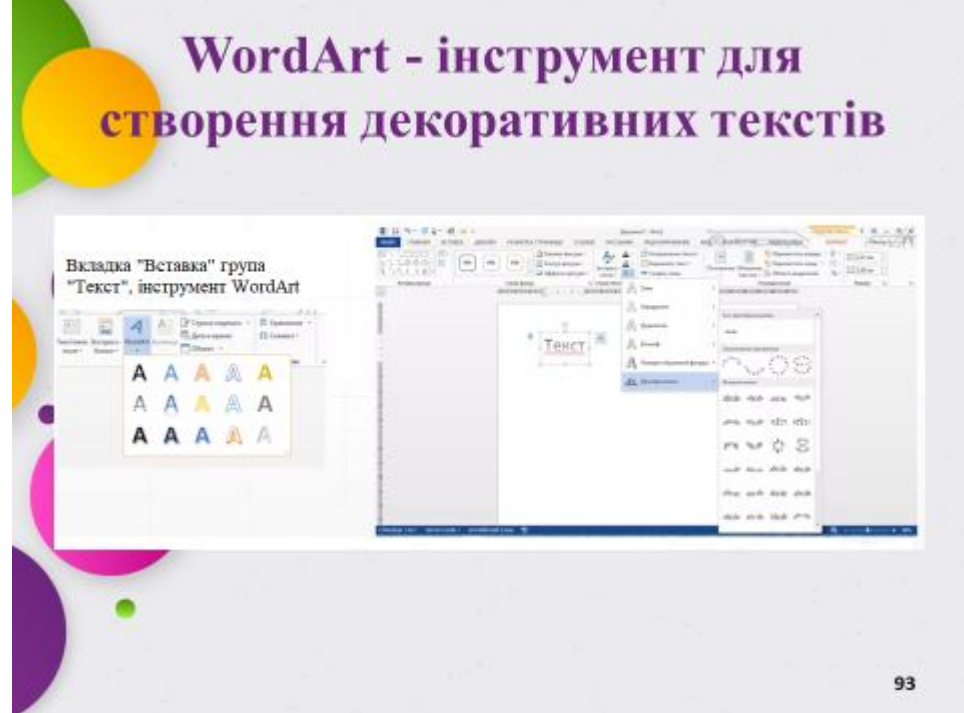

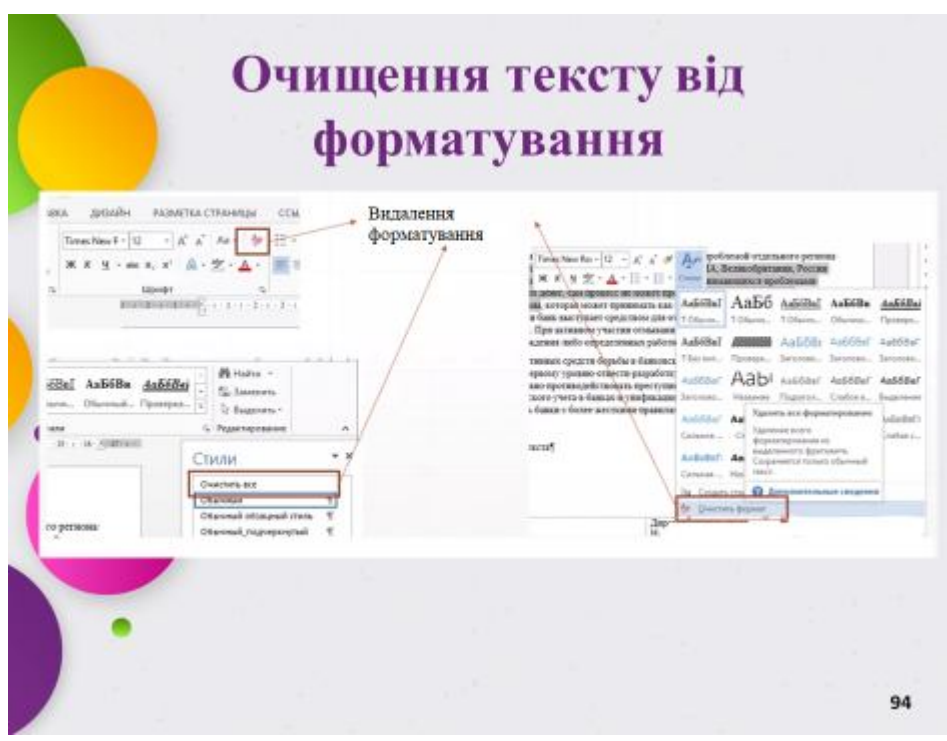

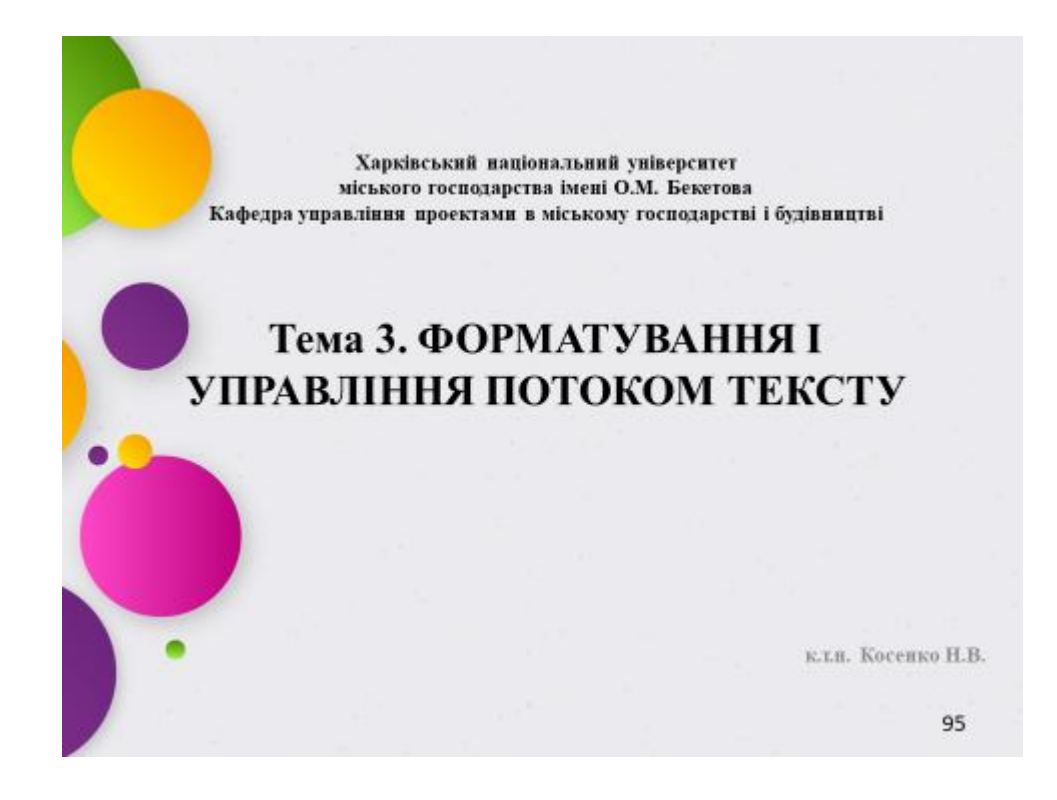

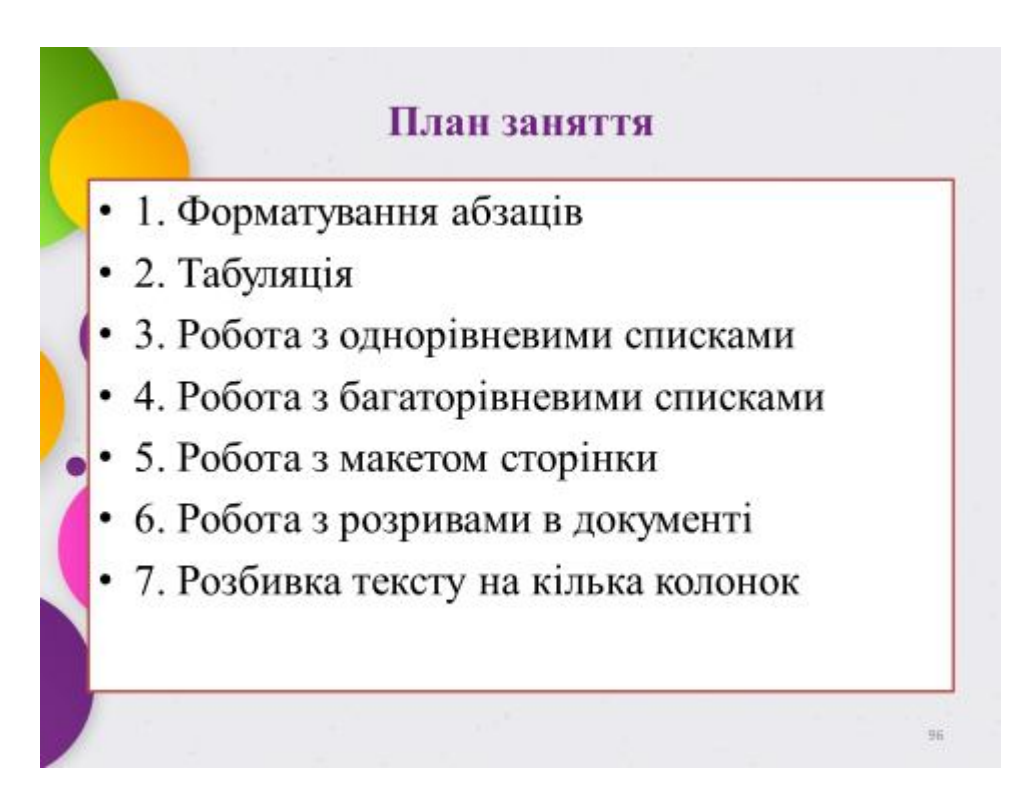

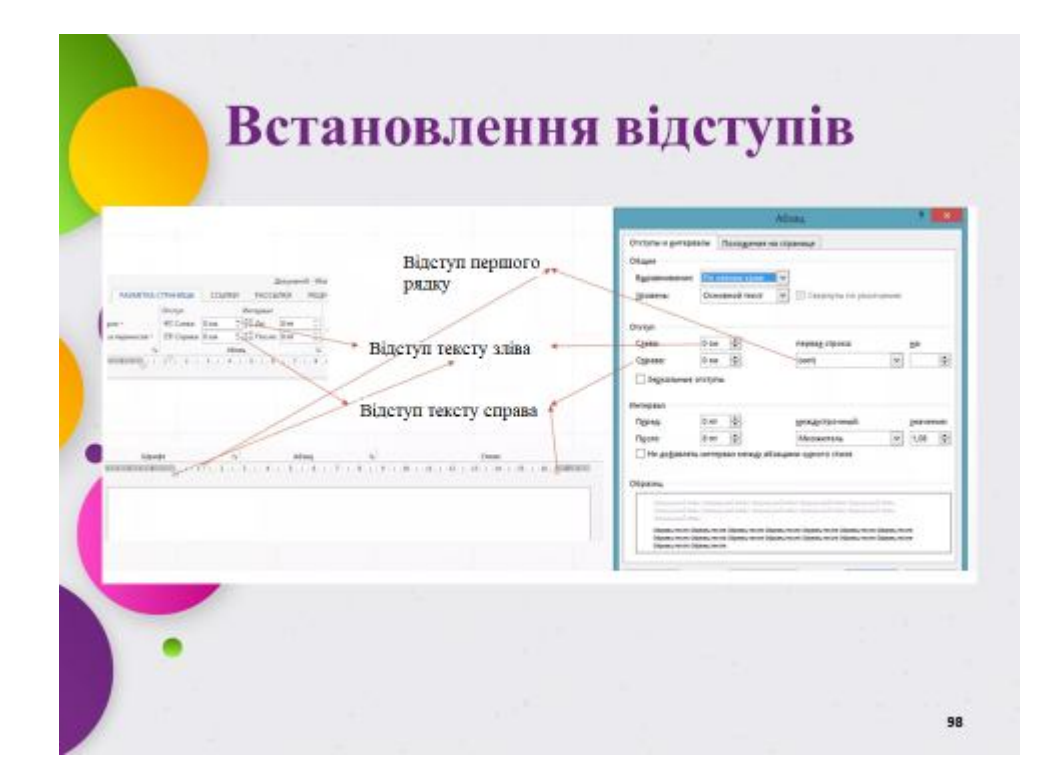

# Налаштування вирівнювання тексту

#### Горизонтальне вирівнювання

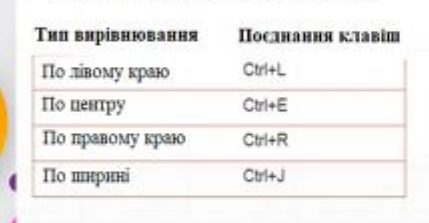

#### Вертикальне вирівнювання

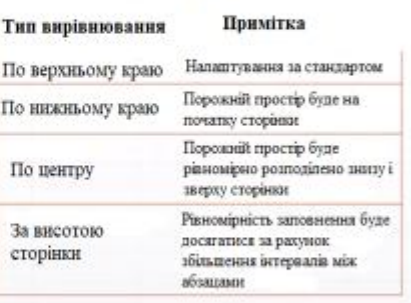

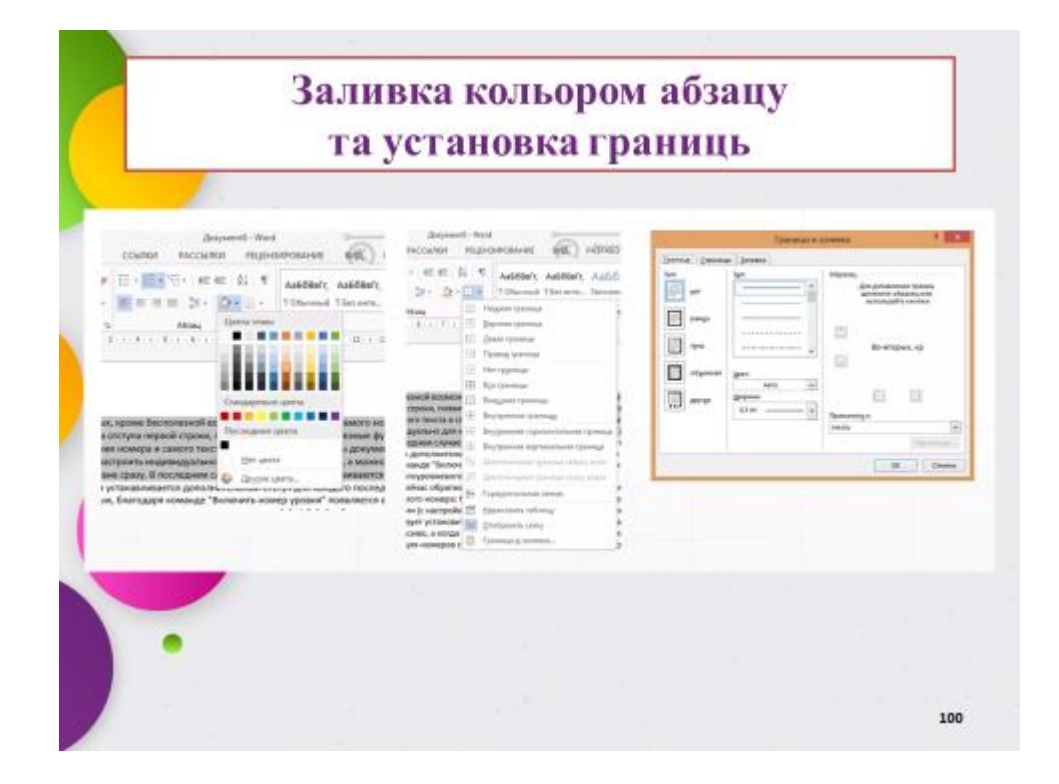

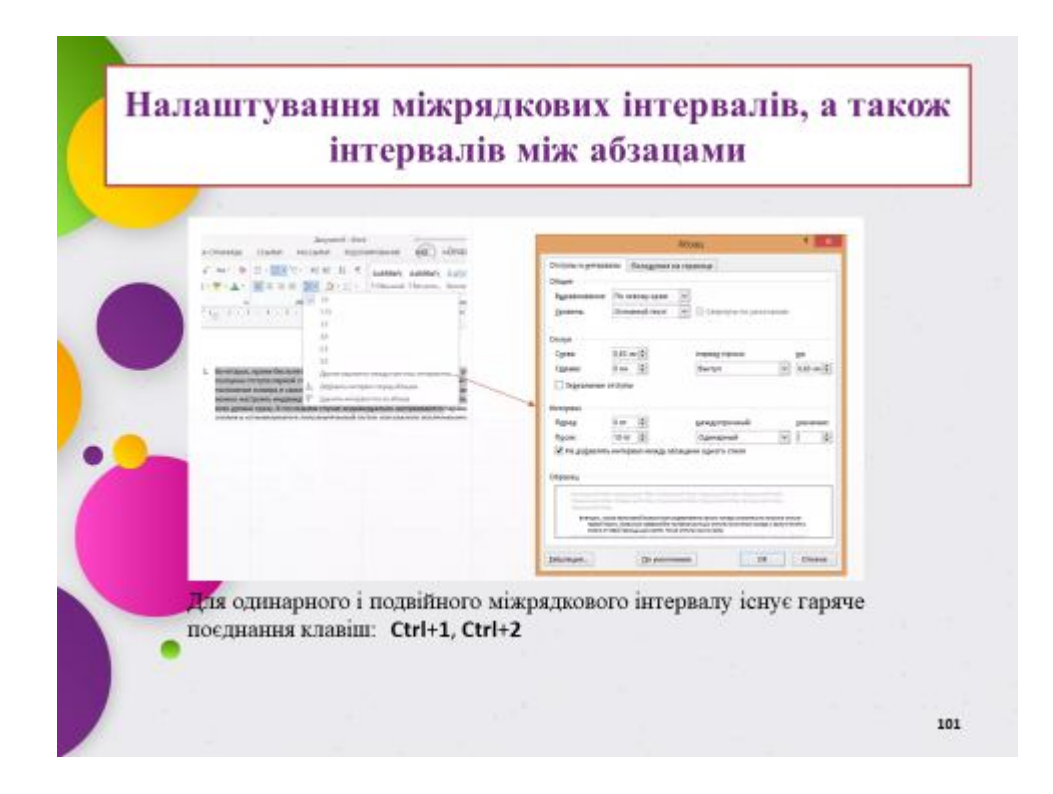

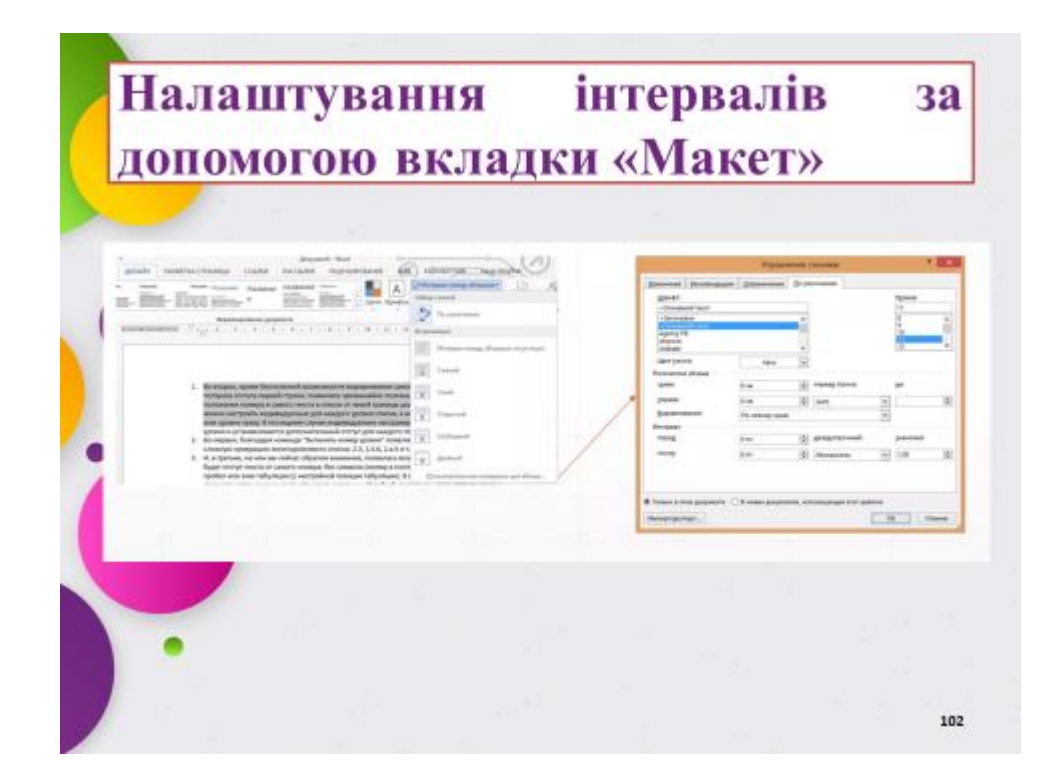

### Табуляція

Табуляція - це інструмент для вирівнювання тексту в документі Word. Вона налаштовується для абзацу, а позиції табуляції легко прописуються в налаштуваннях стилю абзацу. Тема табуляції в MS Word відноситься до допоміжних тем: за допомогою табуляції можна організувати заповнення тексту в колонках або вирівнювання номера для формули, табуляція використовується в списках і т.д.

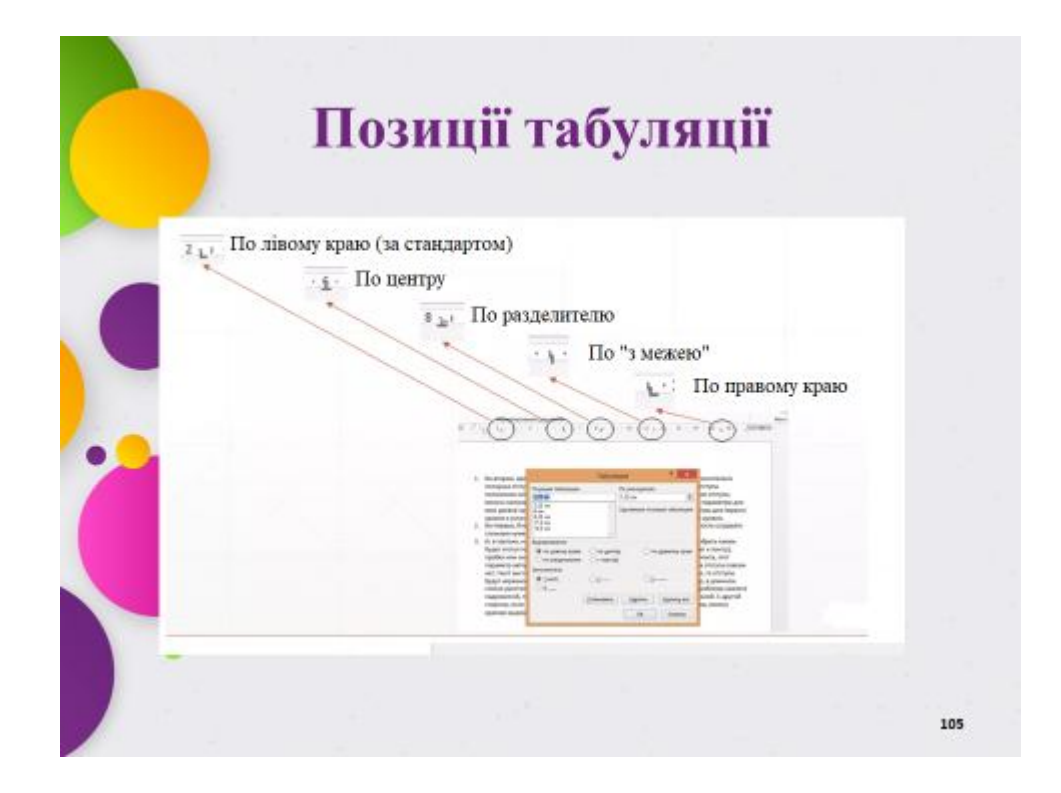

### Типи табуляції

Лівостороння табуляція - використовується за стандартом і вирівнює текст по лівому краю табуляції; Табуляція по центру - вирівнює текст по центру щодо

позиції табуляції;

Правобічна табуляція - вирівнює текст по правому краю щодо позиції табуляції;

Табуляція по разделителю - вирівнює текст по разделителю. Використовується, як правило, для того щоб вирівняти числа щодо роздільника цілої та дробової частиии в числах;

Табуляція з межею -додає вертикальну лінію на місці де встановлено роздільник табуляції.

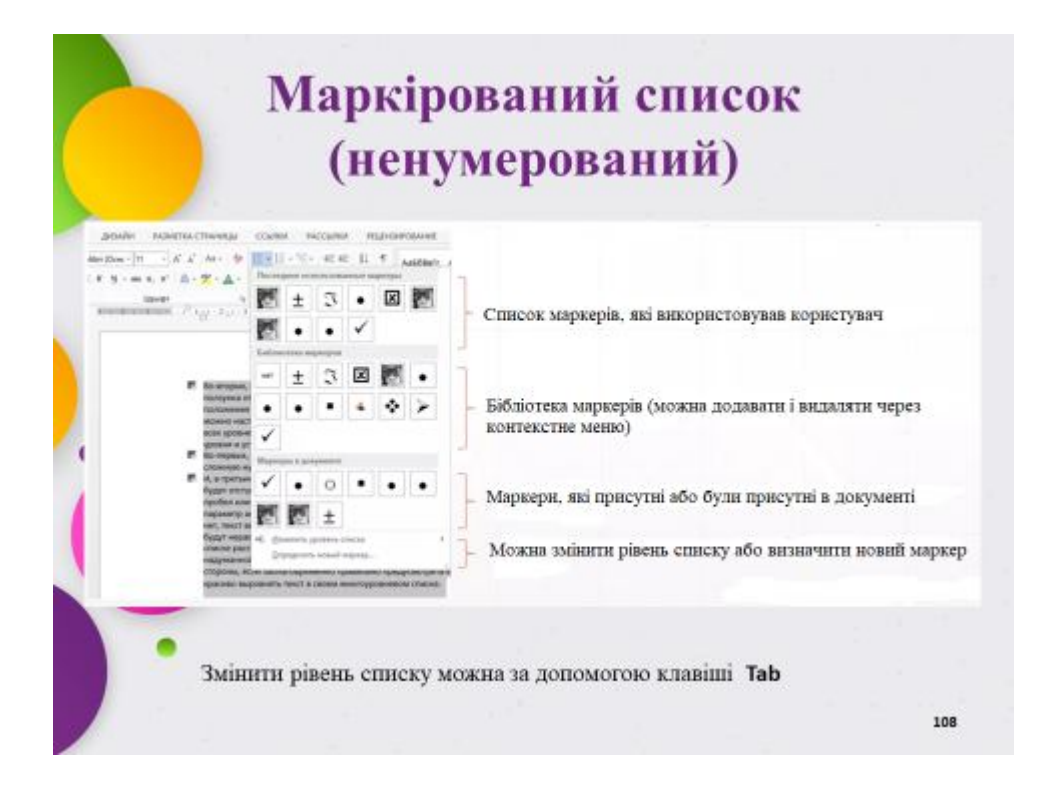

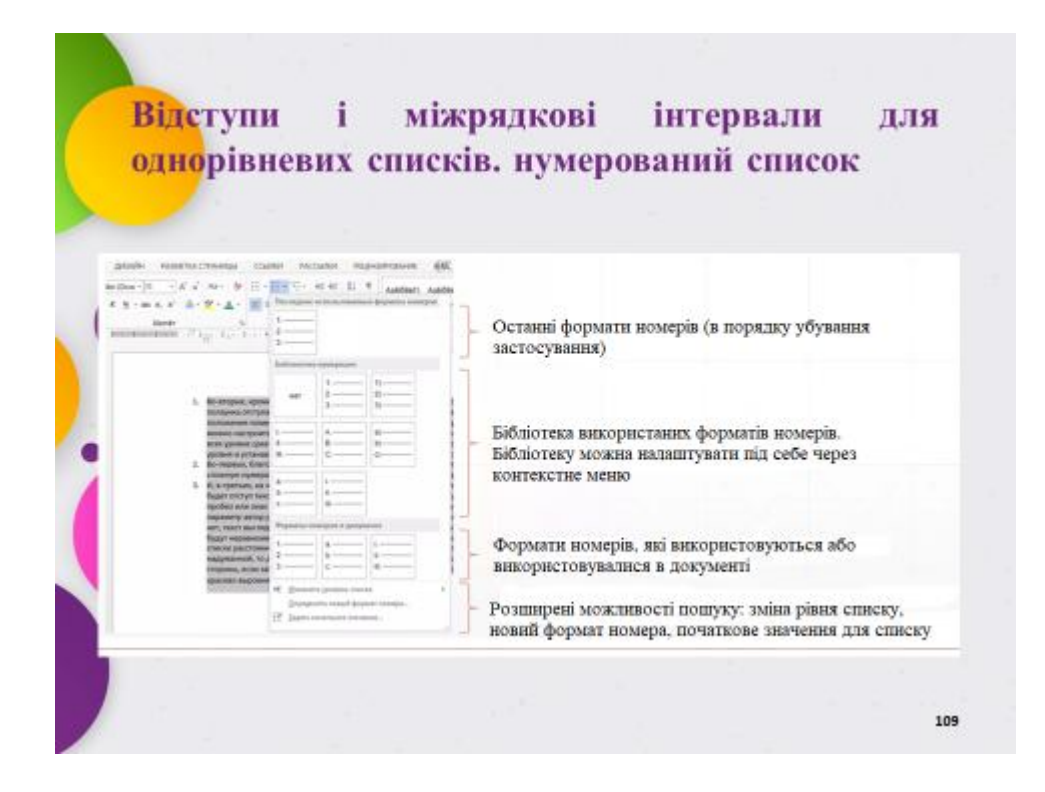

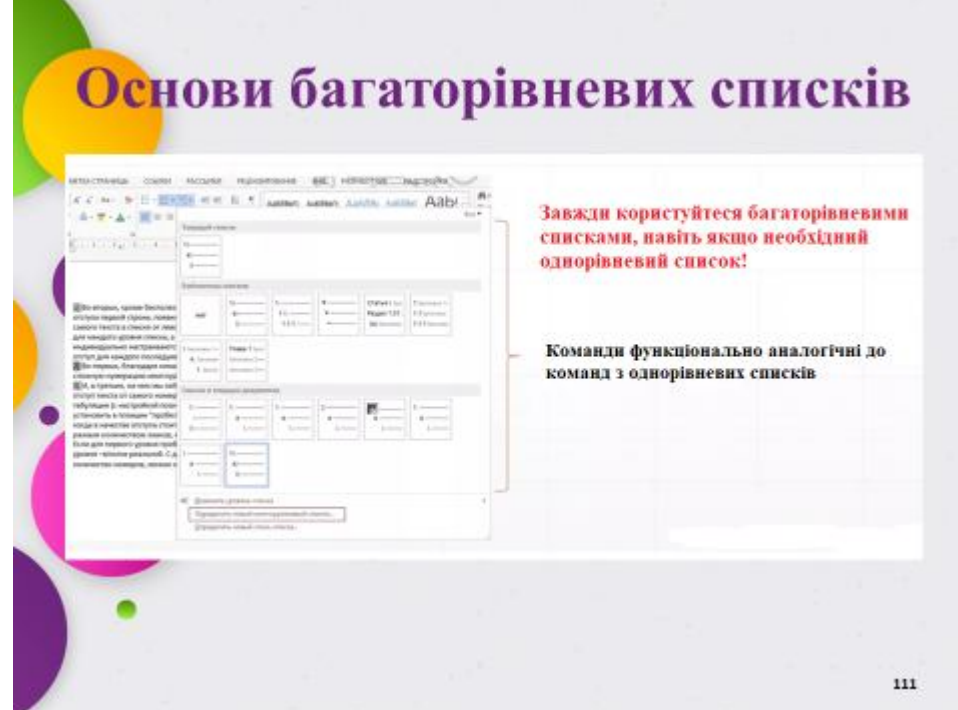

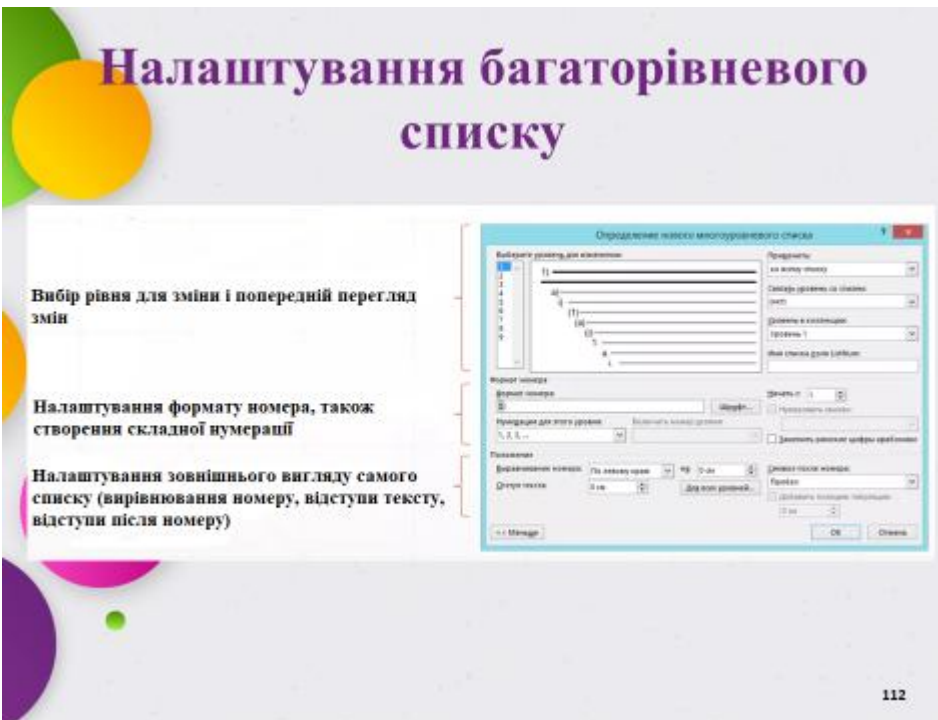

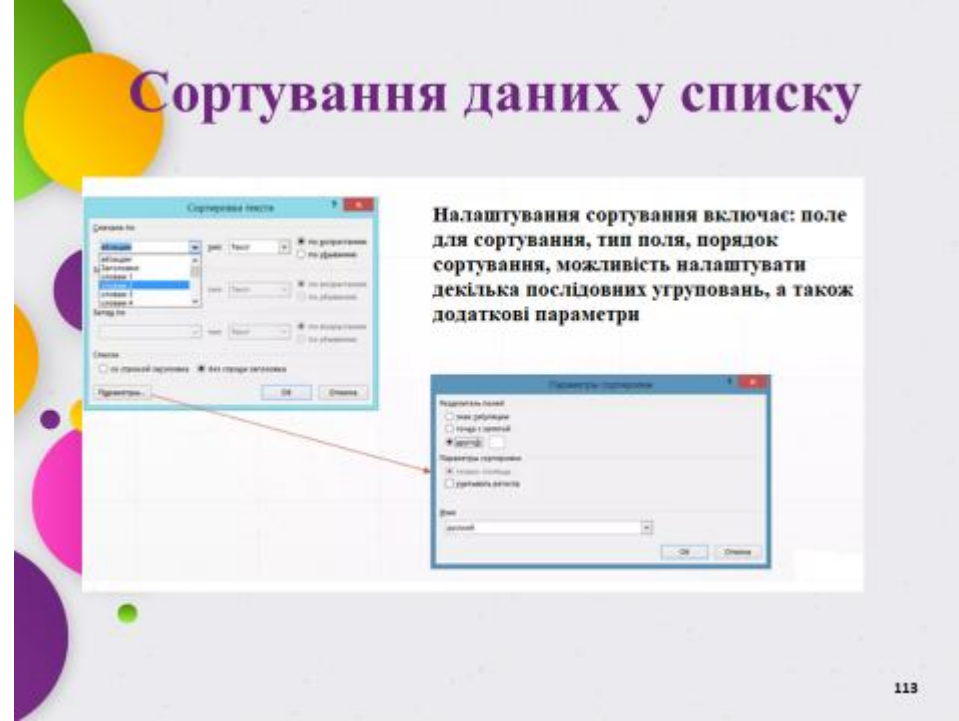

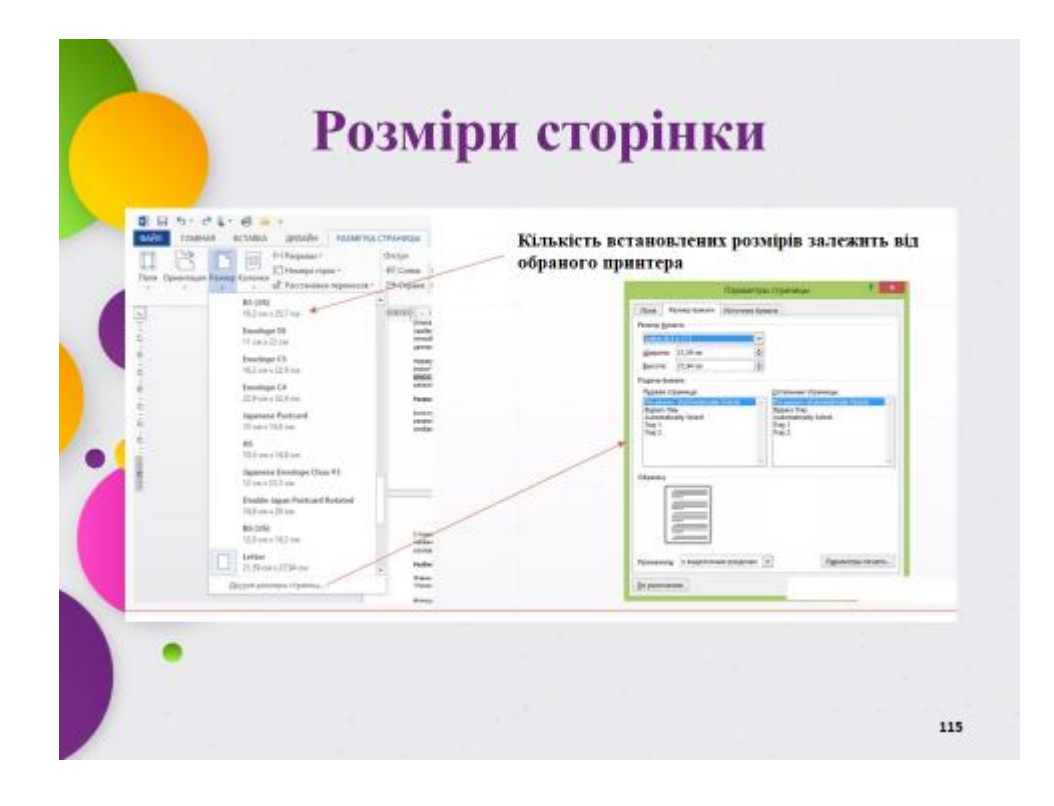

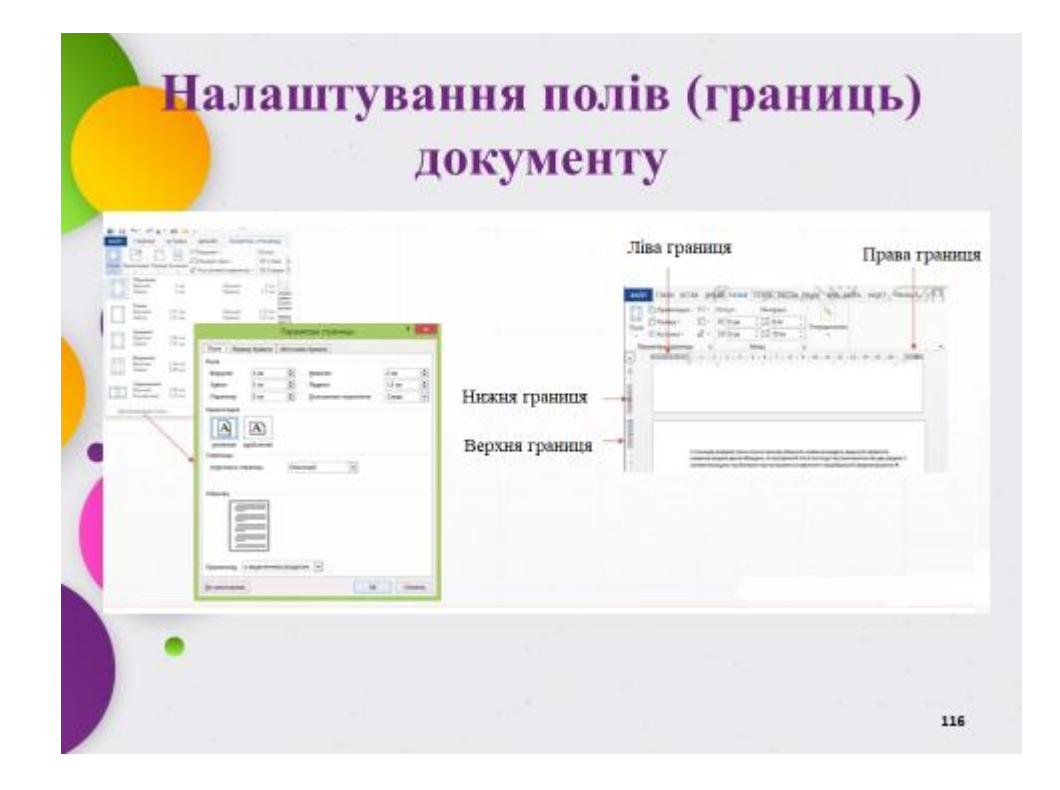

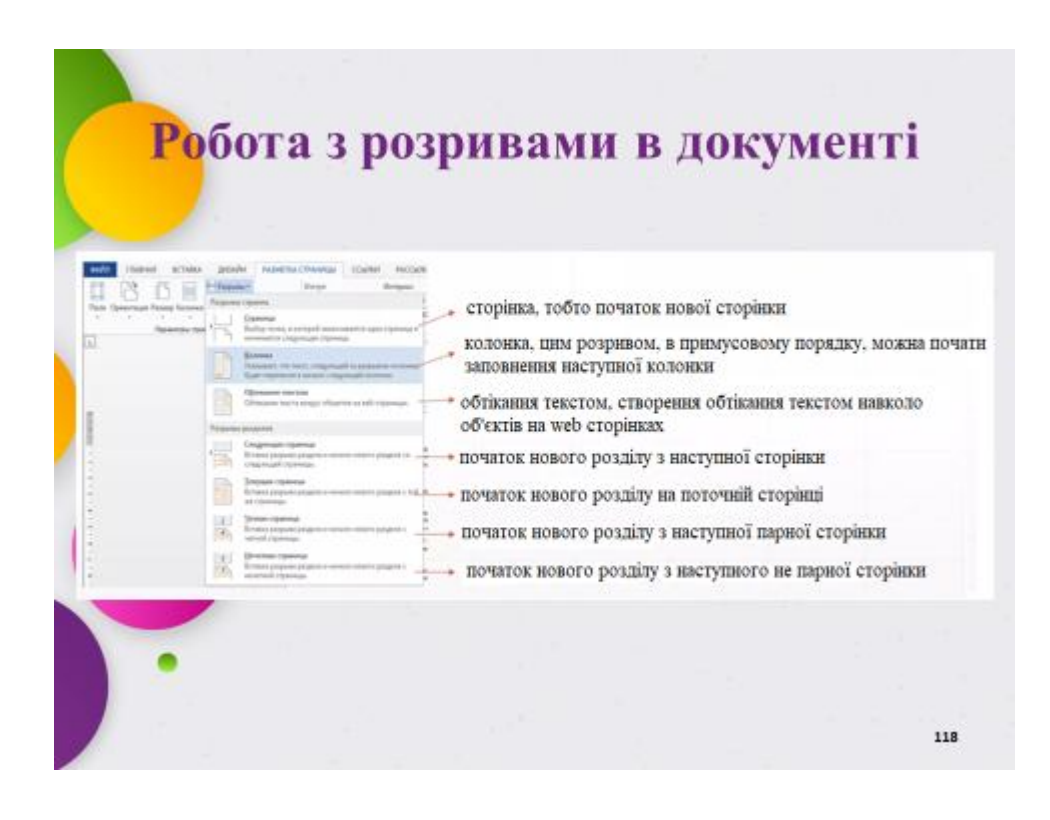

# Розриви сторінок

В Word јенує 3 види розривів сторінки:

\* сторінка, тобто початок нової сторінки:

\* колонка, якщо сторінка подана у вигляді колонок, то цим розривом, в примусовому порядку, можна почати заповнення наступної колонки, в іншому випадку наступна колонка буде заповнюватися після того, як повністю буде заповнена перша;

\* обтікання текстом, створення обтікання текстом навколо об'єктів на webсторінках, в переважній більшості випадків, такі об'єкти представлені малюнками.

Встановити стандартний розрив сторінки можна за допомогою комбінації клавіш: Ctrl + Enter.

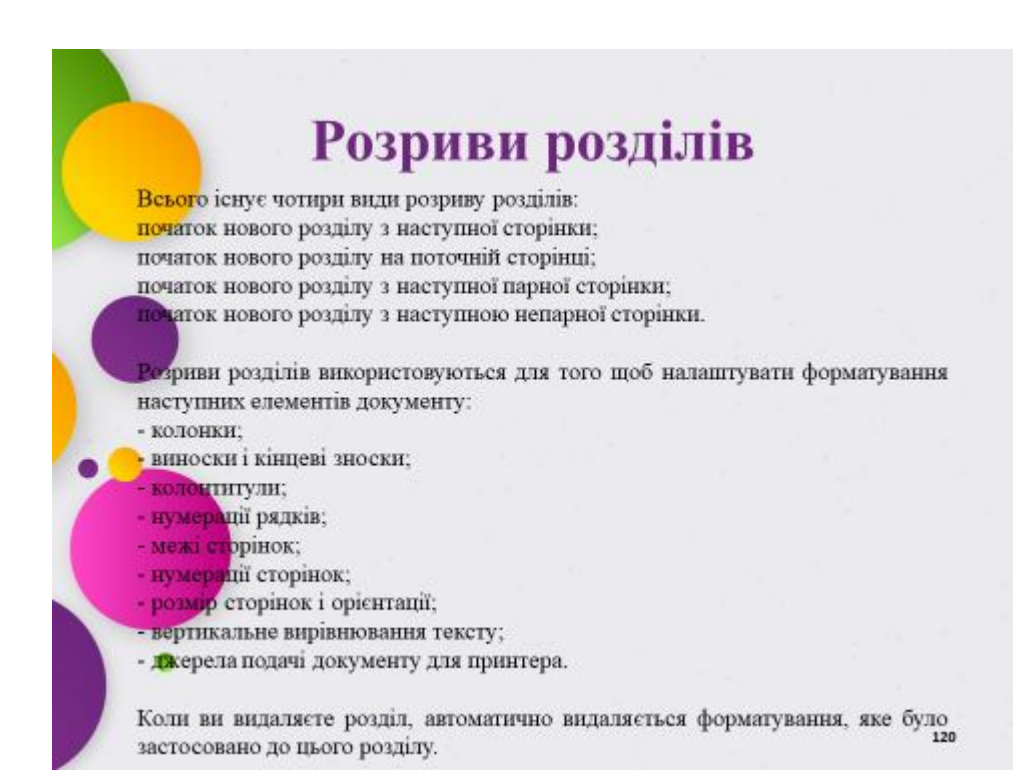

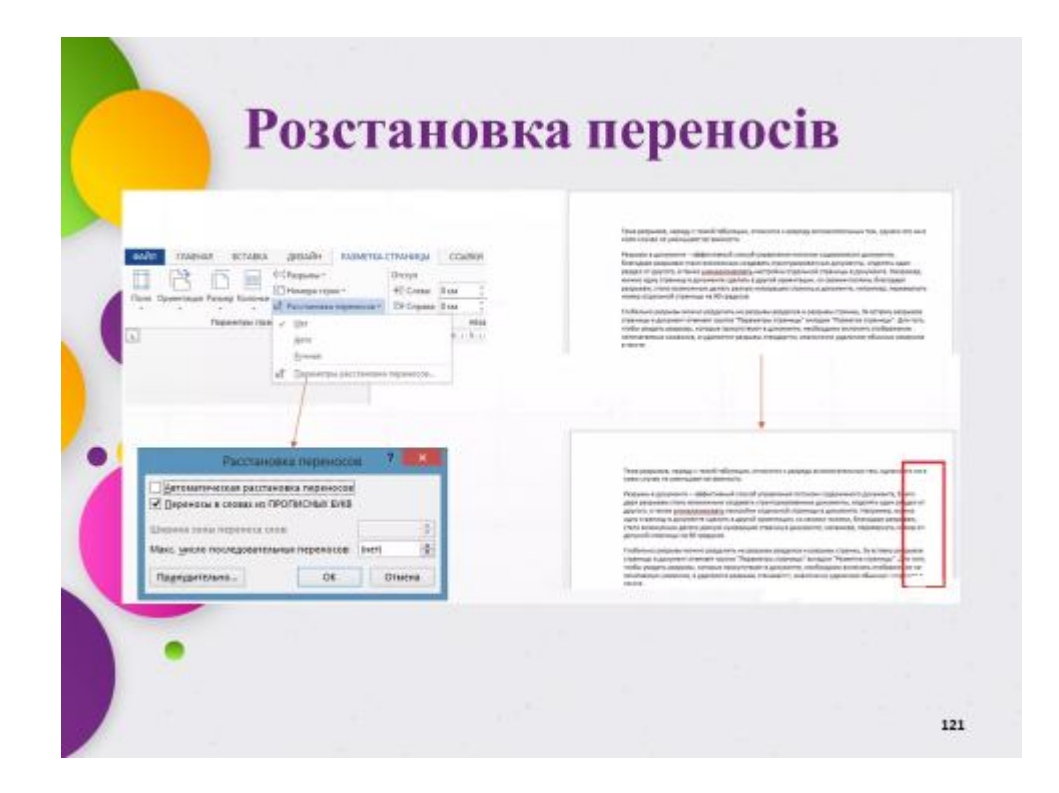

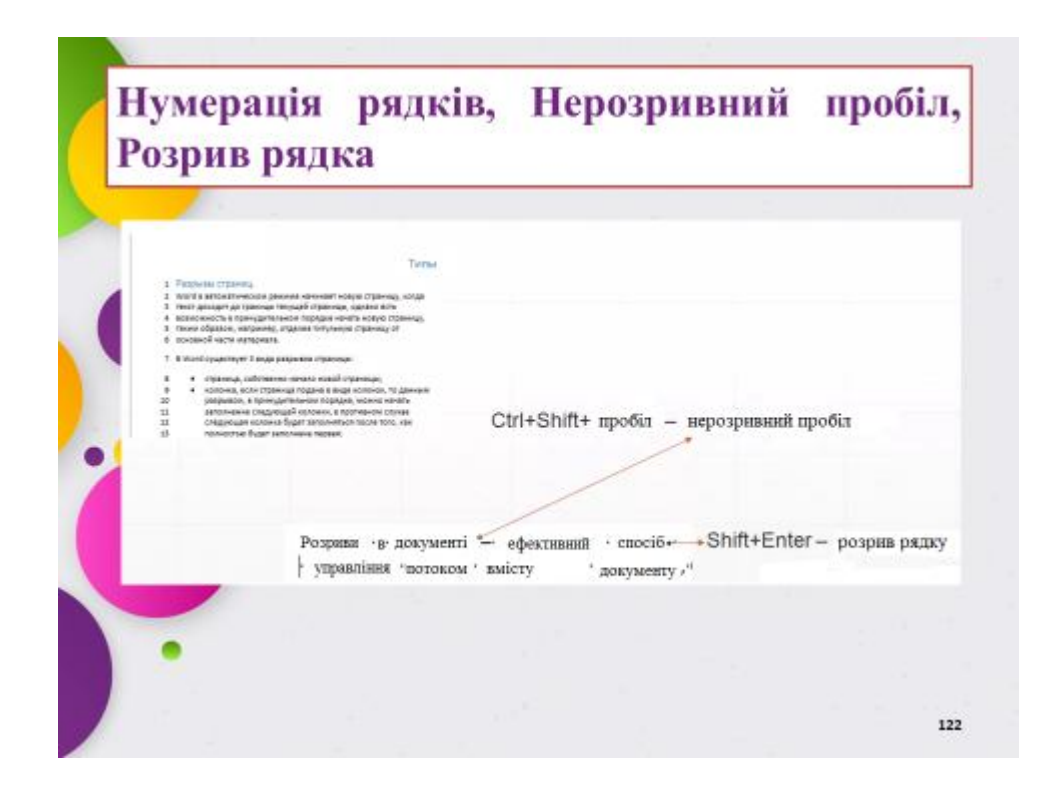

# Розбивка тексту на сторінки

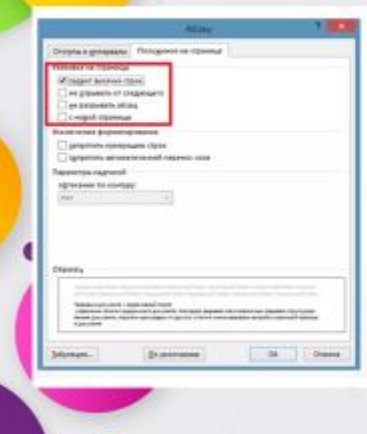

"заборона висячих рядків" Функція використовується для того, щоб при початку нової сторінки на неї переносилося мінімум два рядки.

Функція "не відривати від наступного" використовується при необхідності тримати разом два абзаци.

Функція "не розривати абзац" перенесе на наступну сторінку тільки абзац цілком. Функція "з нової сторінки" дозволяє

автоматично починати нову сторінку для кожного абзацу у якого відзначена ця опція

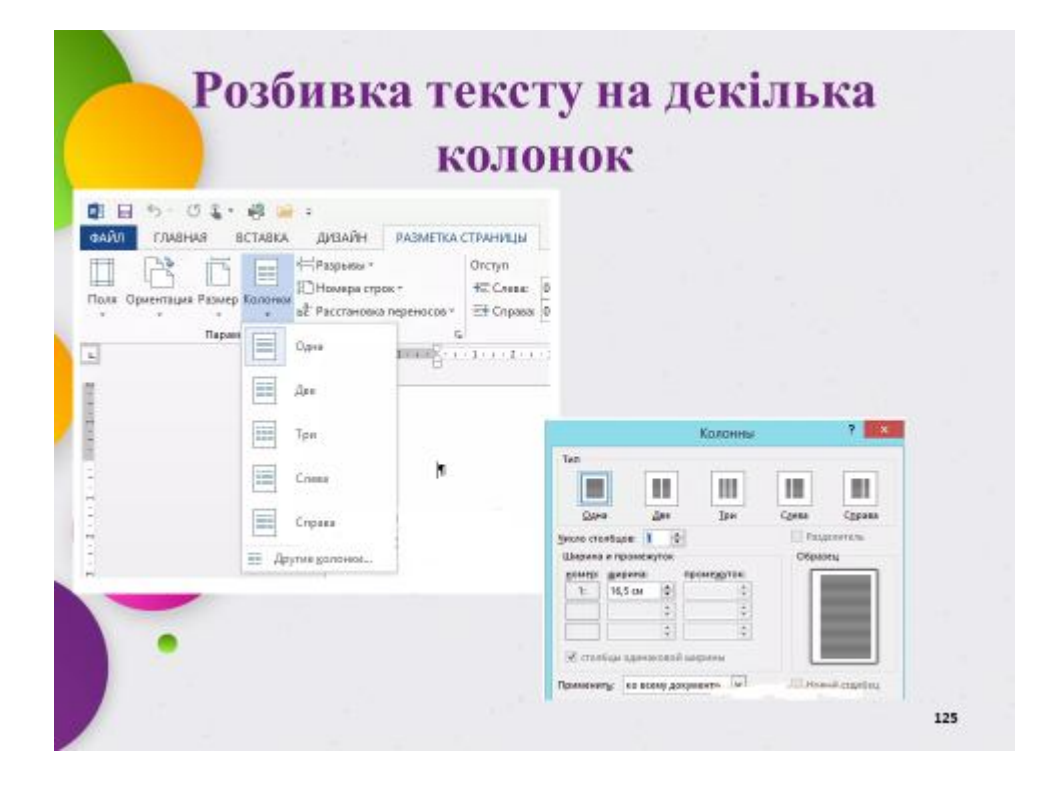

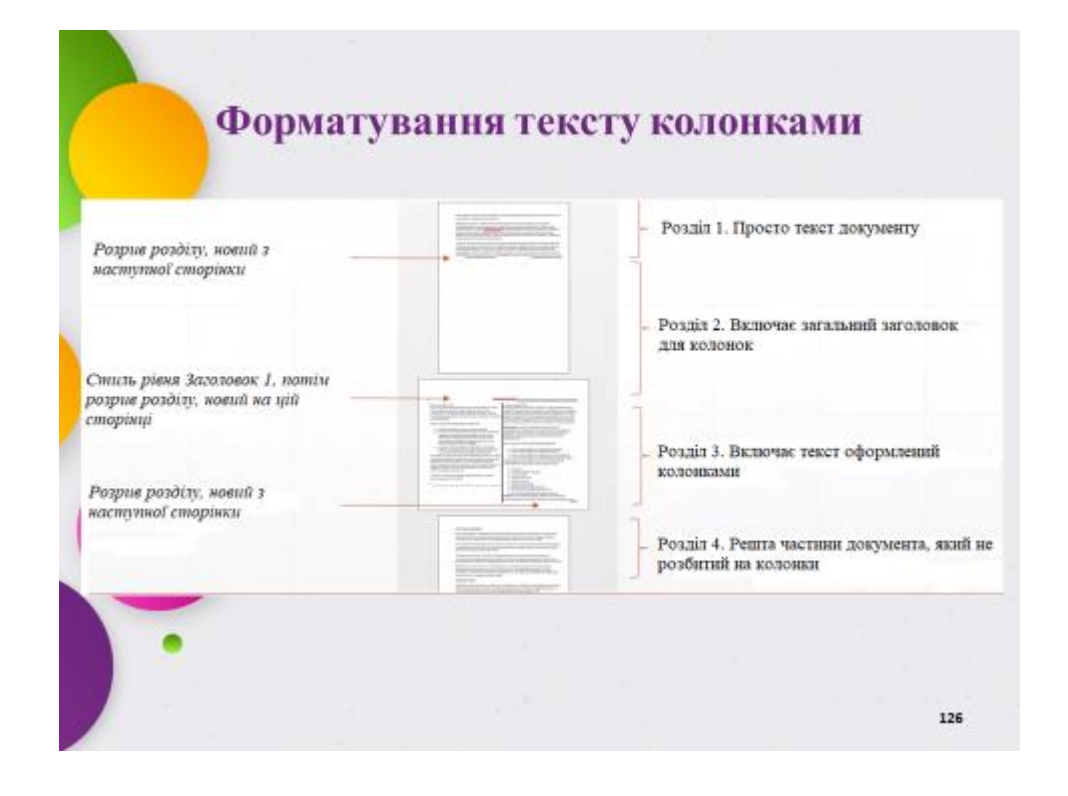

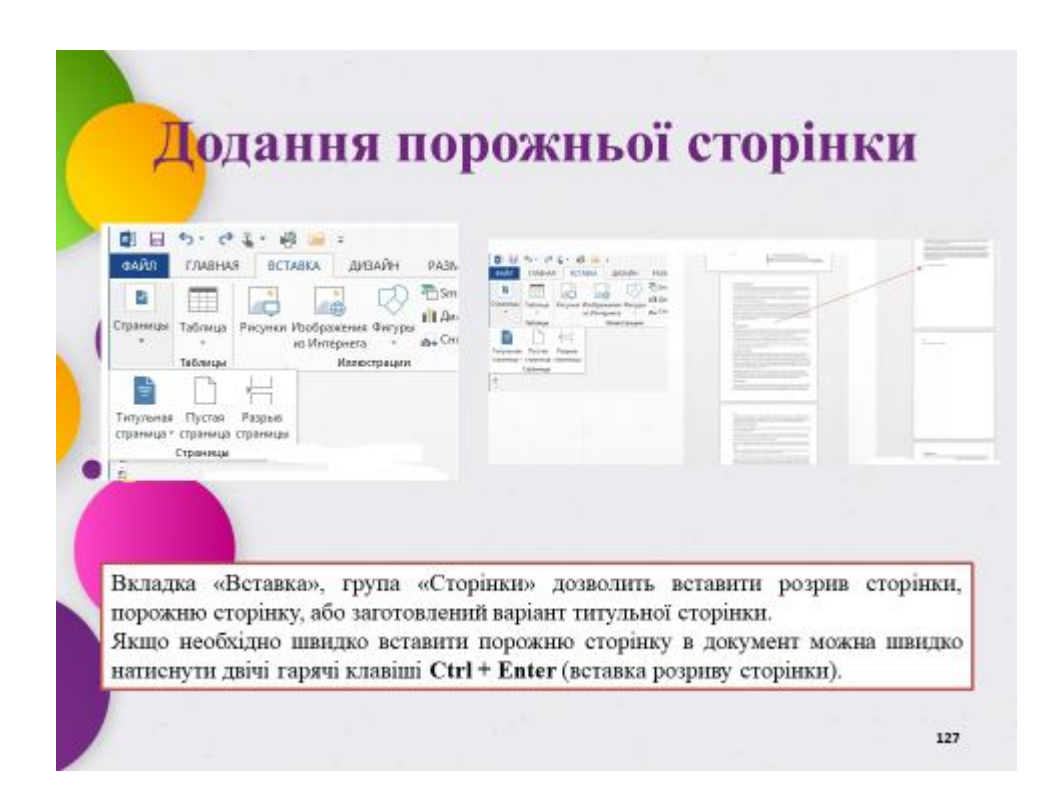

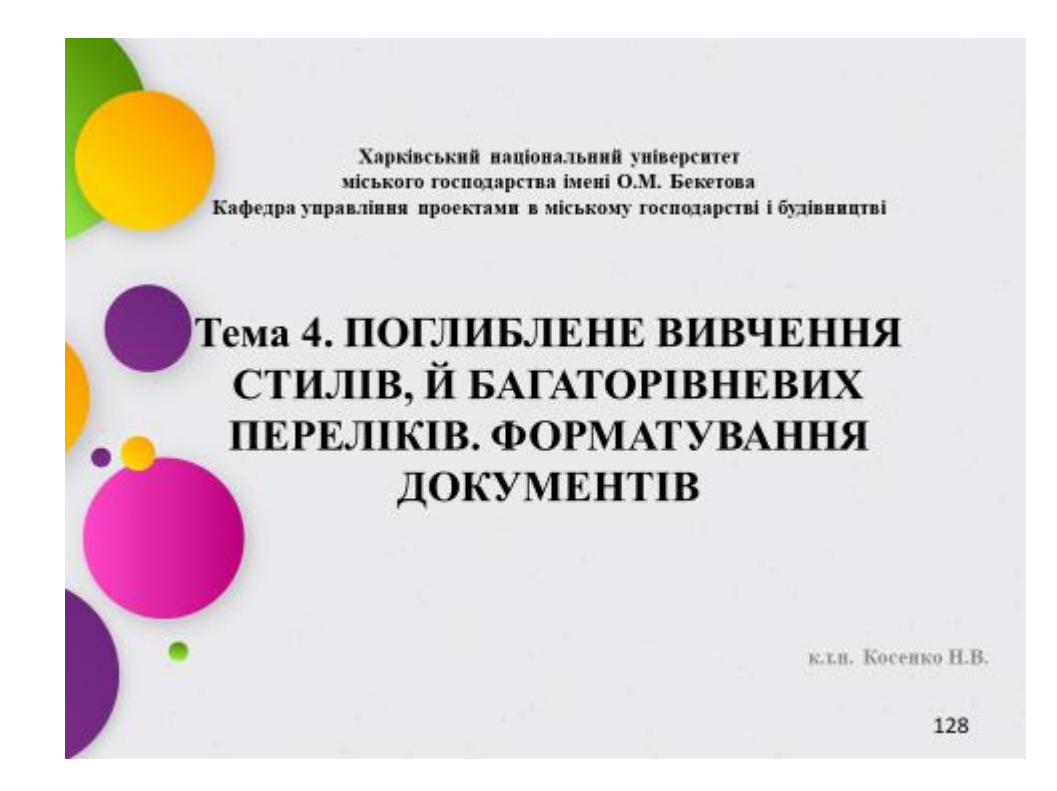

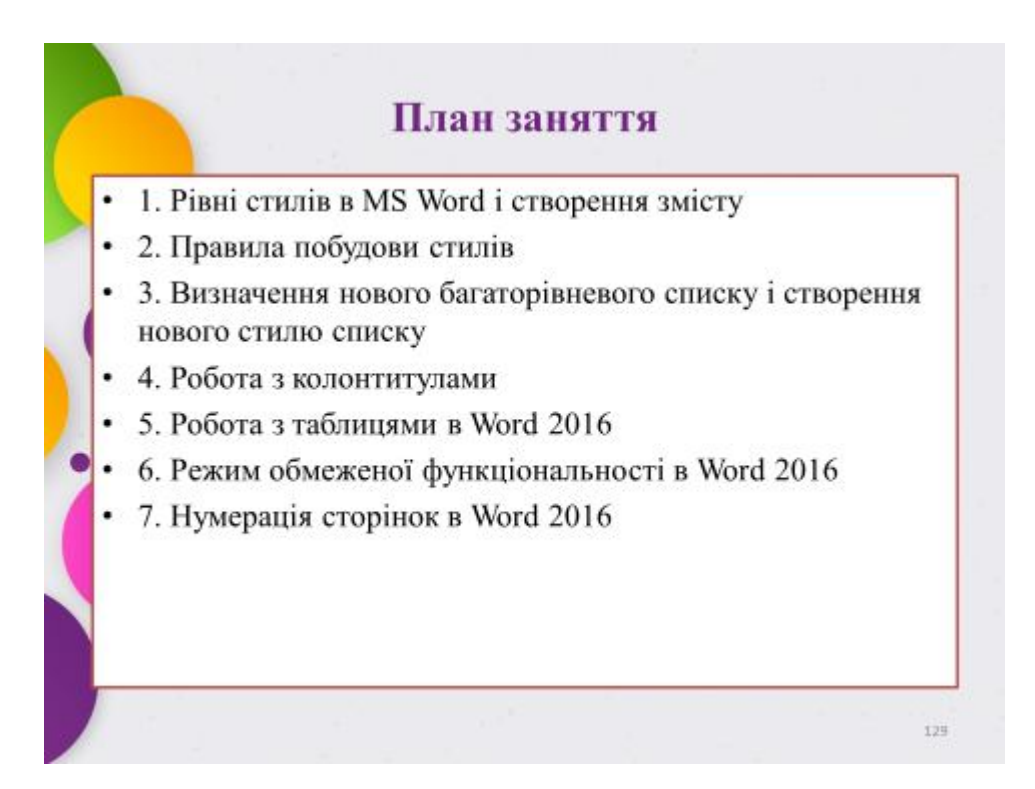

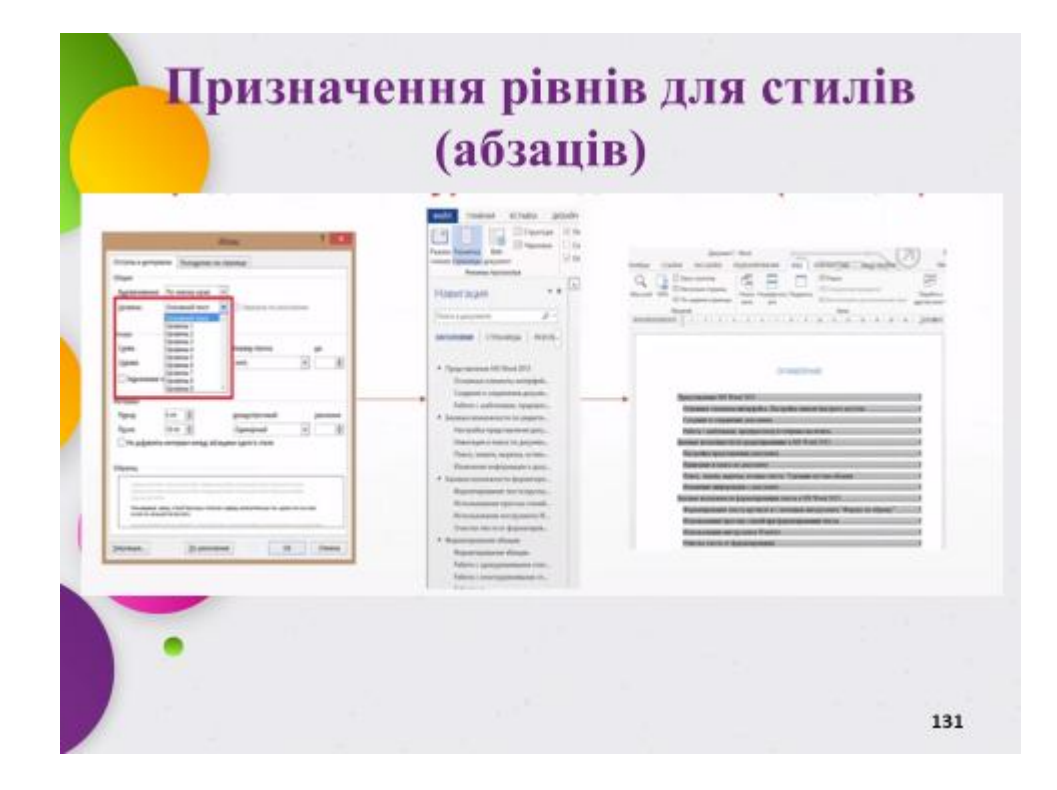

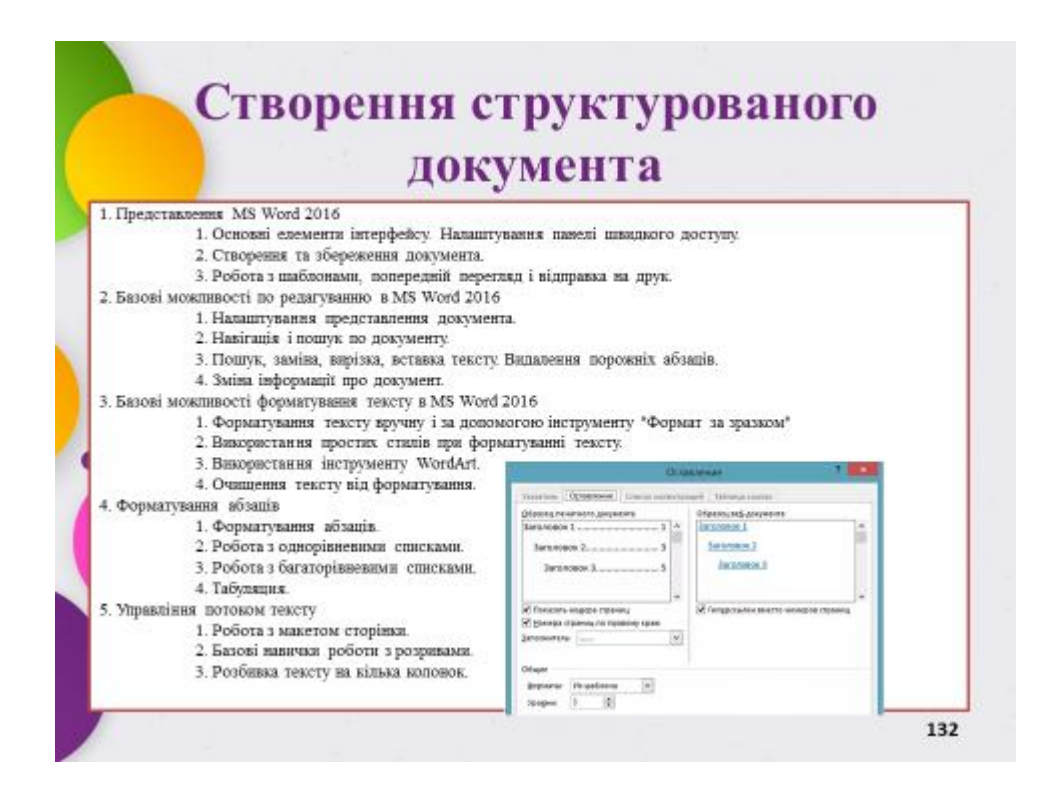

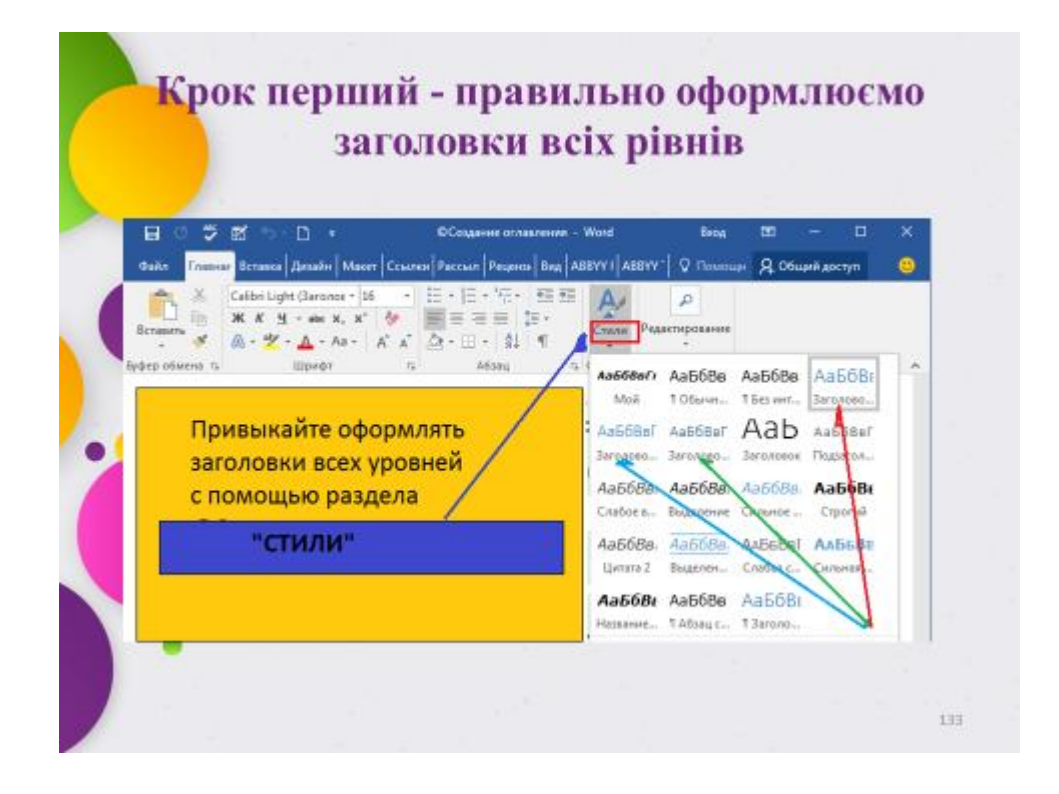

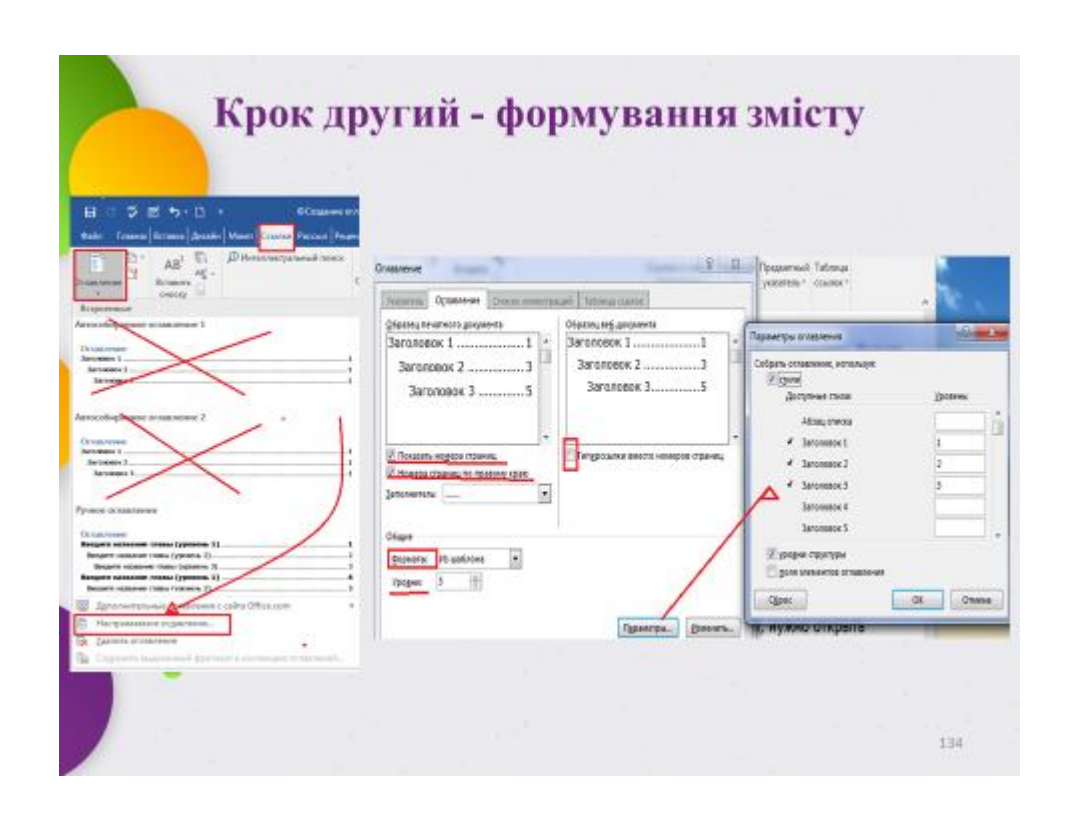

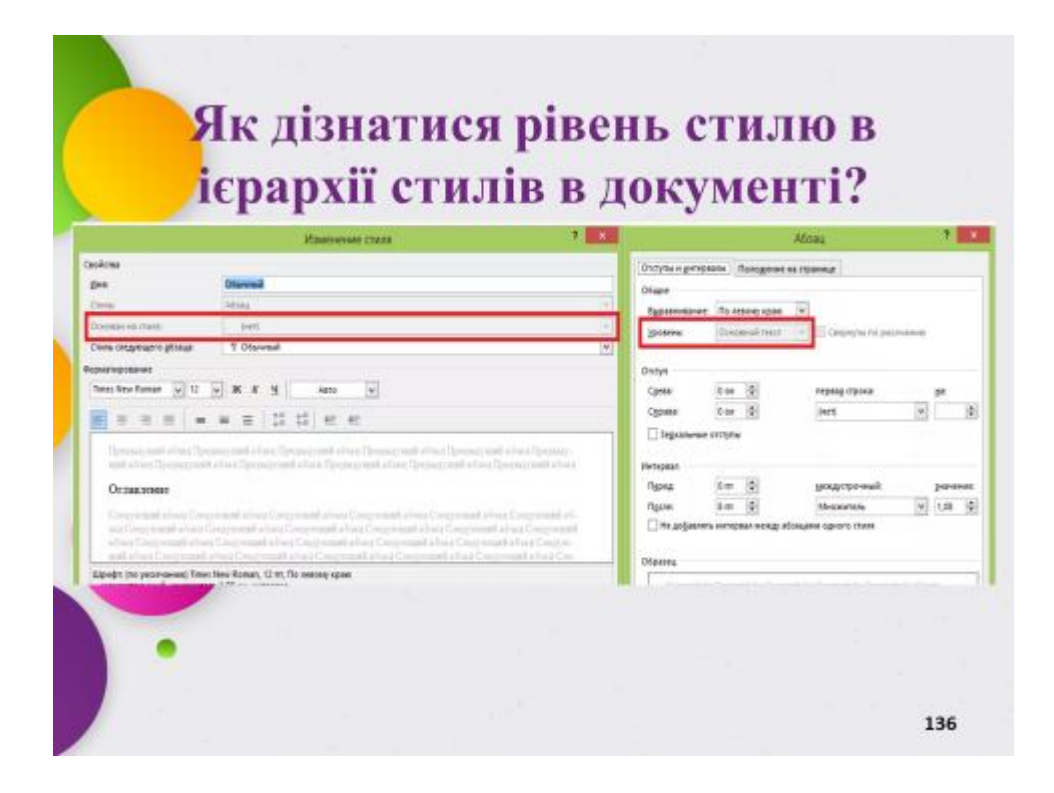

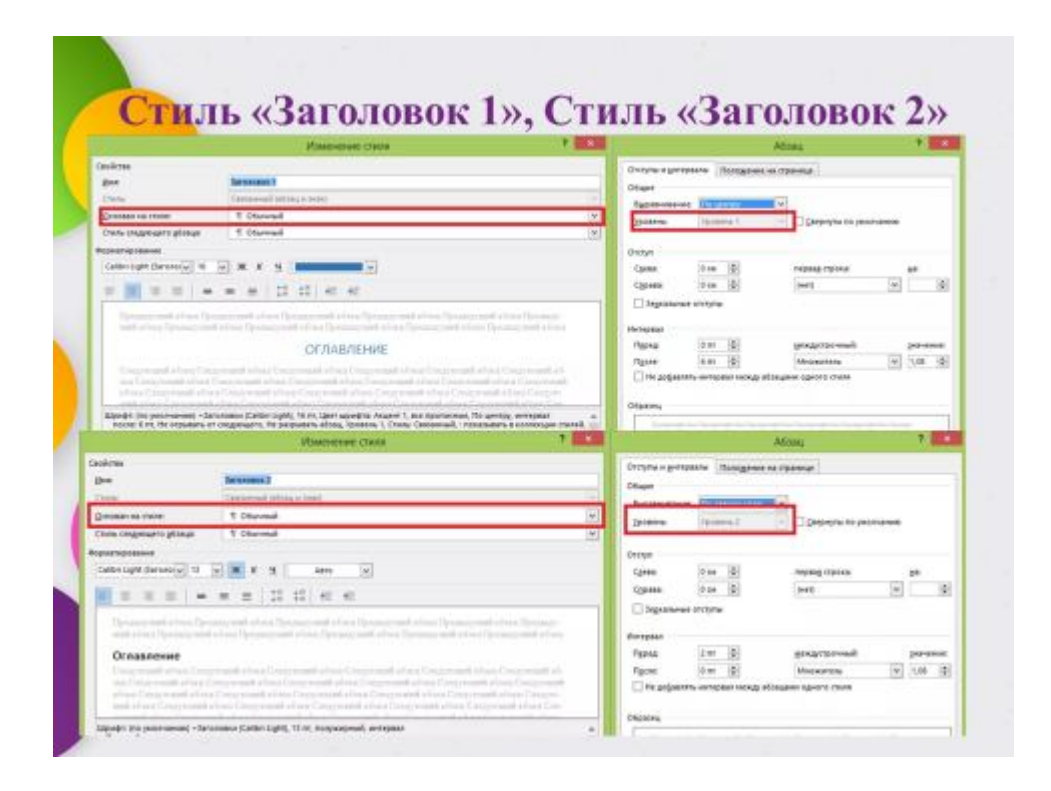

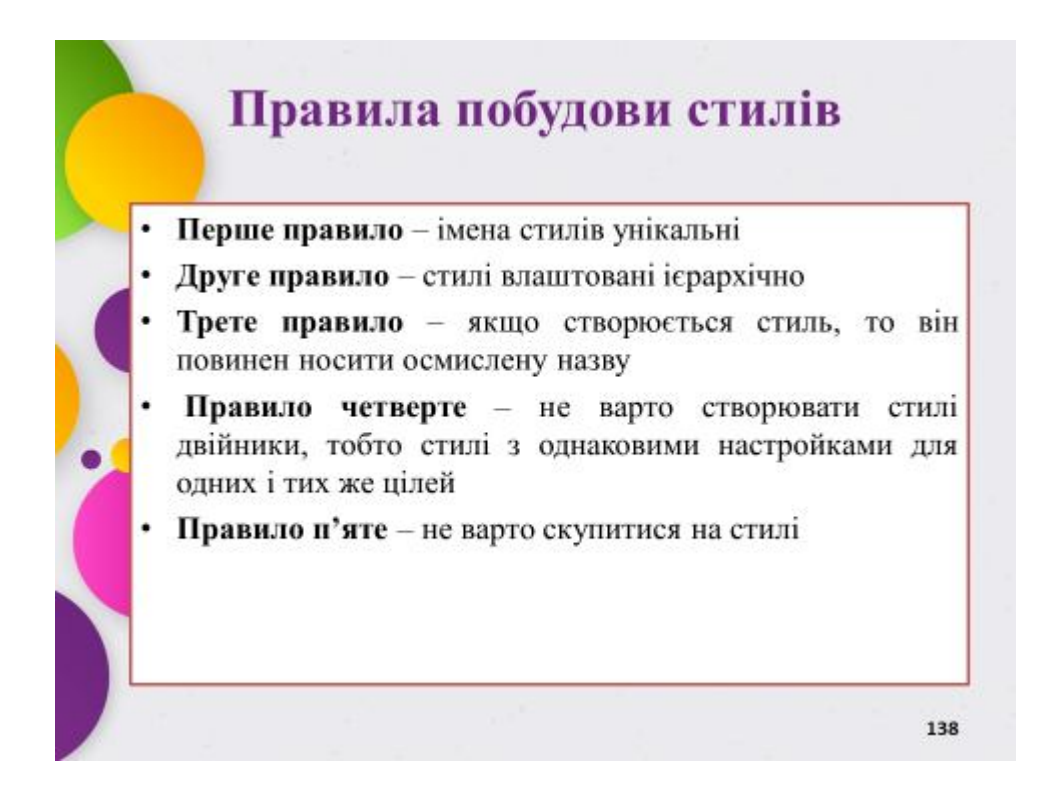

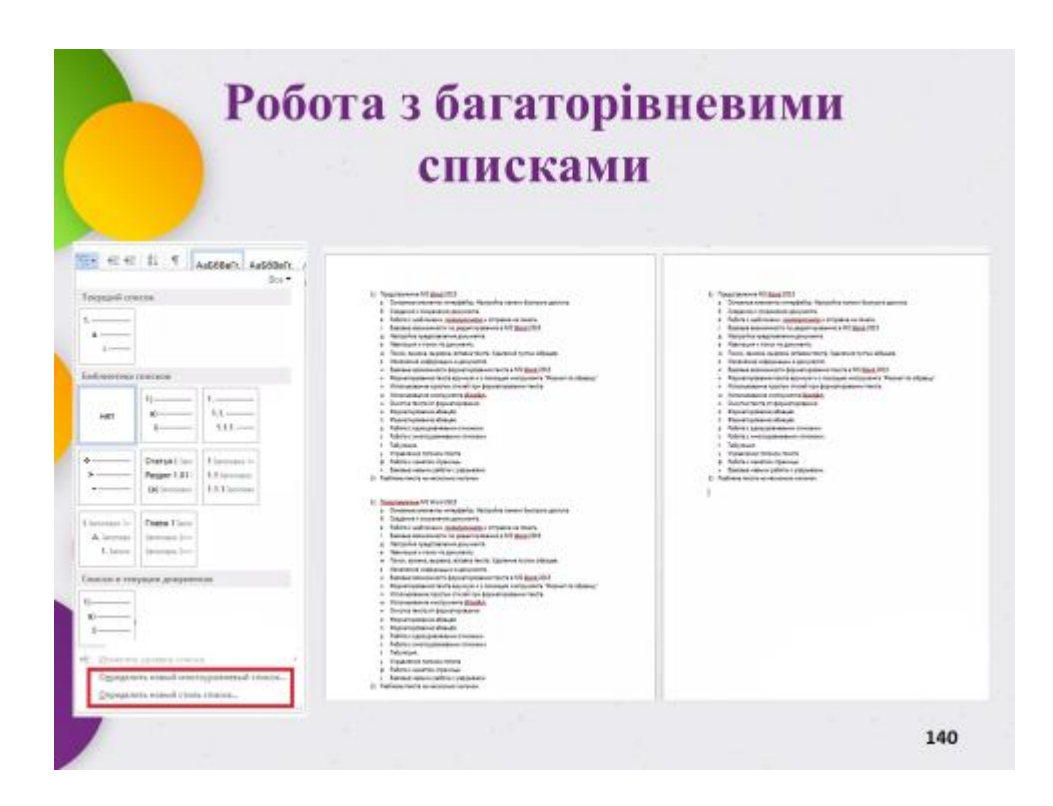

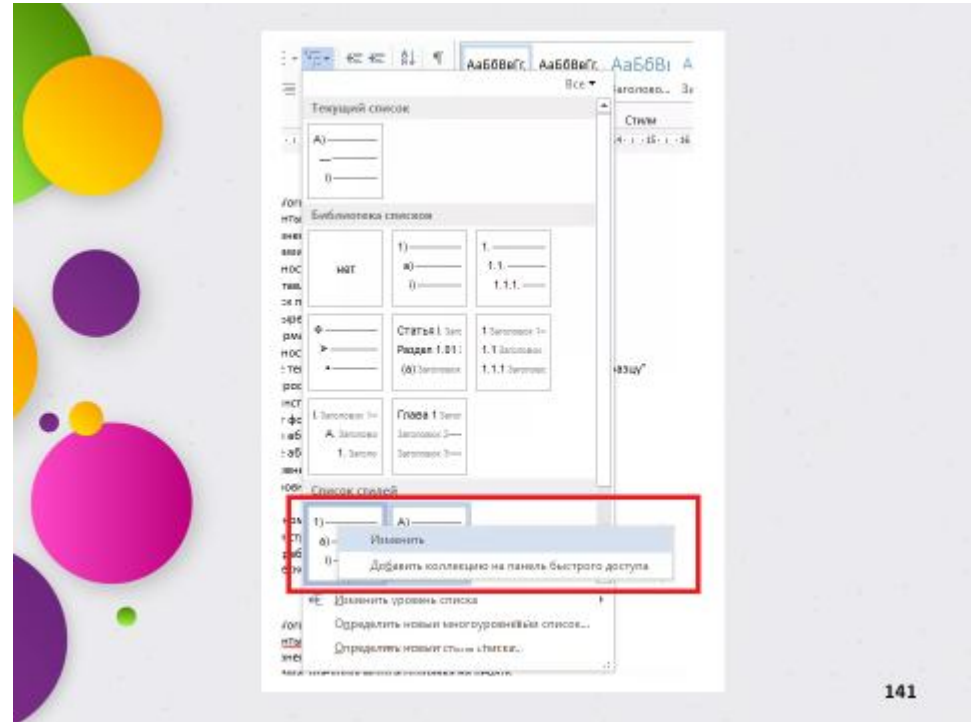

# Що таке колонтитули?

Стосовно щодо до документів в електронному форматі - це будь-яка інформація в спеціально виділених для цього областях поля введення тексту. Колонтитули можуть розташовуватися вгорі, внизу або (рідше) збоку, в центрі. У колонтитулах за версією ms Word 2016 можна розміщувати відомості про автора, назву документа або його розділів, логотип, штамп, дату і час, малюнок-заставку, номери сторінок, головну думку, цитату, шлях до файлу.

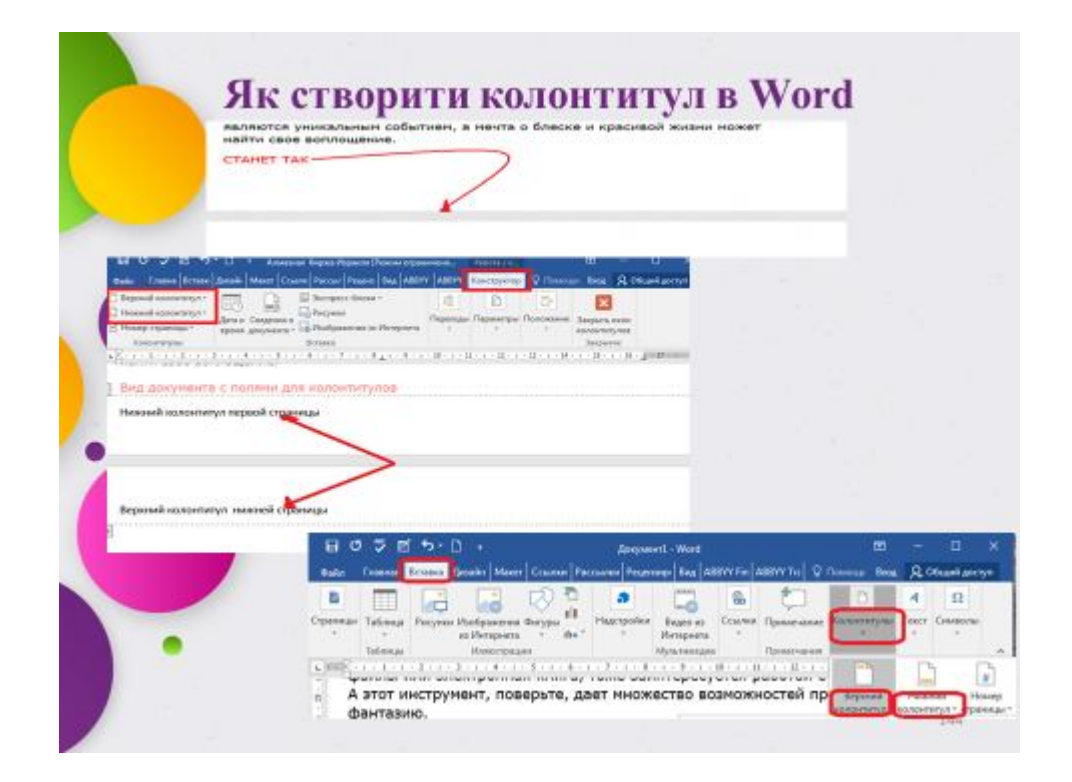

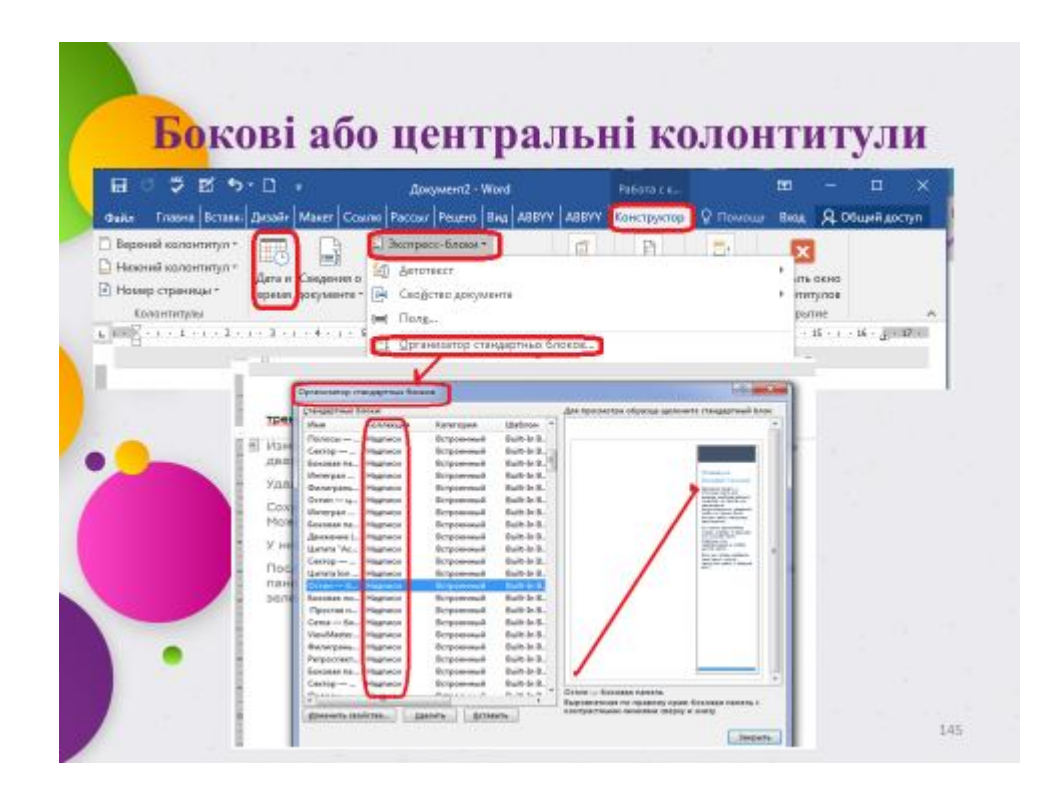

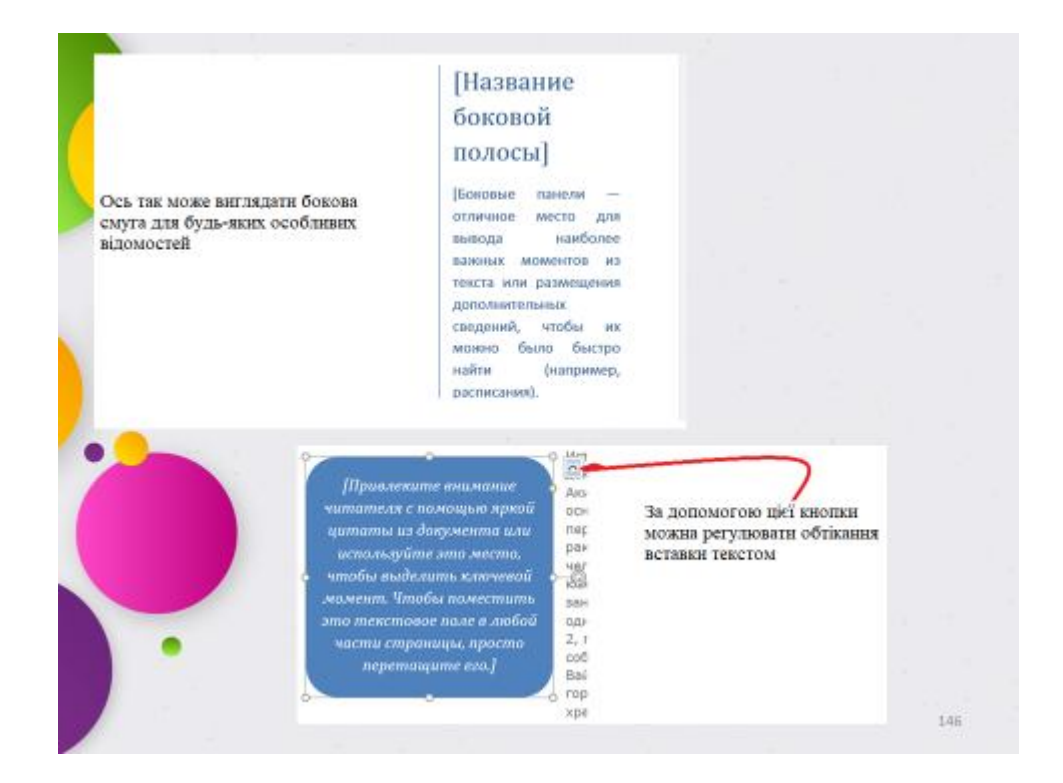

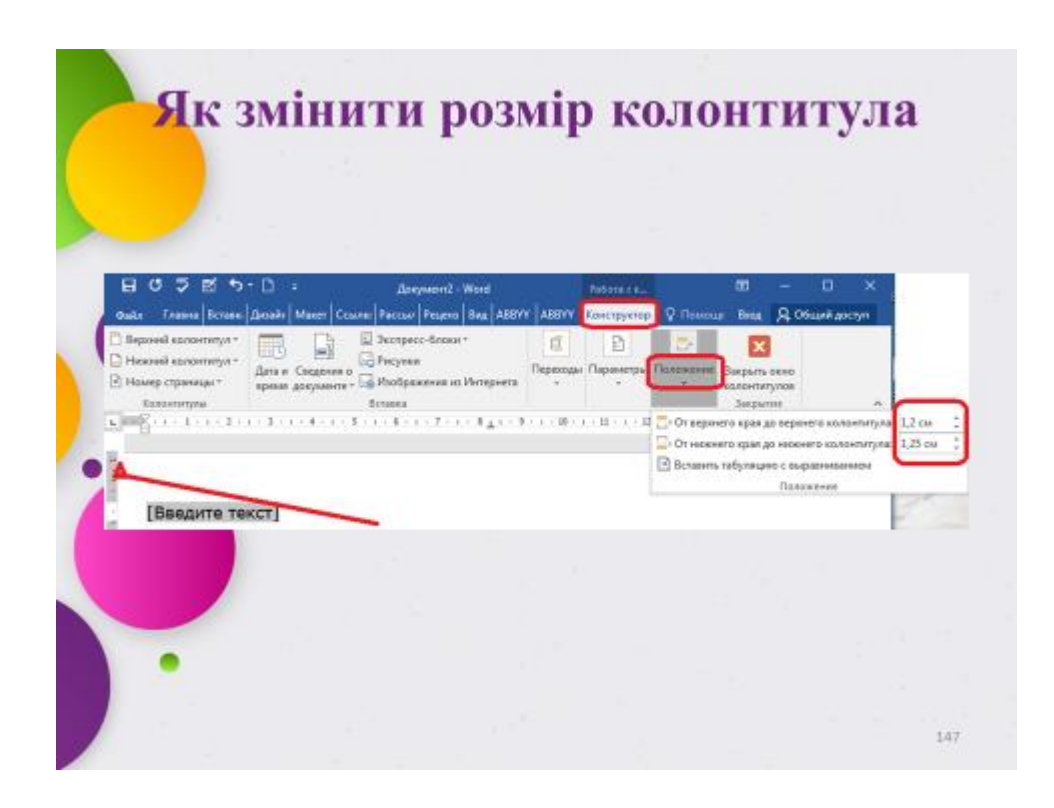

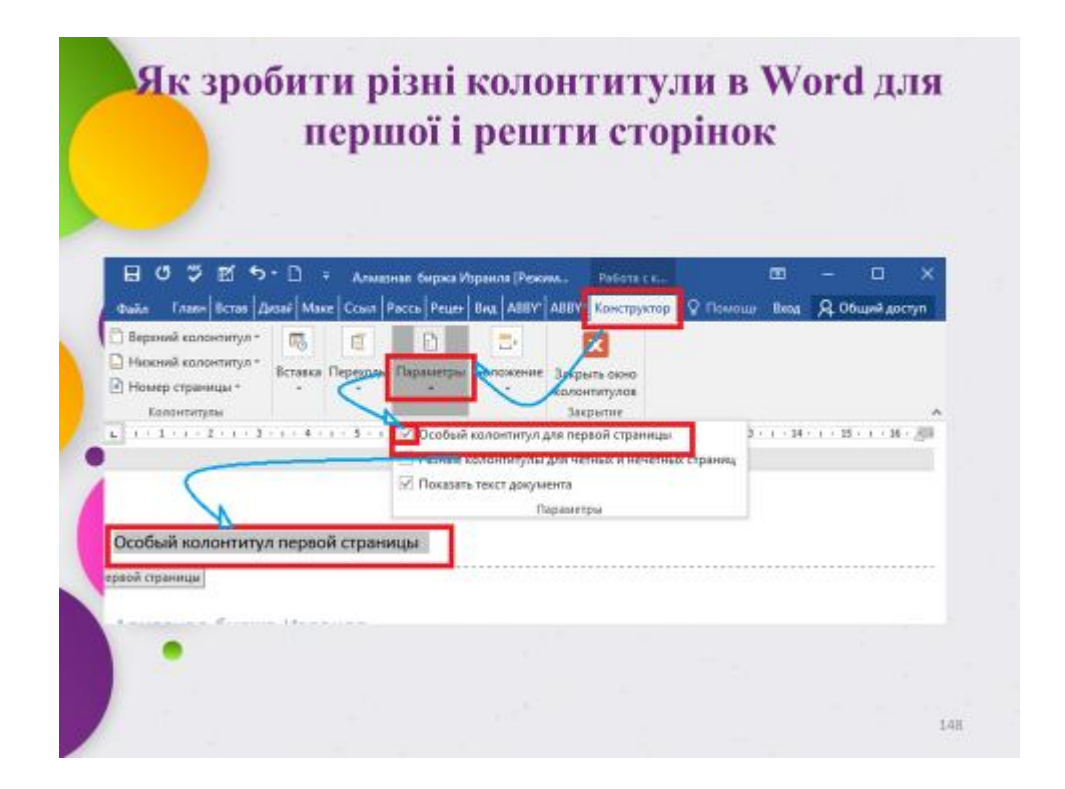

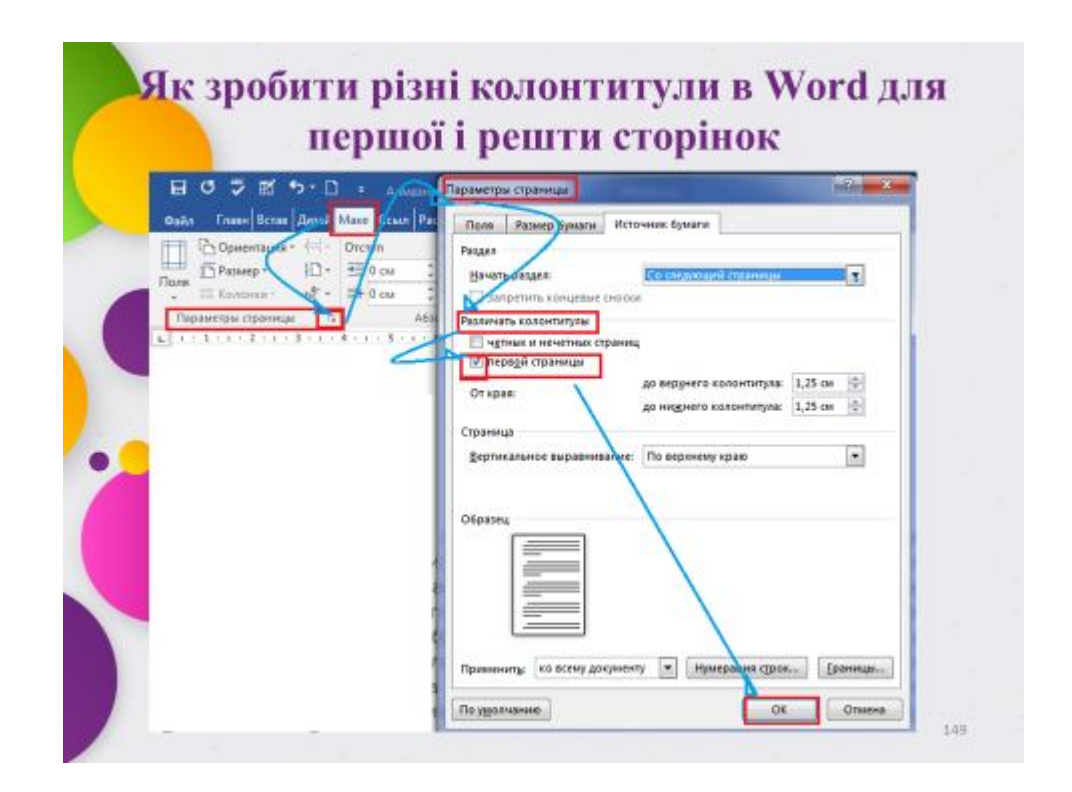

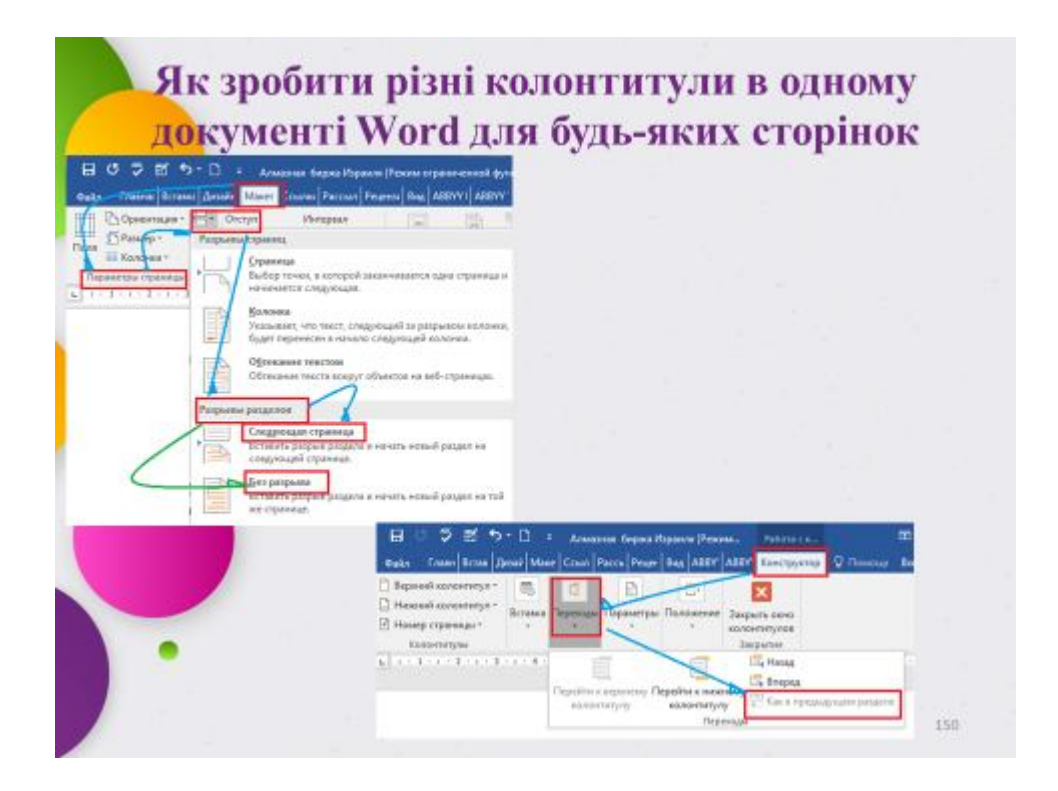

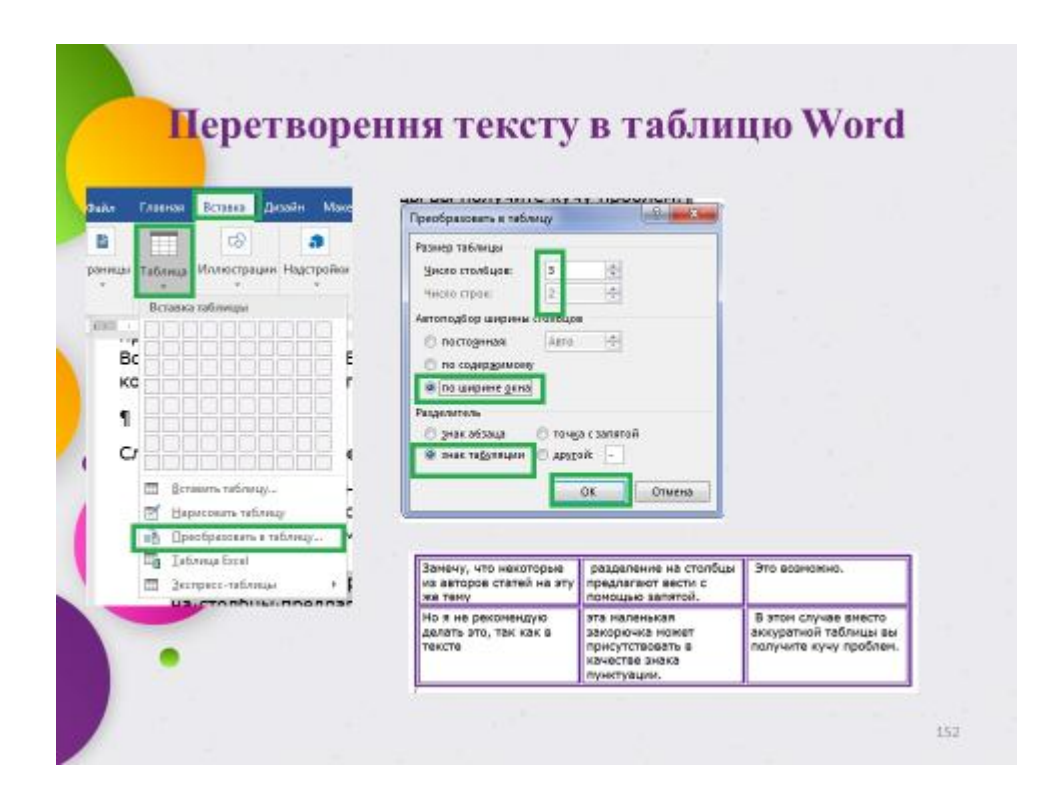

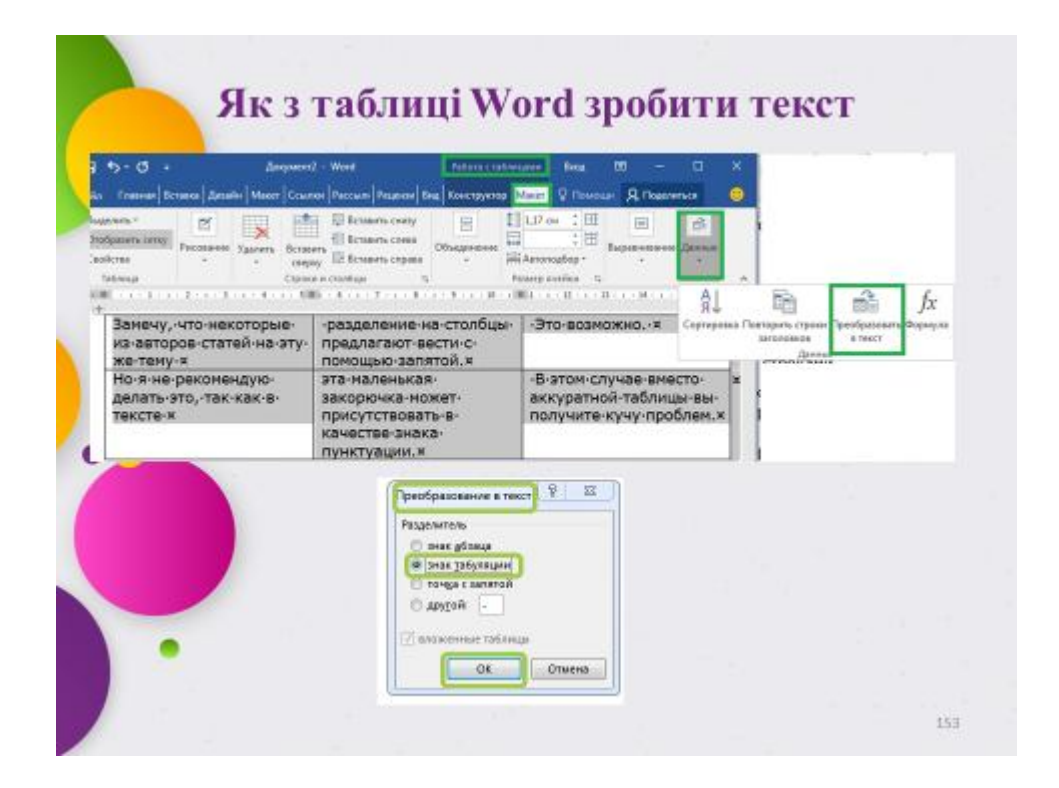

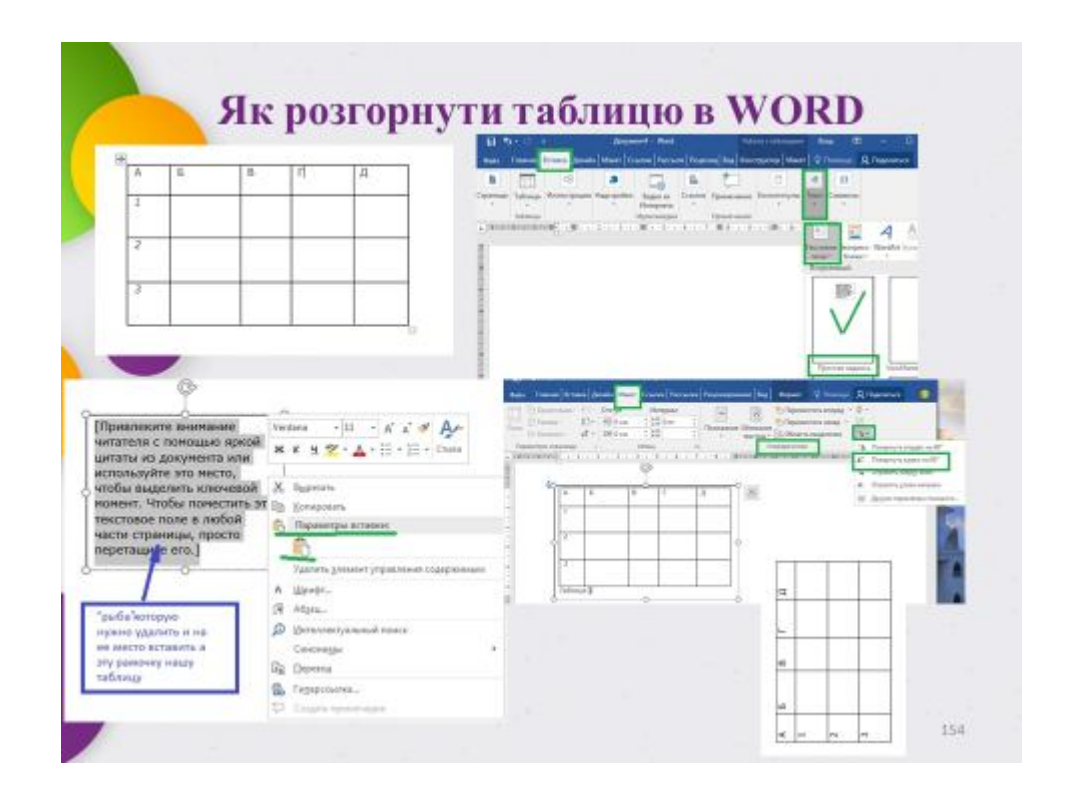
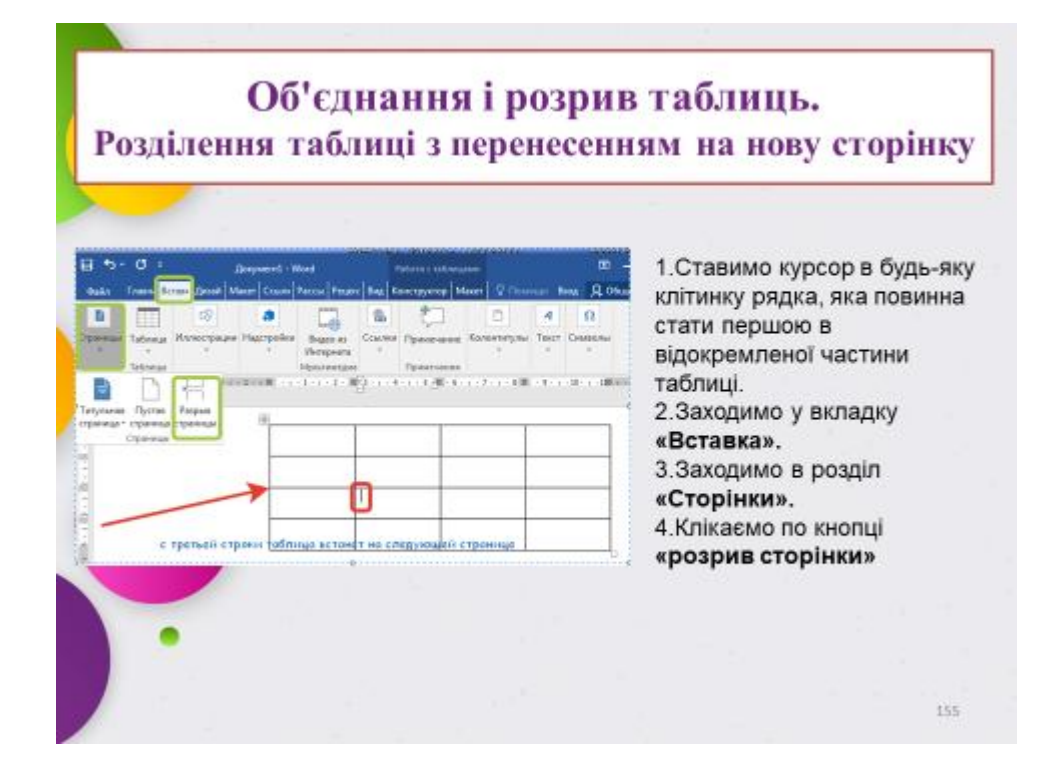

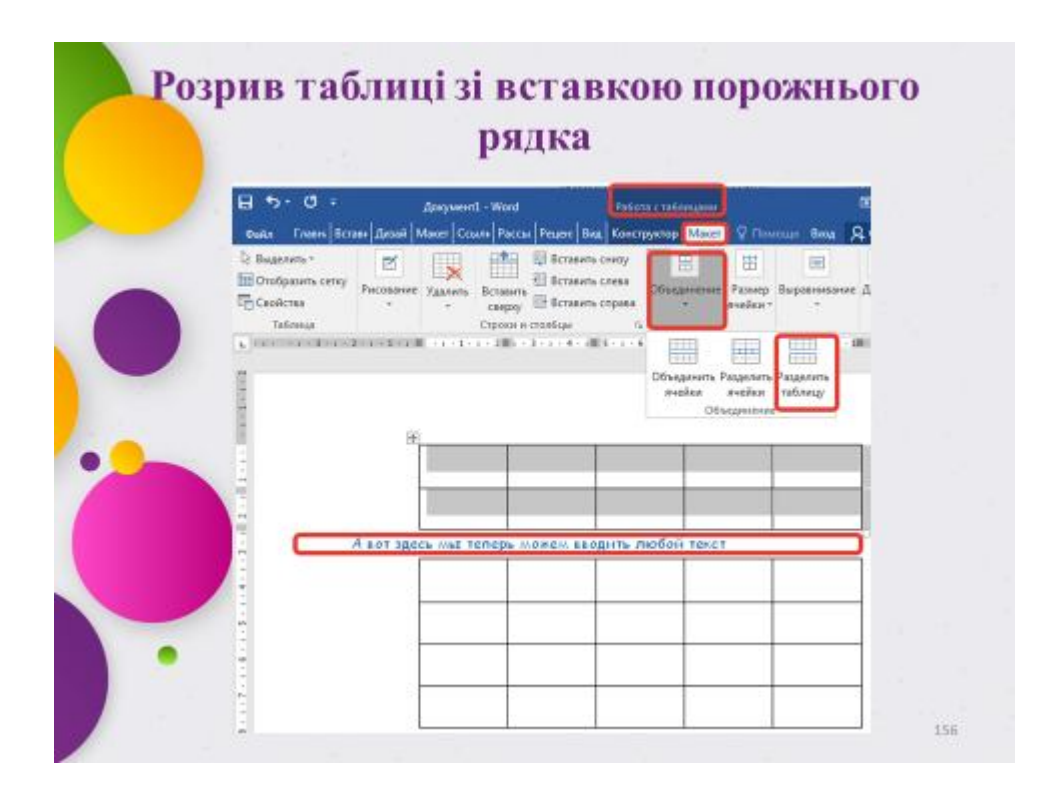

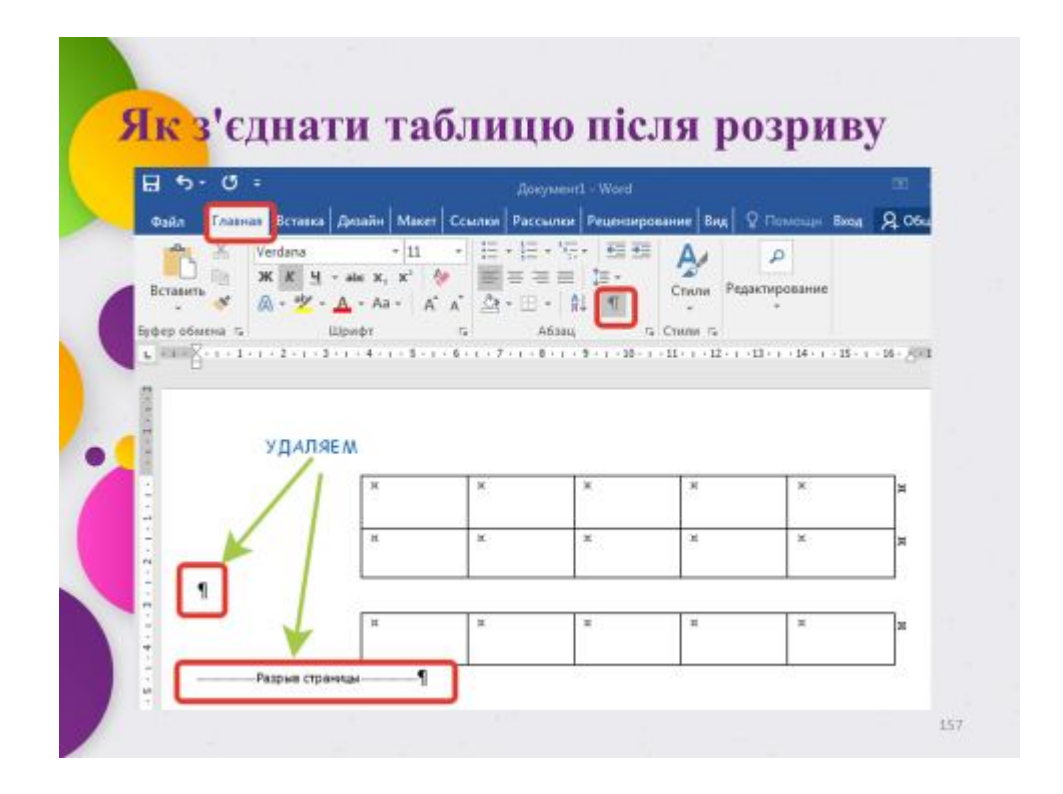

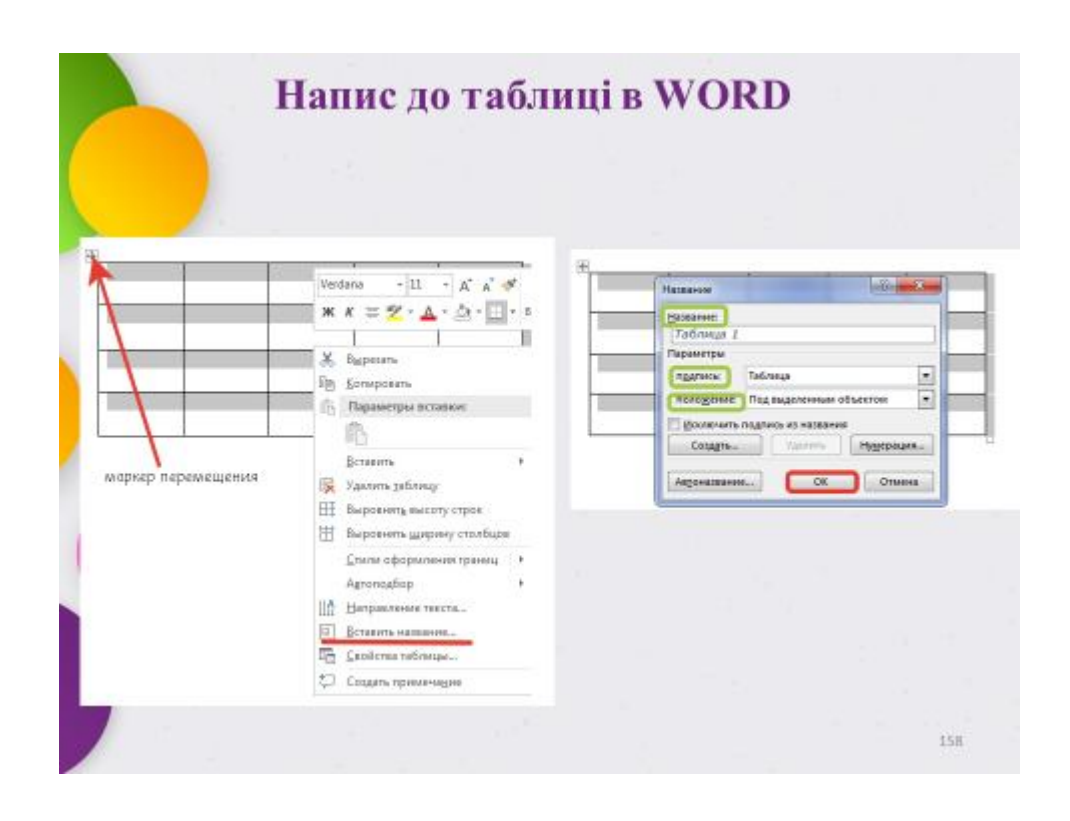

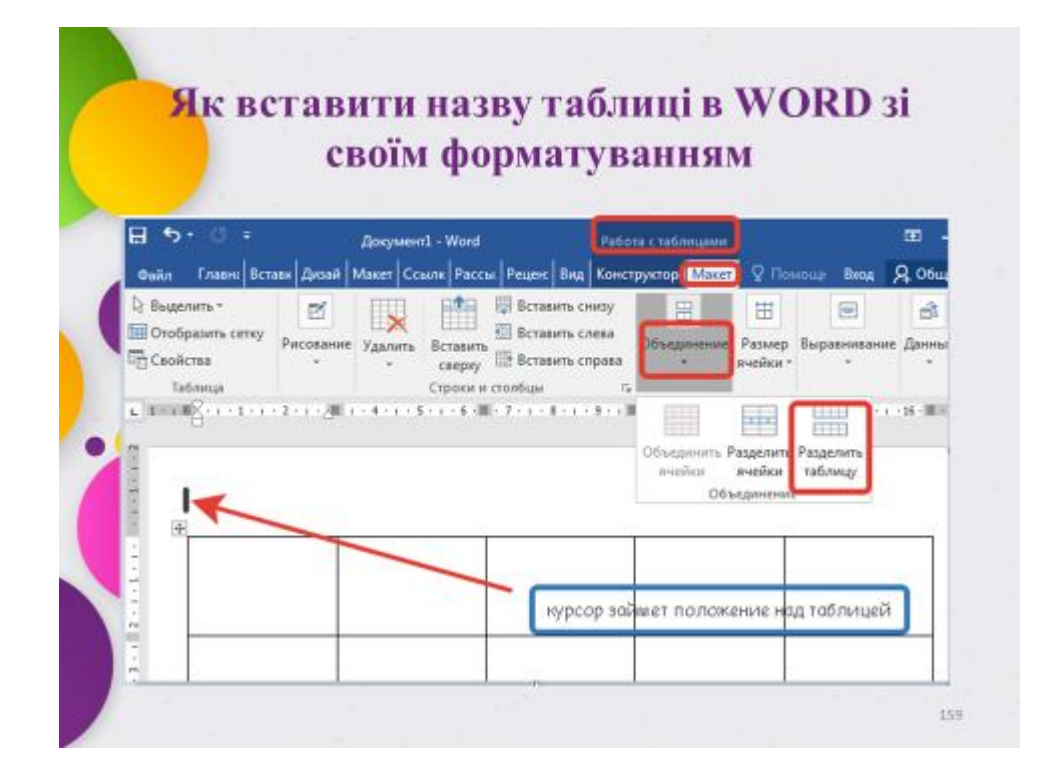

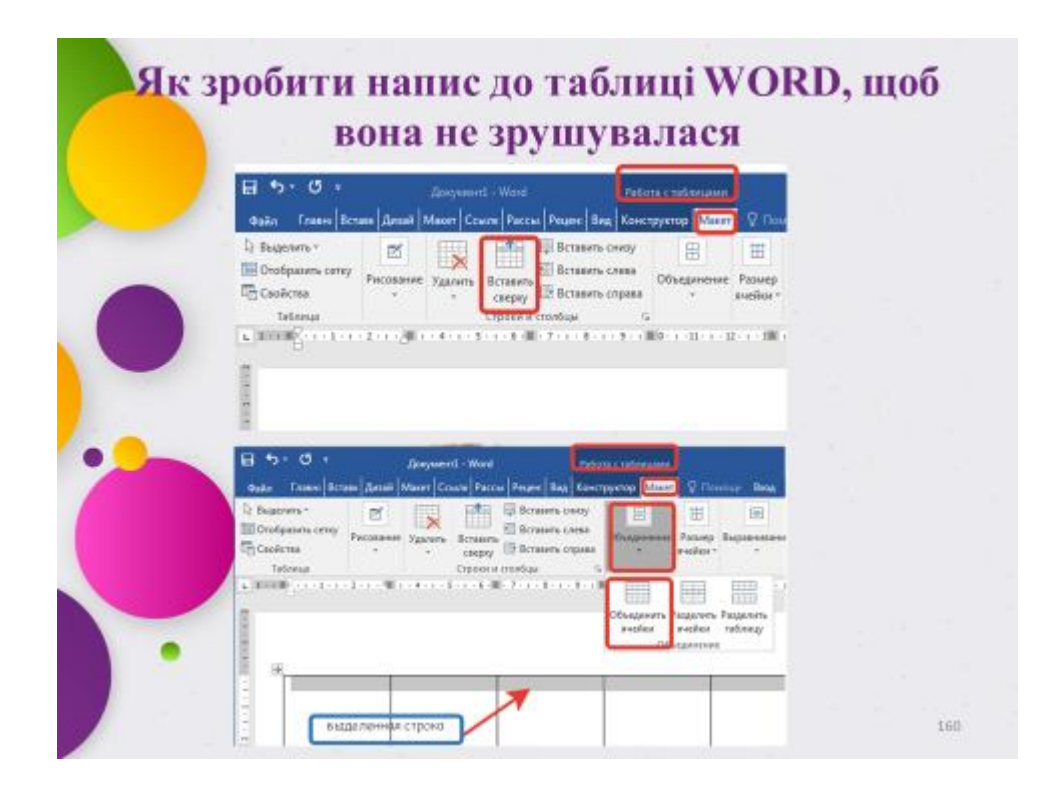

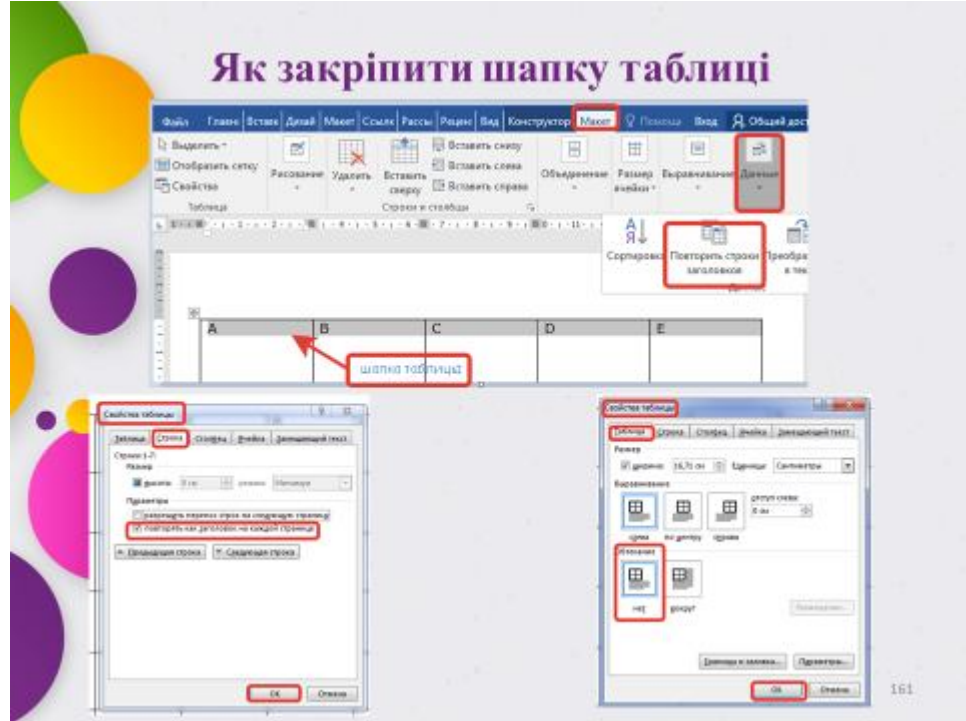

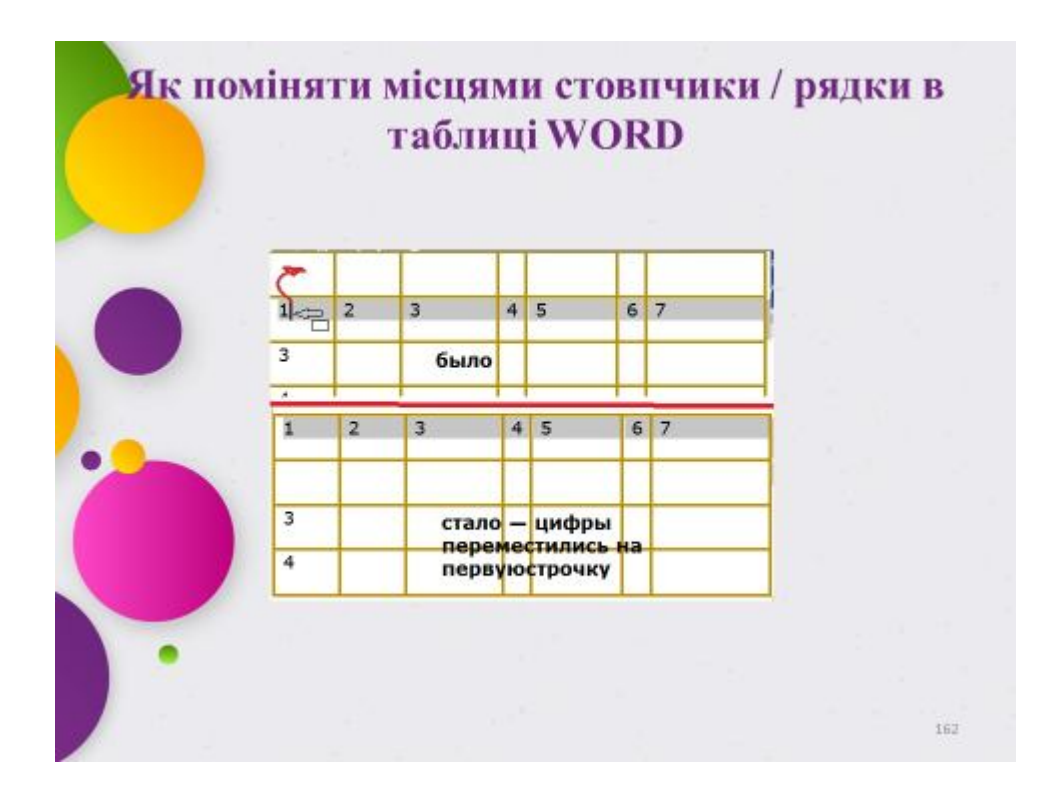

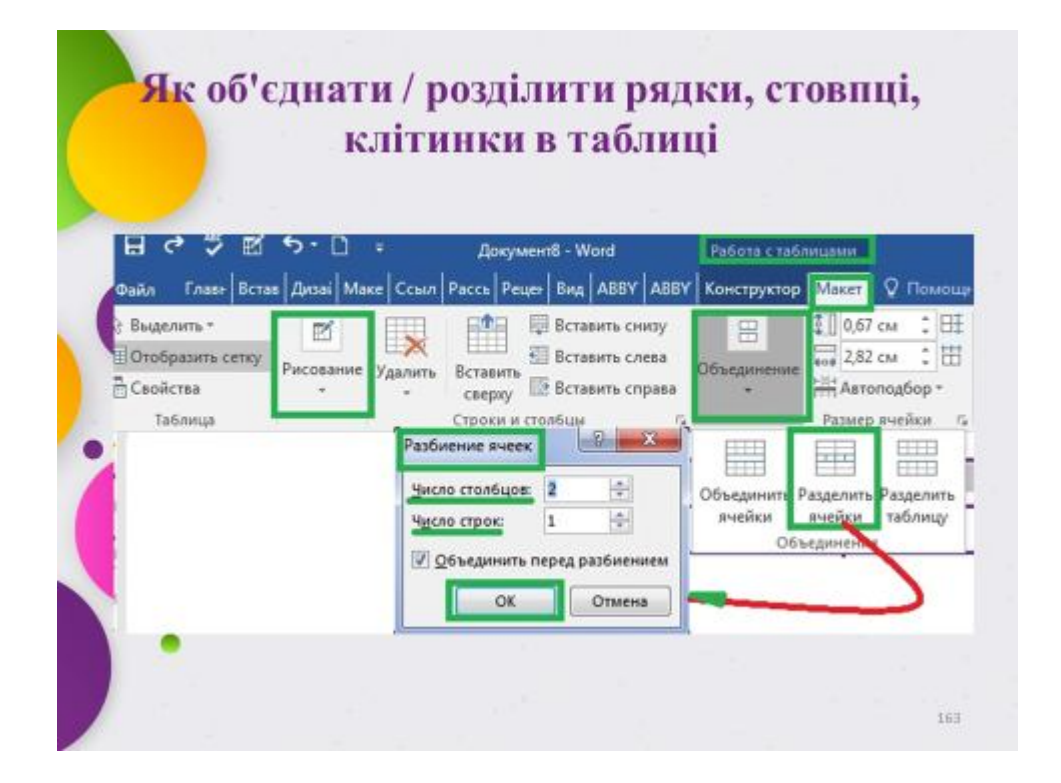

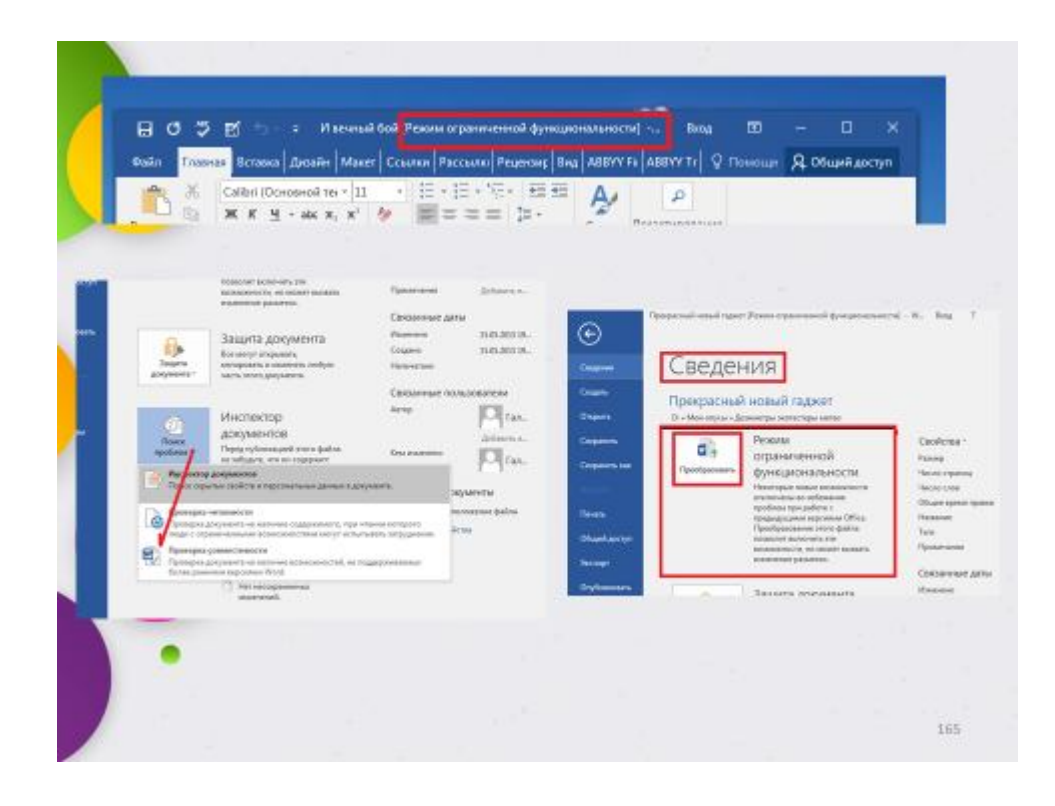

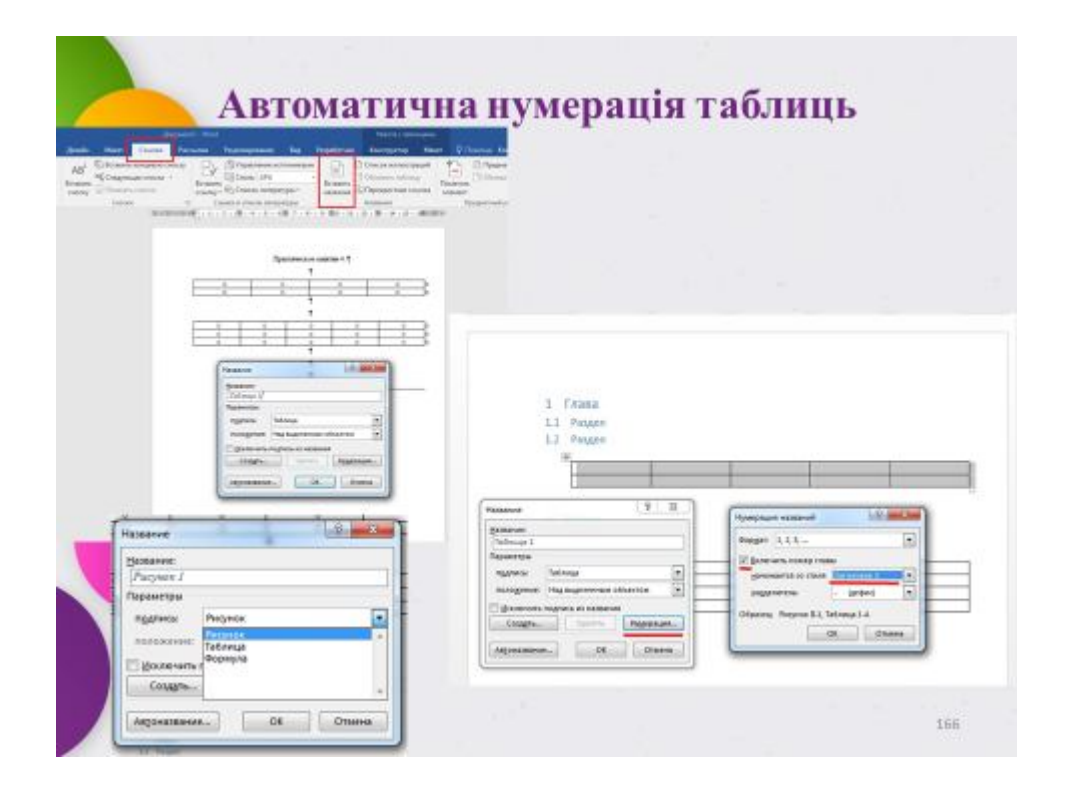

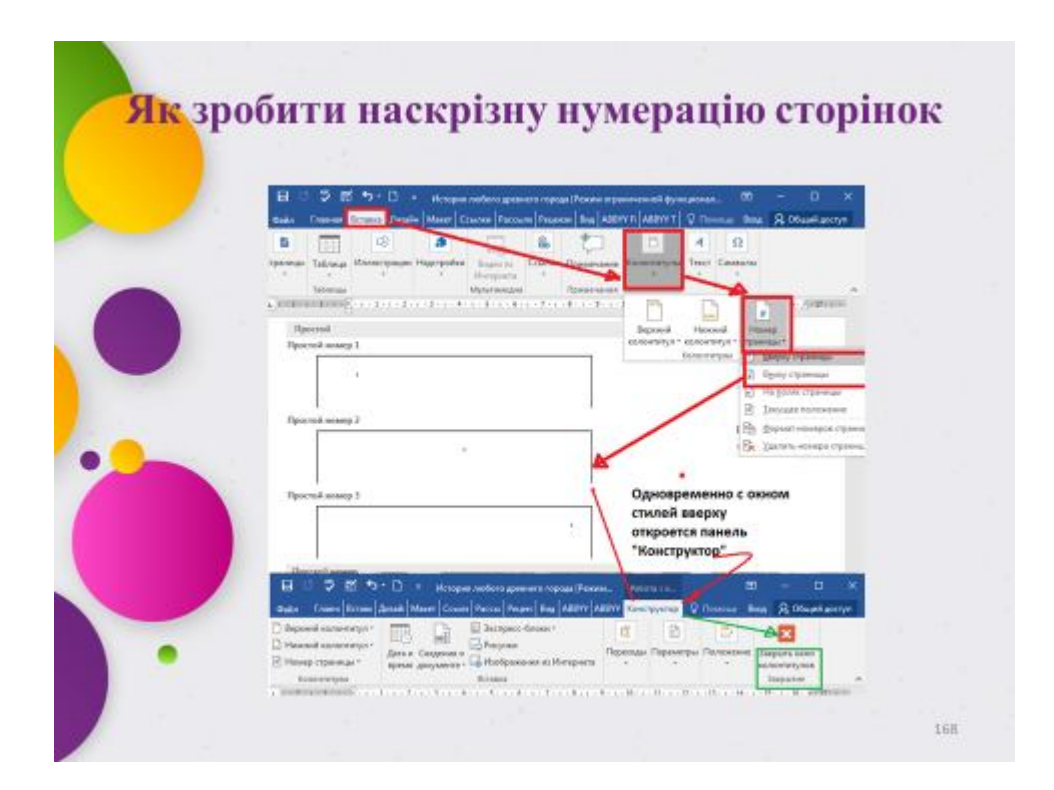

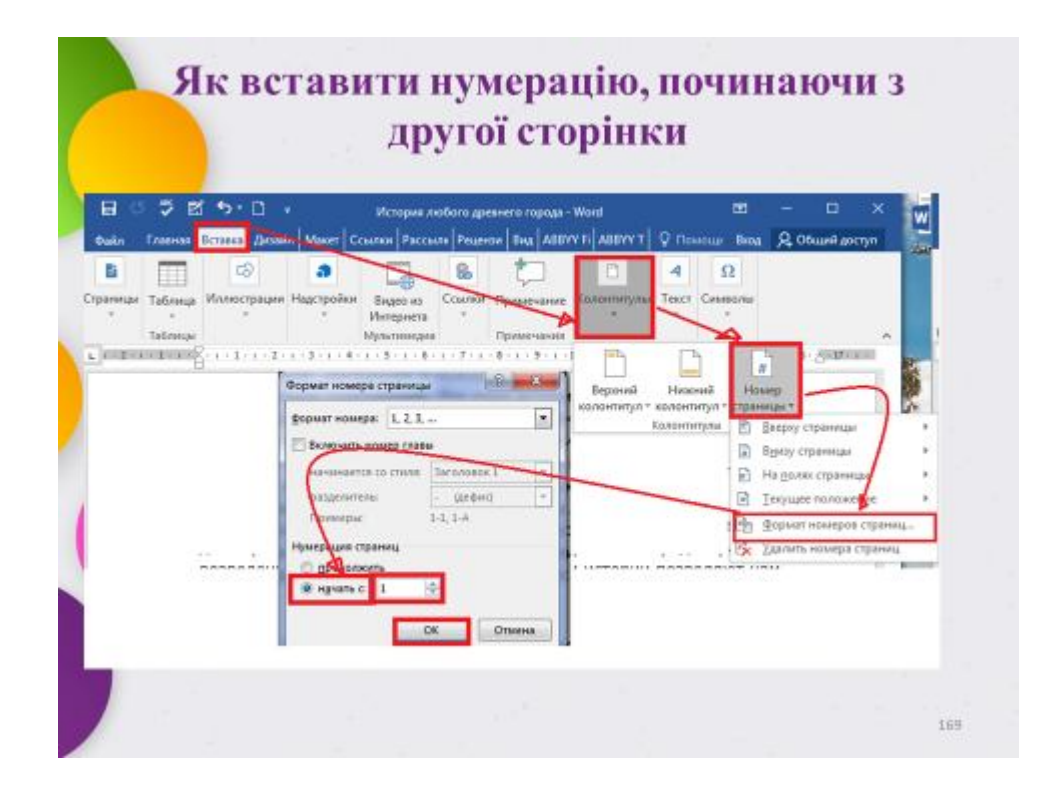

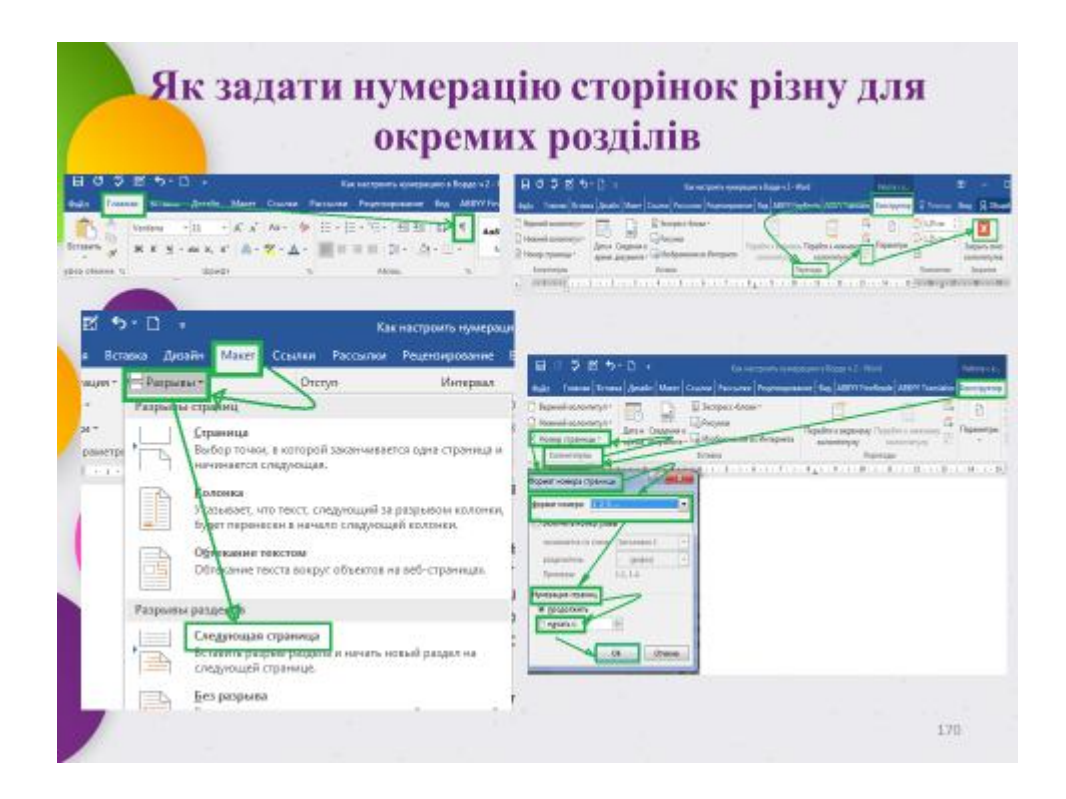

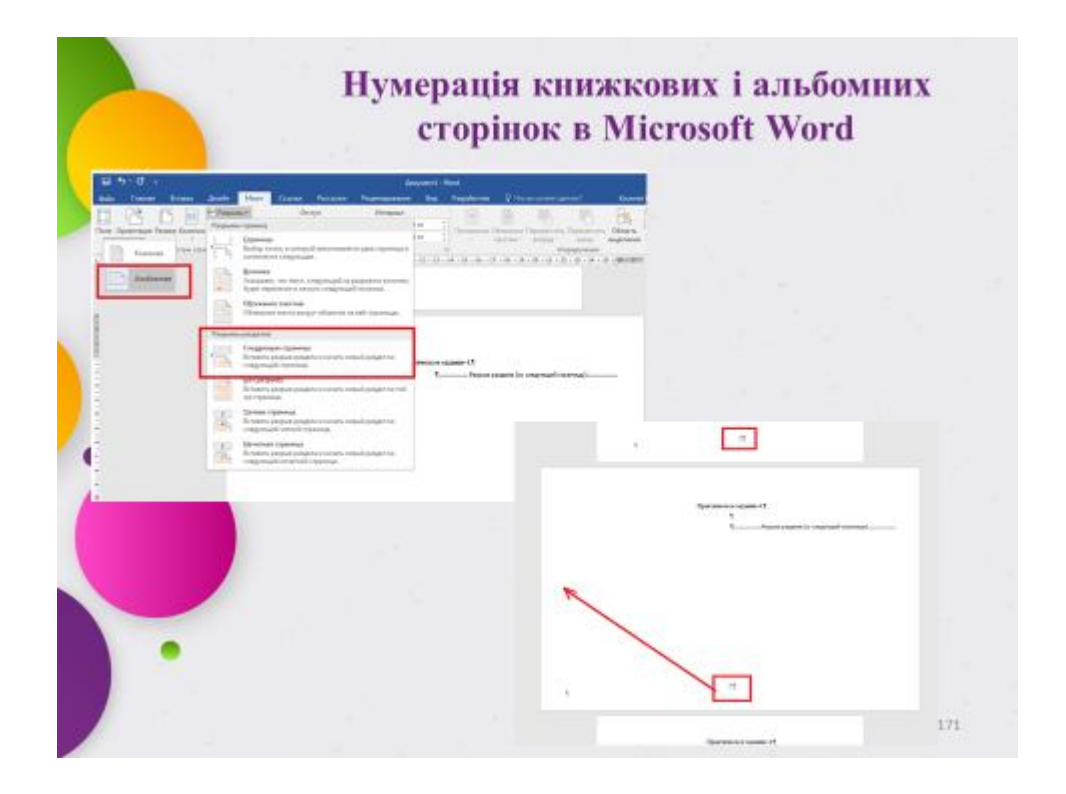

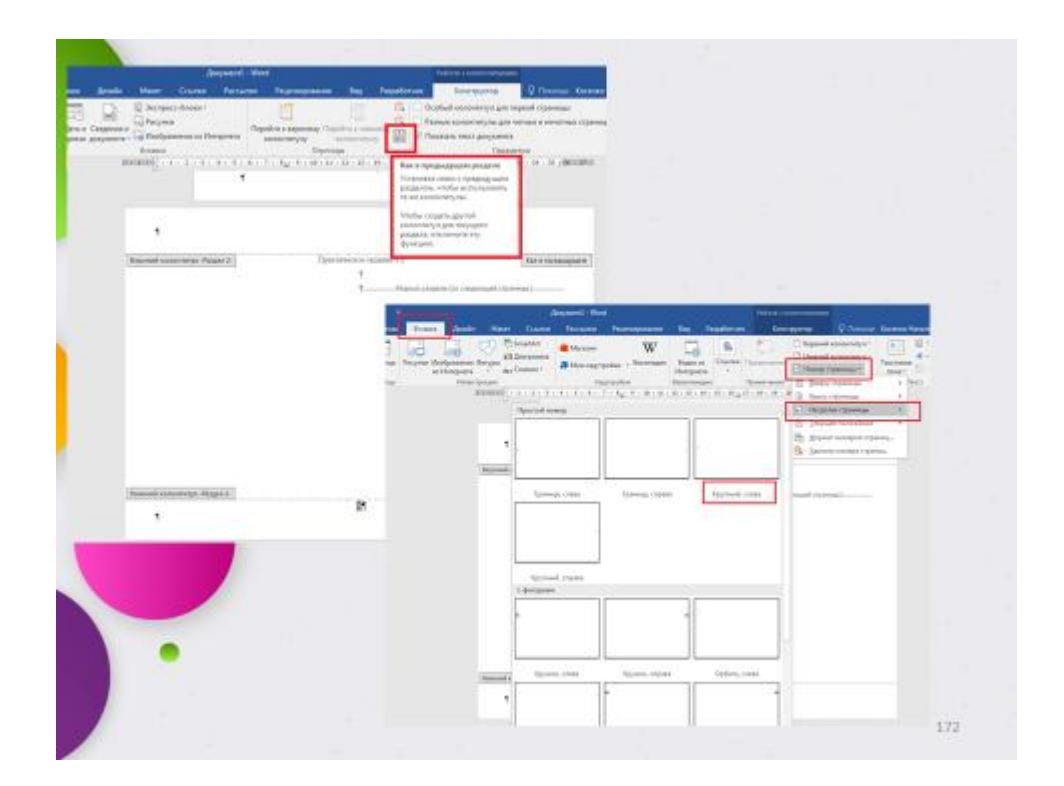

## **ЗМІСТОВИЙ МОДУЛЬ 2**

# **ІНФОРМАЦІЙНІ ТЕХНОЛОГІЇ В ПРОЕКТНОМУ МЕНЕДЖМЕНТІ**

#### **Тема 5 Використання простих формул і функцій**

Побудова простих формул. Використання посилань у формулах. Використання діапазонів даних в формулах. Введення в функції. Відображення дат і часу за допомогою функцій. Робота з часто використовуваними функціями (Автосумма). Форматування осередків і діапазонів: Форматування вмісту комірок в ручному режимі; Форматування осередків із застосуванням стилів; Умовне форматування; Робота зі стовпцями і рядками; Робота з даними, пов'язаними гіперпосиланнями.

## **Тема 6 Робота з електронними таблицями: числа, текст і формули**

Знайомство з електронними таблицями. Зберігання даних на робочих аркушах. Введення даних у вічко. Введення даних в кілька осередків. Заповнити форму. Форматування чисел і тексту. Числове форматування. Форматування осередків. Навігація по робочому листу. Переміщення по листу за допомогою миші. Переміщення по листу за допомогою клавіатури. Іменовані комірки. Пошук даних в електронній таблиці. Пошук тексту. Пошук формул. Редагування робочого листа. Редагування даних в осередках. Розмір осередків. Розміри стовпців і рядків. Вставка і видалення рядків і стовпців. Вставка робочих аркушів. Перейменування робочих аркушів. Упорядкування робочих аркушів. Видалення робочого листа. Видалення даних. Друк робочих аркушів. Розмітка сторінки: колонтитули; сітка; область друку. Розриви сторінок. Заголовки рядків і стовпців.

#### **Тема 7 Обчислення і аналіз даних**

Формули. Порядок обчислень. Копіювання формул. Функції. Автоматичне підсумовування. Останні застосовані функції. Редагування формул. Умовне форматування. Порівняння числових даних. Правила умовного форматування. Перевірка даних. Підбір параметра. Сценарії.

81

Створення сценарію. Перегляд сценарію. Зміна сценарію. Перегляд звіту сценарію. Перевірка формул. Джерело даних. Пошук формул, що залежать від осередку. Виявлення помилок.

### **Тема 8 Побудова діаграм і зведені таблиці**

Створення діаграм: Основи роботи з діаграмами (графіками); Вибір правильного типу діаграми для візуалізації даних; Швидке форматування діаграм за допомогою стилів і макета; Форматування діаграм в ручному режимі; Інструменти швидкого аналізу. Компоненти діаграми. Створення діаграми. Редагування діаграми. Переміщення по робочому листу. Переміщення на новий лист. Розмір діаграми. Налаштування діаграми Тип діаграми. Елементи діаграми. Макет діаграми. Видалення діаграми. Зведені таблиці. Створення зведеної таблиці. Структура зведеної таблиці. Редагування зведеної таблиці. Фільтрація зведеної таблиці. Зведені діаграми.

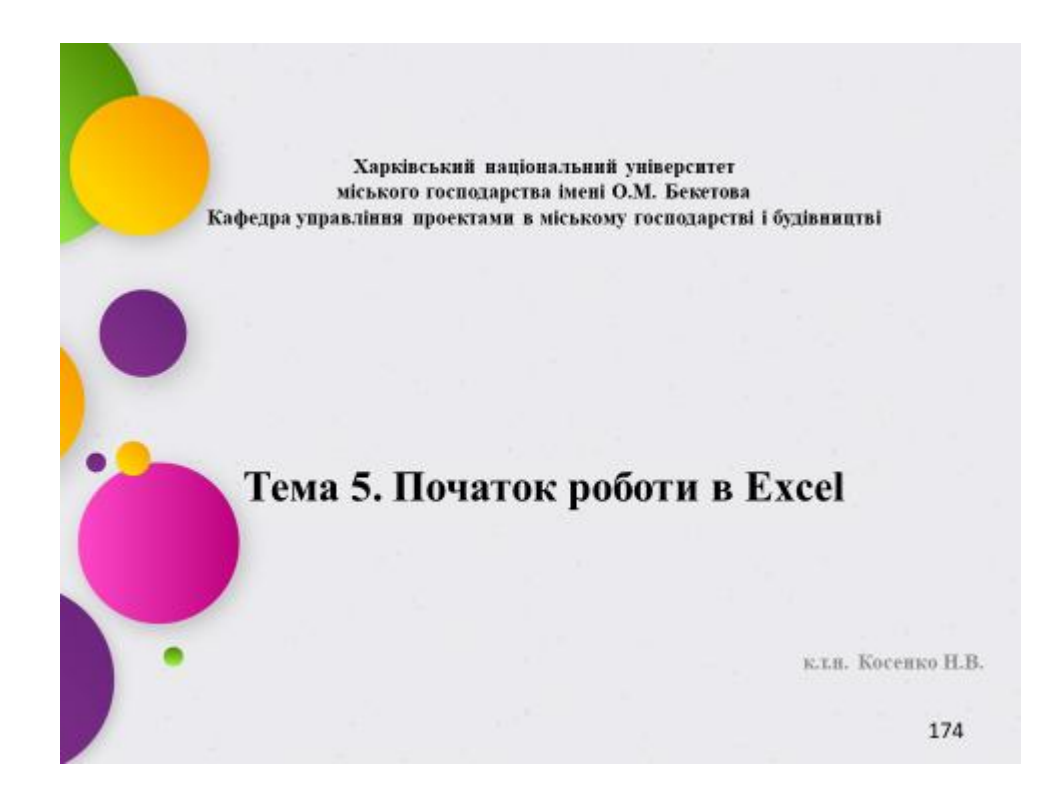

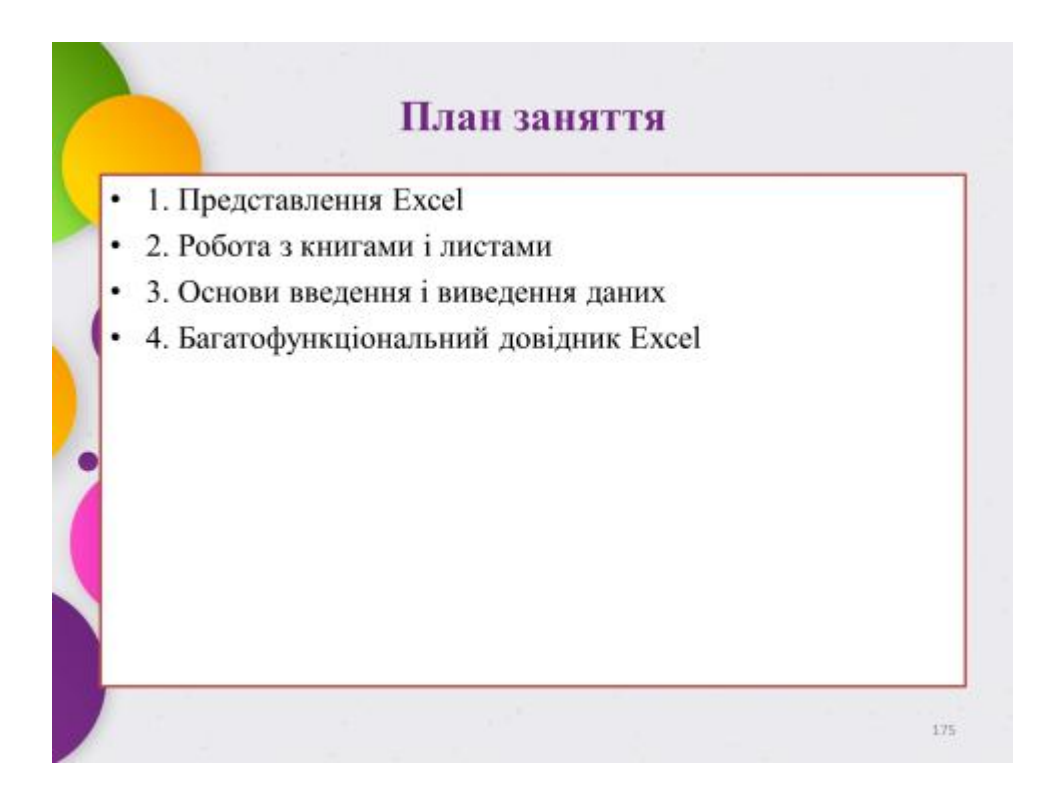

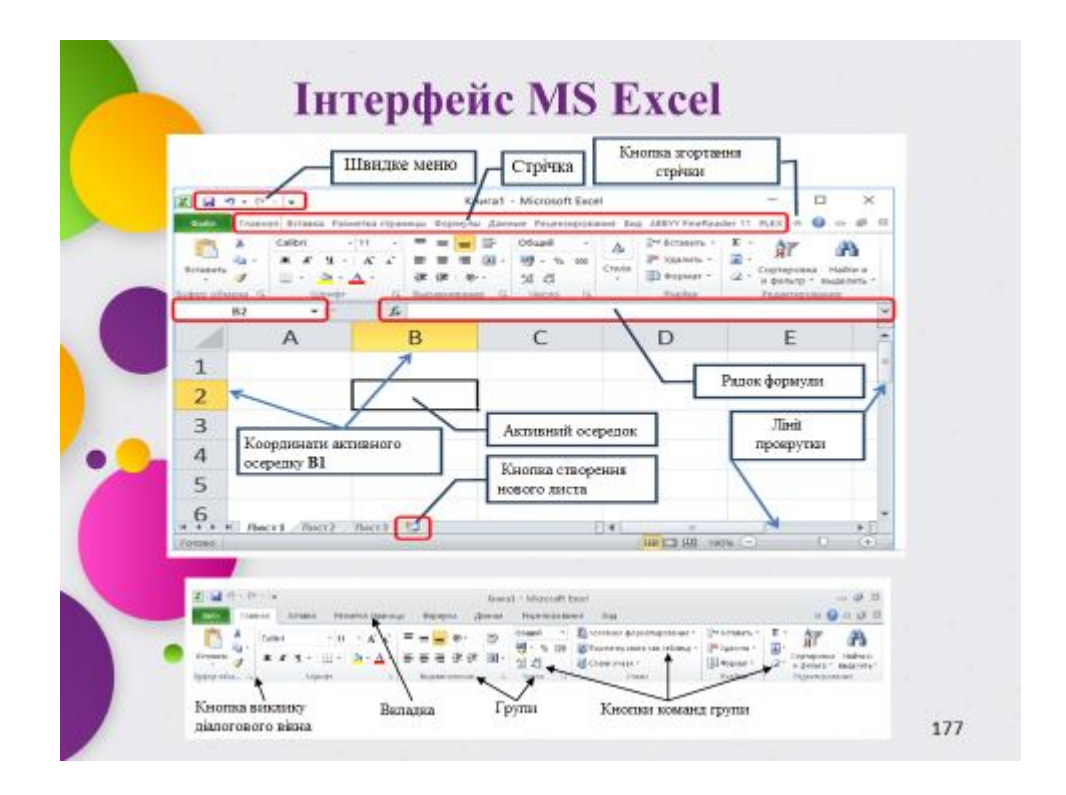

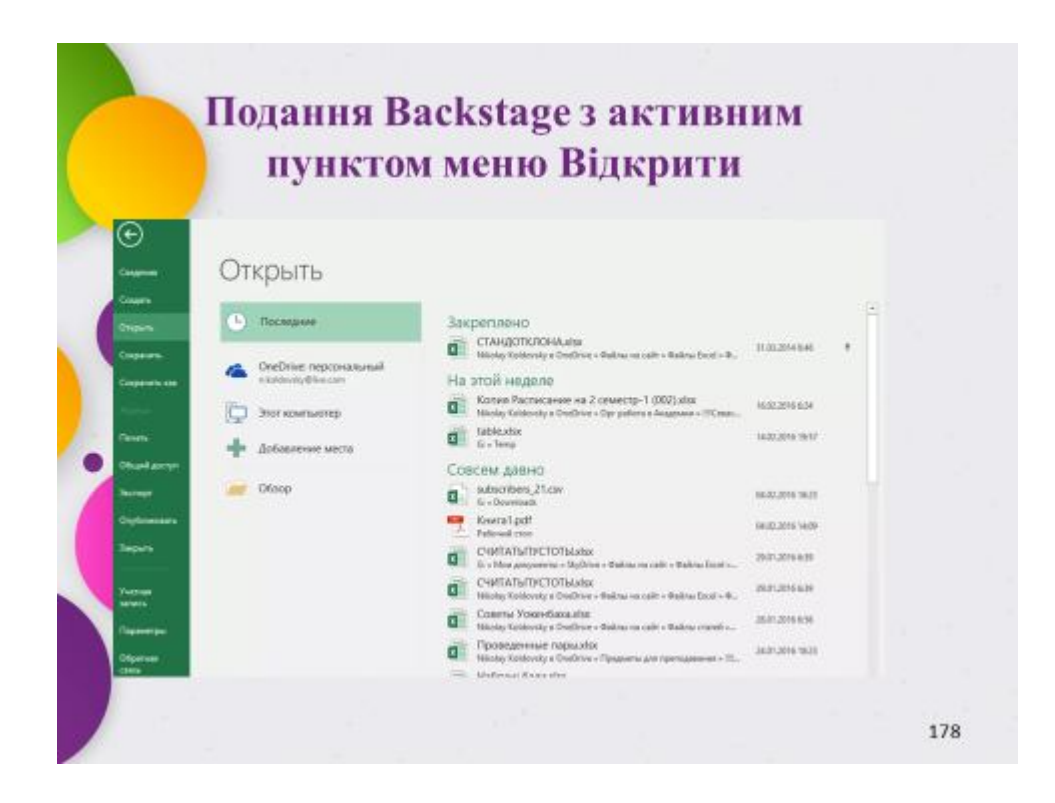

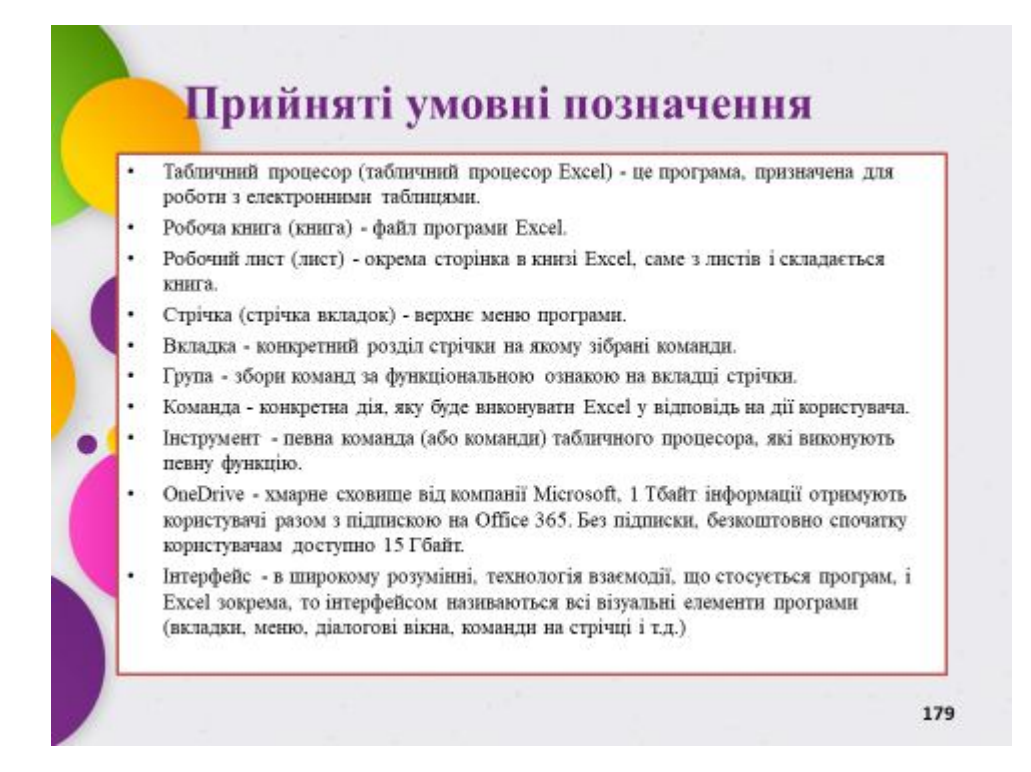

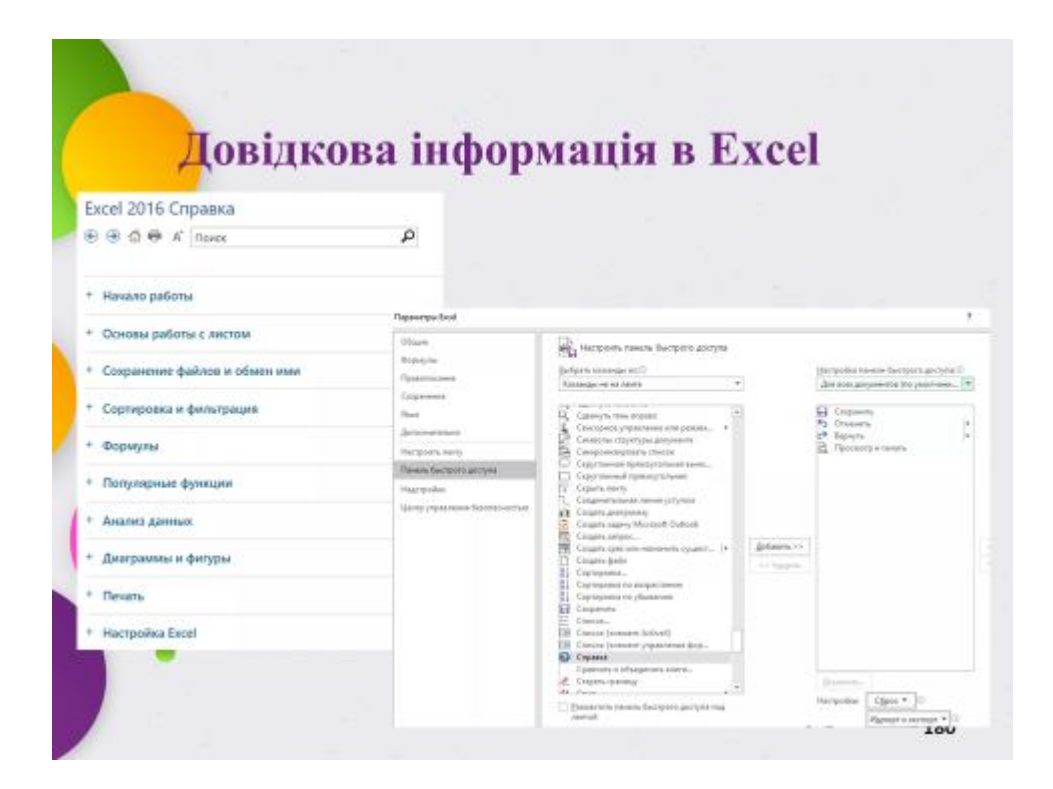

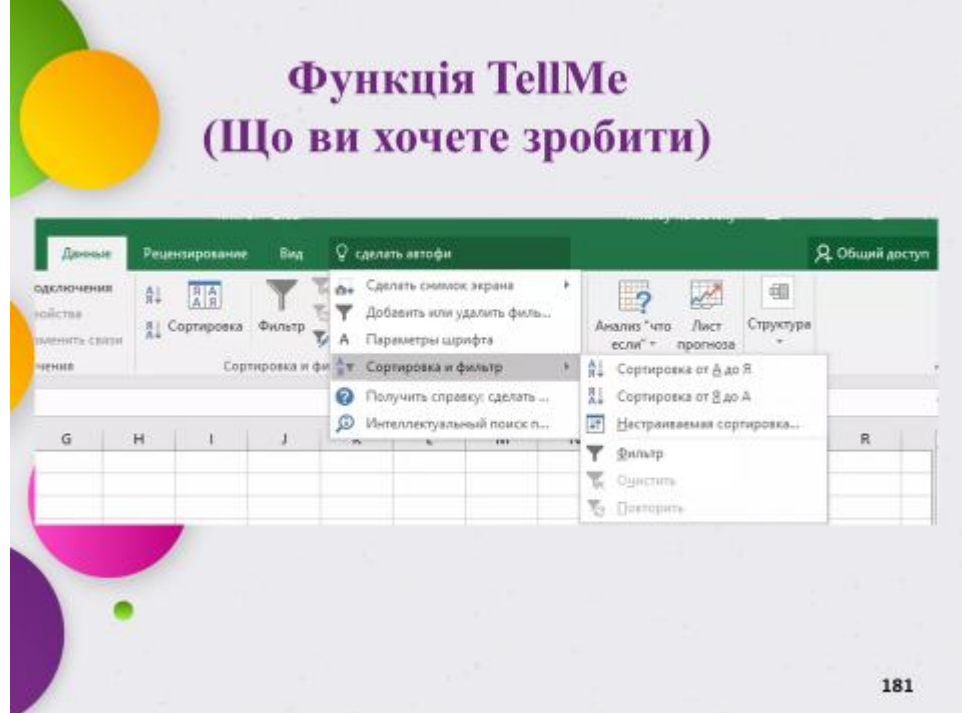

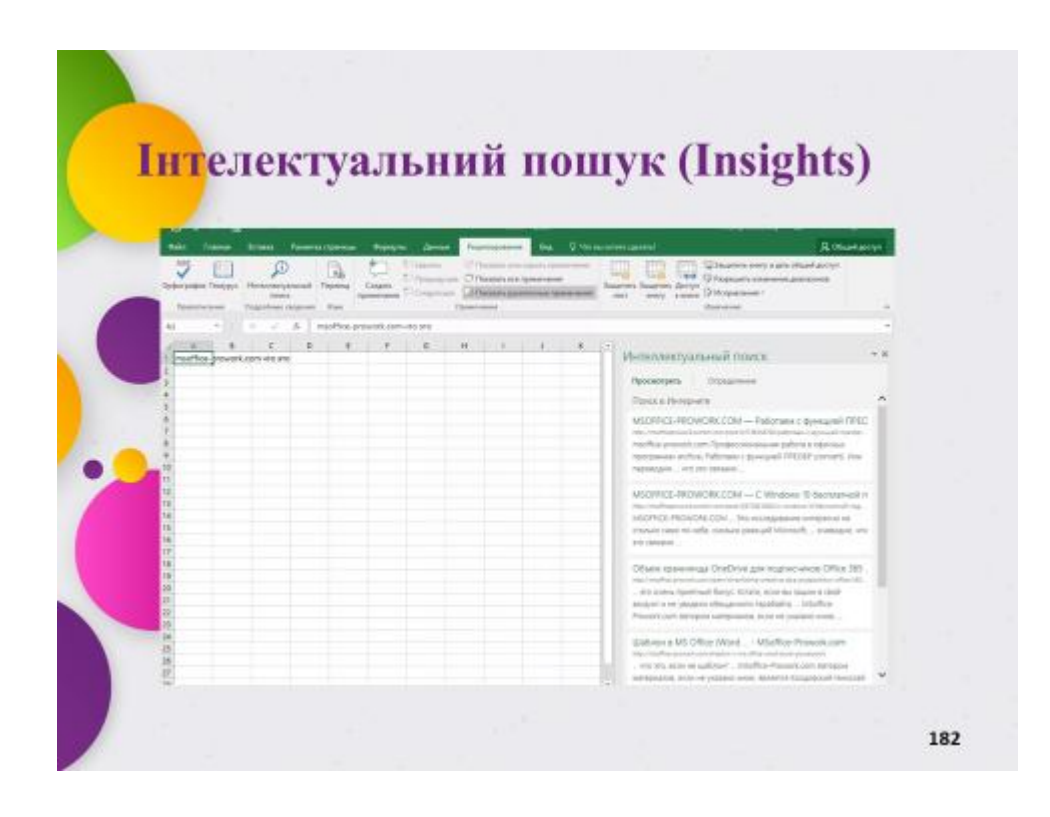

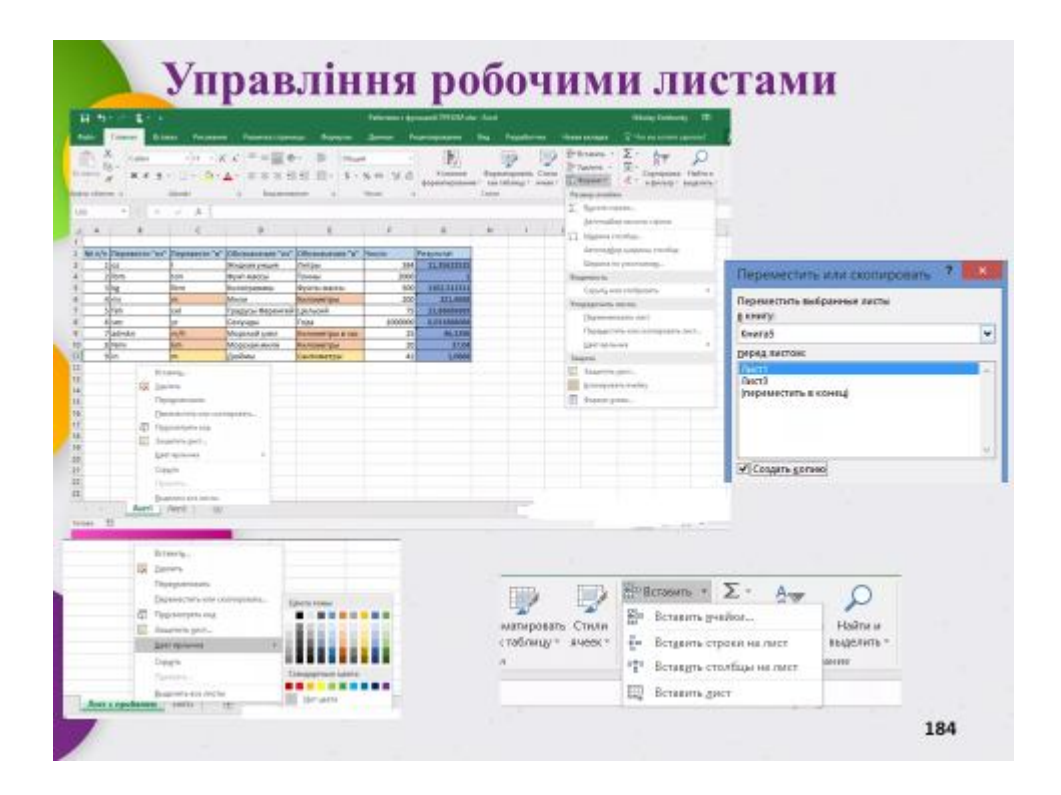

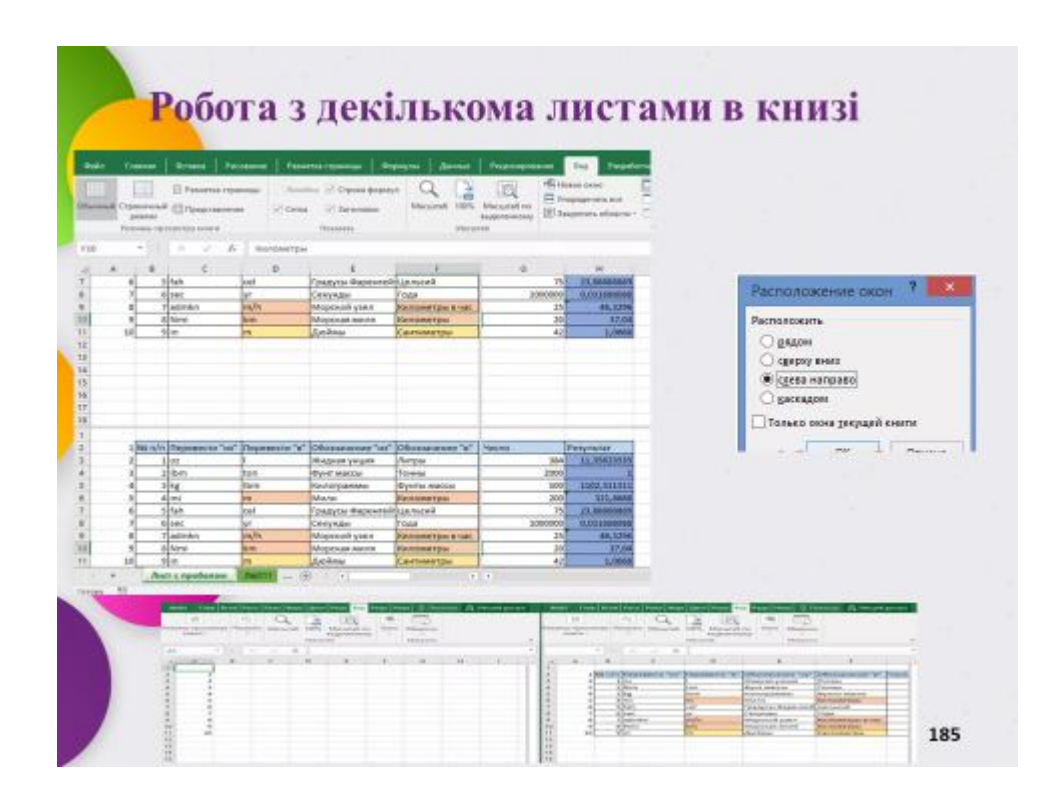

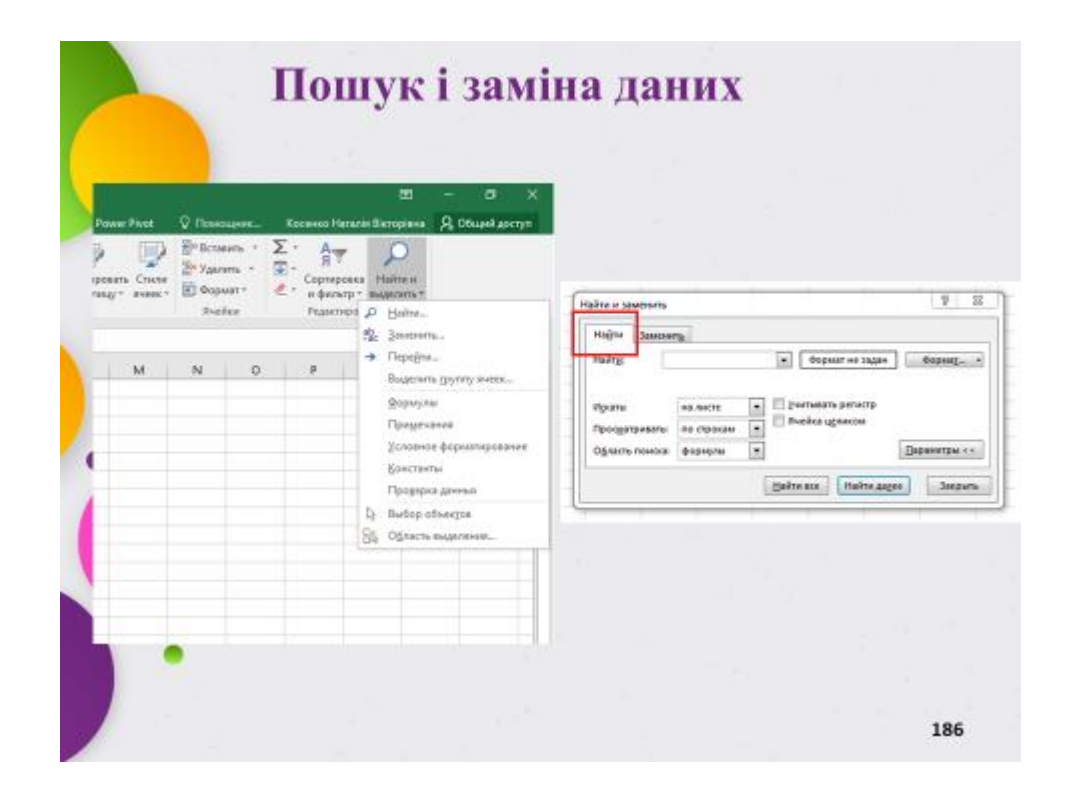

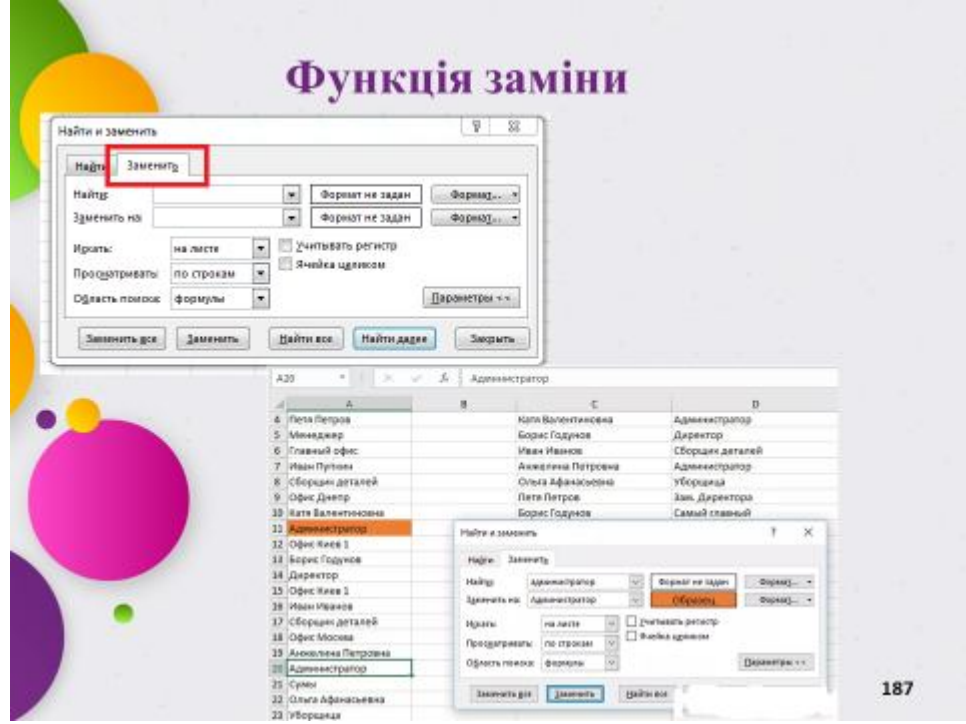

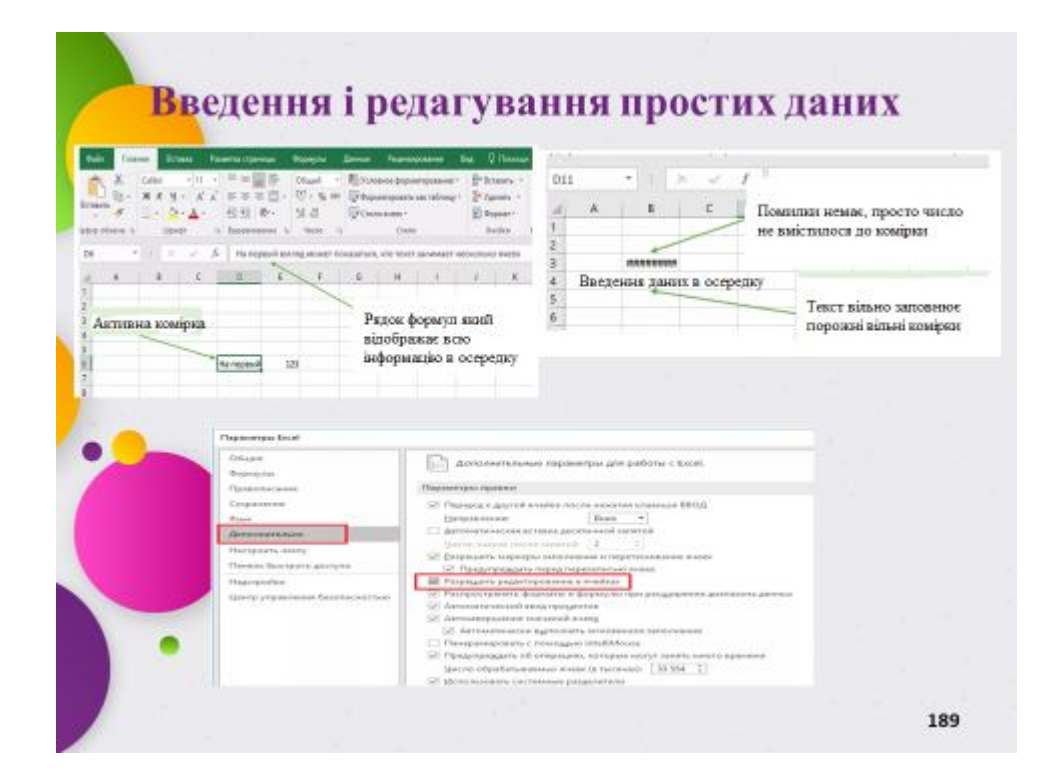

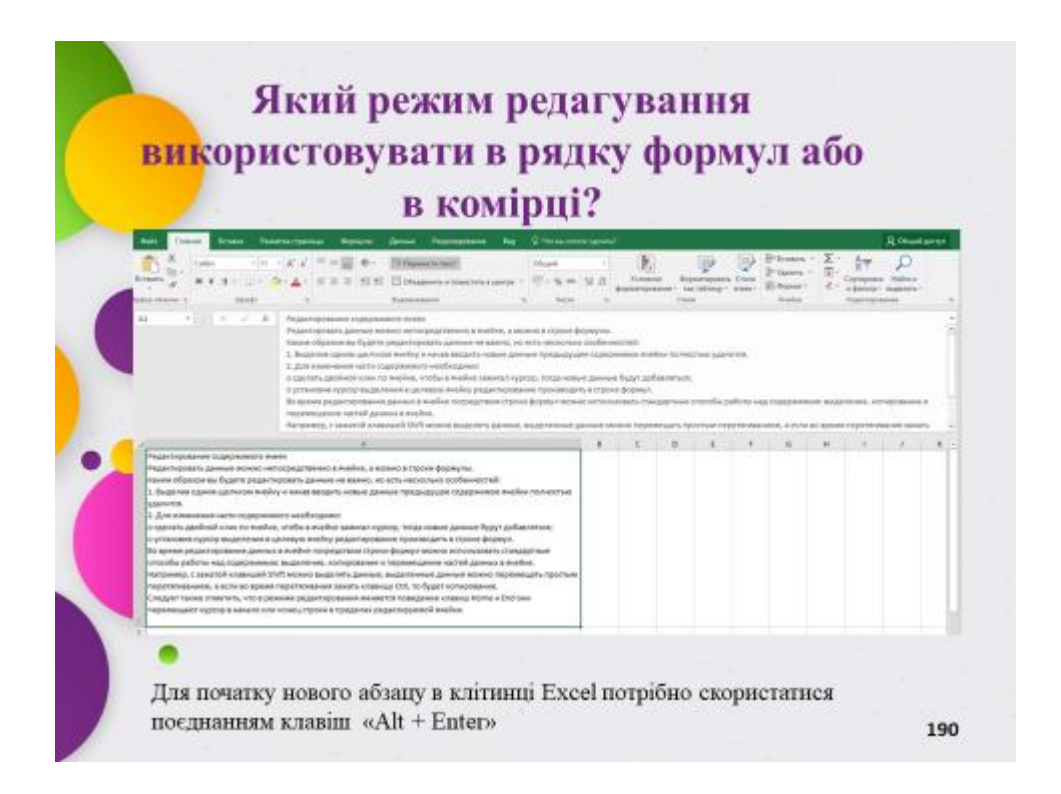

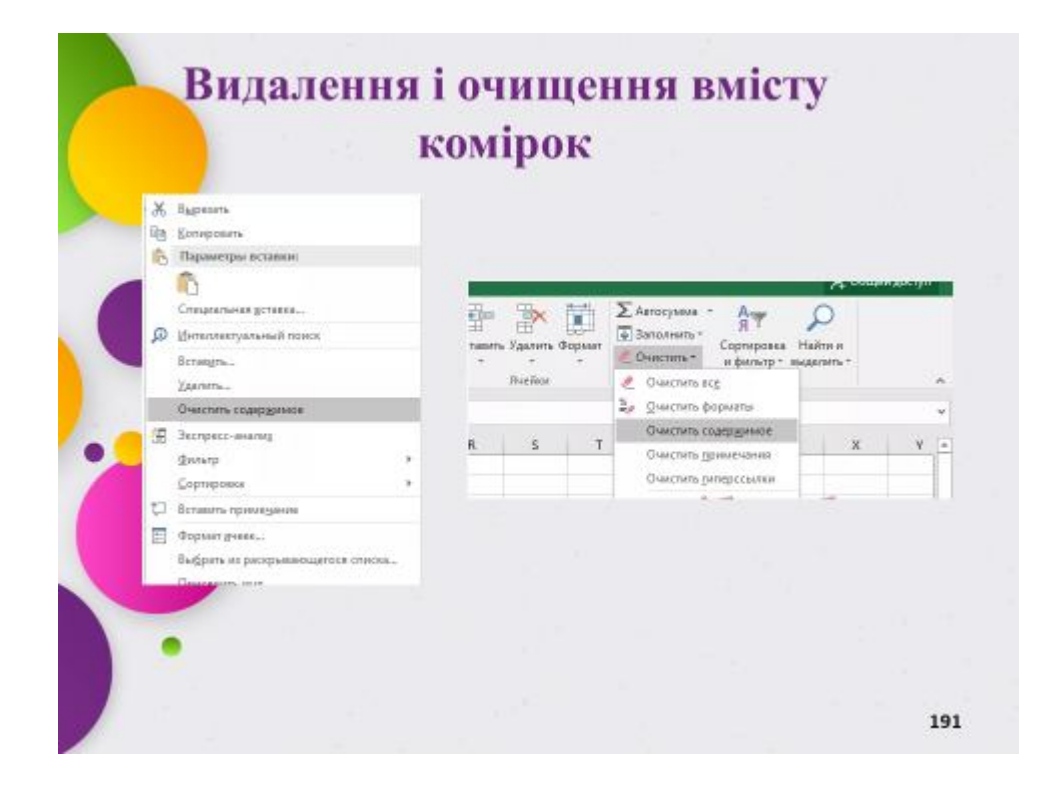

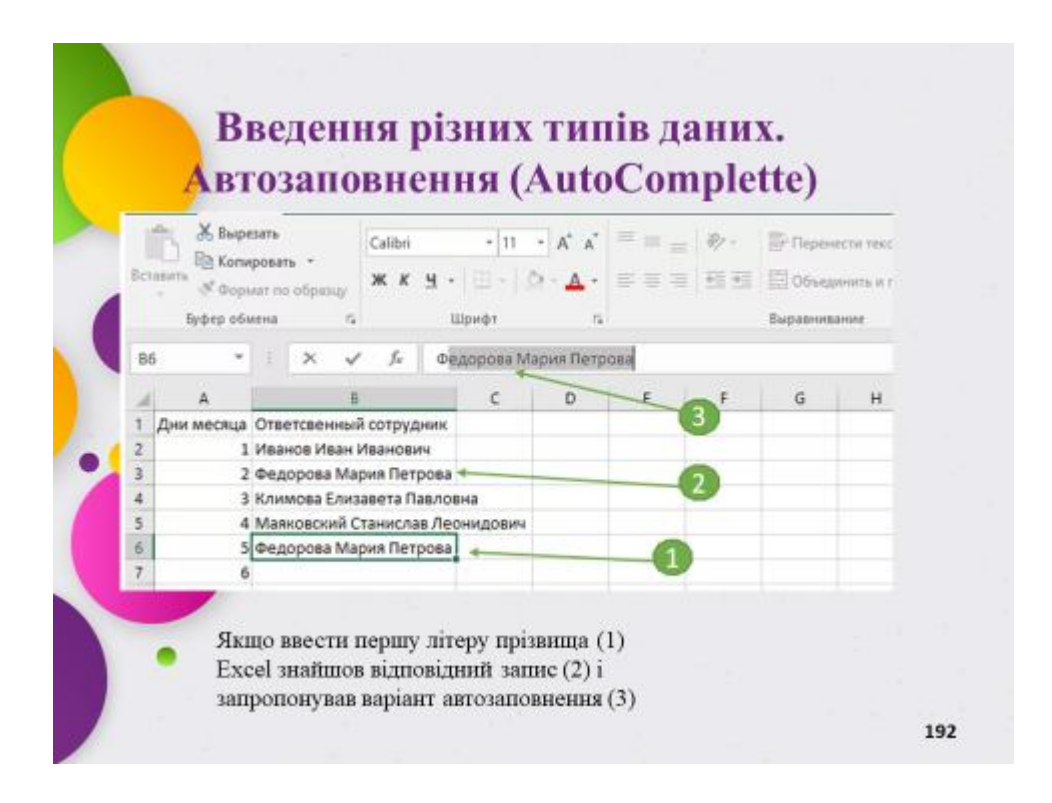

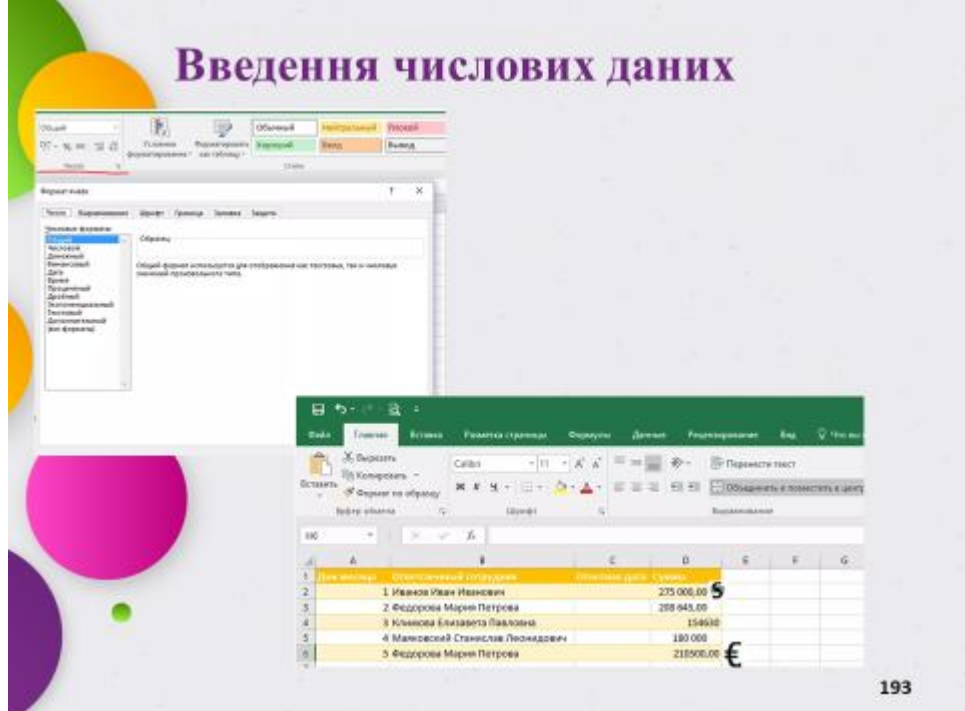

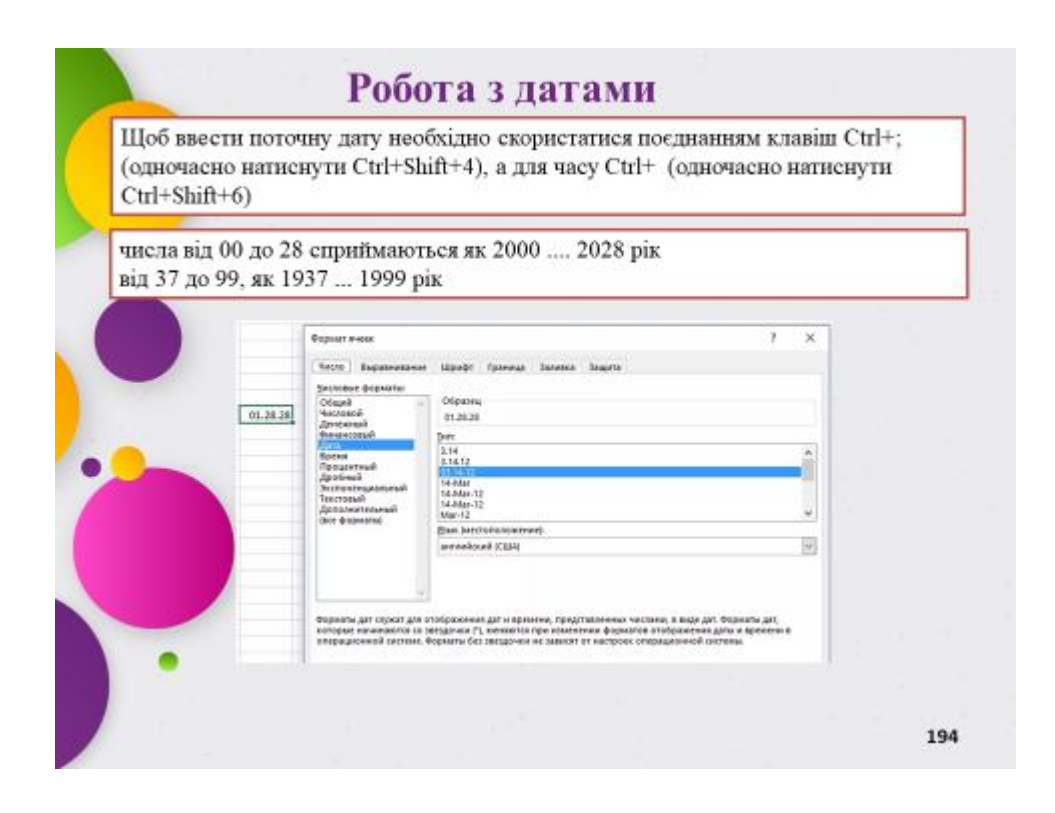

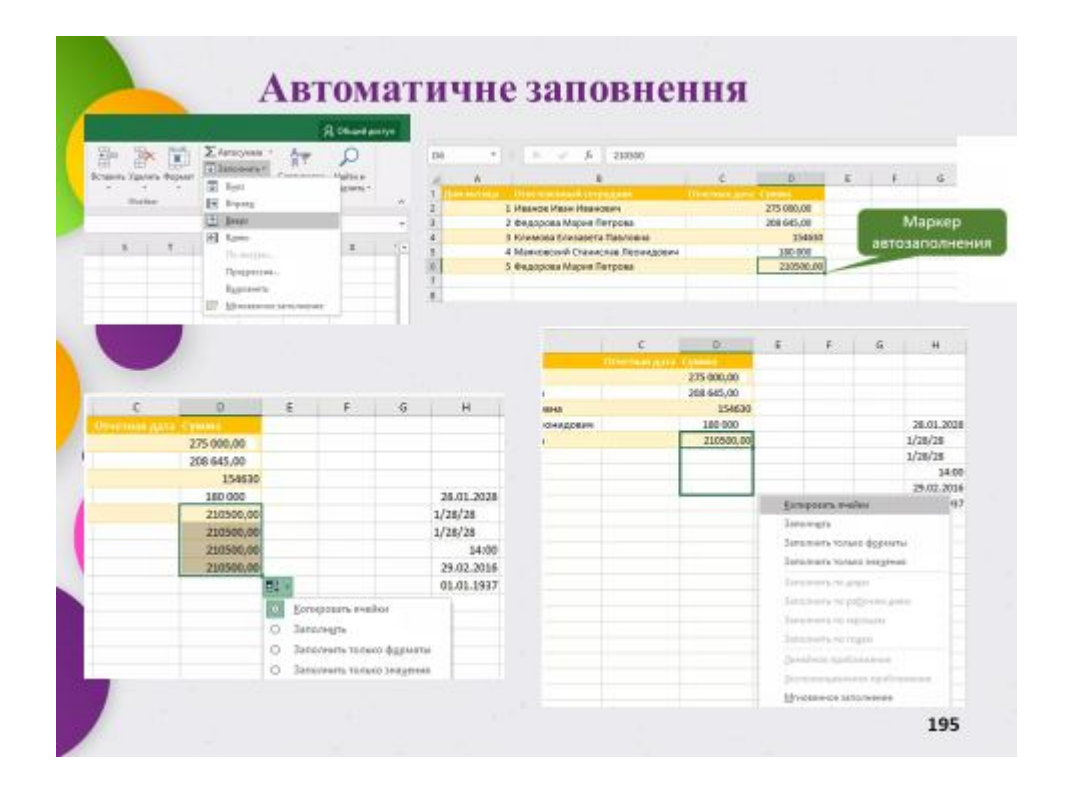

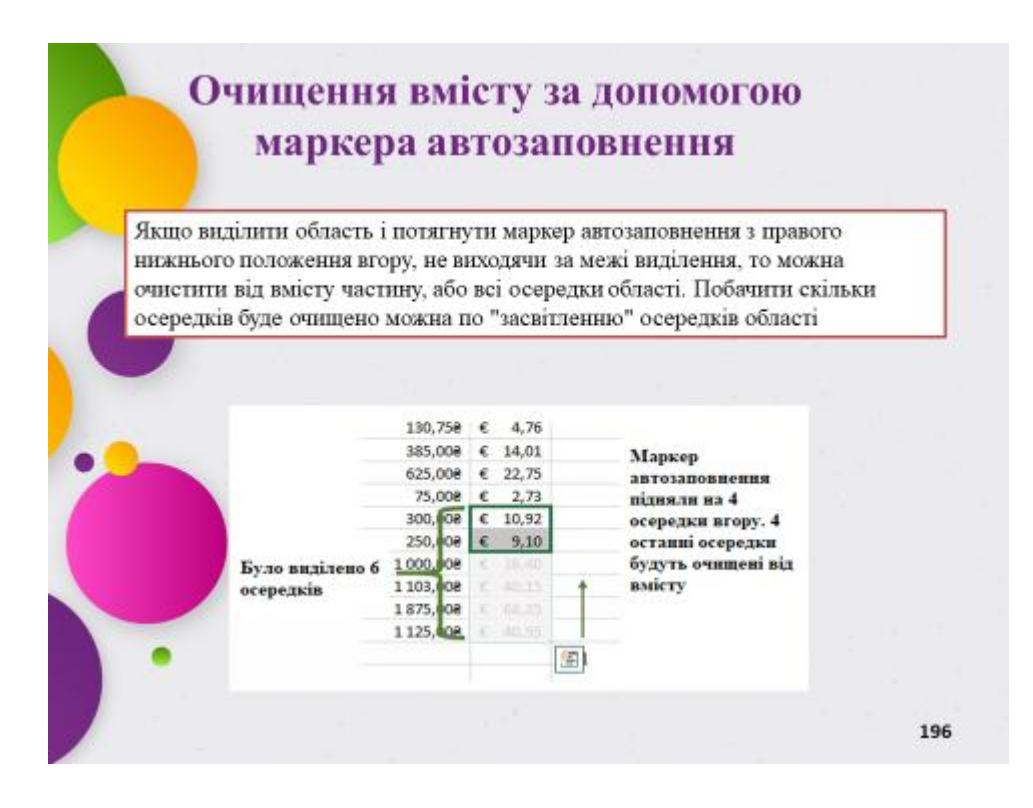

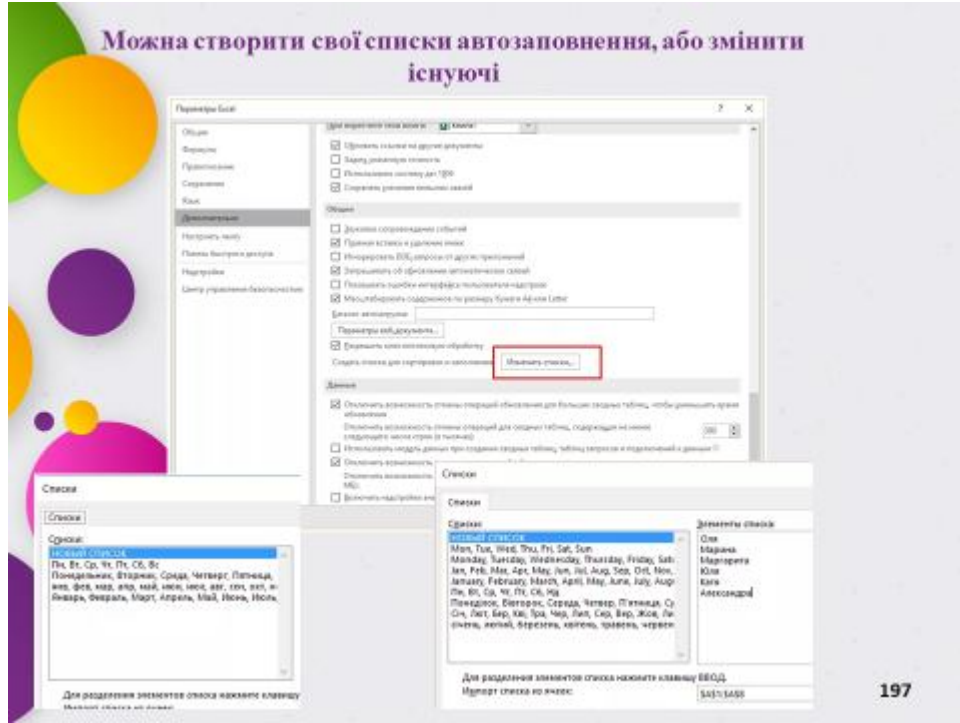

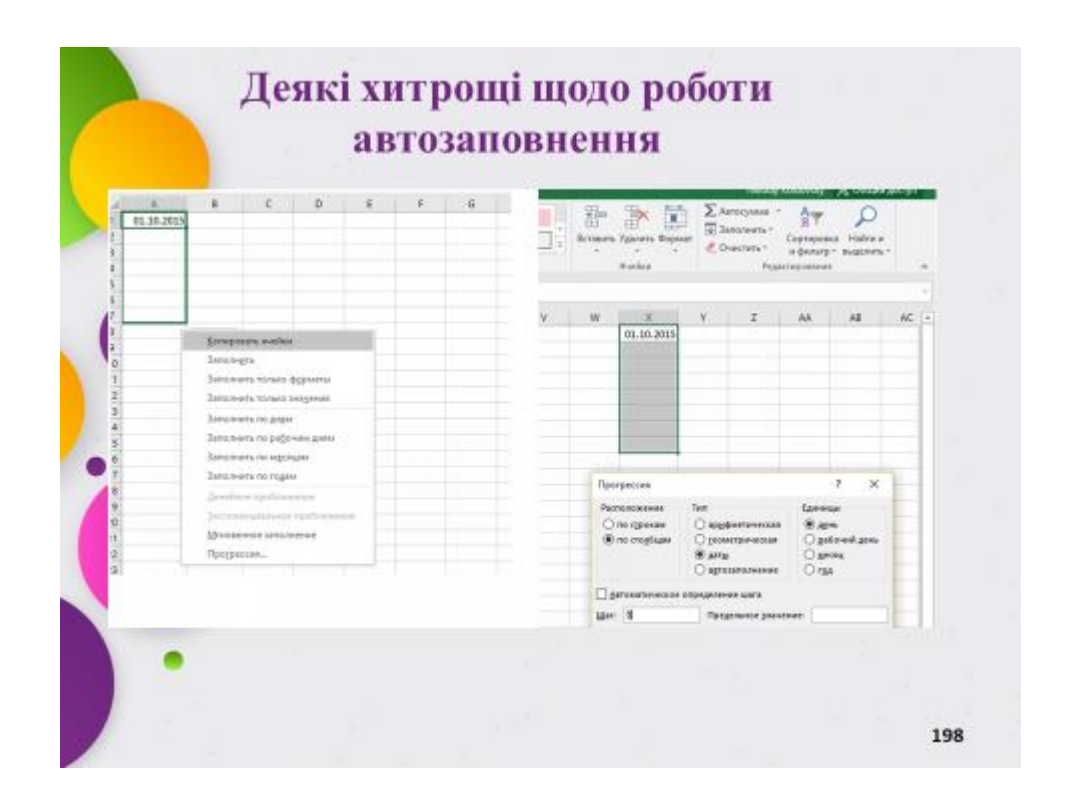

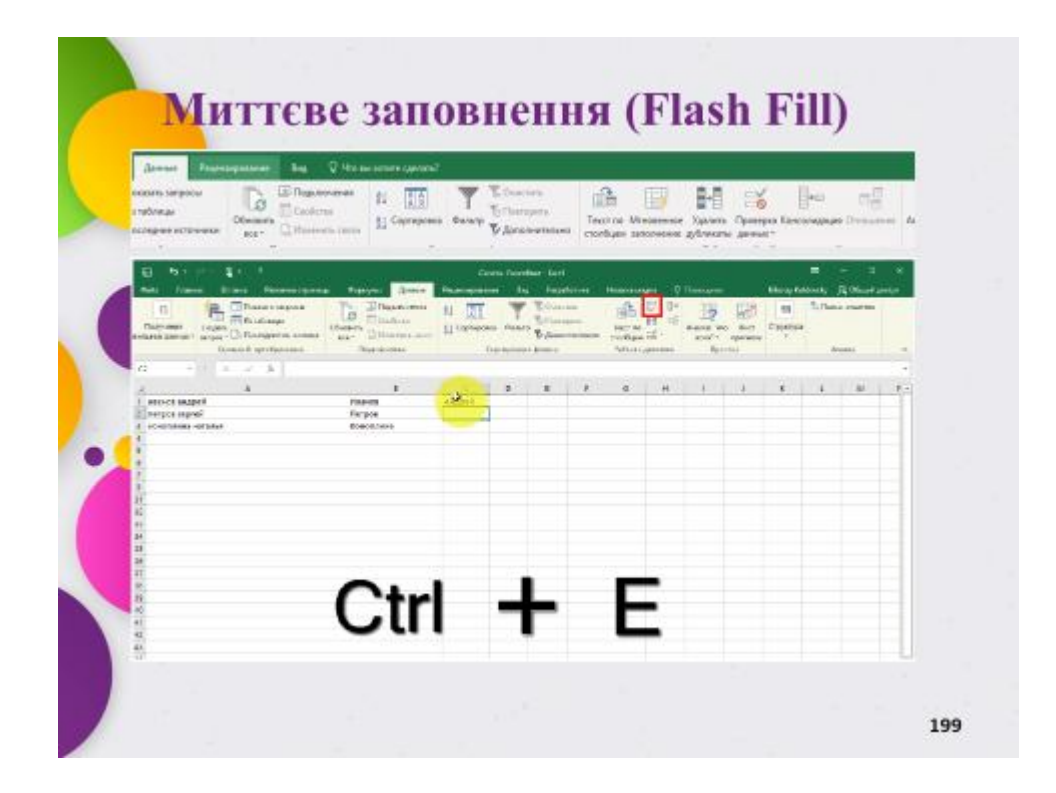

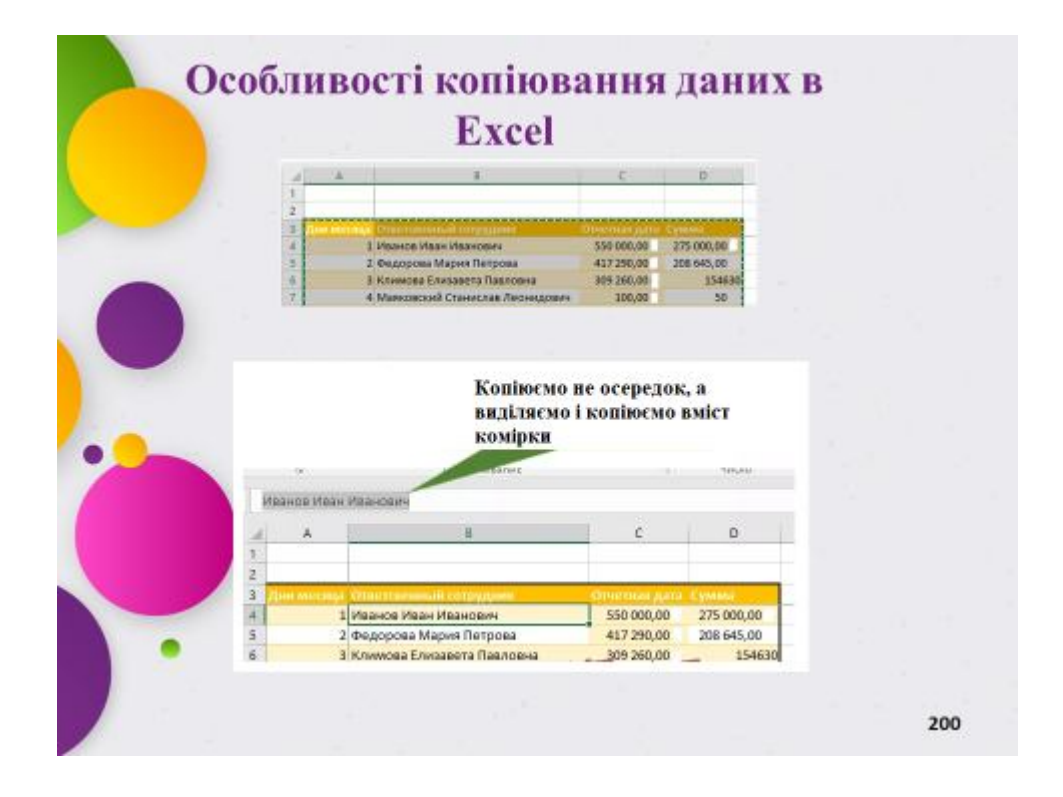

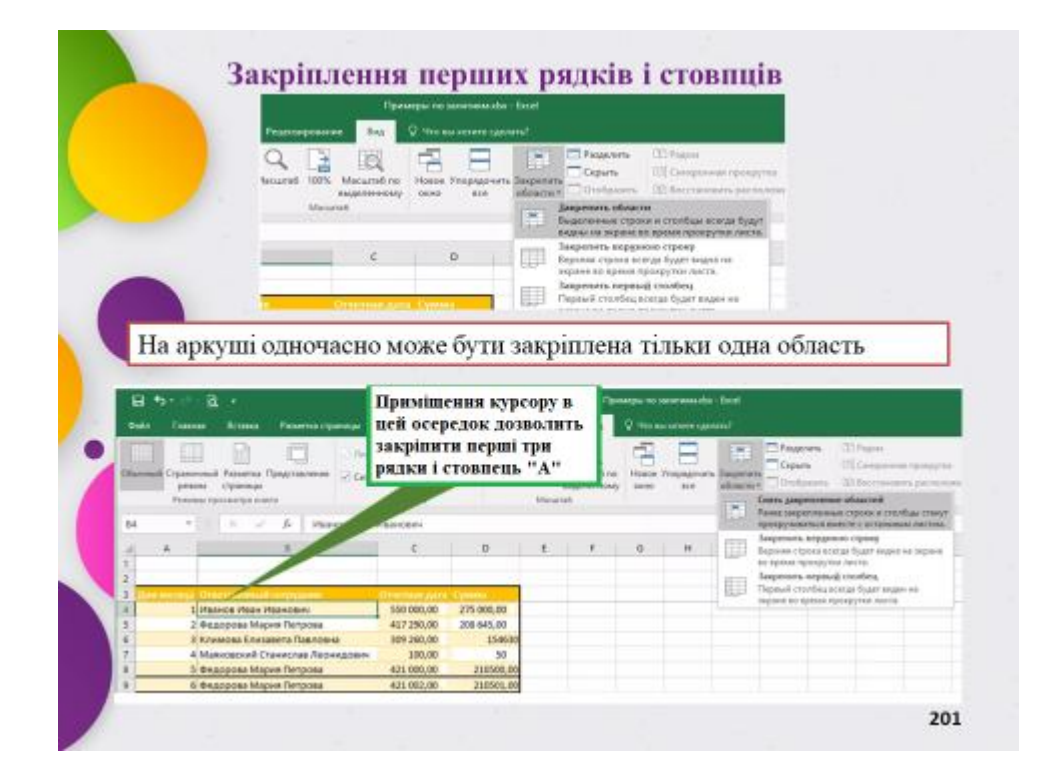

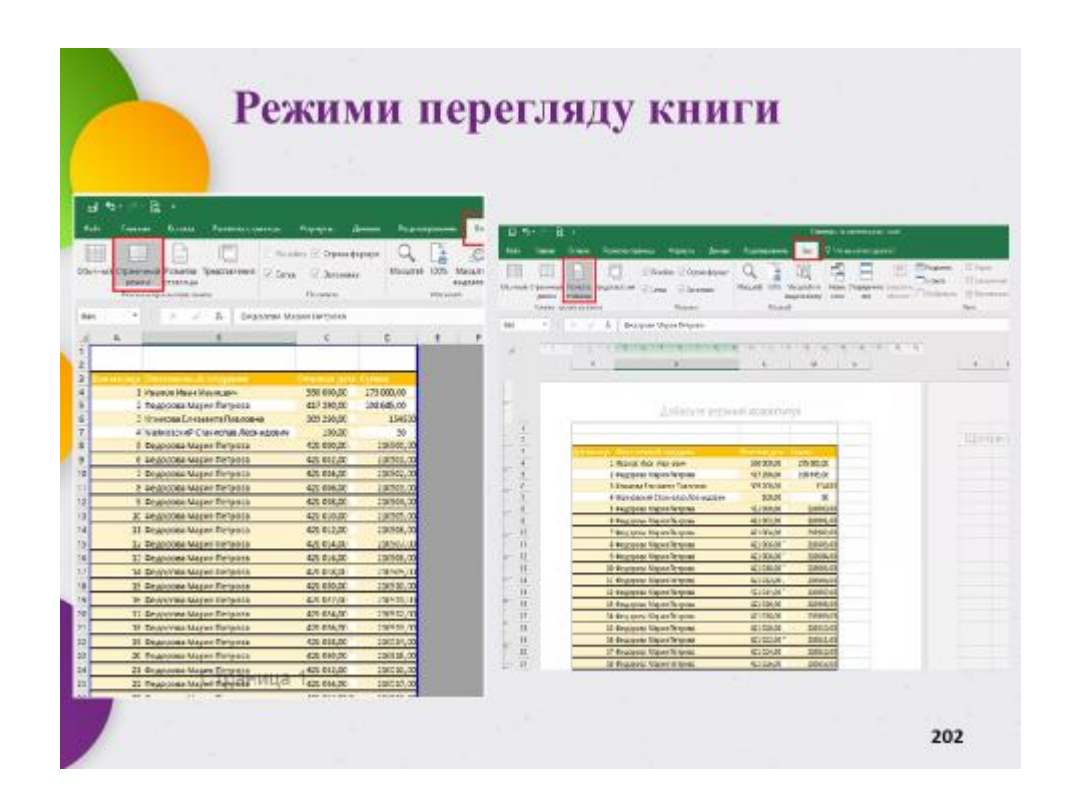

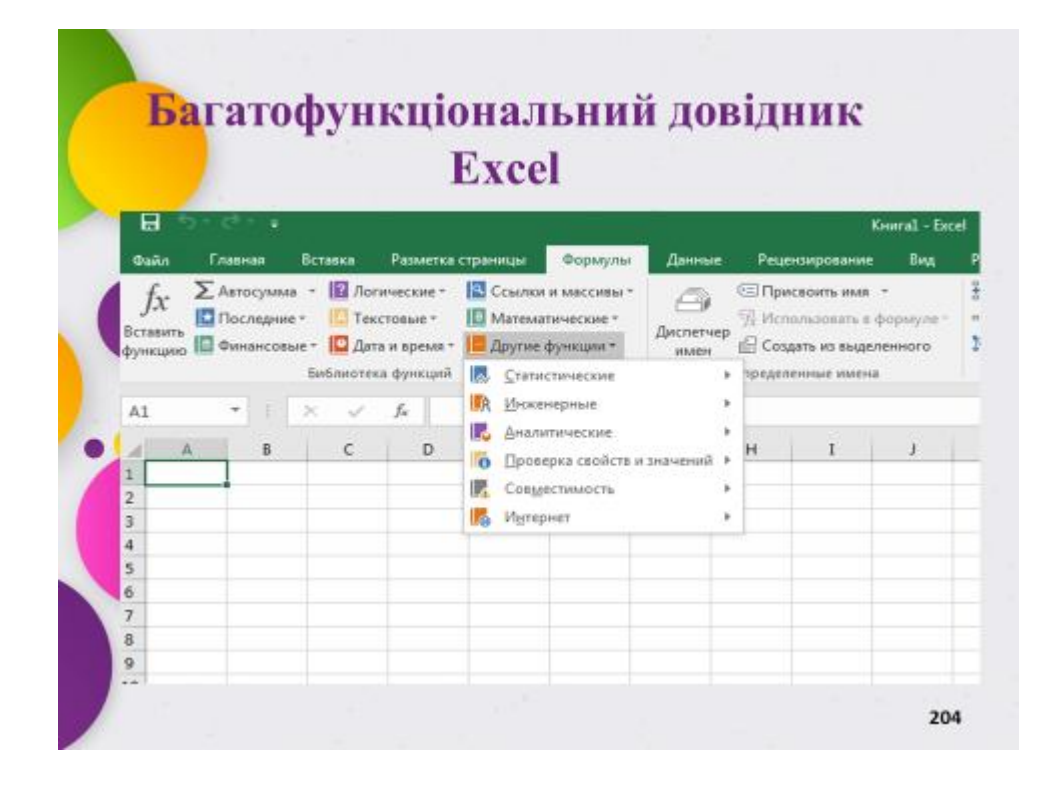

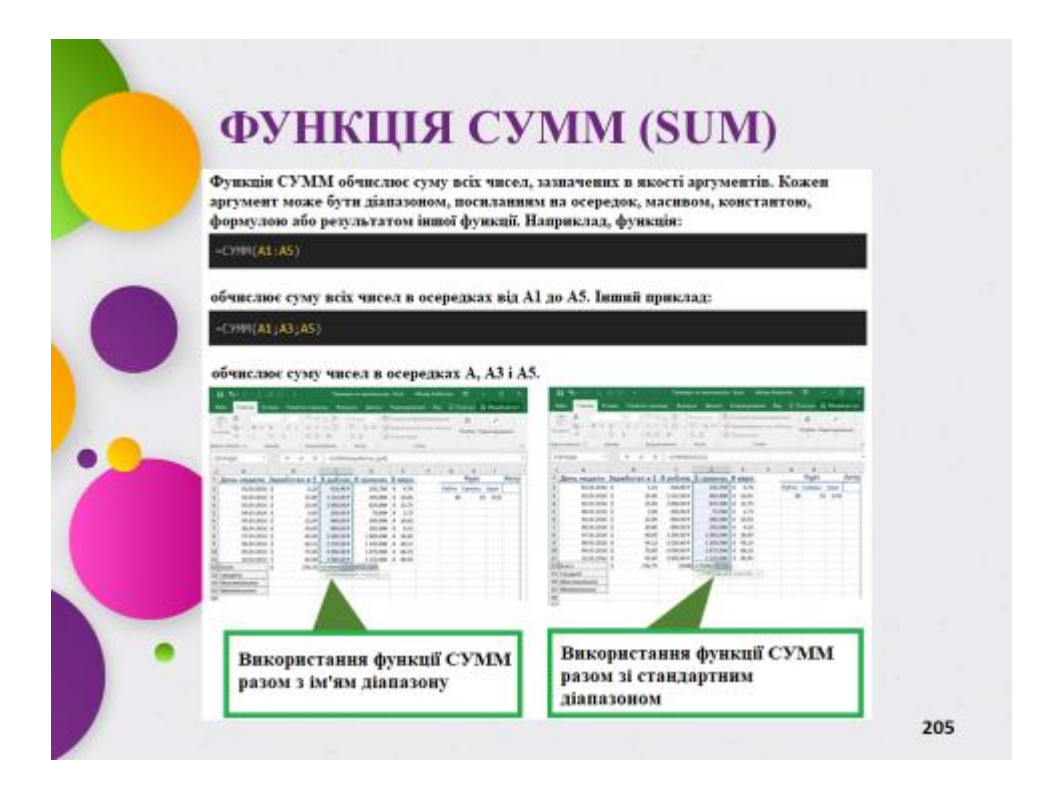

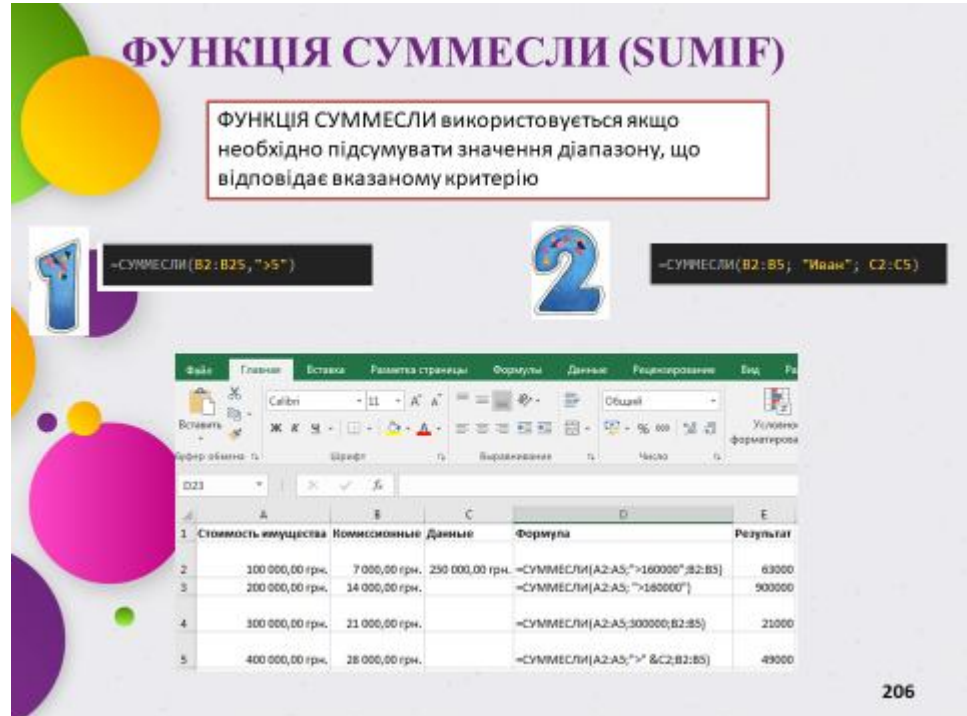

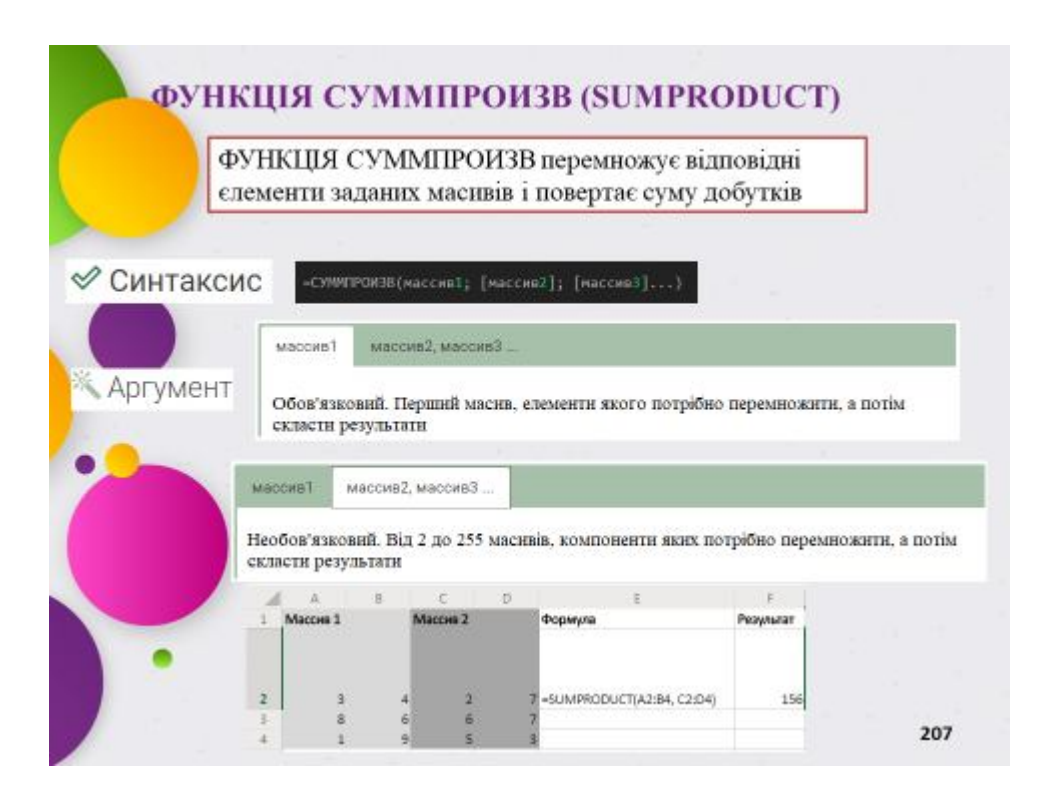

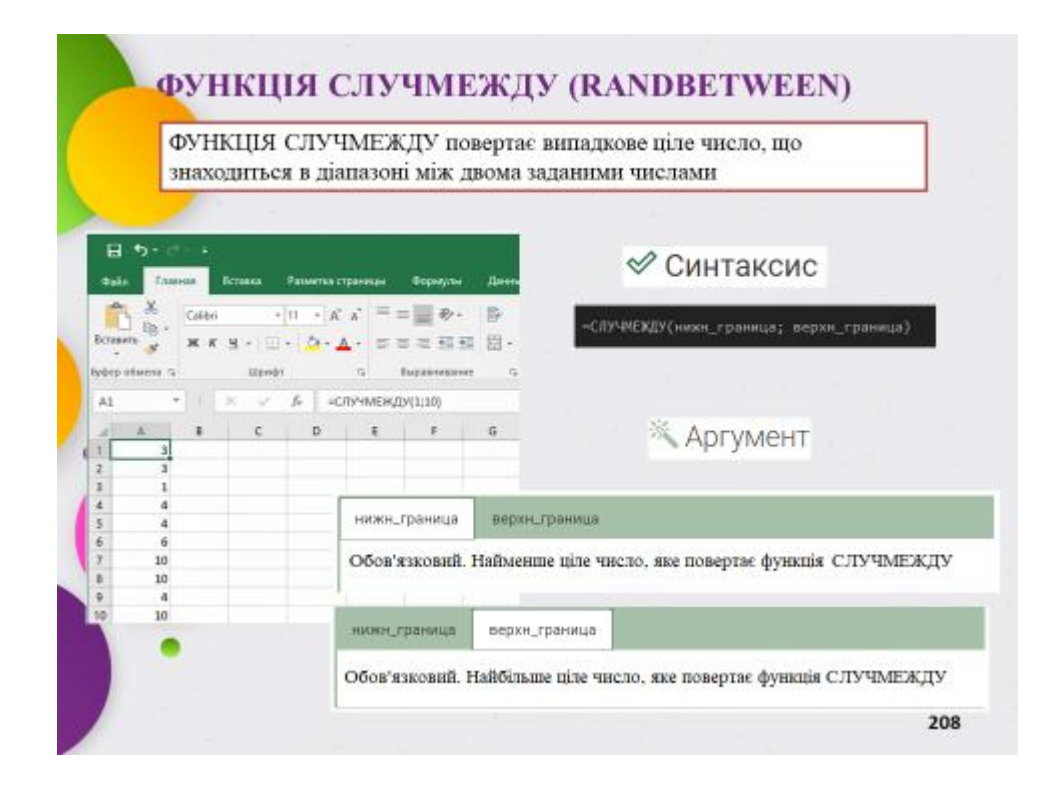

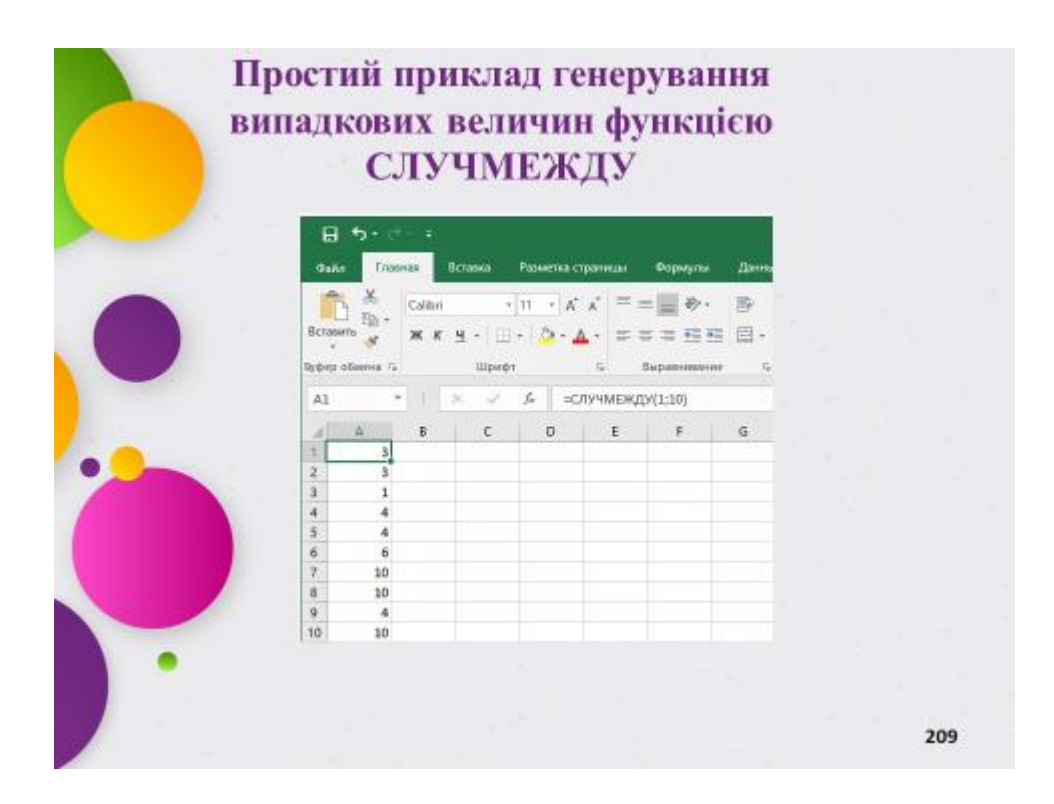

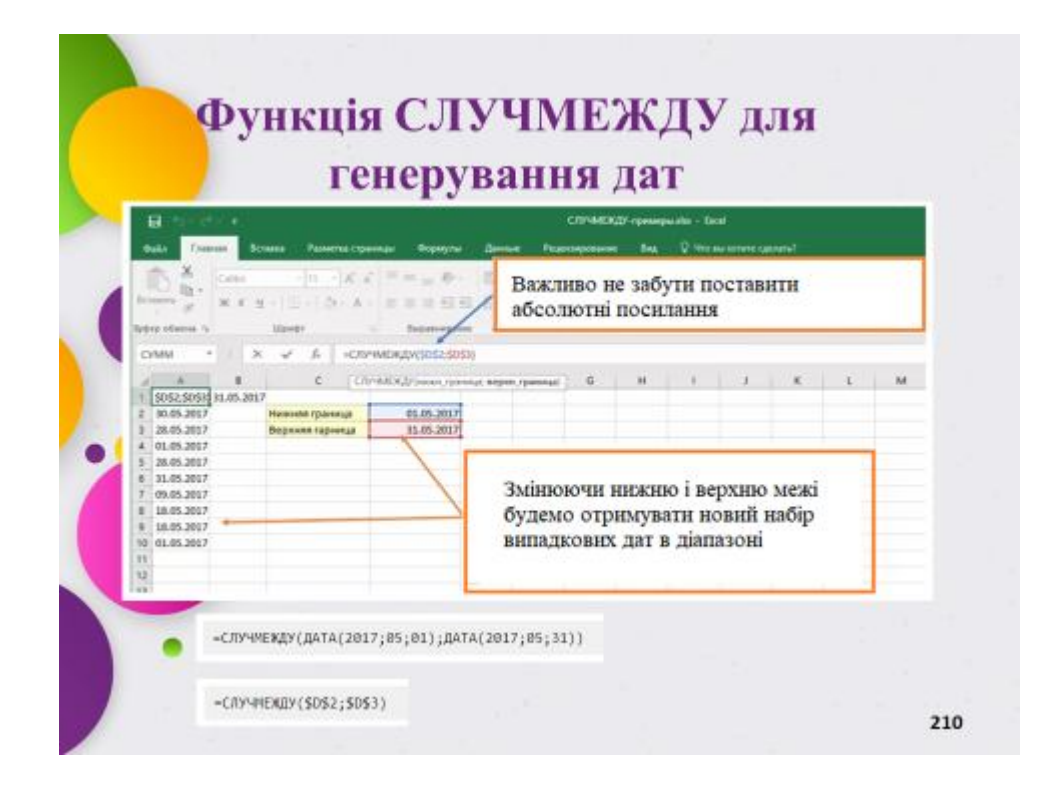

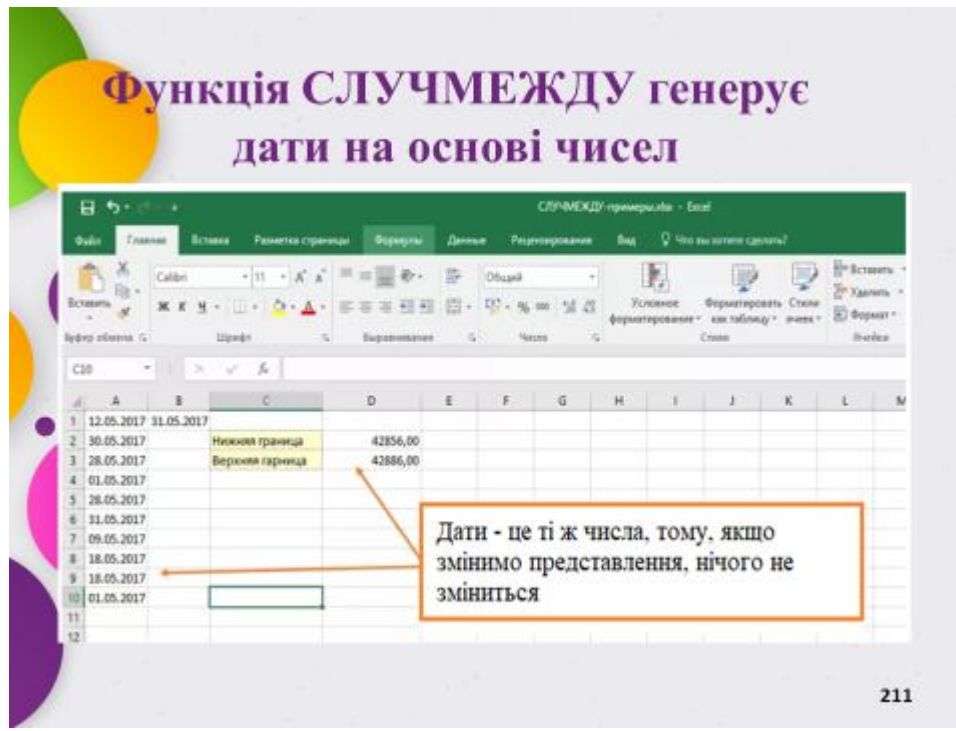

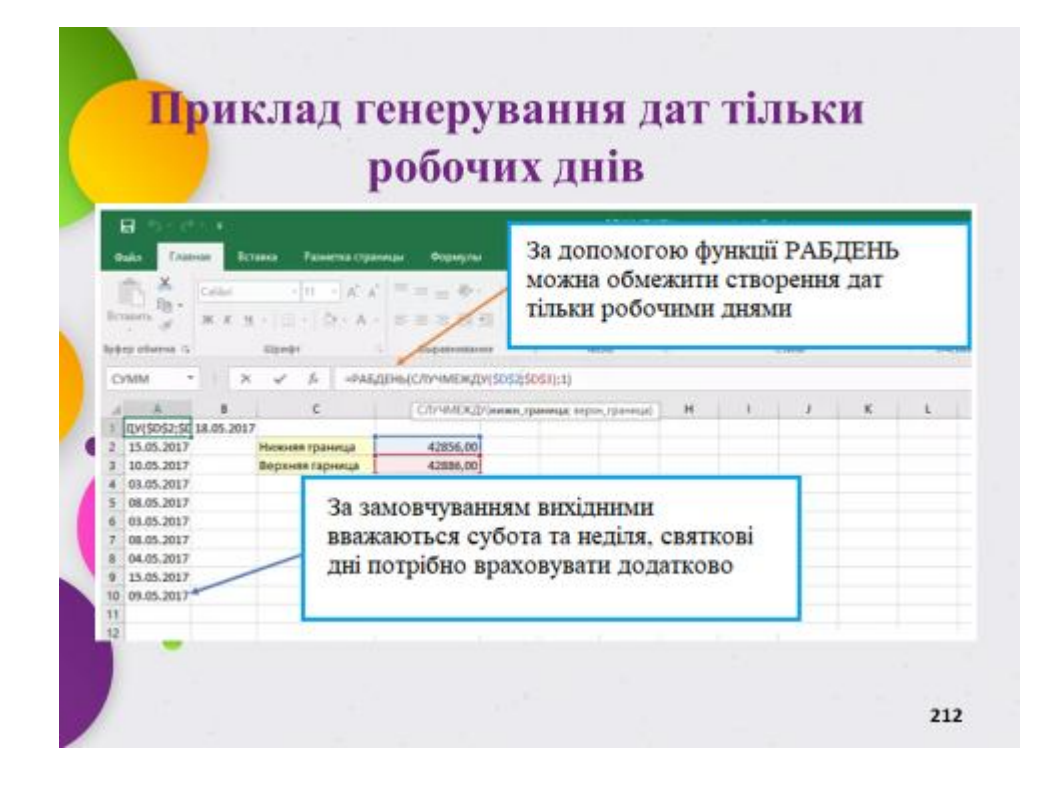

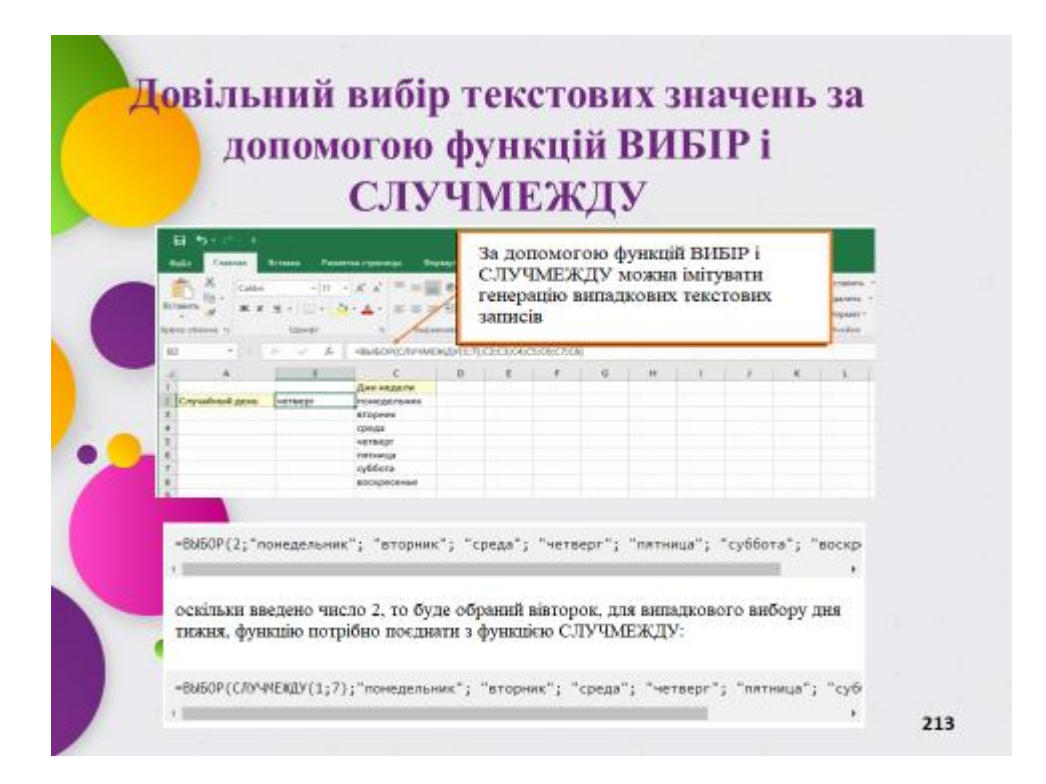

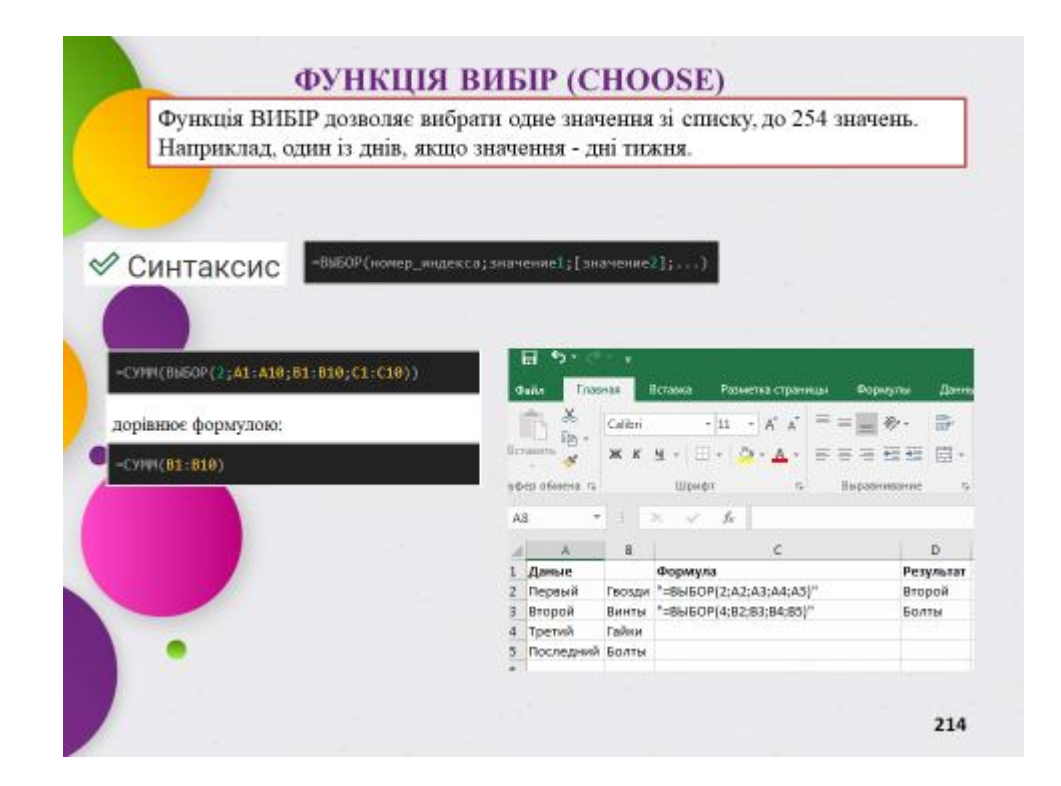

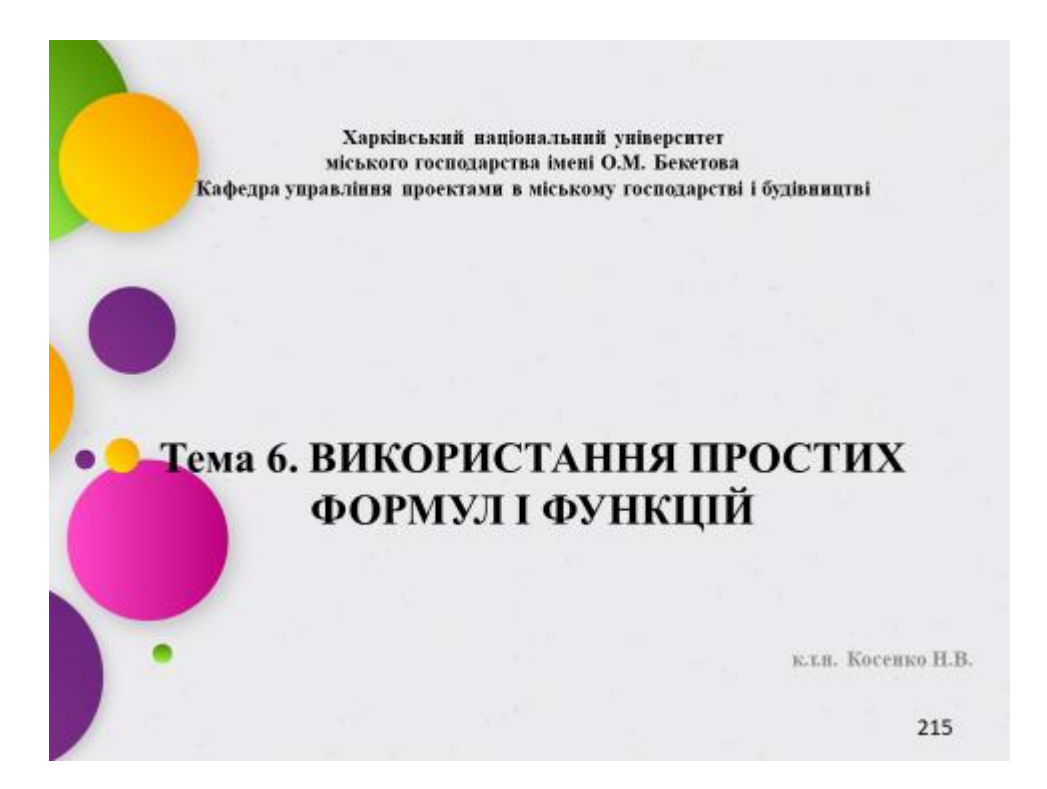

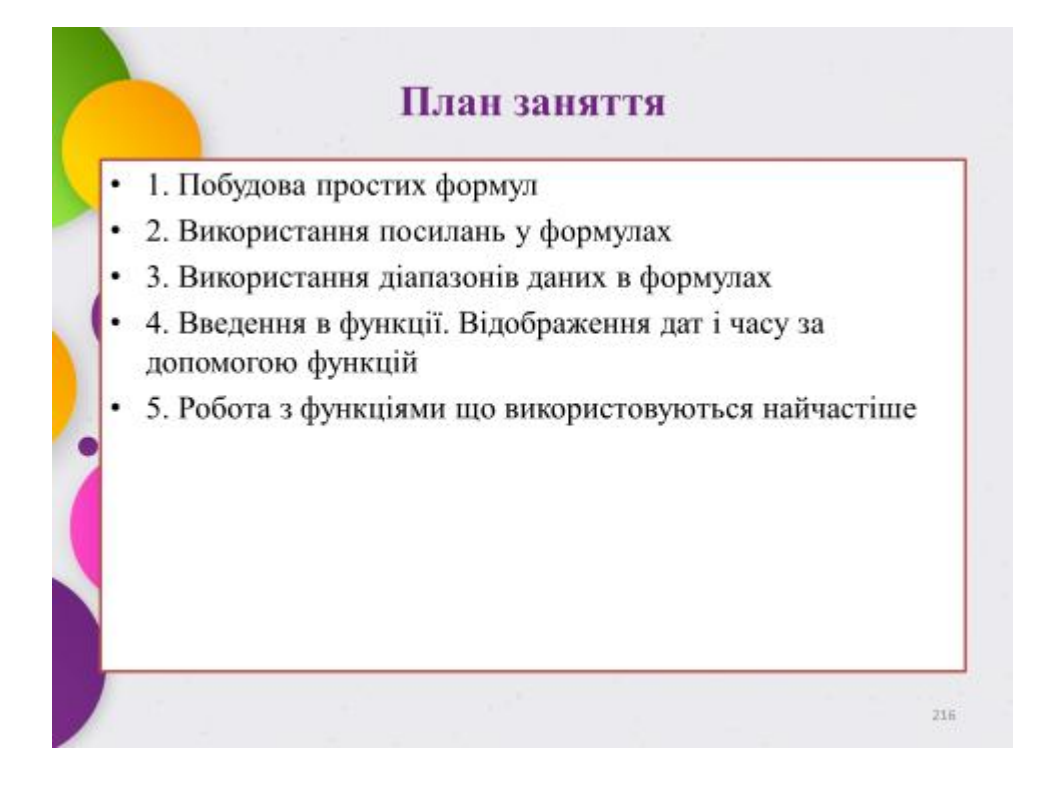

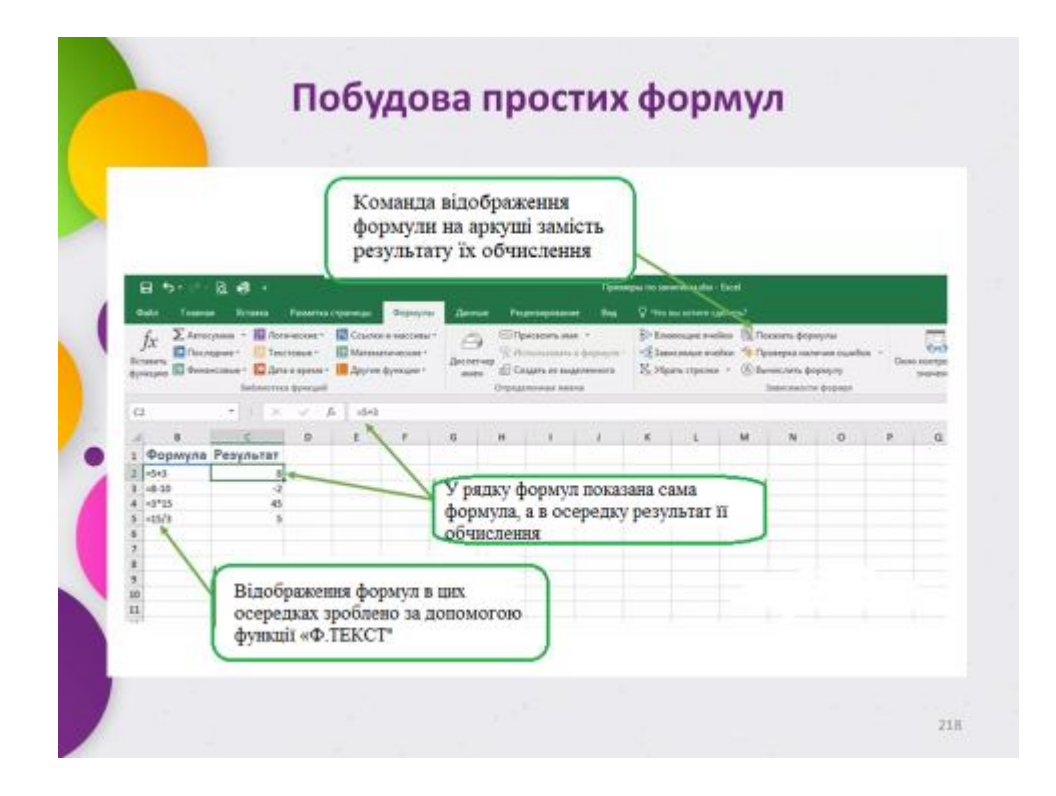

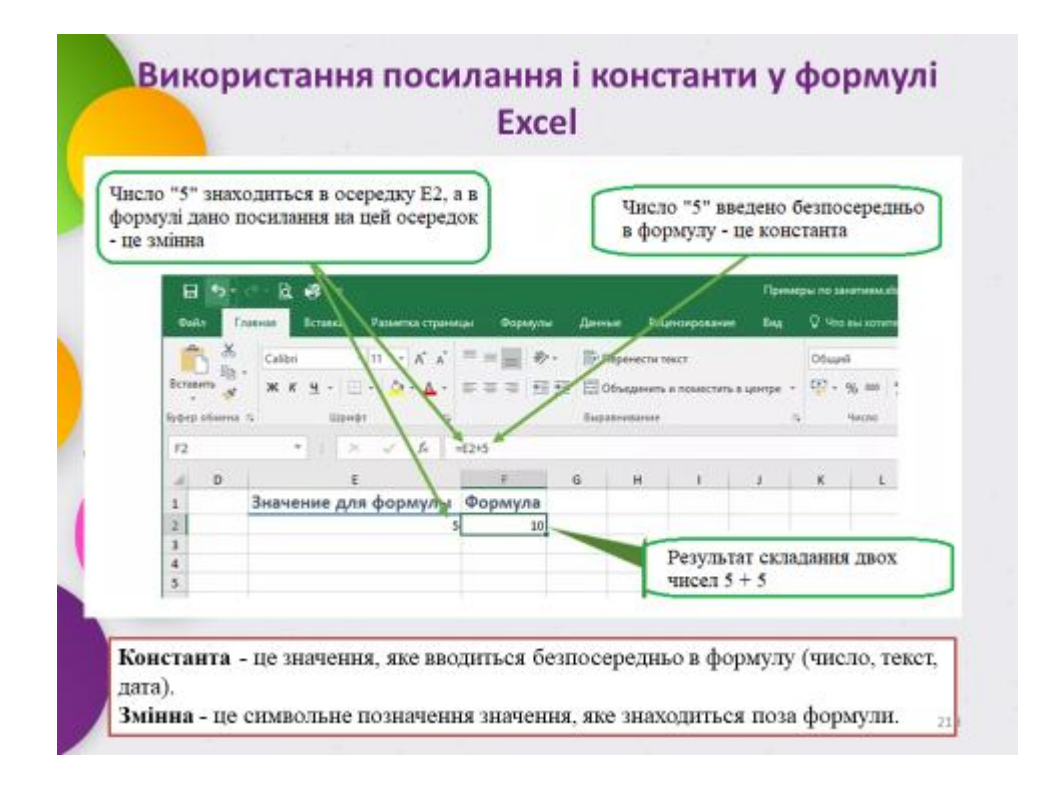

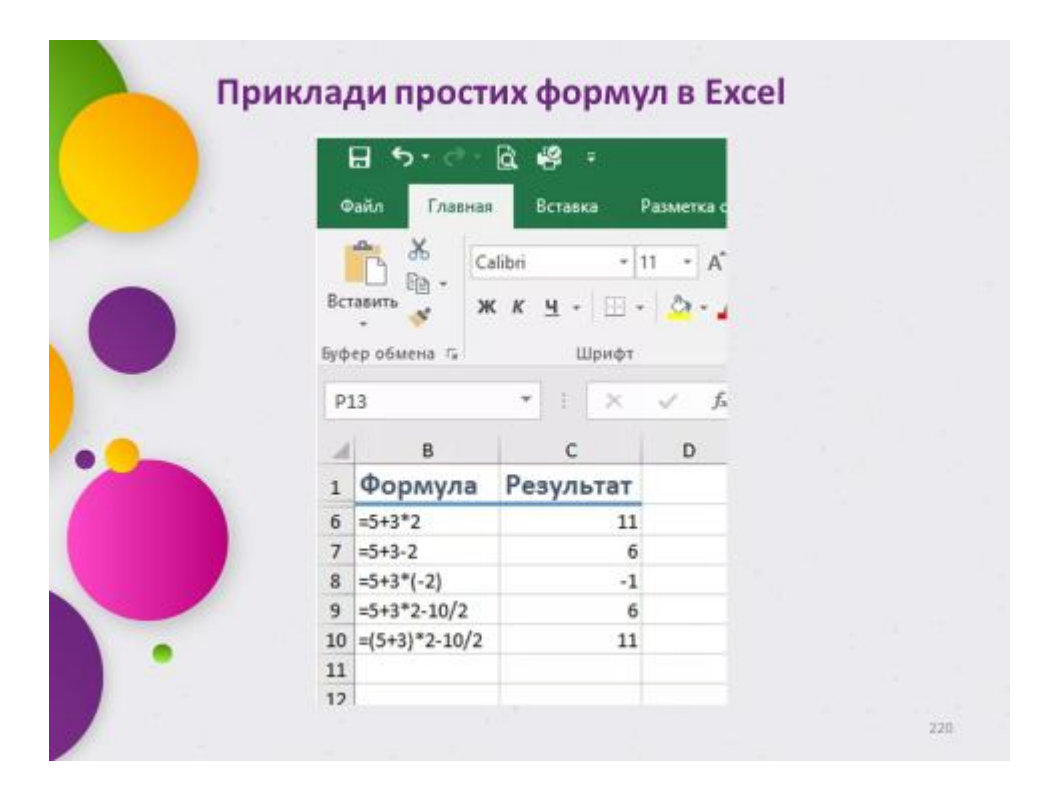

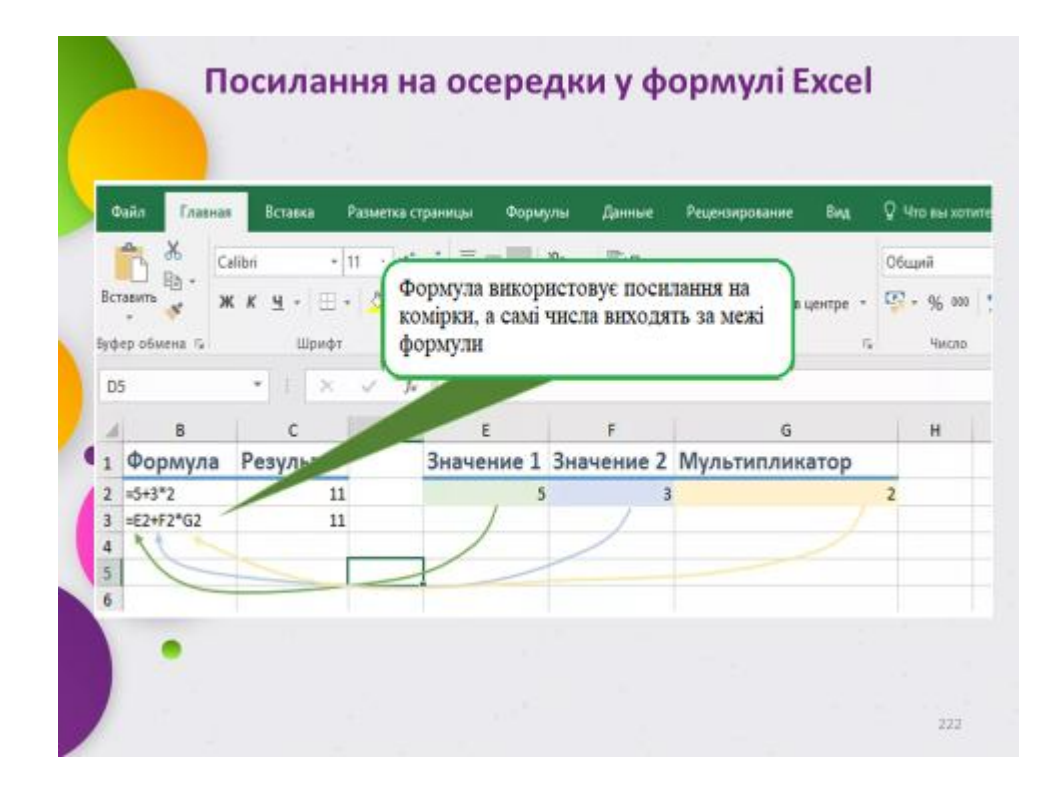

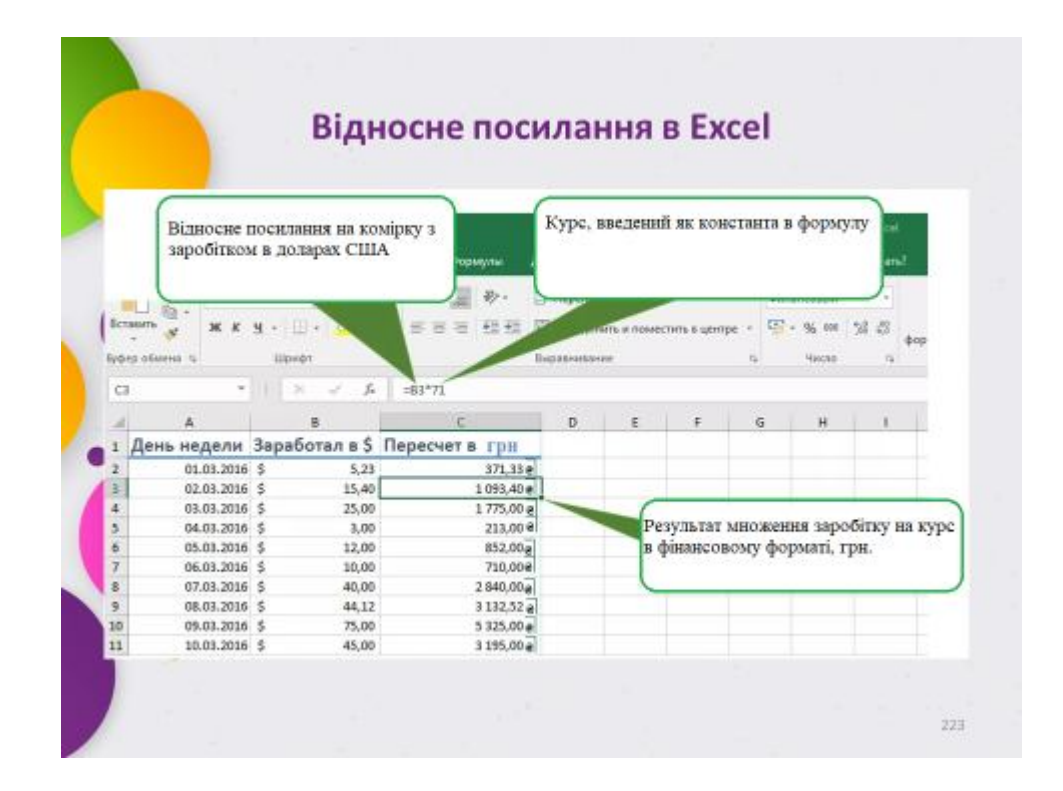

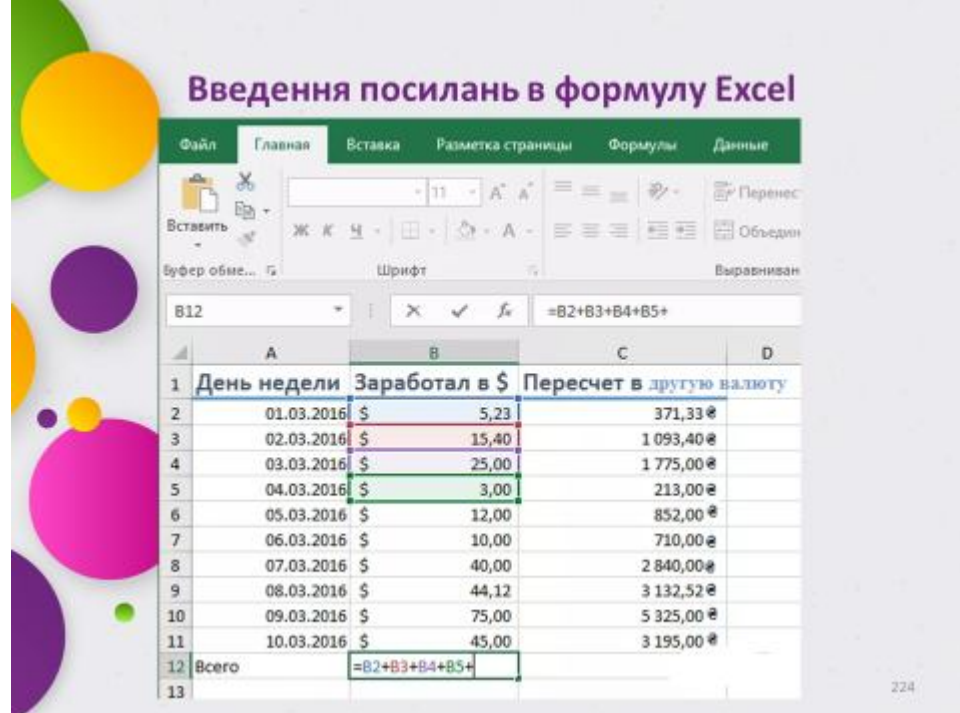

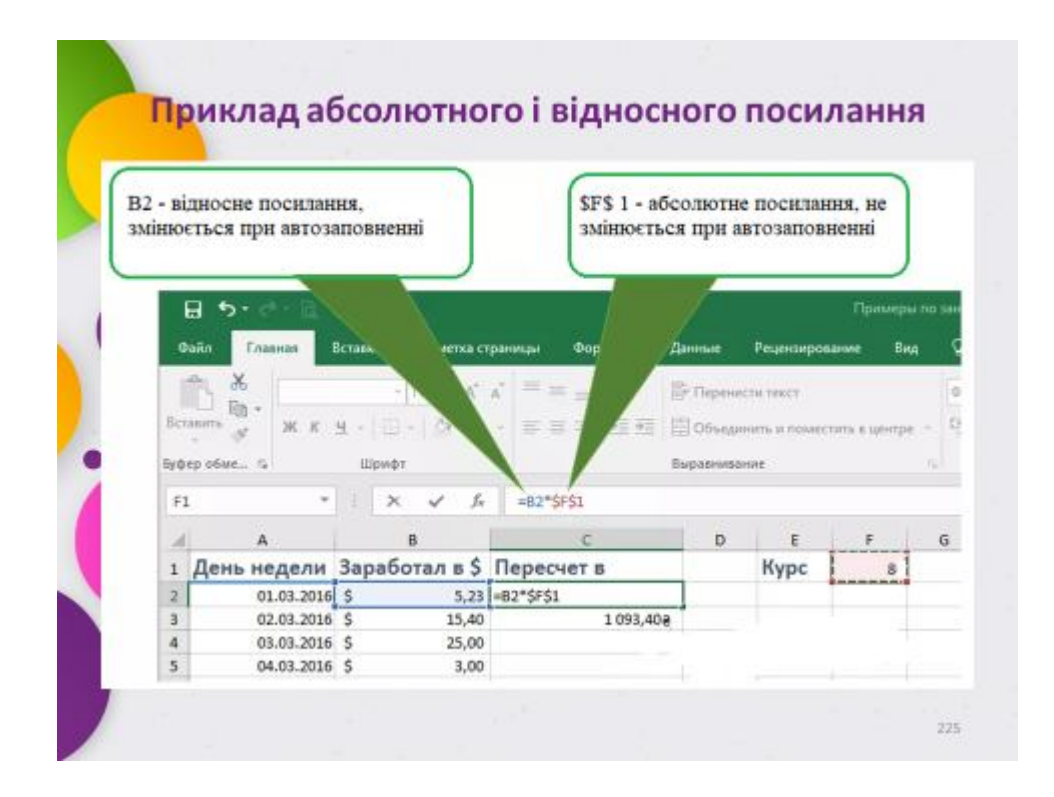

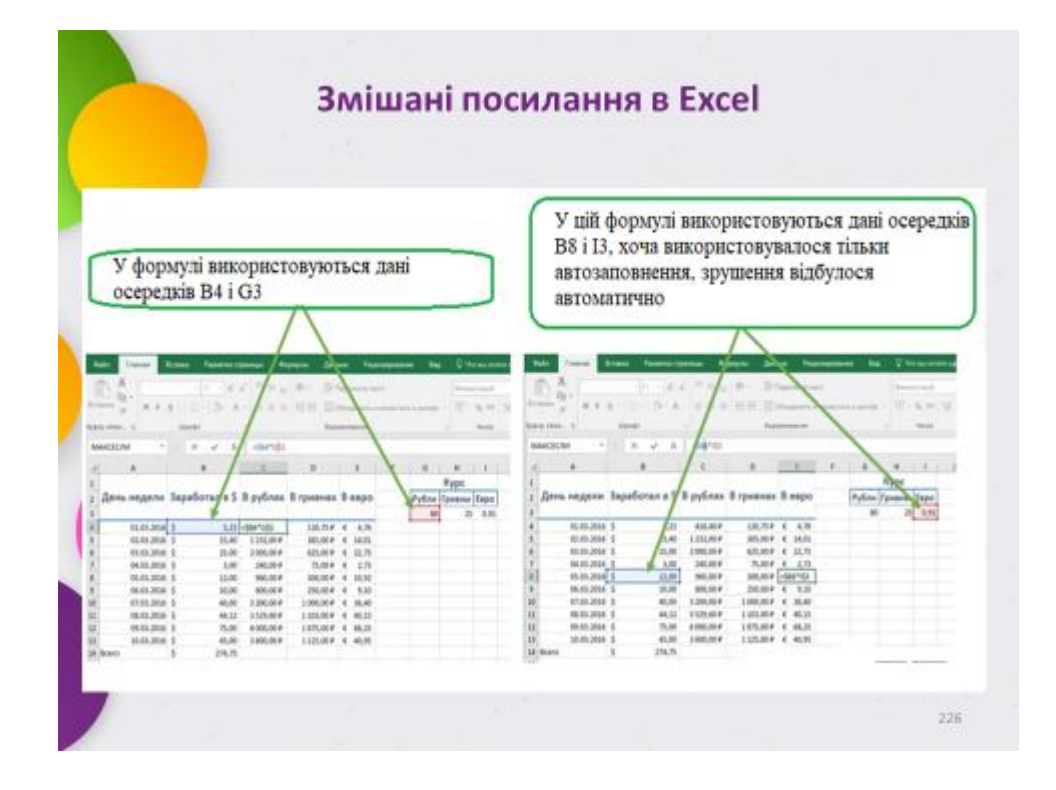

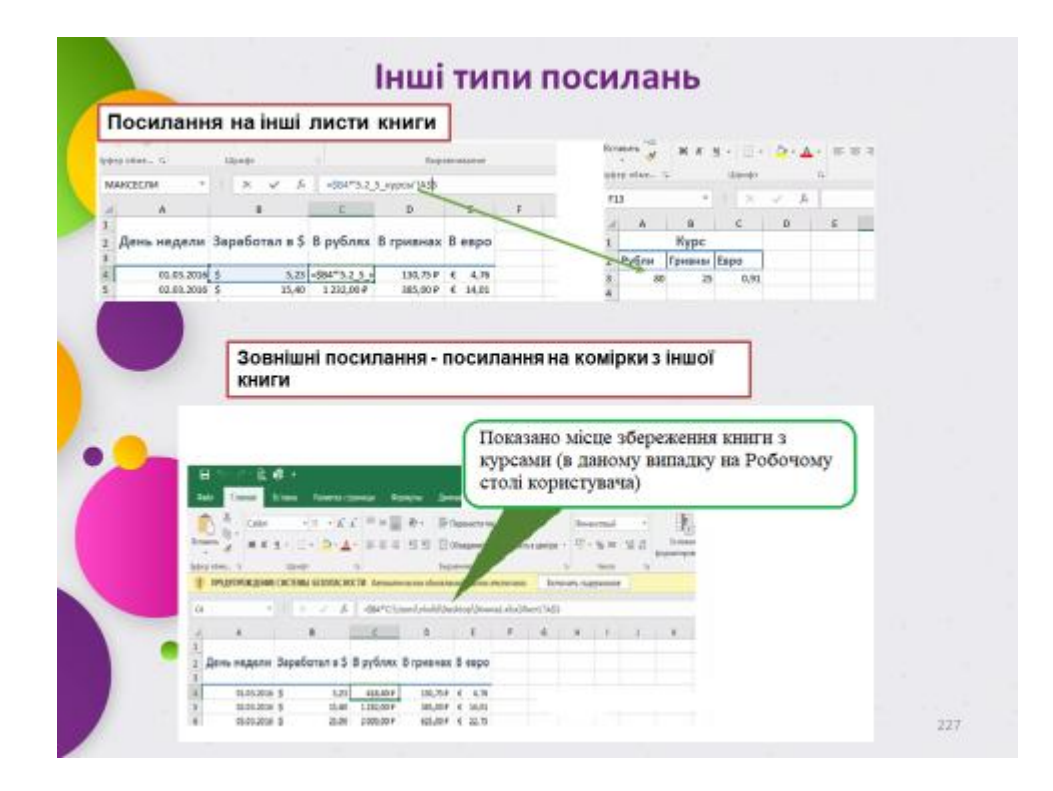

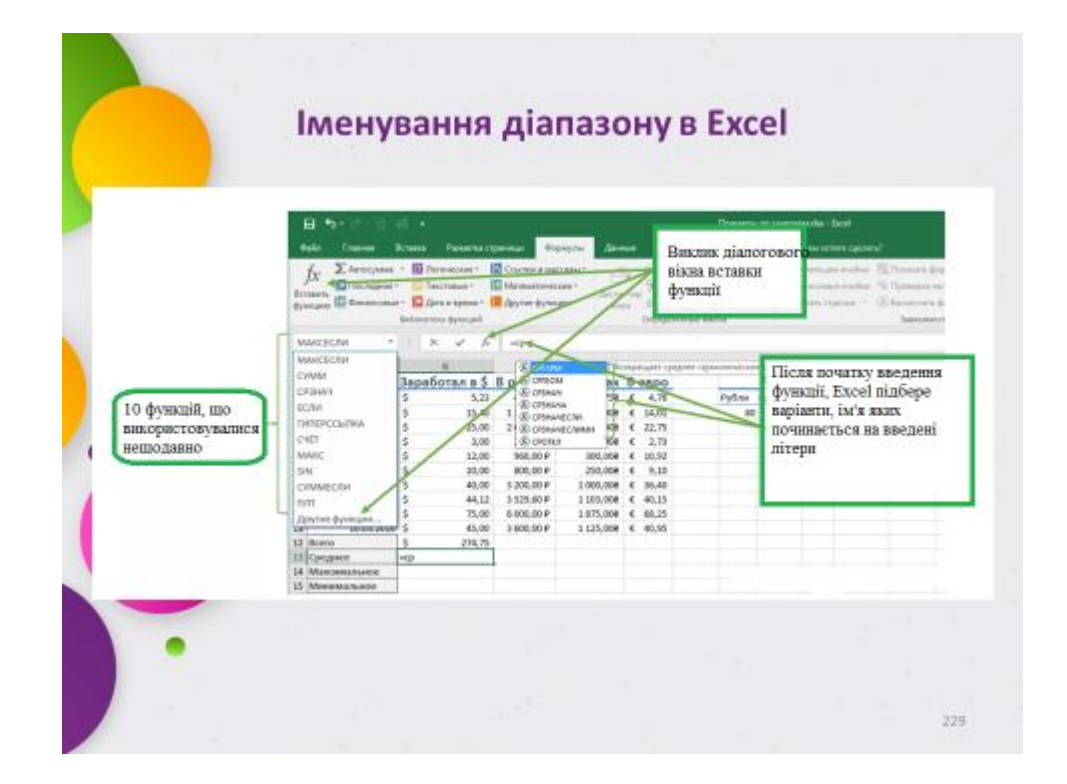

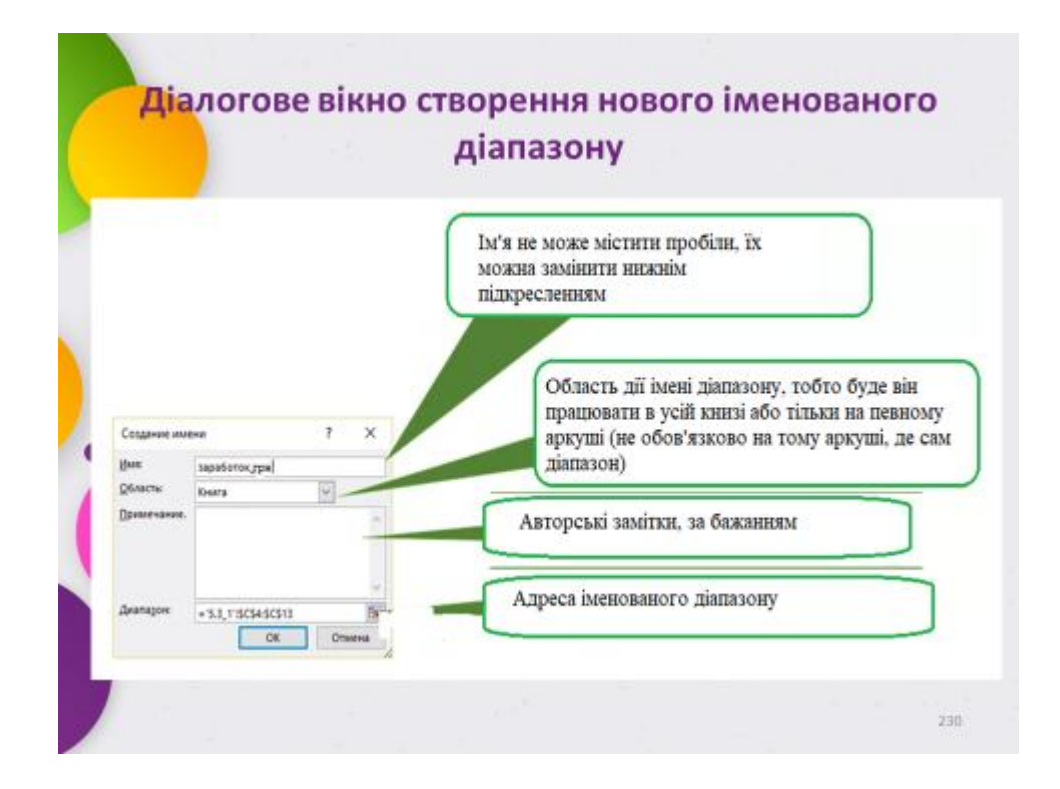

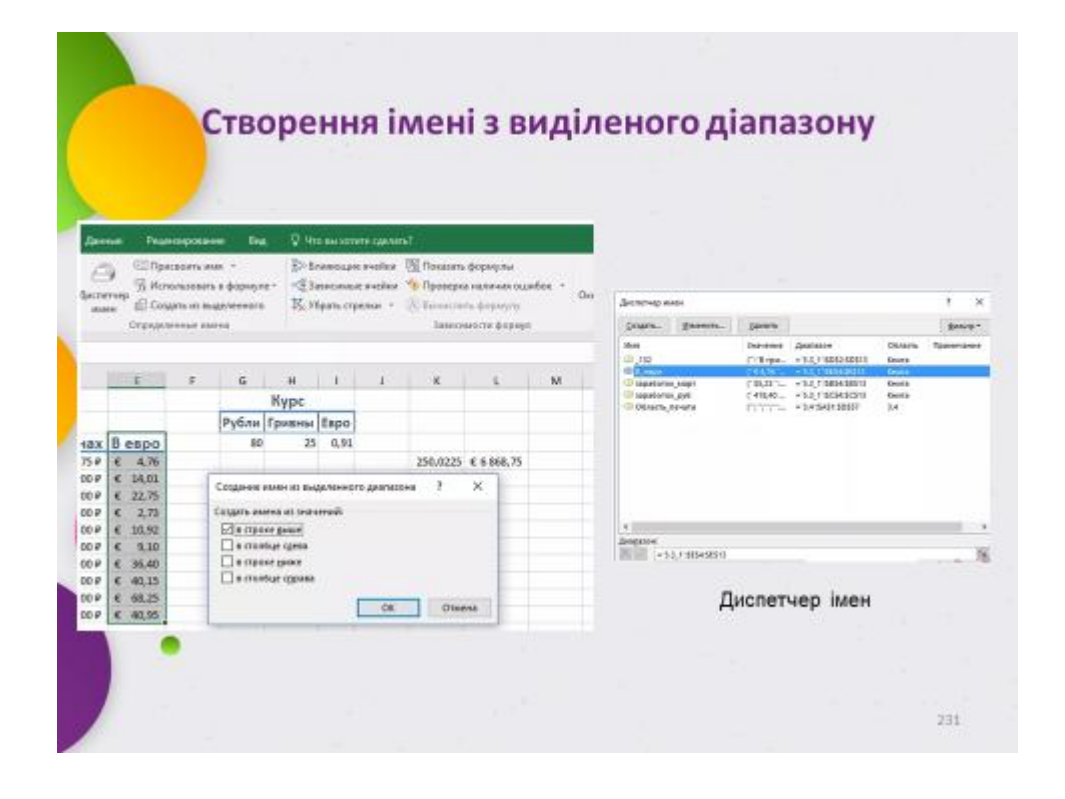

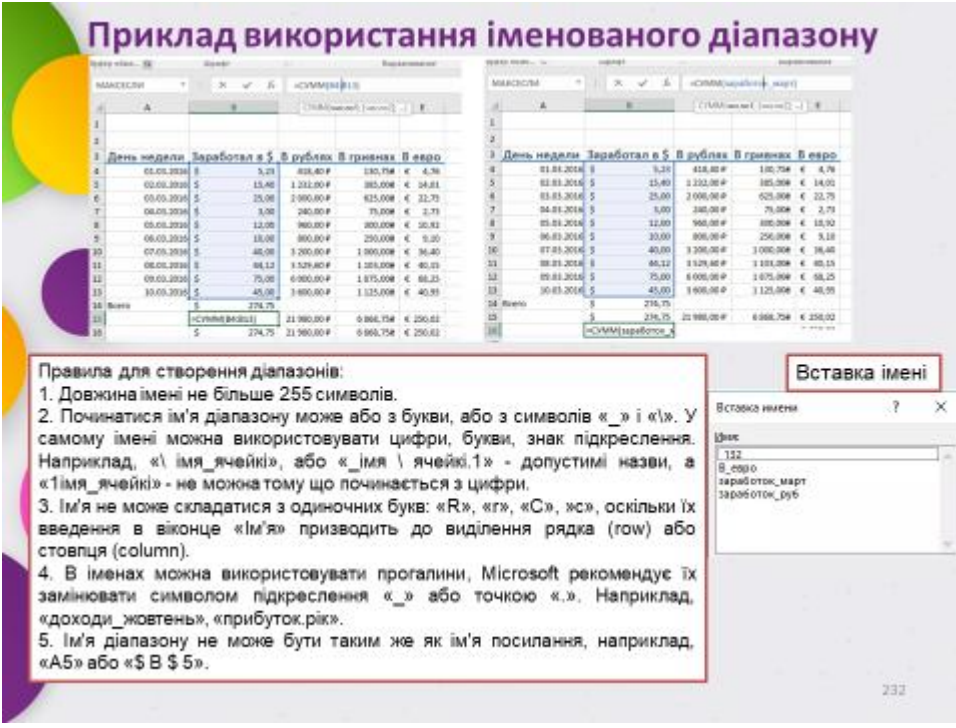
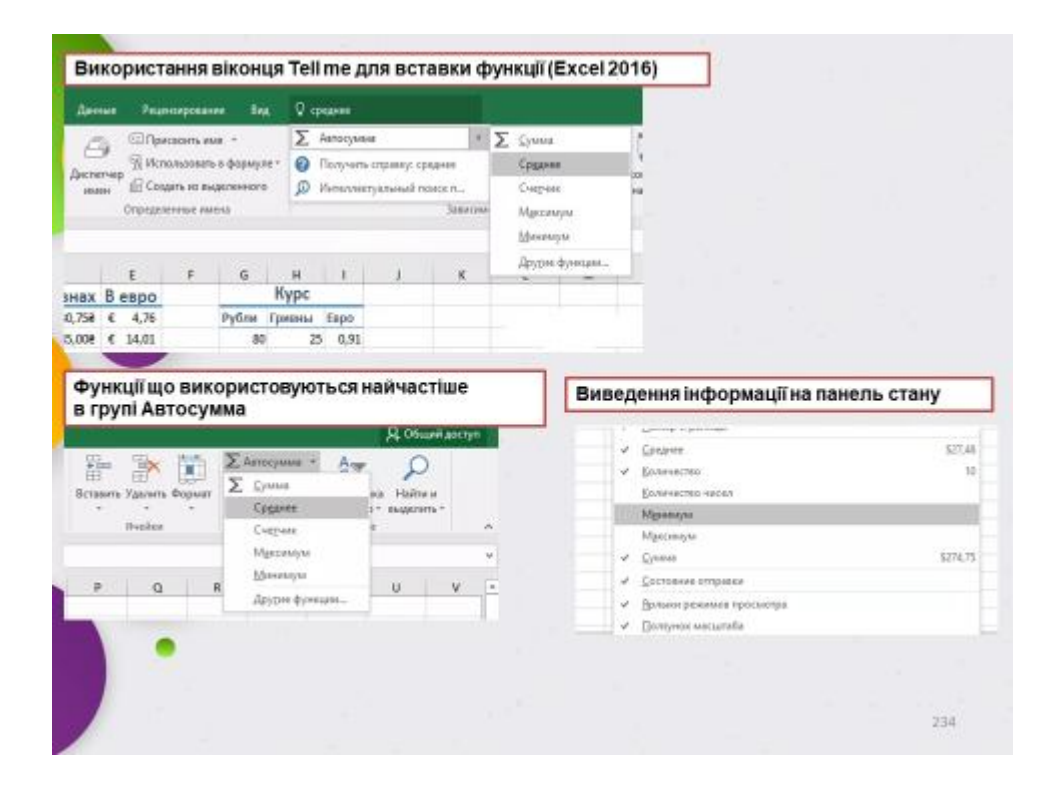

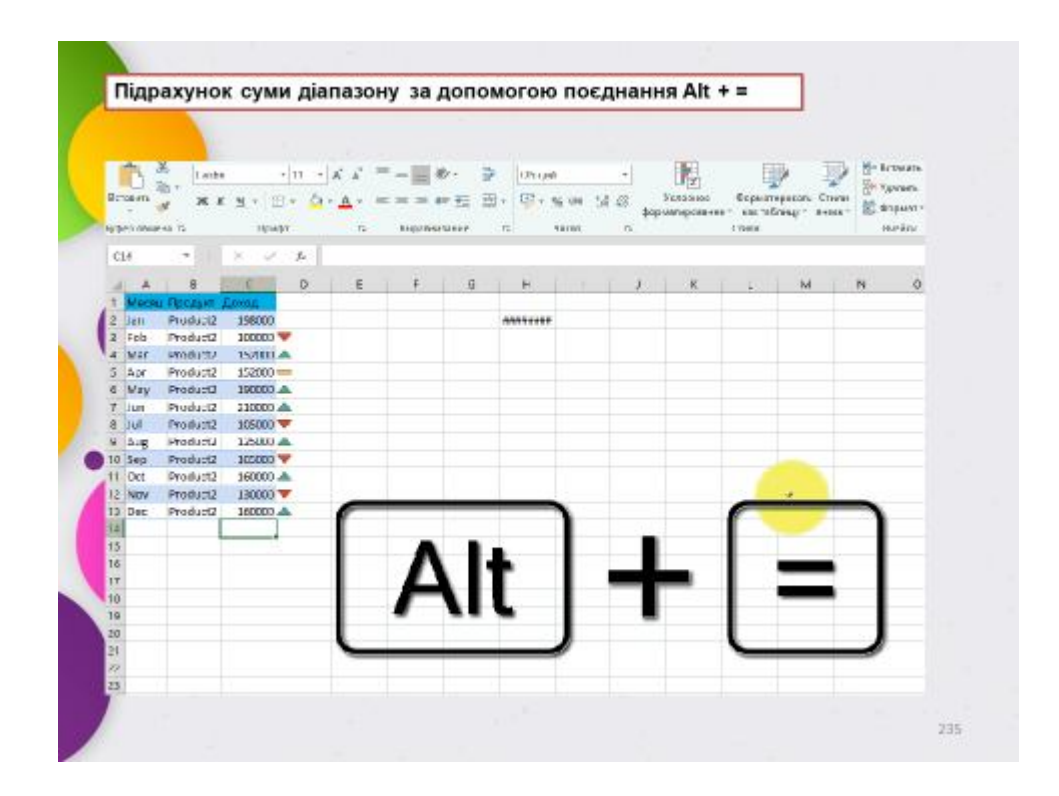

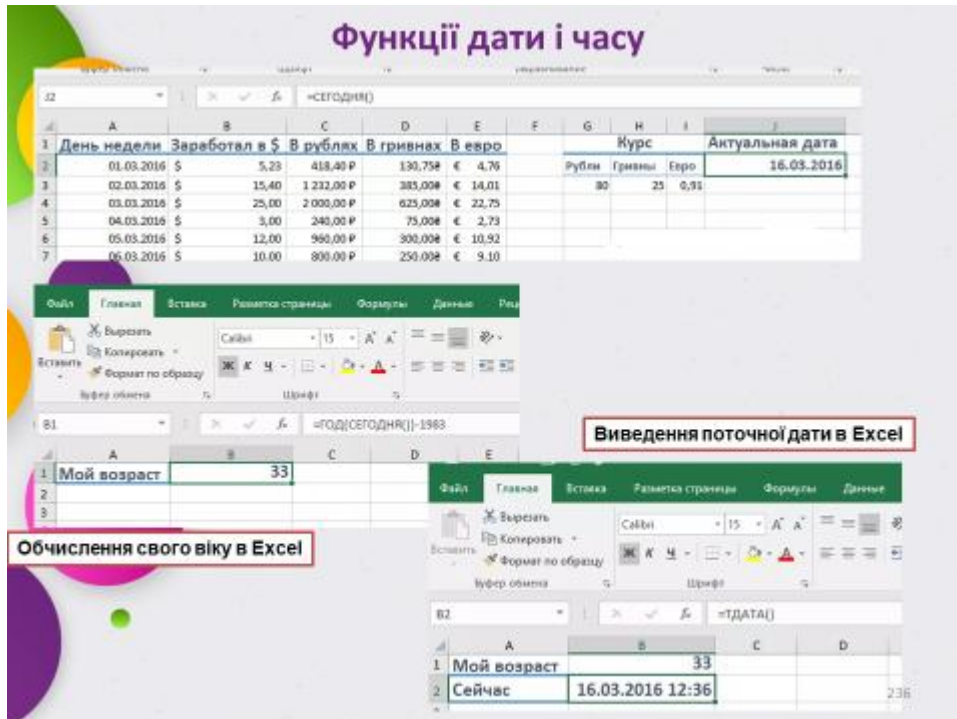

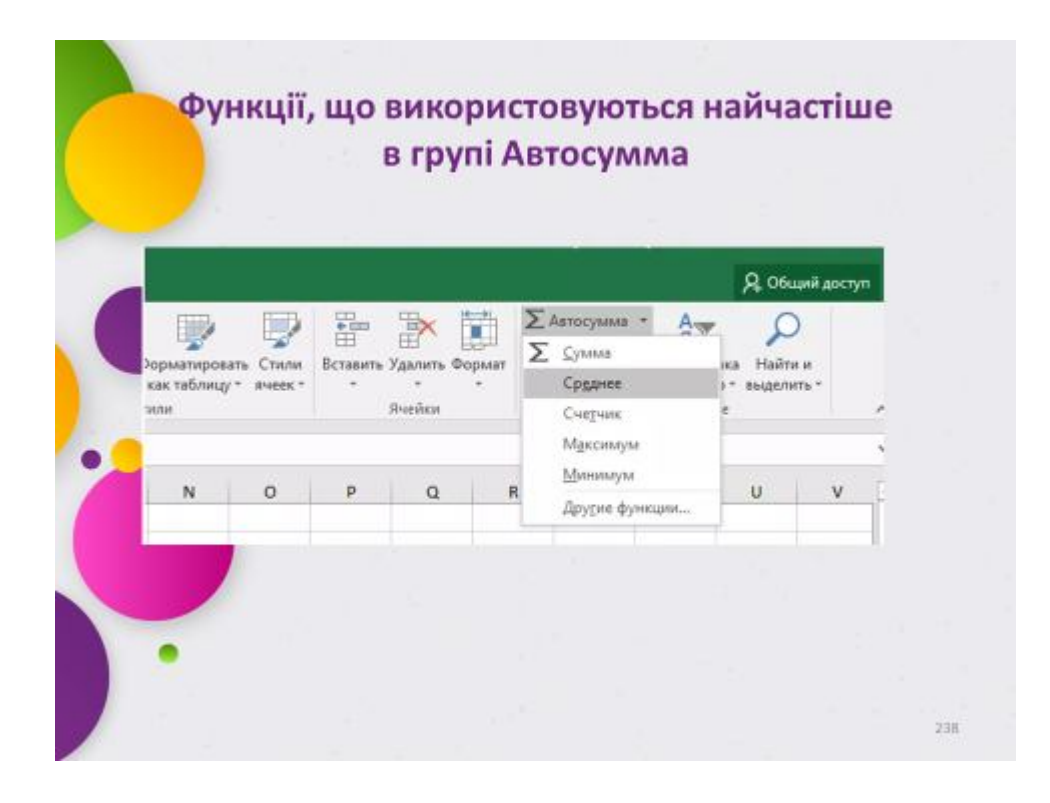

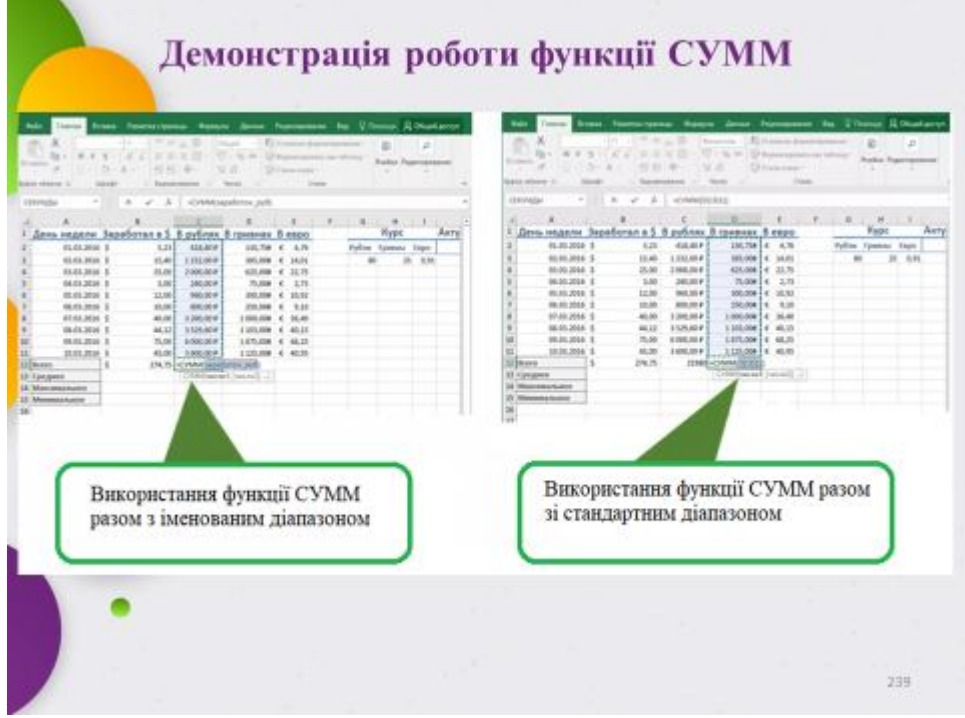

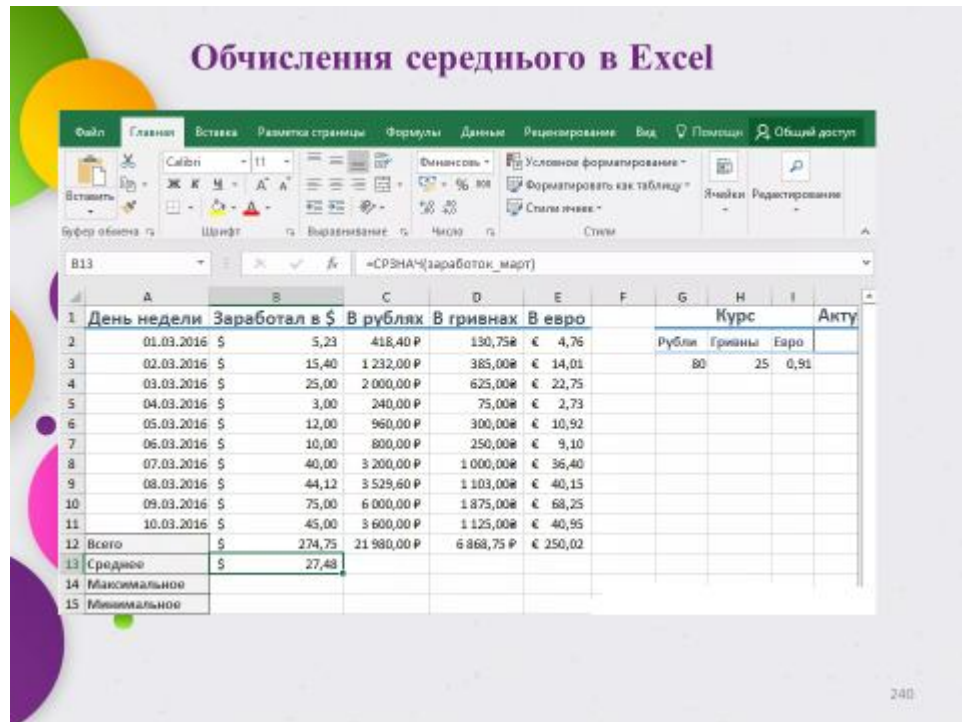

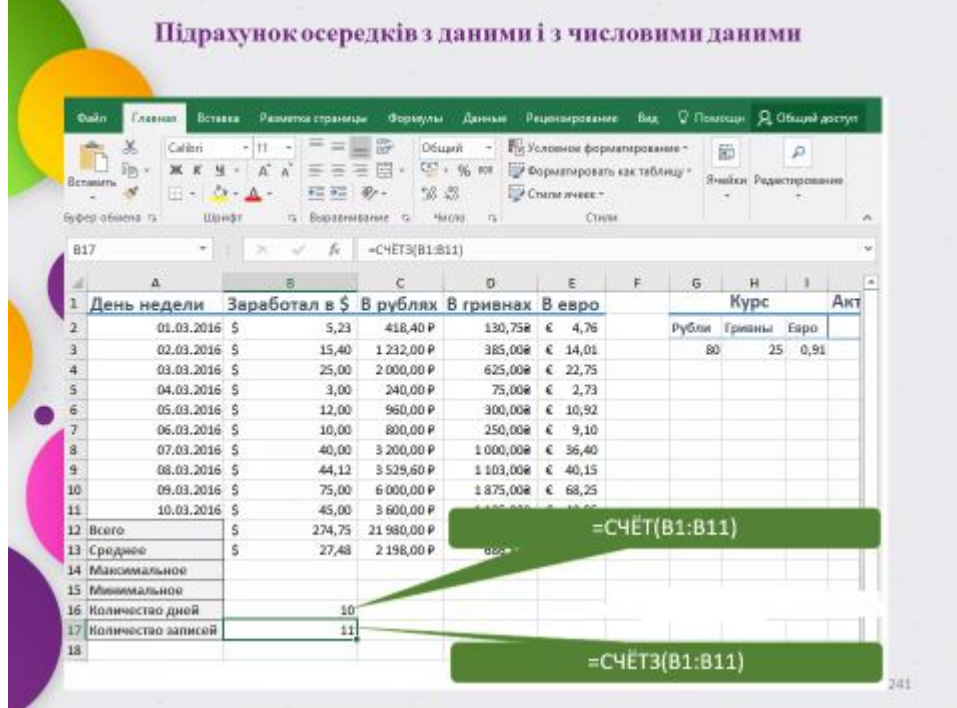

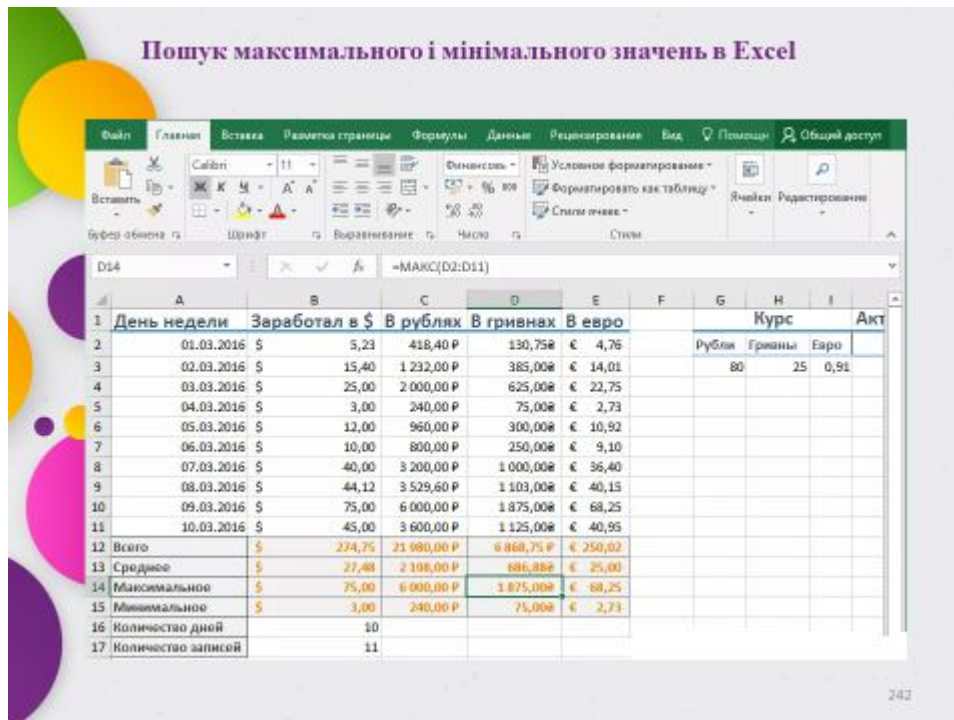

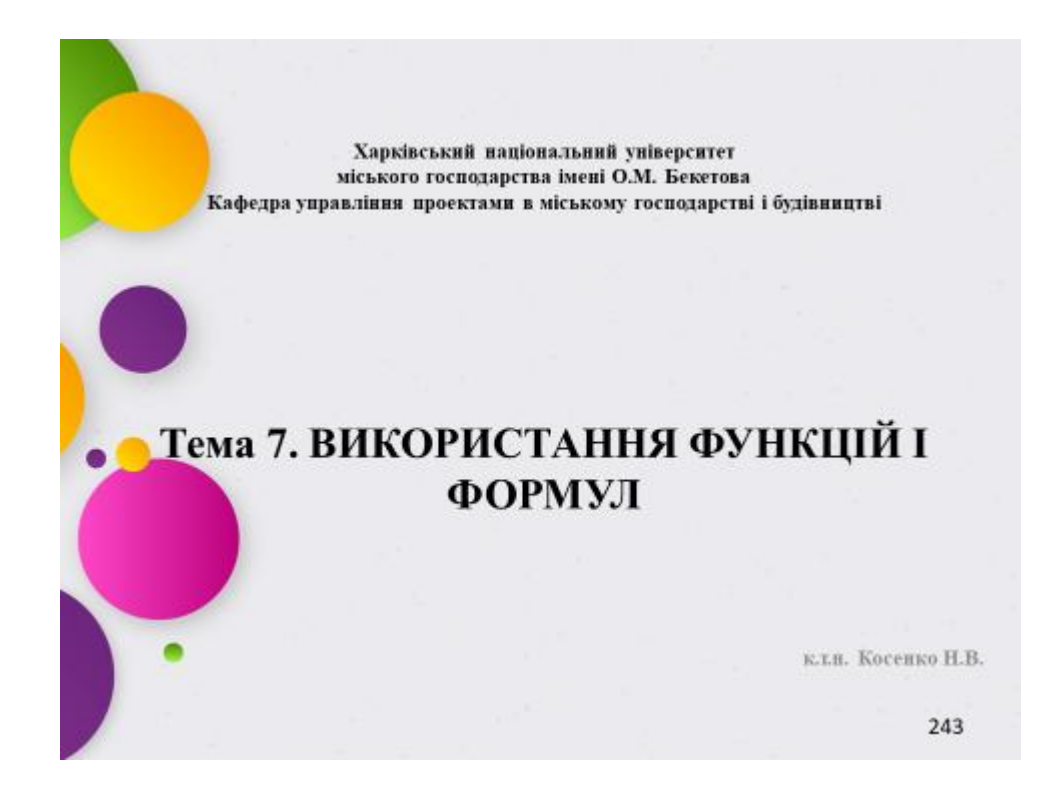

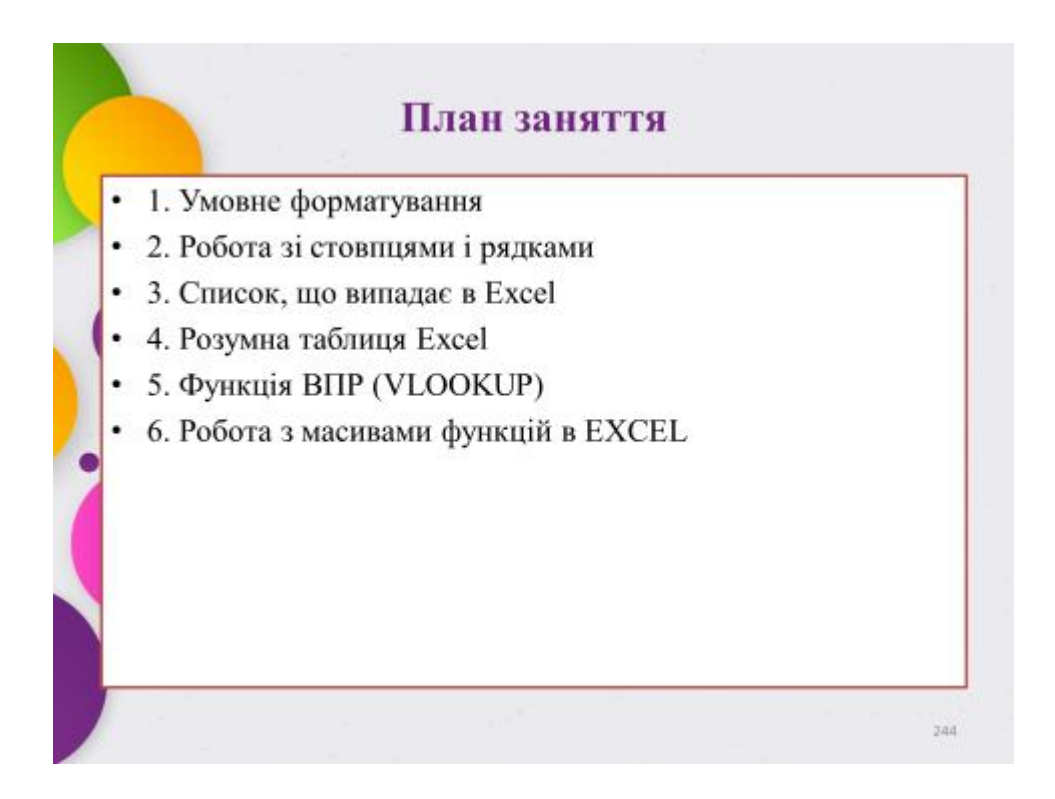

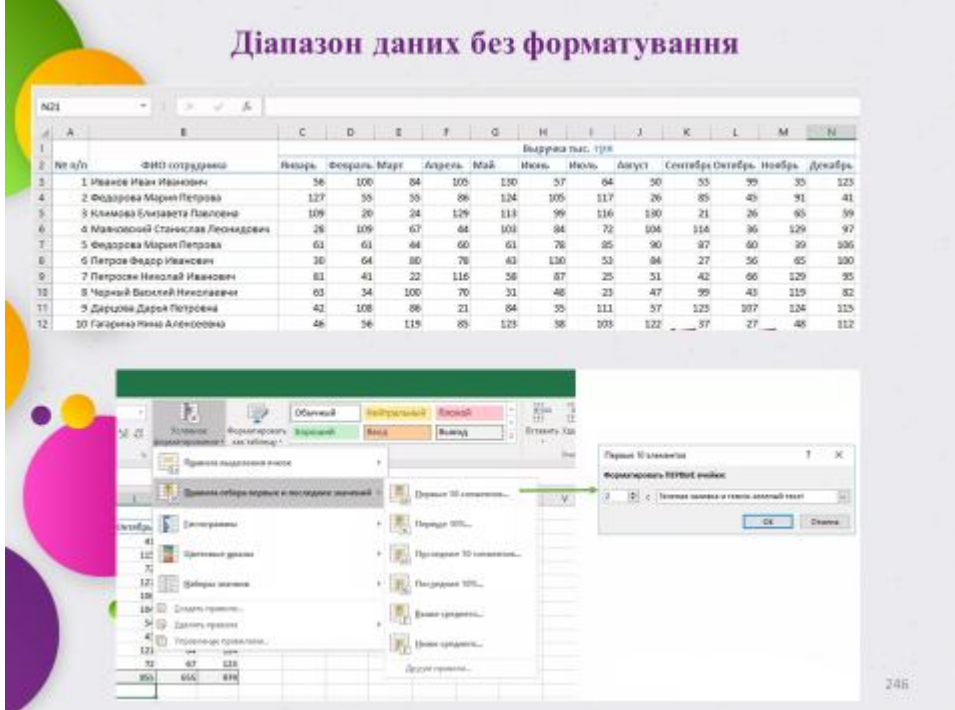

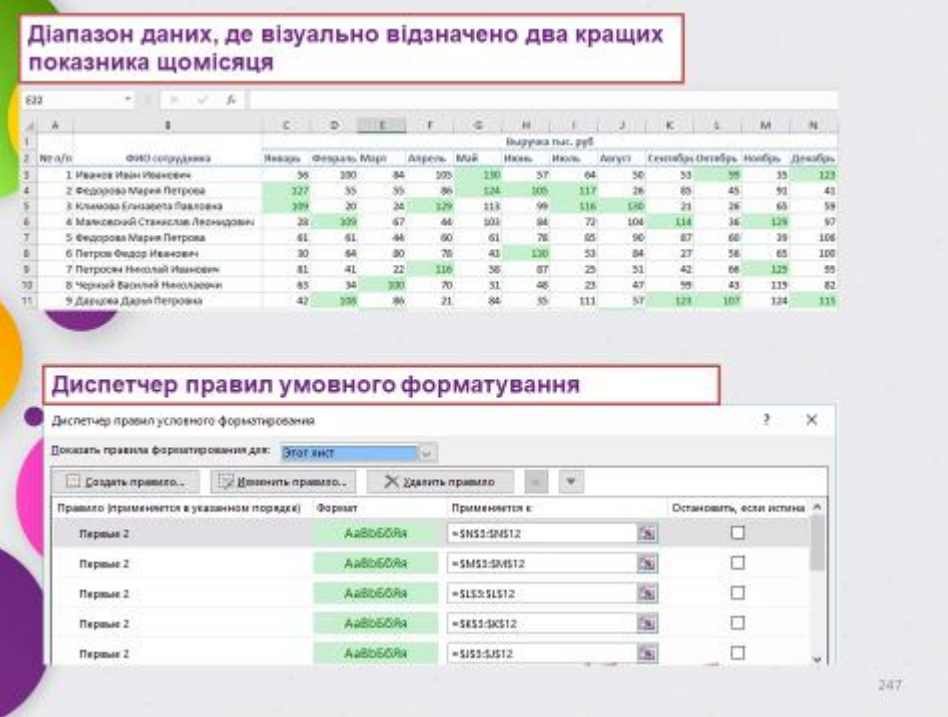

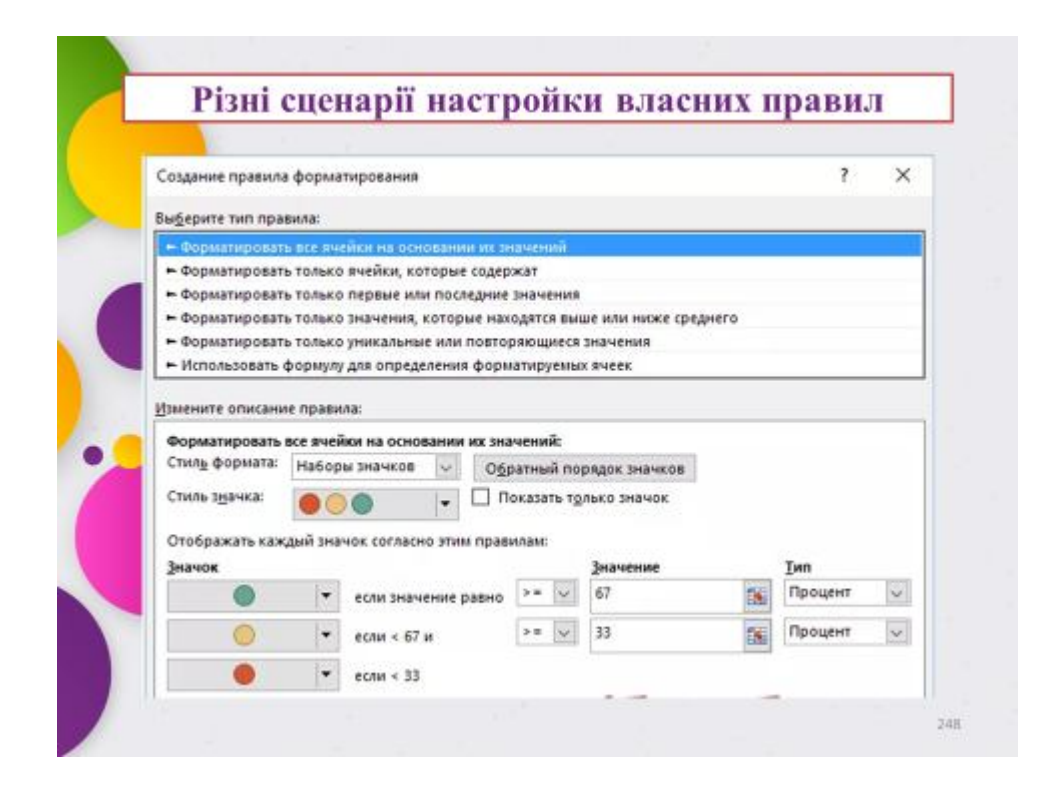

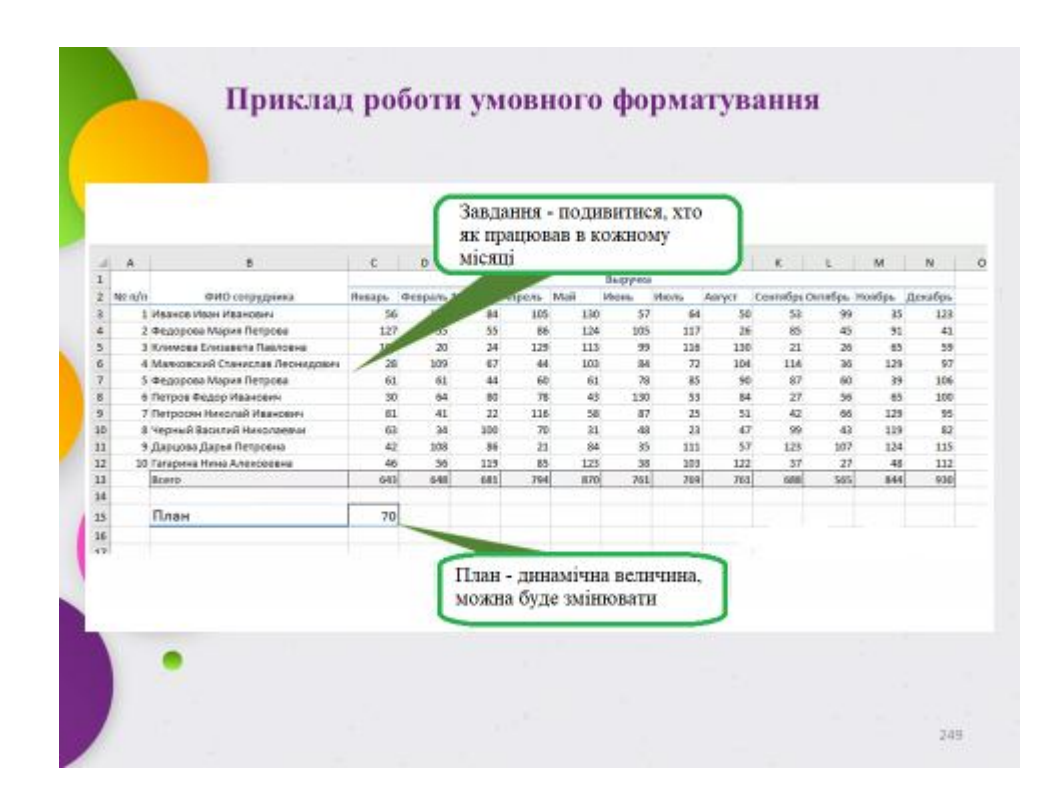

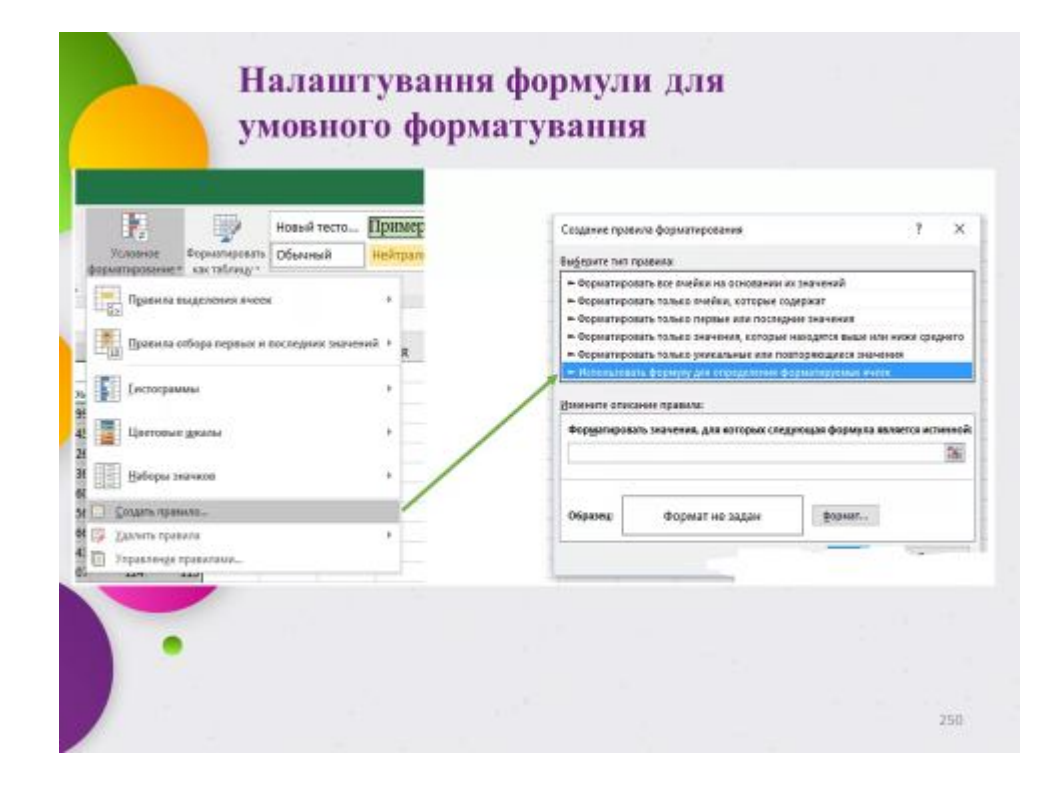

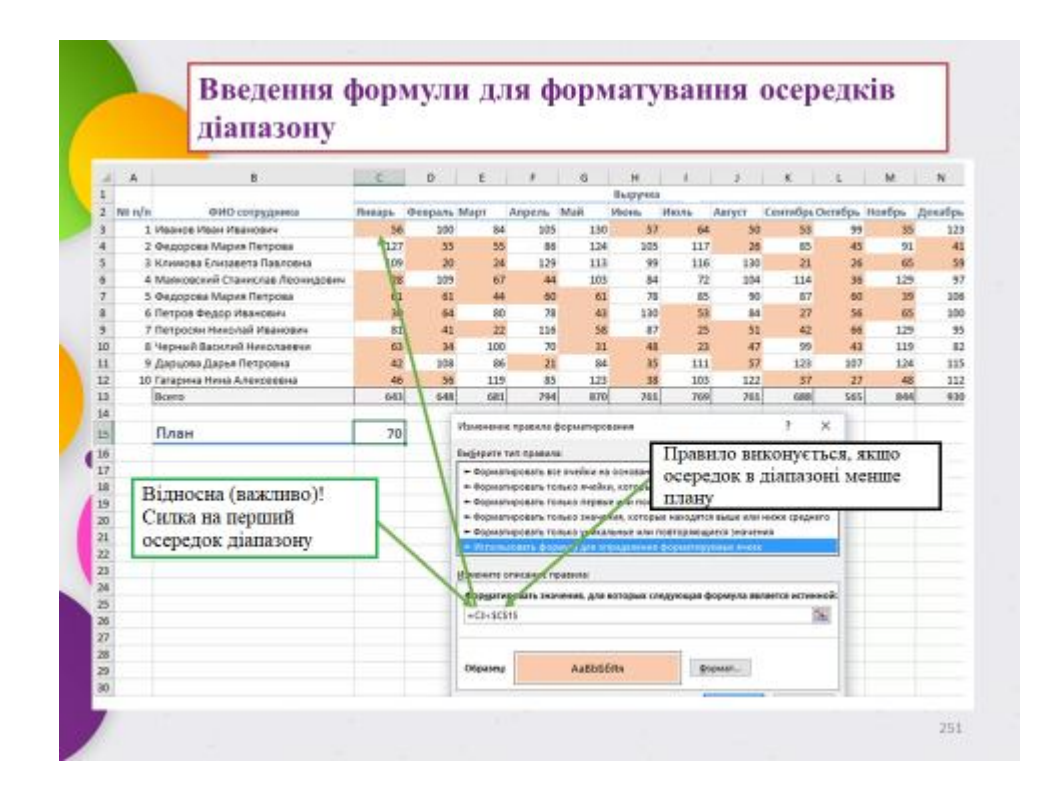

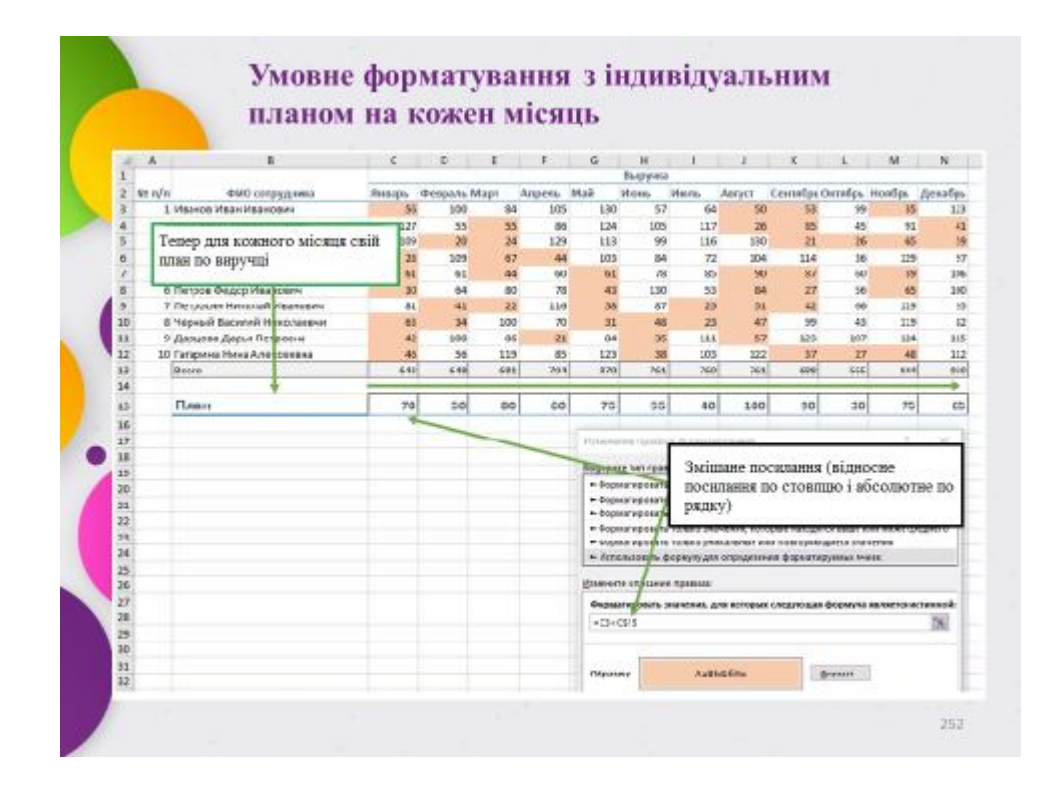

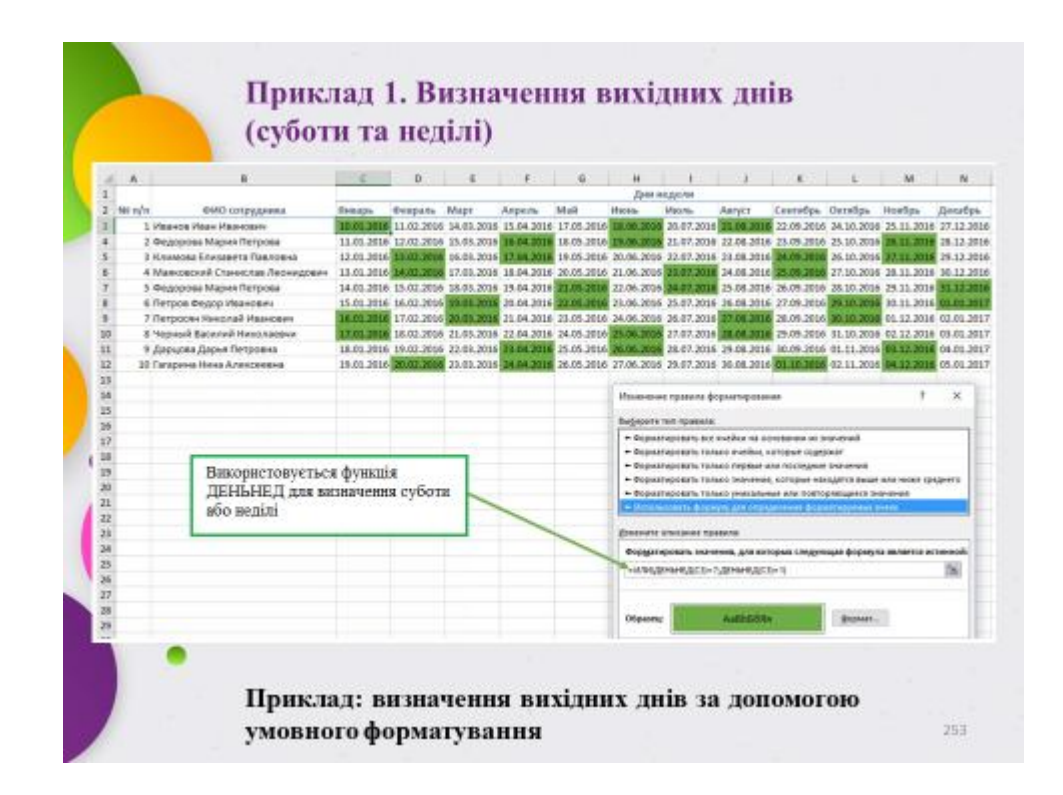

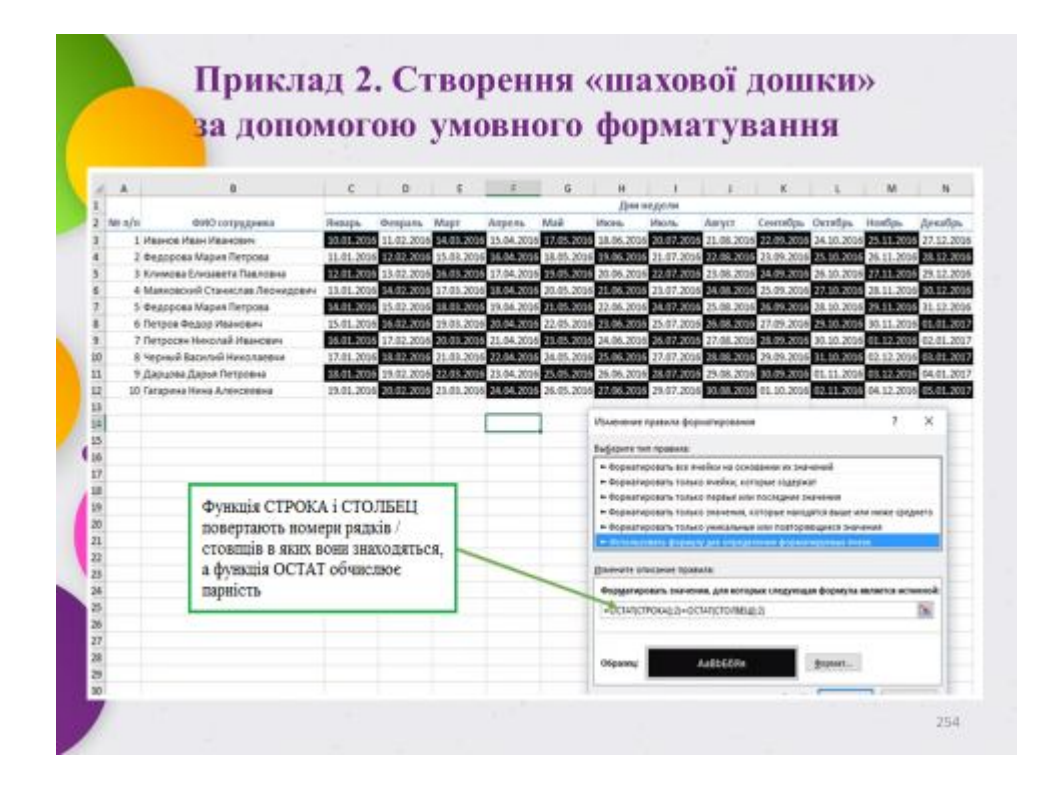

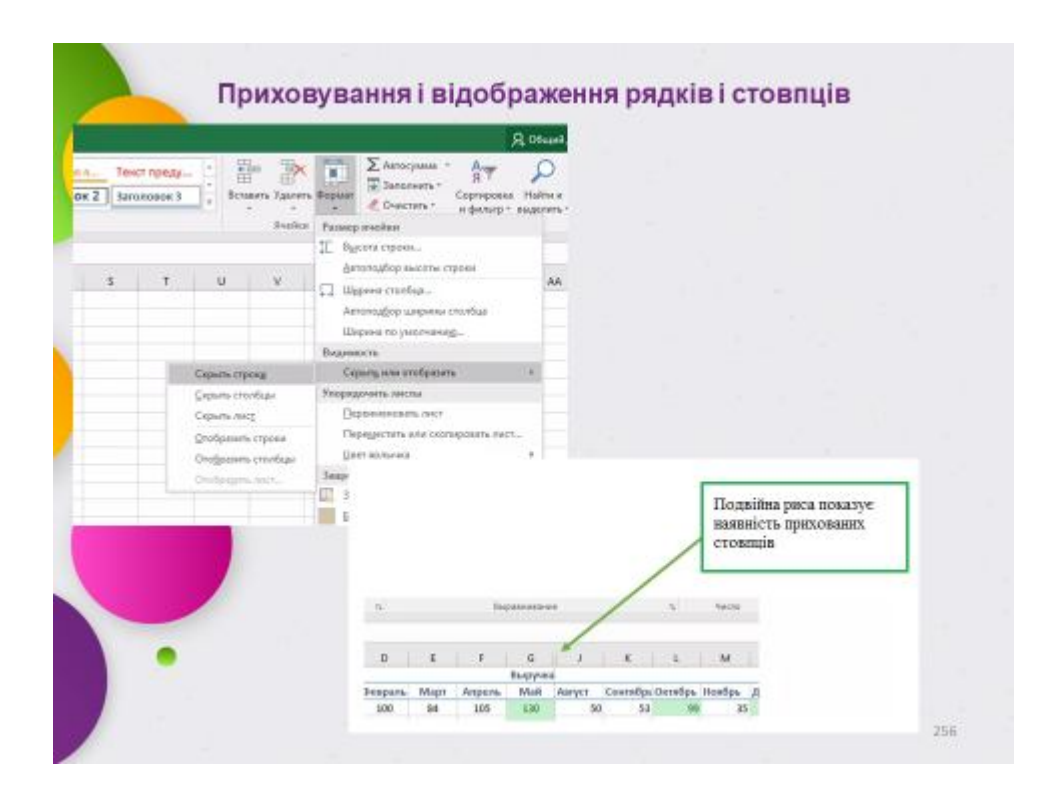

Транспонування  $\mu$ e операція перетворення вертикального діапазону в горизонтальний і навпаки. Транспонувати можна діапазон, що складається як з одного рядка або стовпця, так і декількох, єдиною умовою є відповідність стовпців в вихідному діапазоні рядках в кінцевому і навпаки рядках в вихідному - стовпцями в кінцевому. Саме з цієї причини не можна бездумно виділити повністю стовпець аркуша Excel і транспонувати його в рядок, тому що в стовпці більше 1 млн. осередків, а в рядку трохи більше 16 тисяч. У той же час, виділити весь рядок і перетворити її в стовпець можливо.

 $257$ 

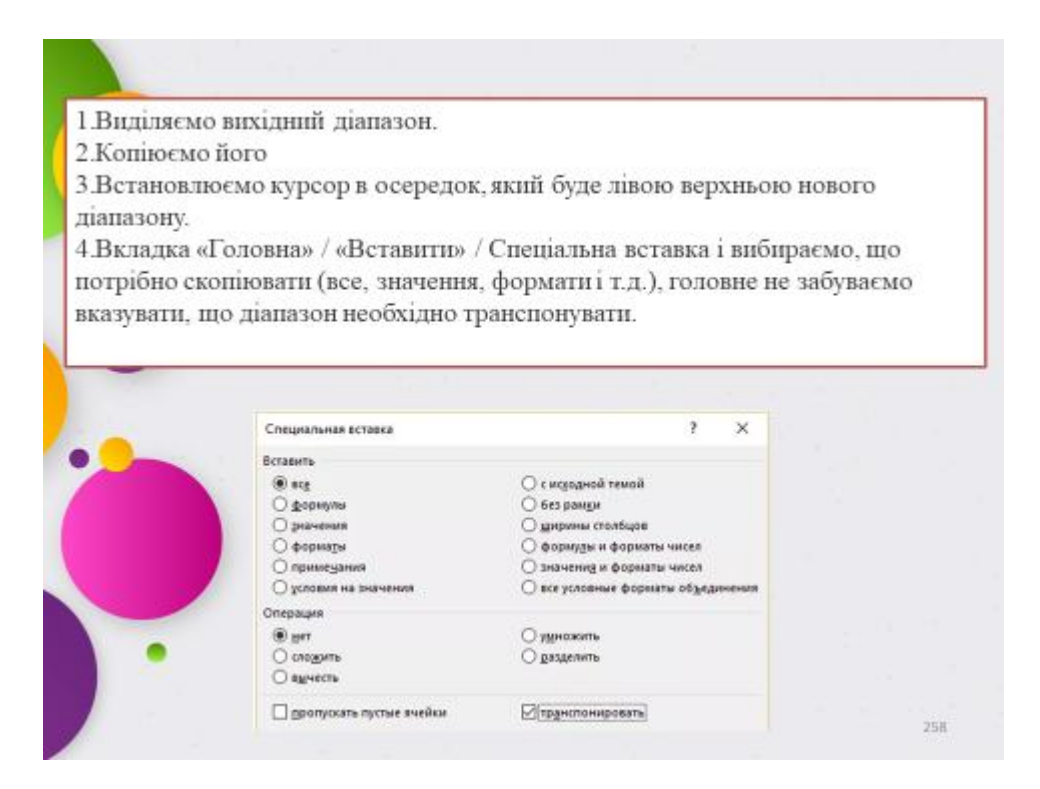

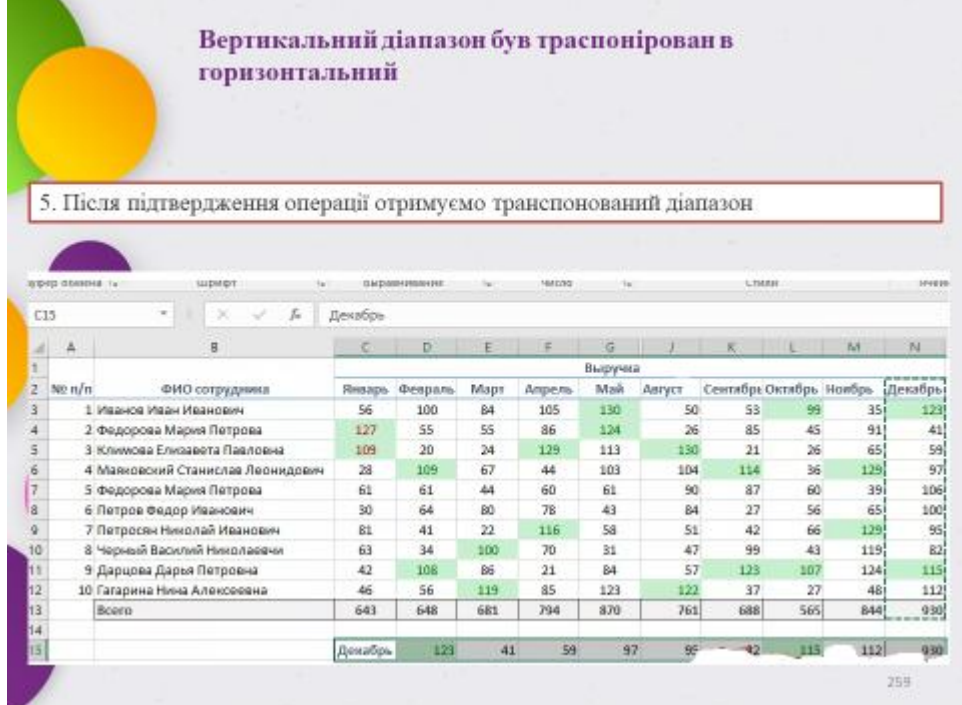

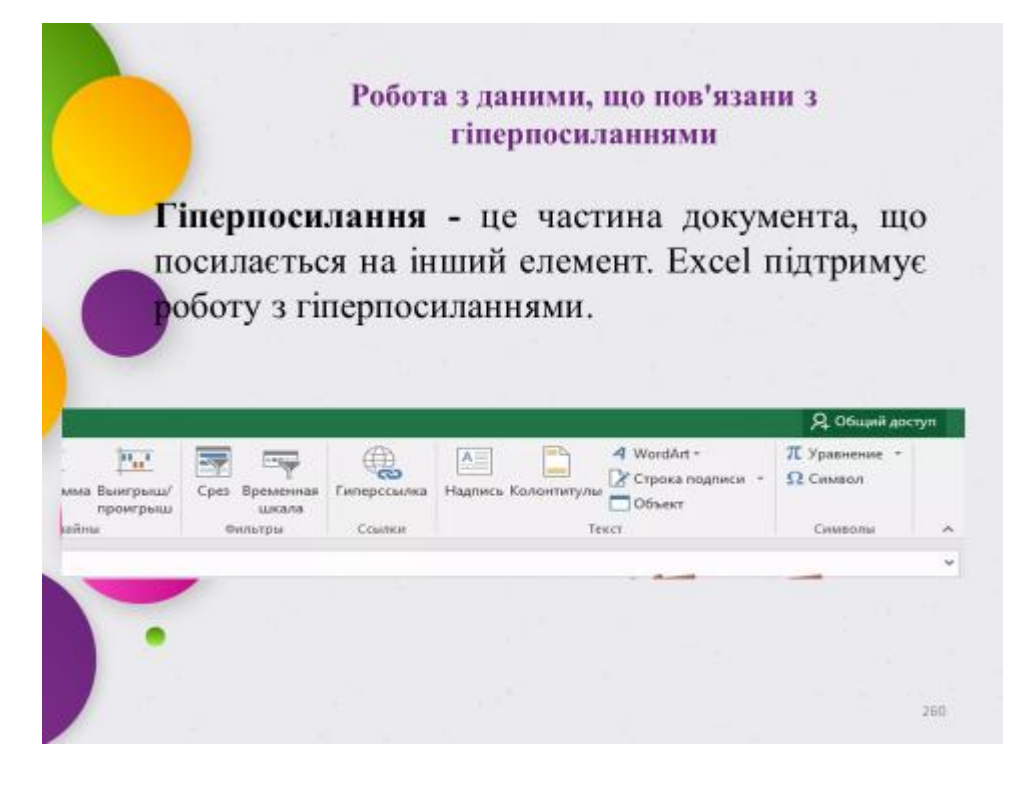

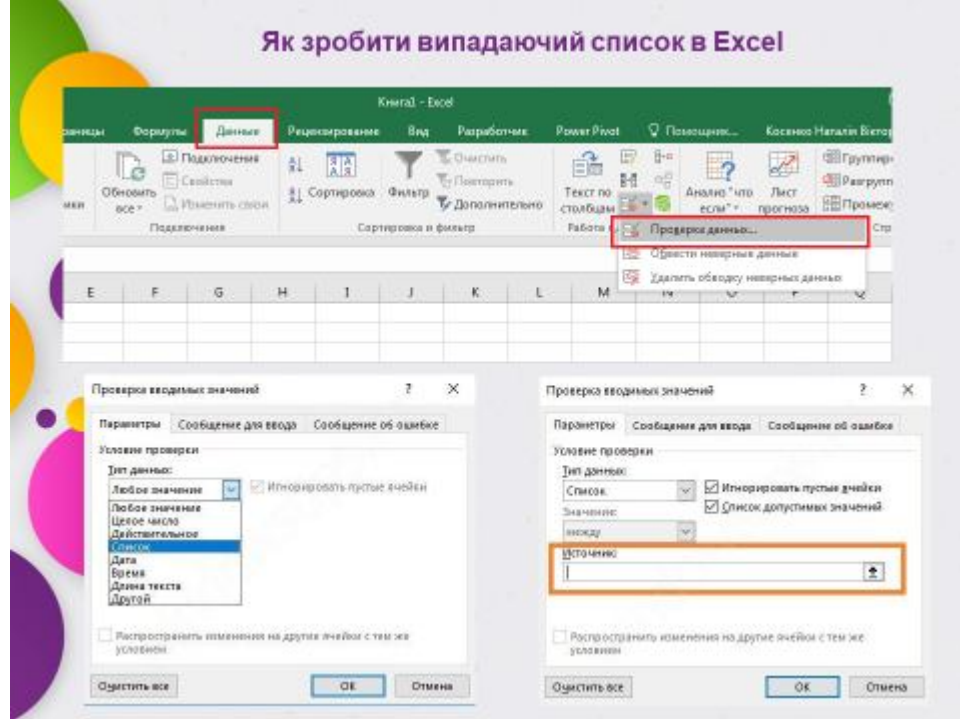

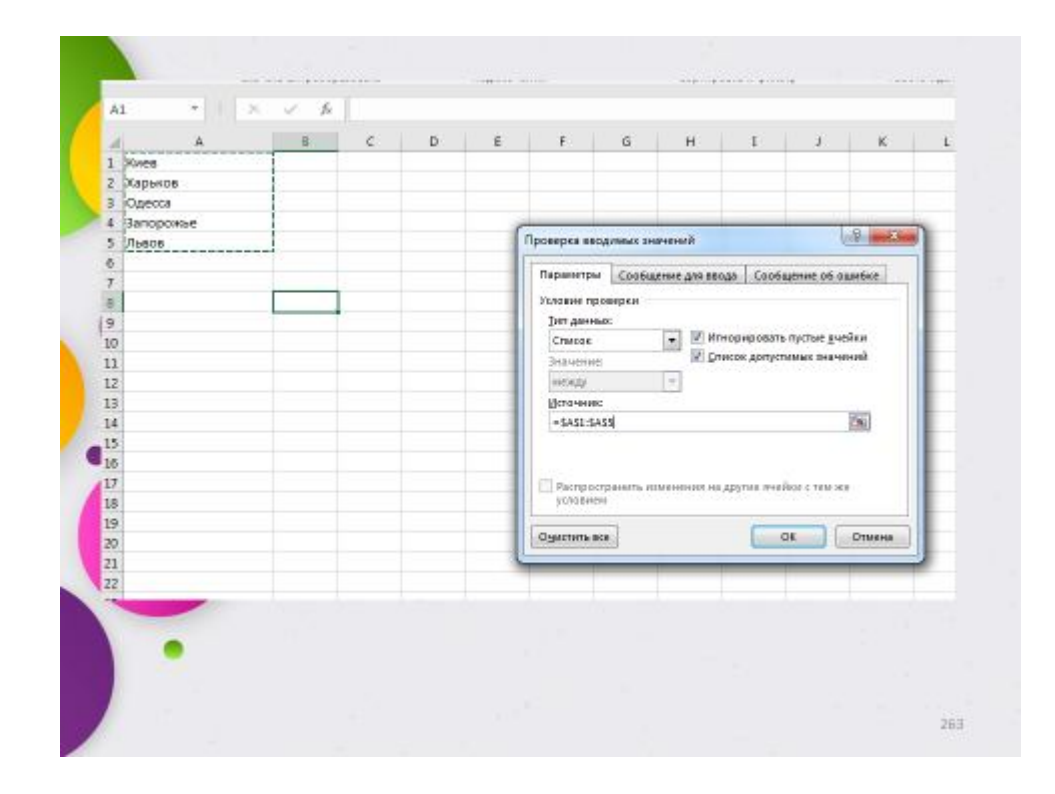

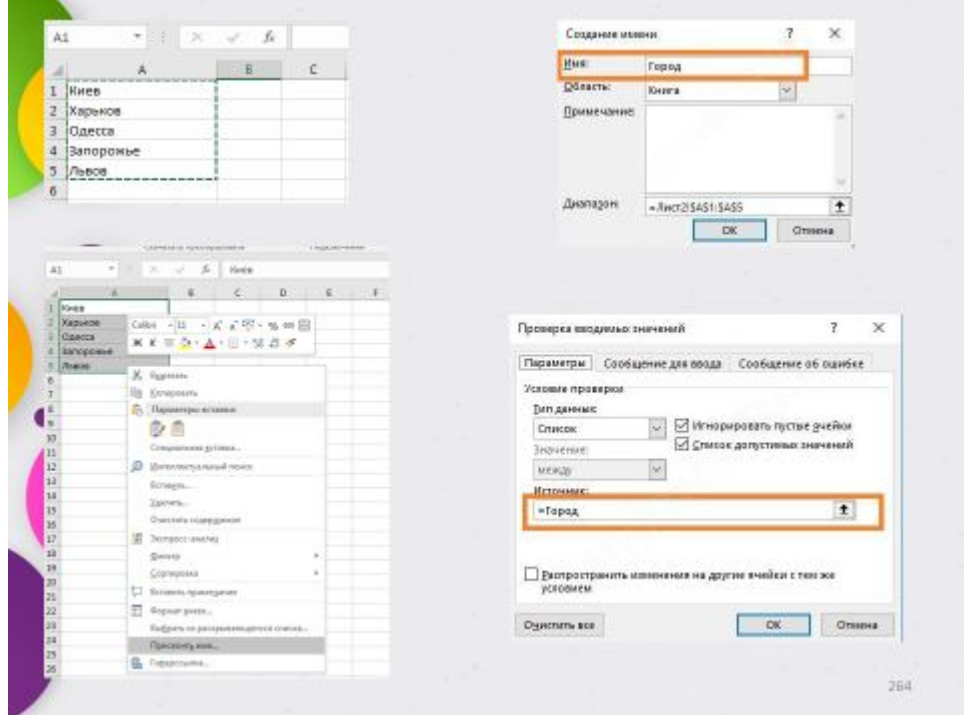

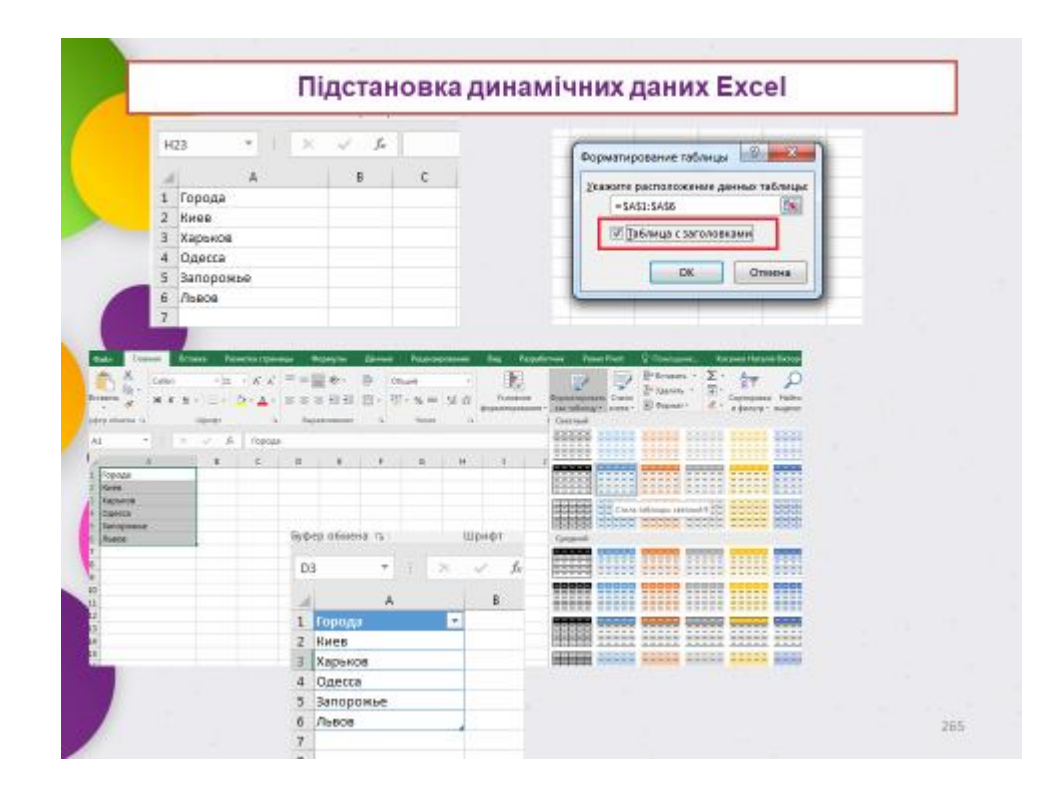

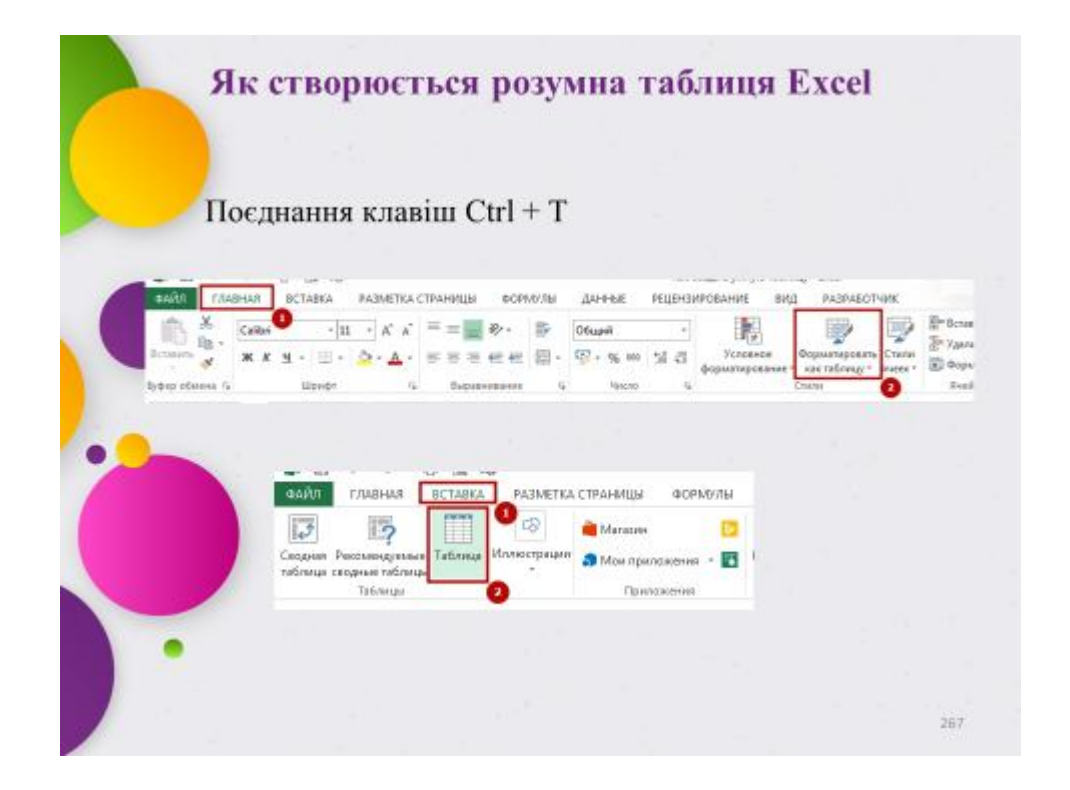

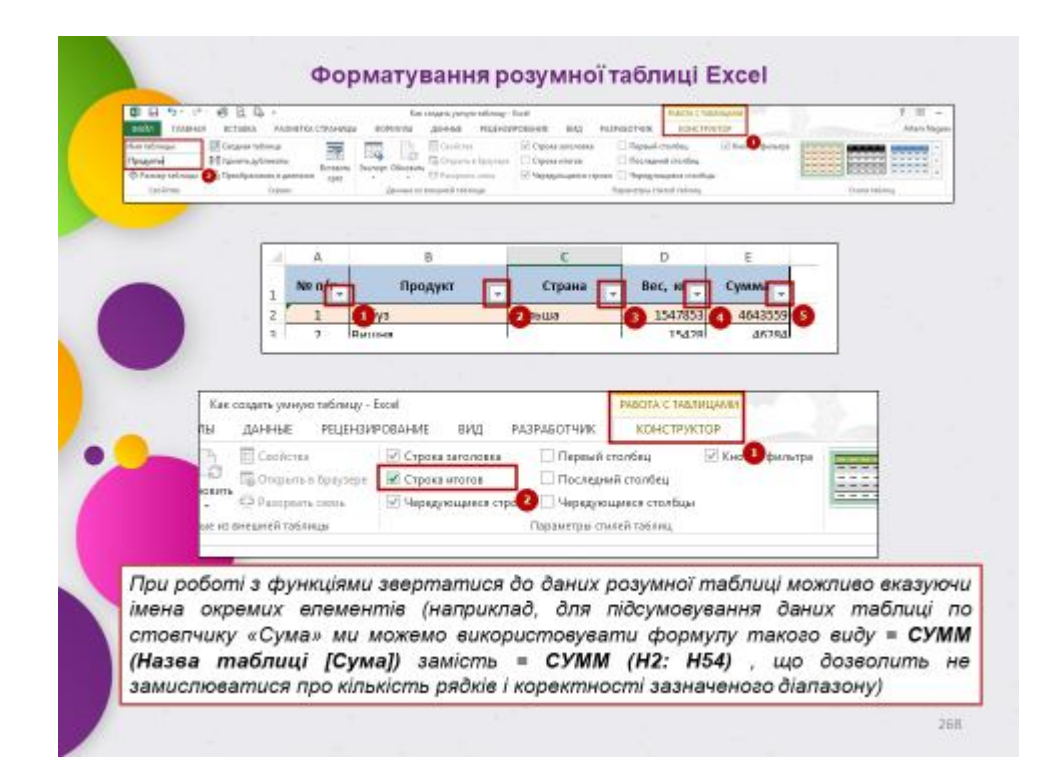

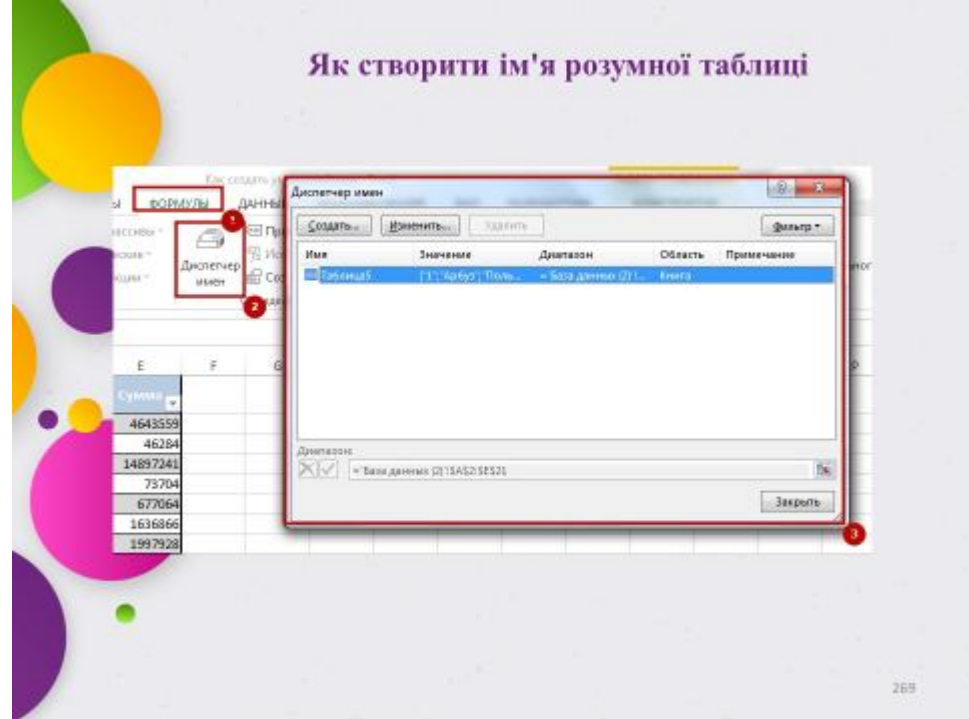

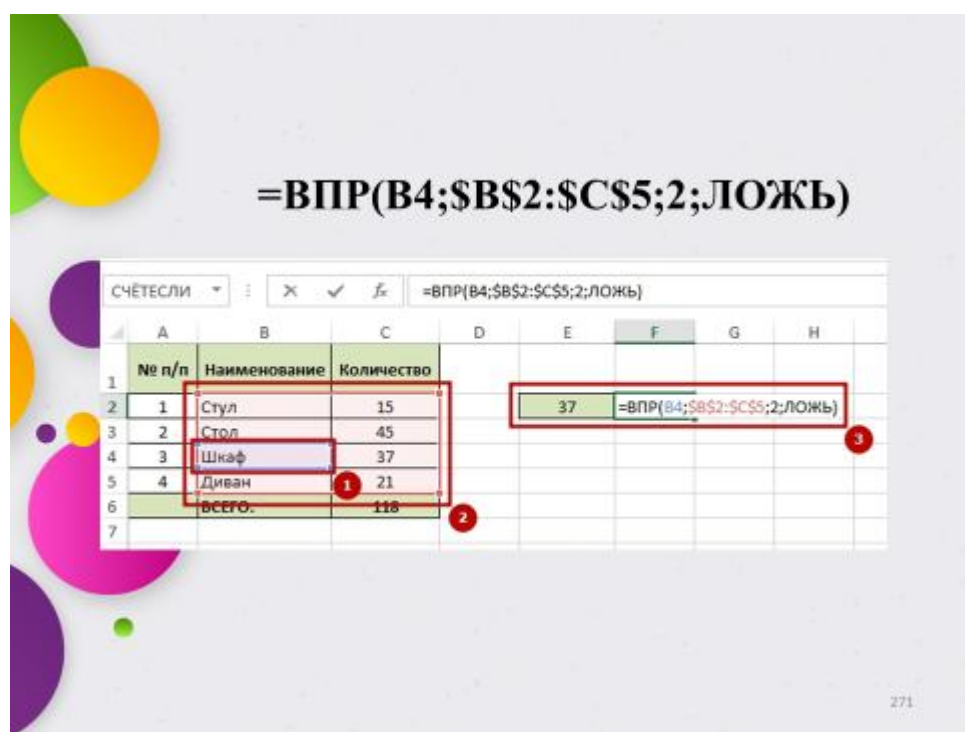

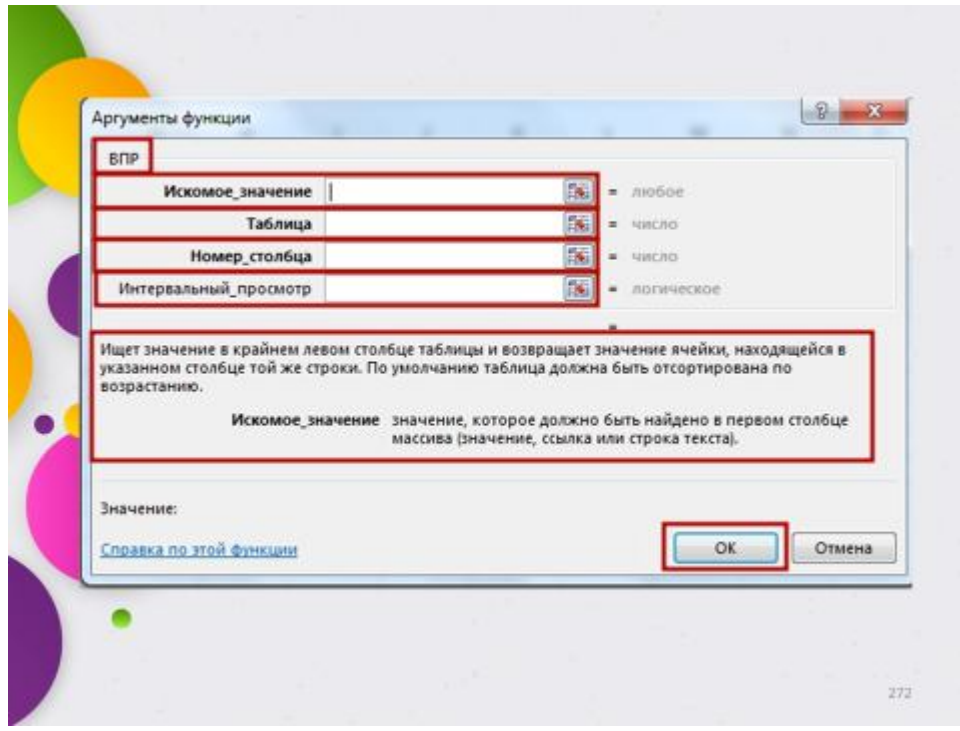

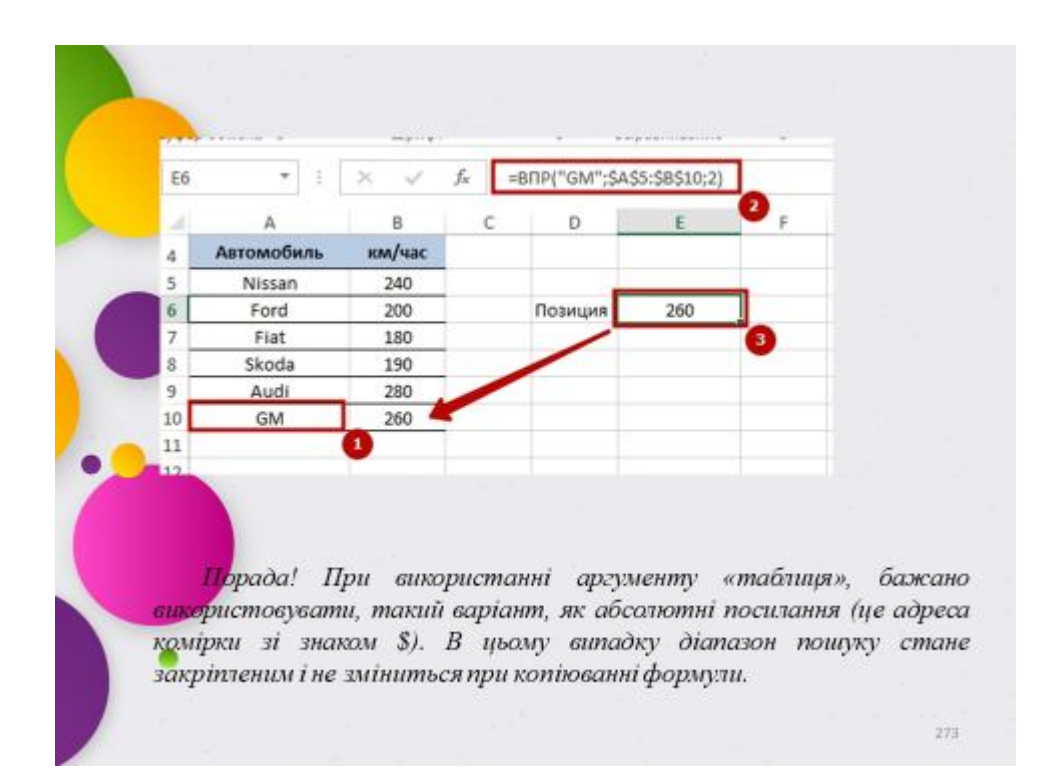

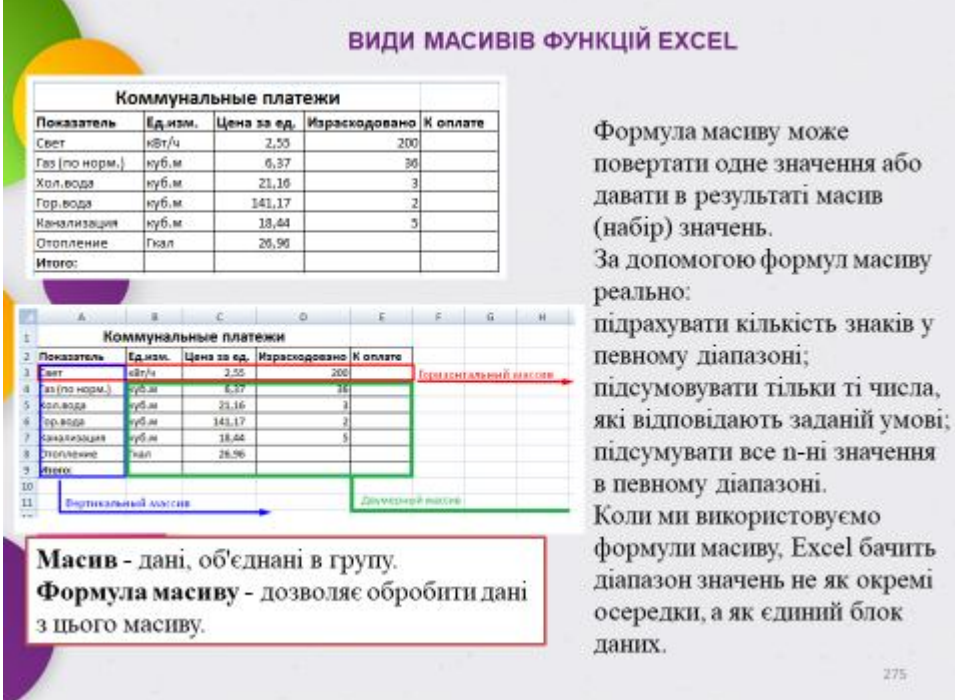

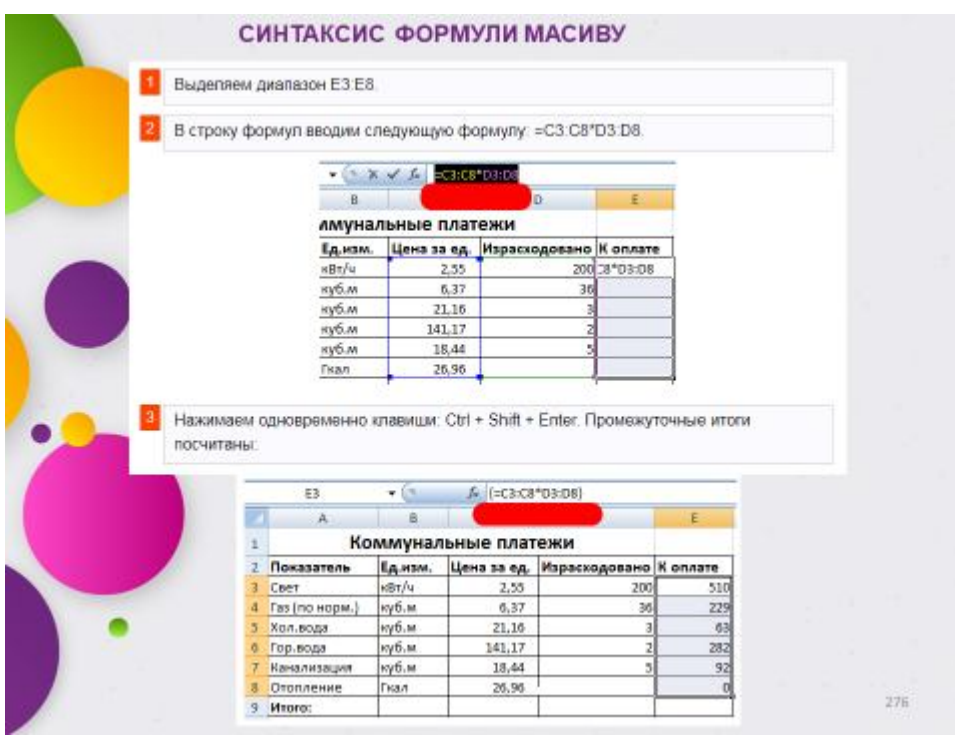

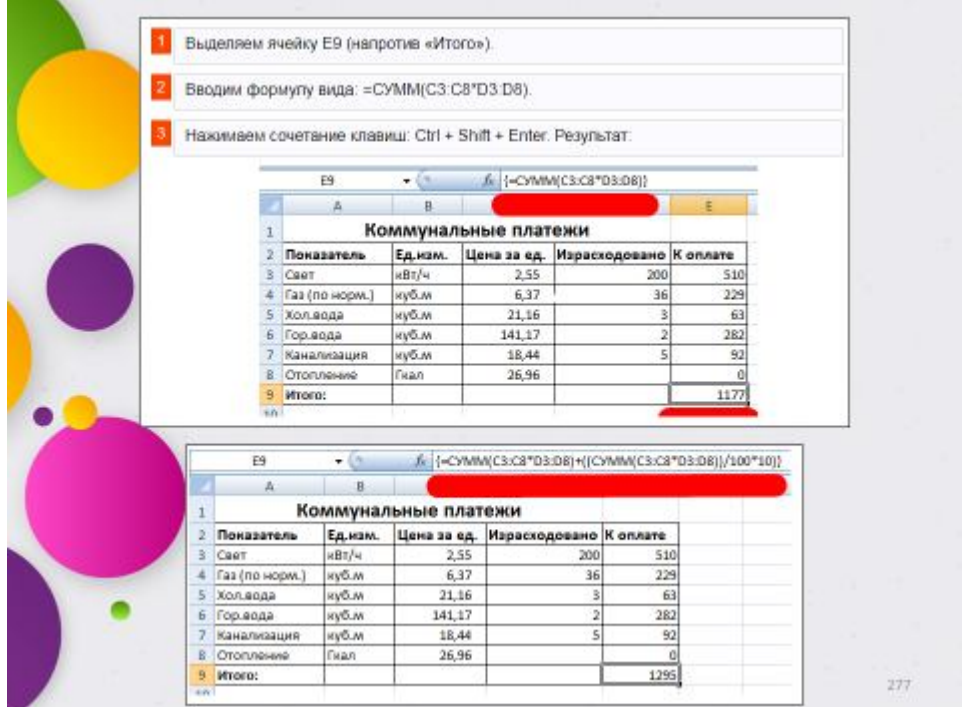

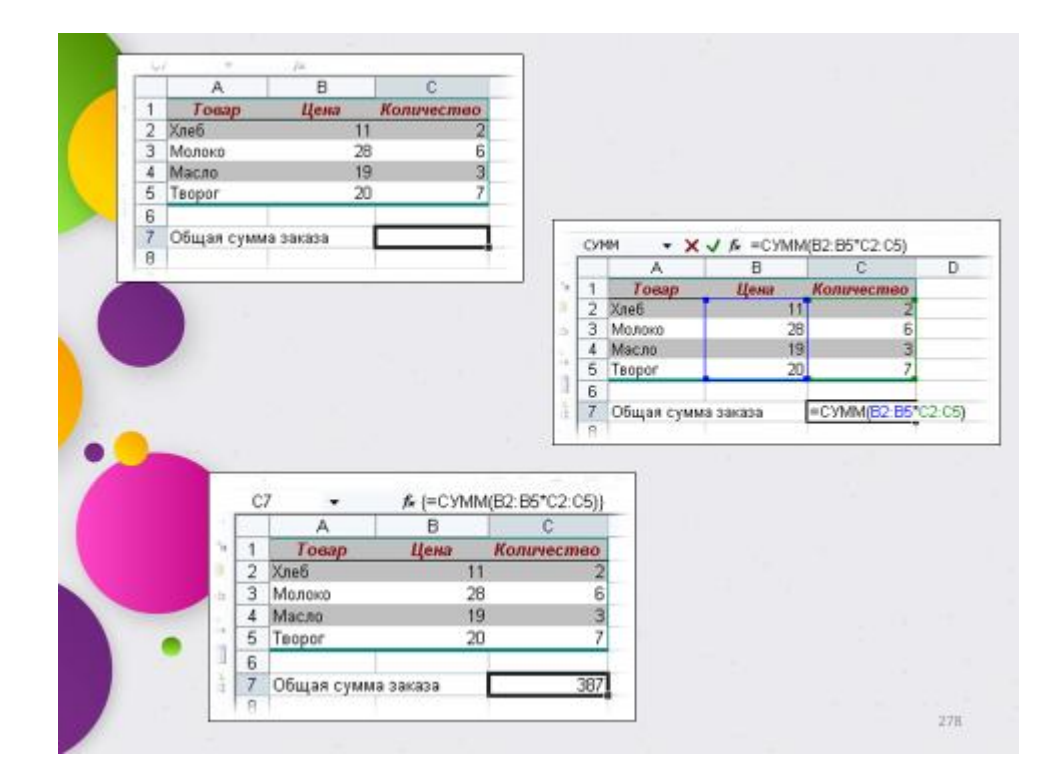

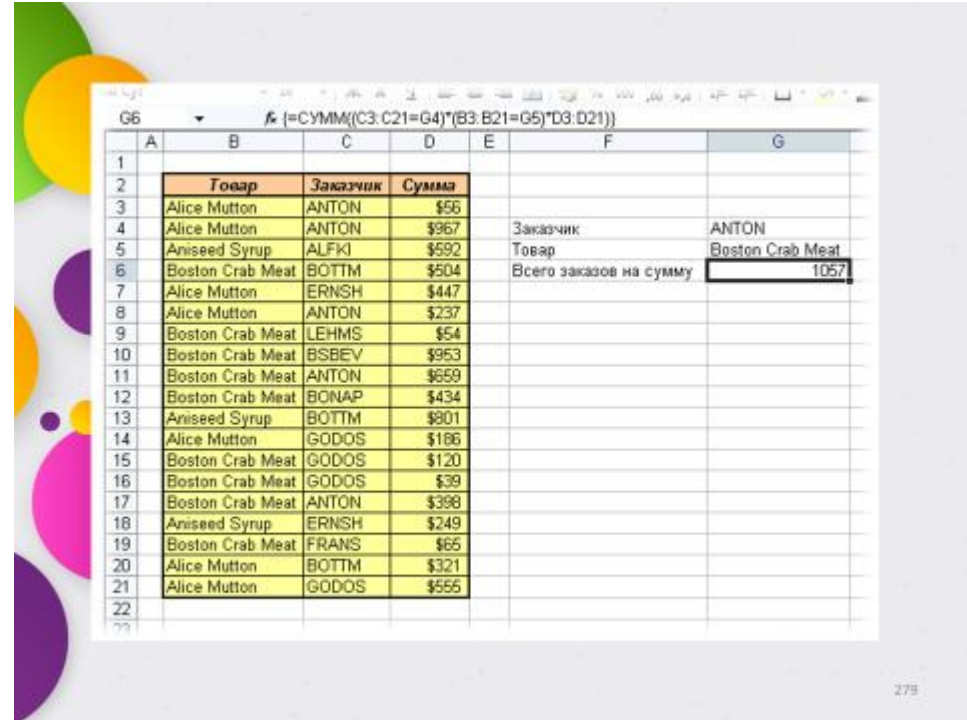

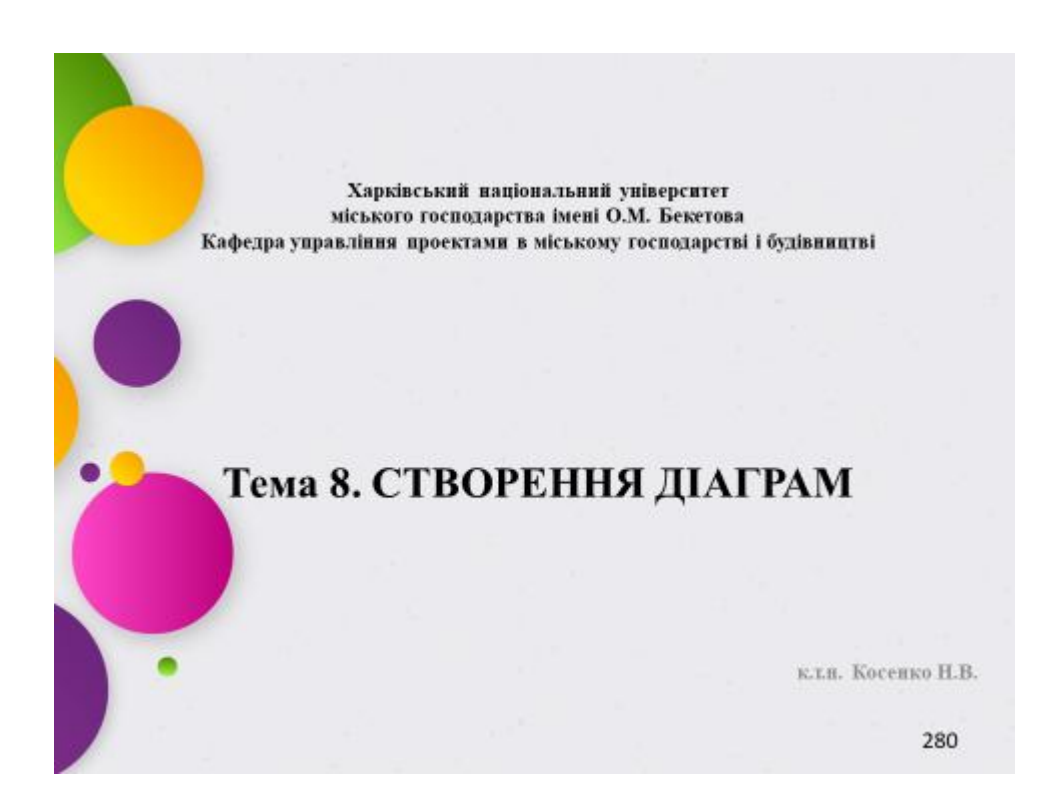

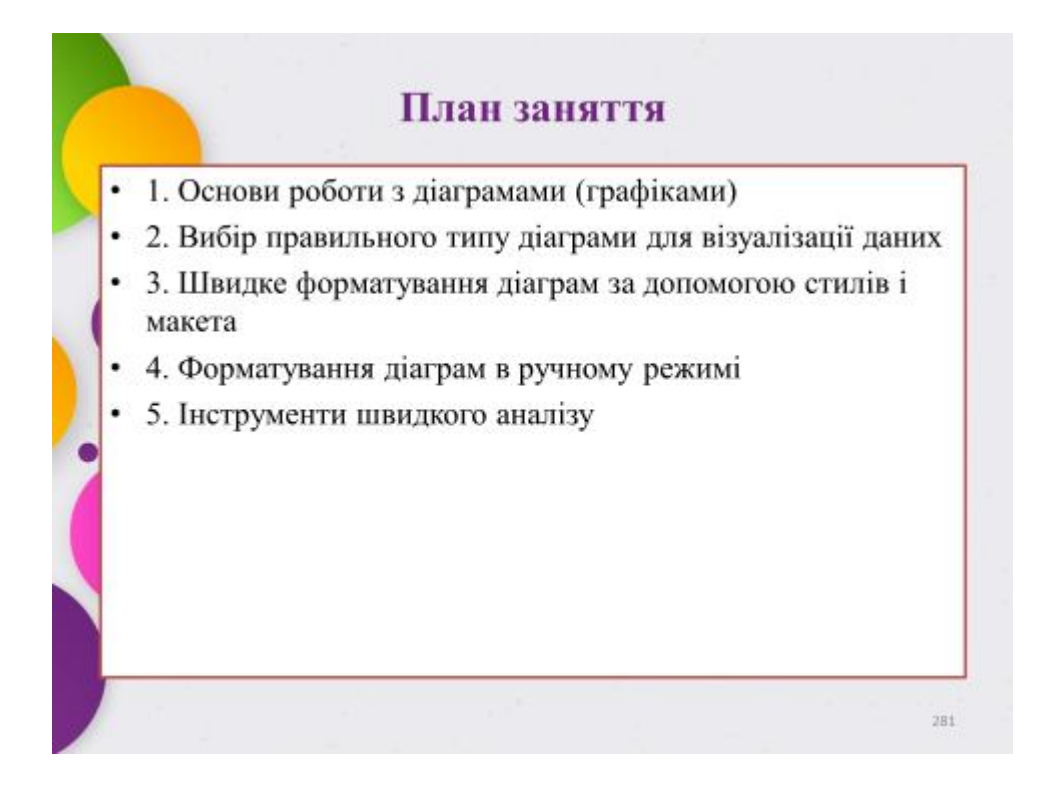

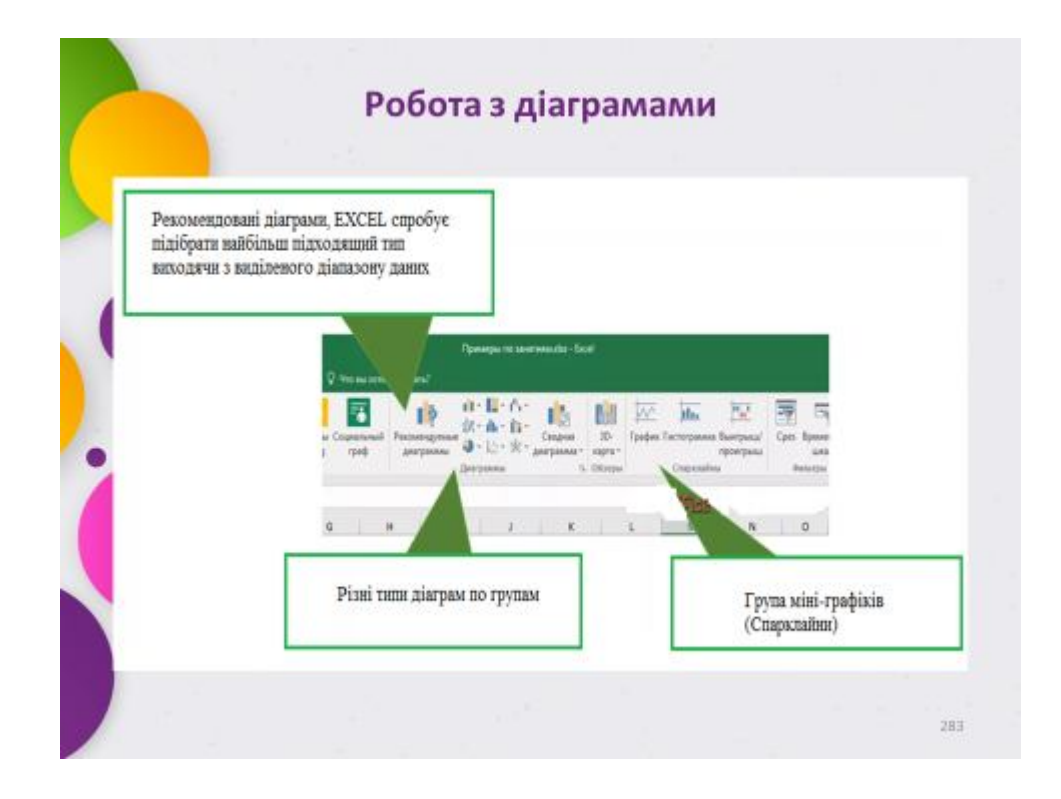

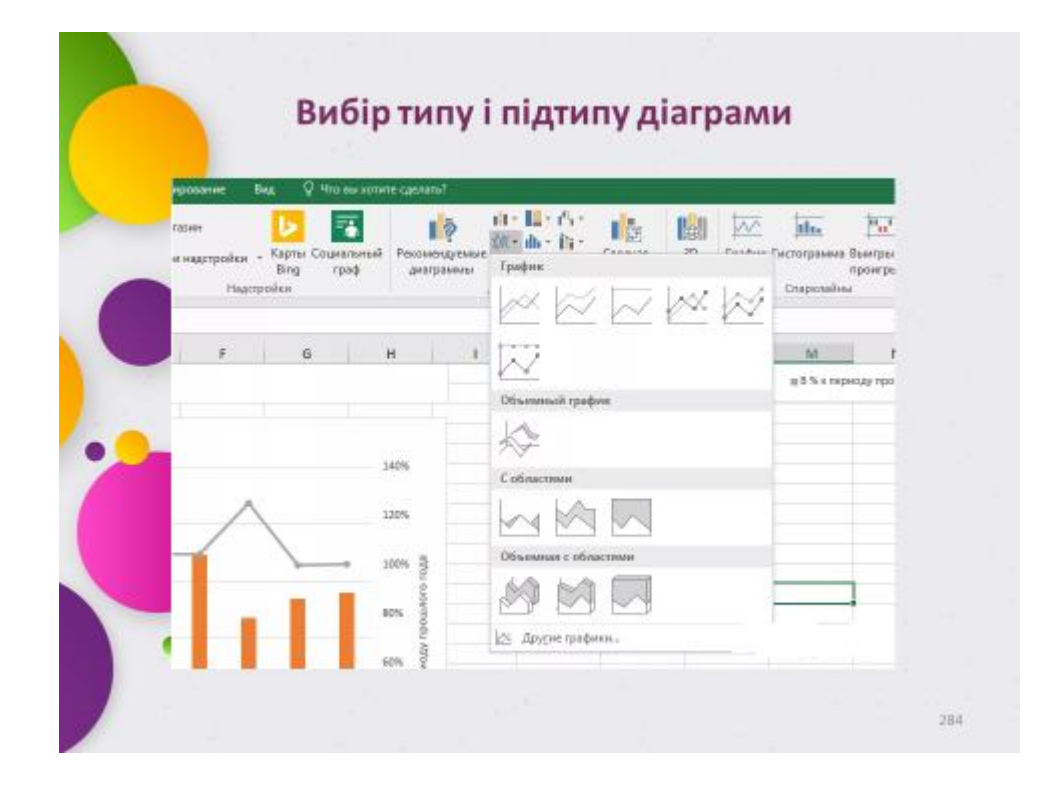

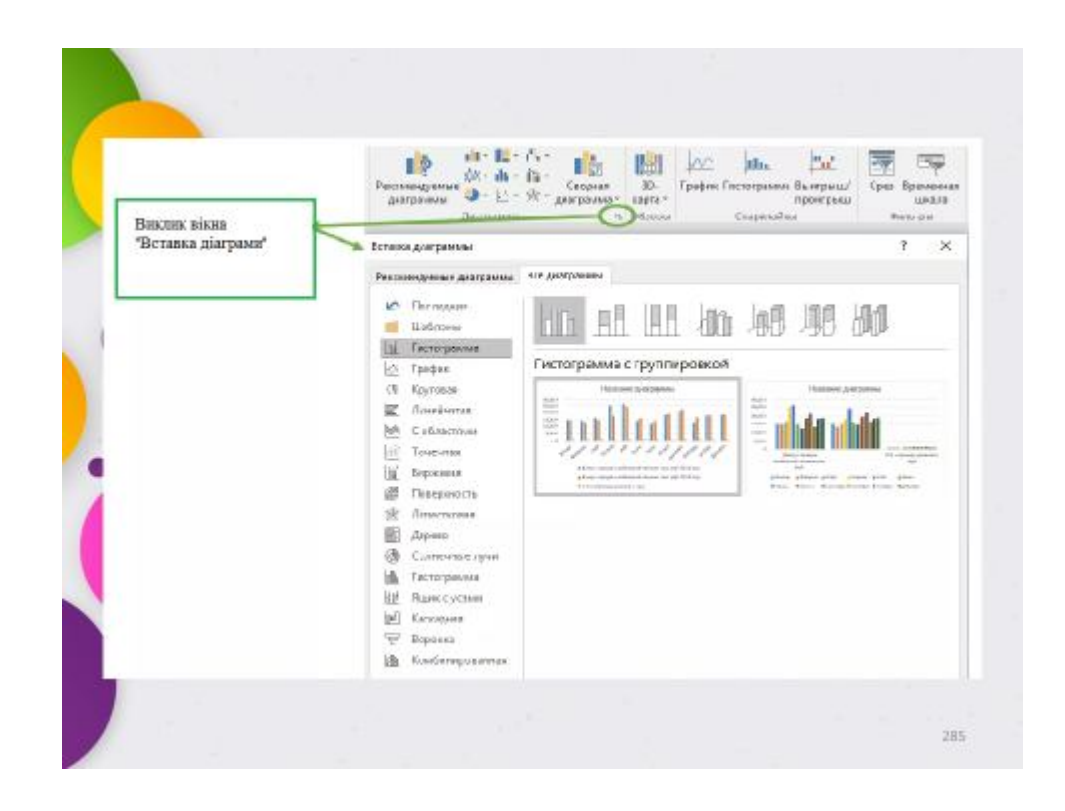

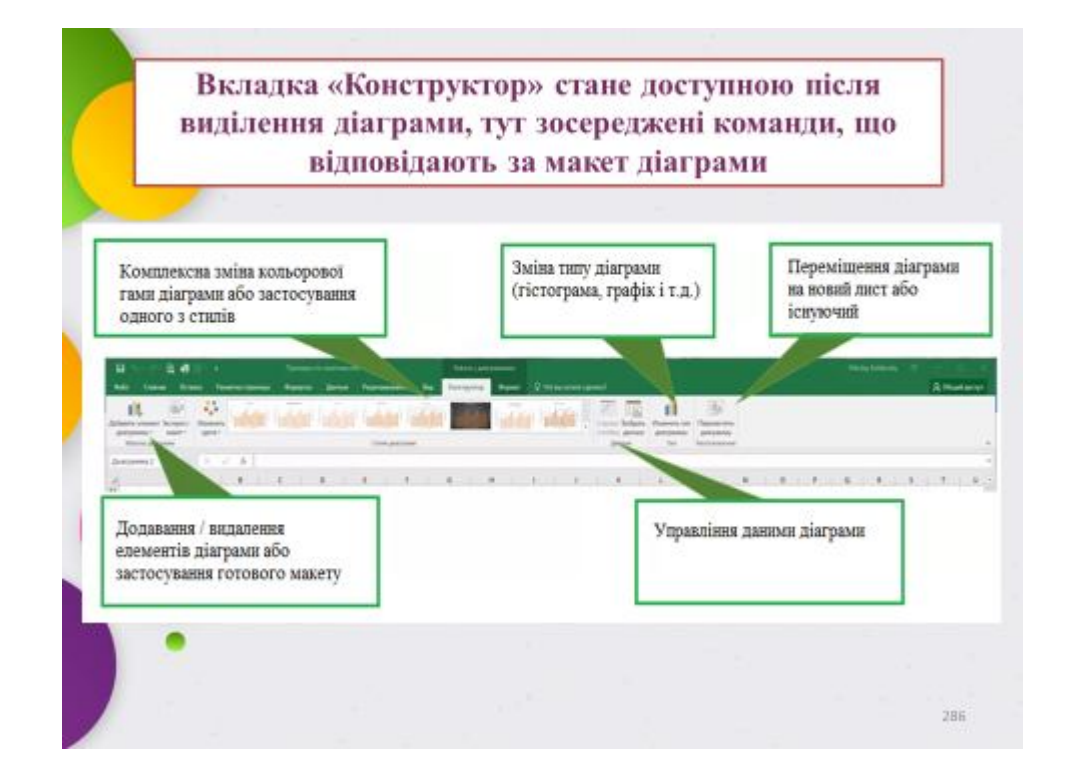

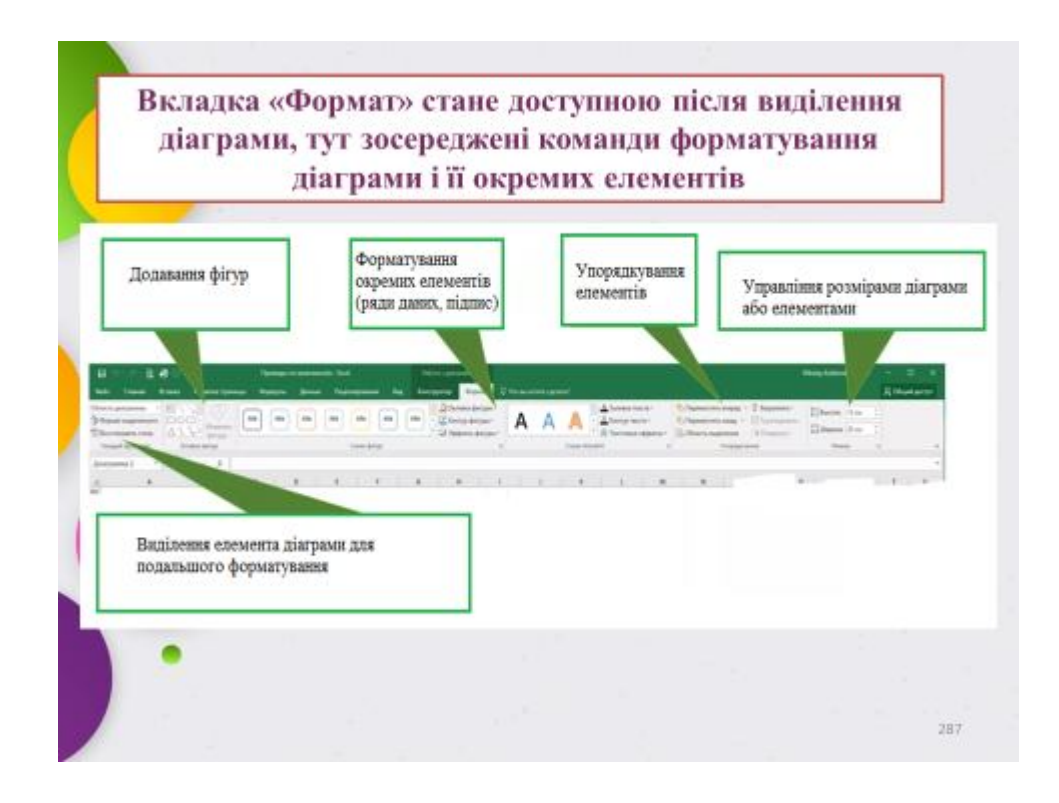

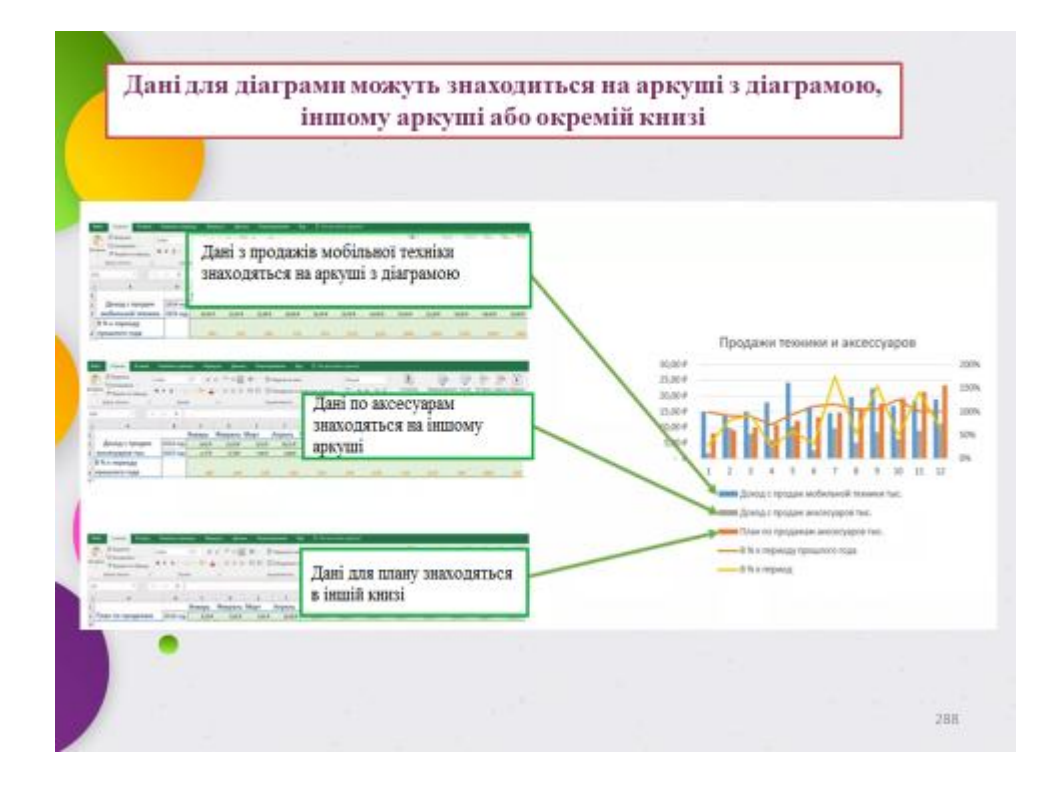

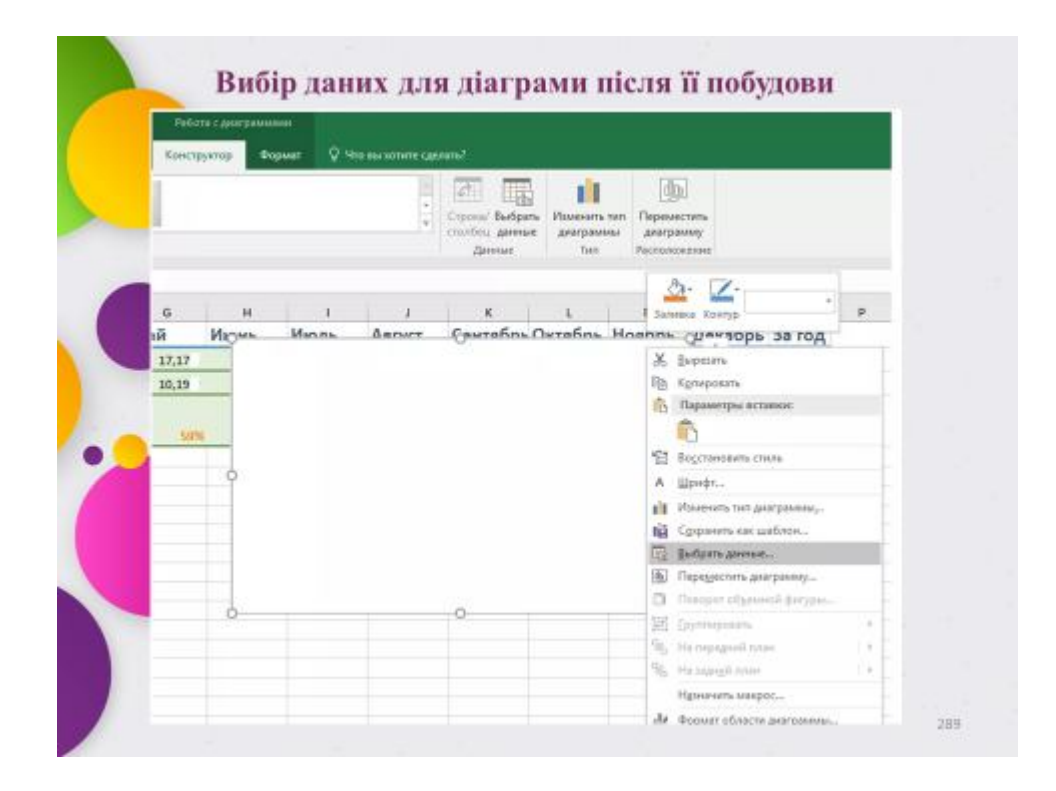

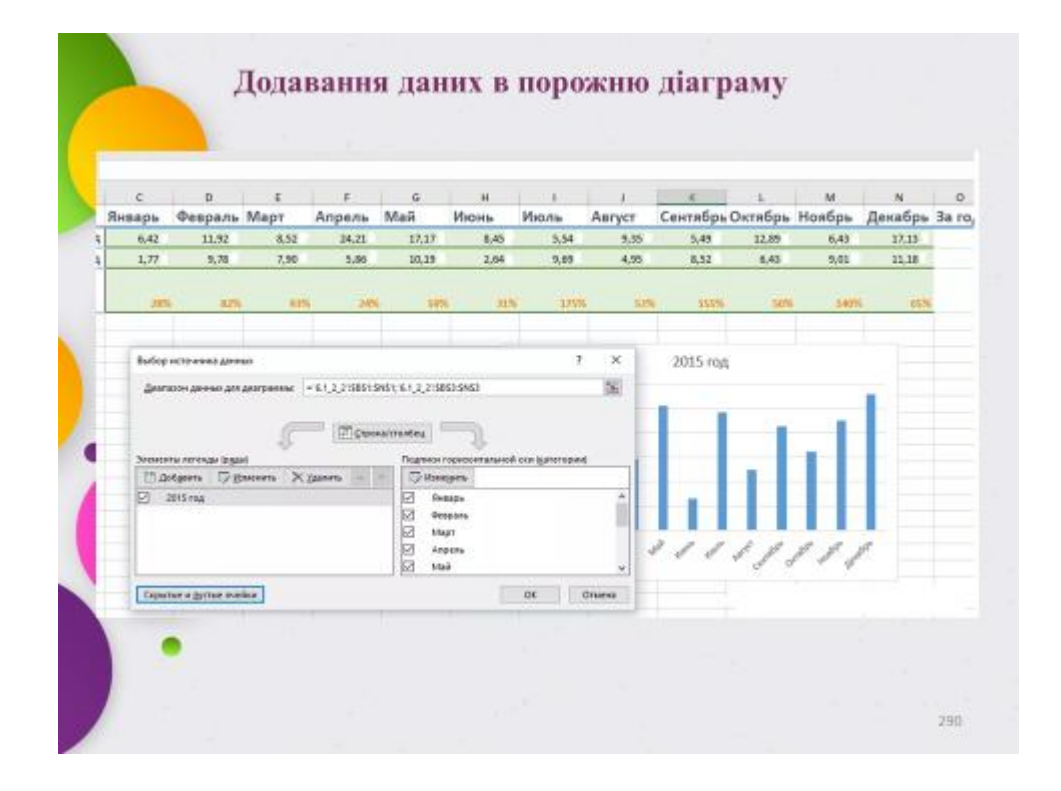

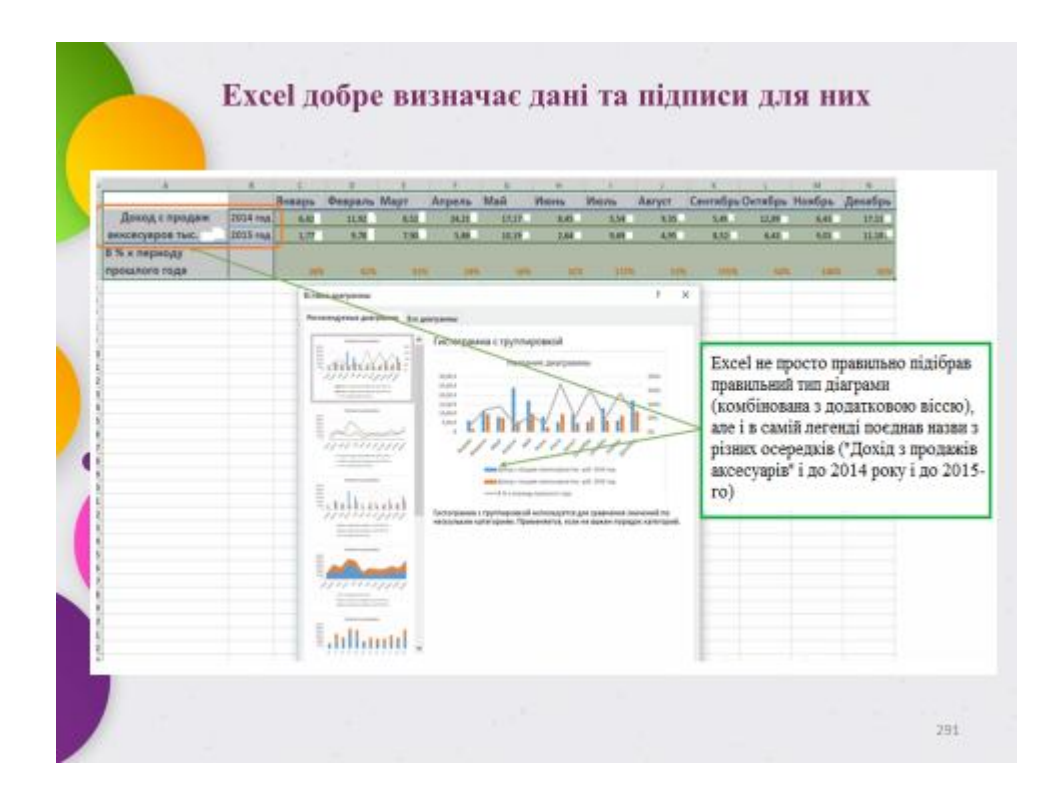

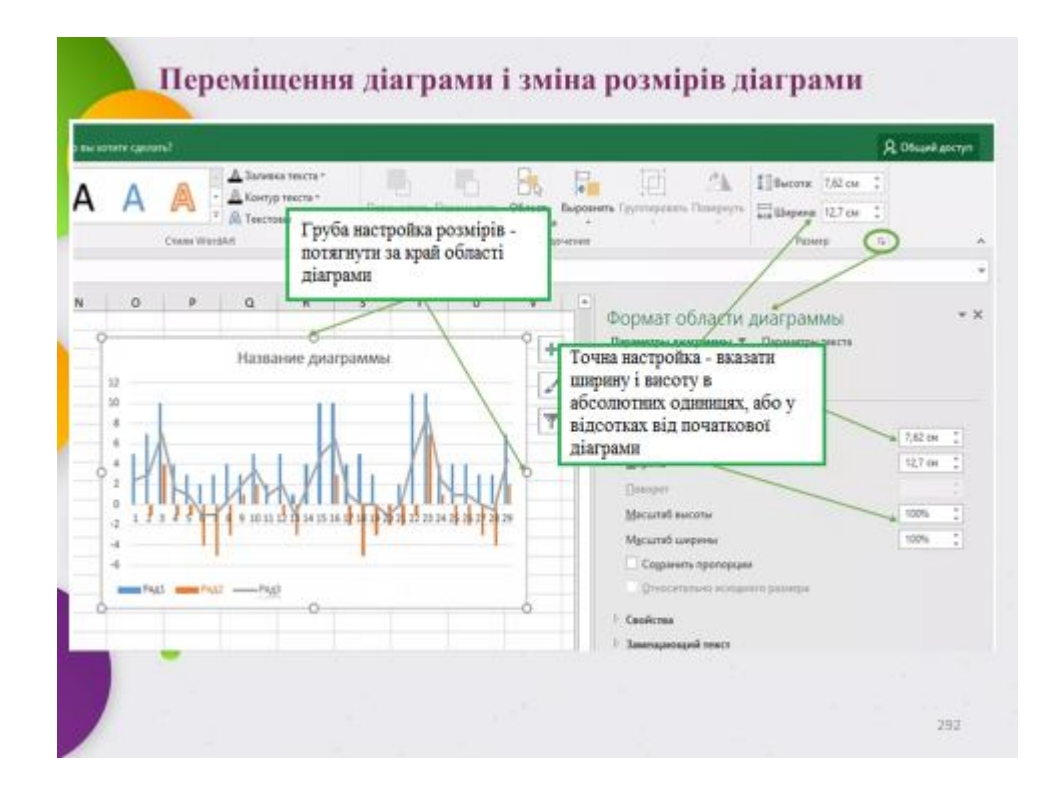

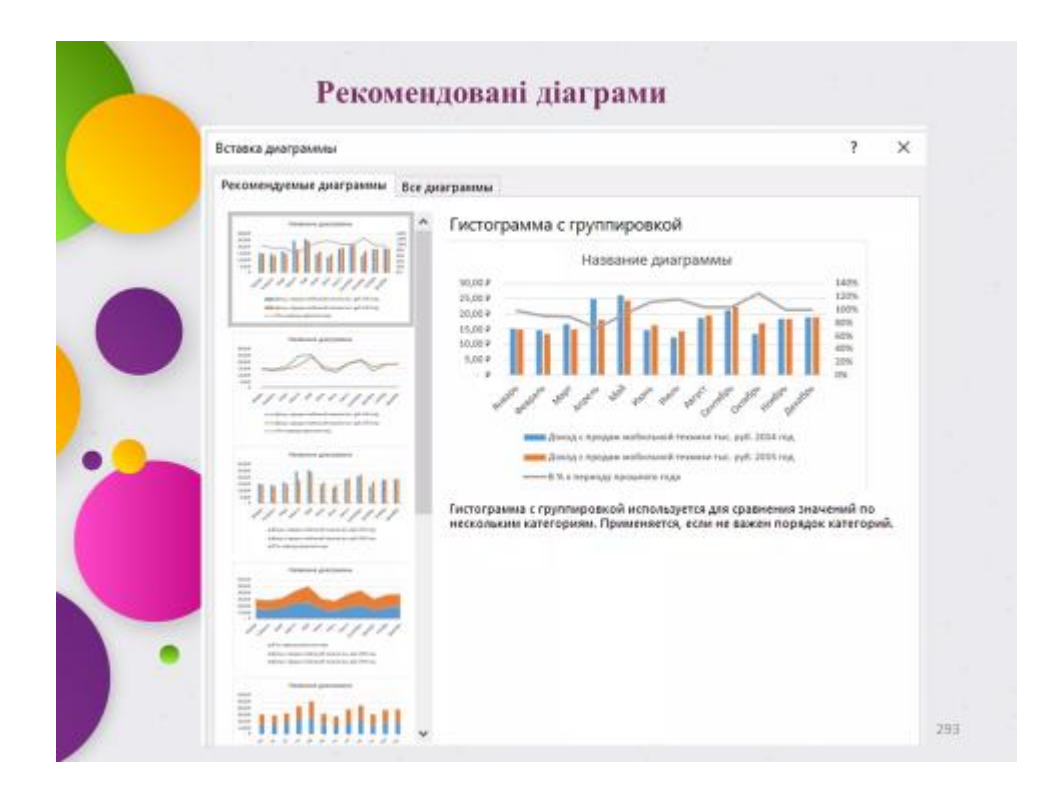

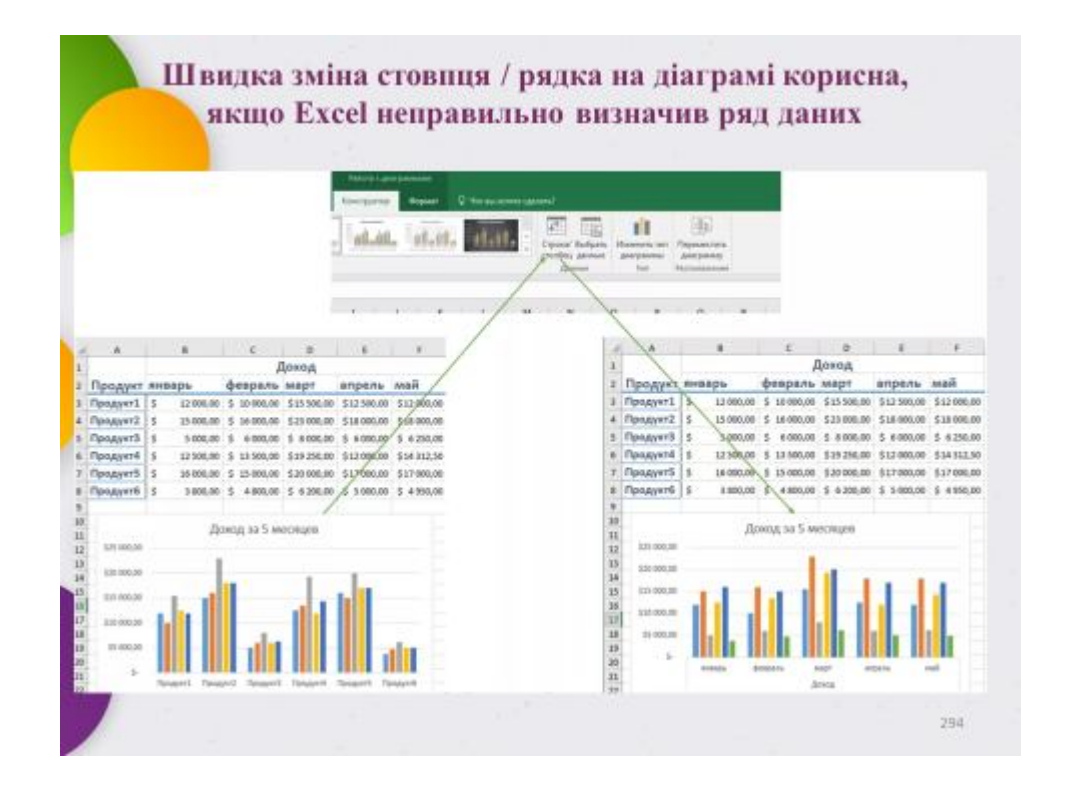

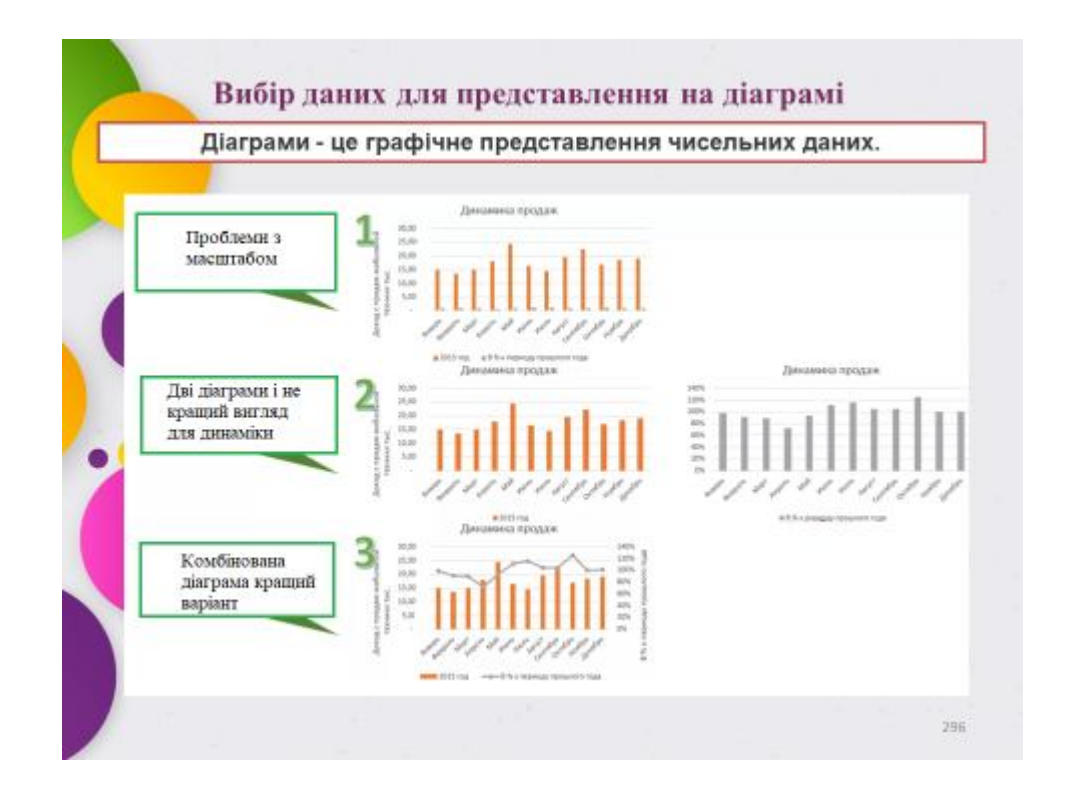

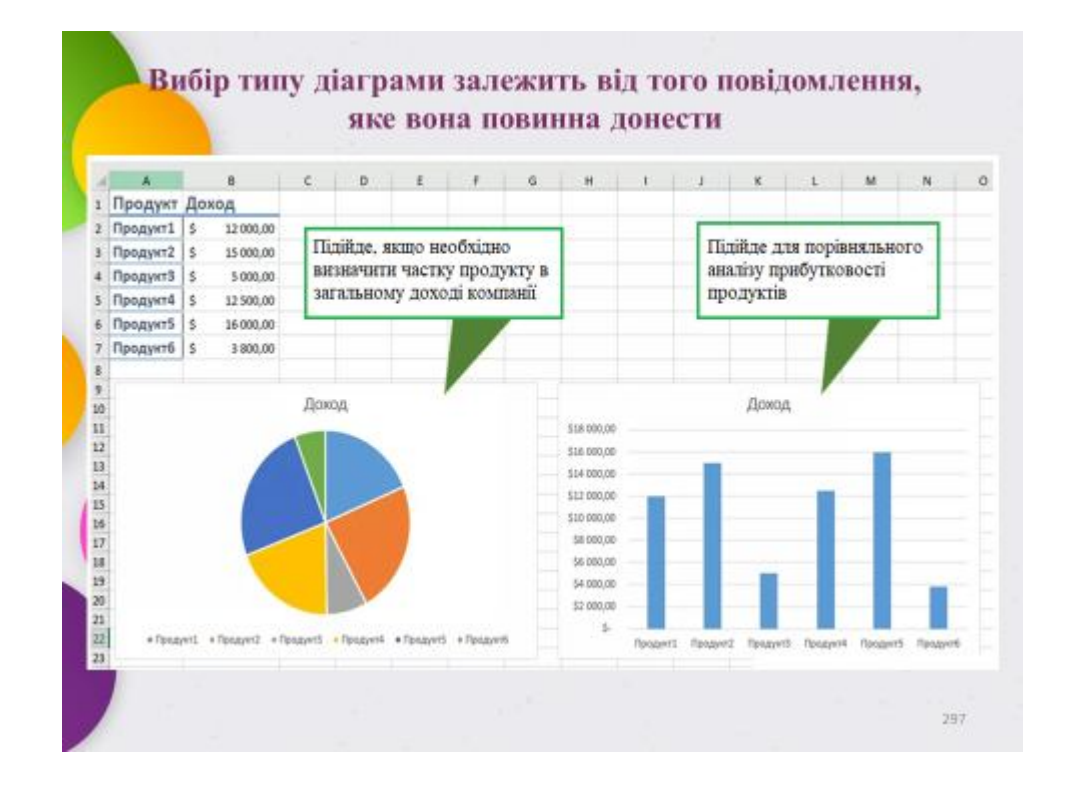

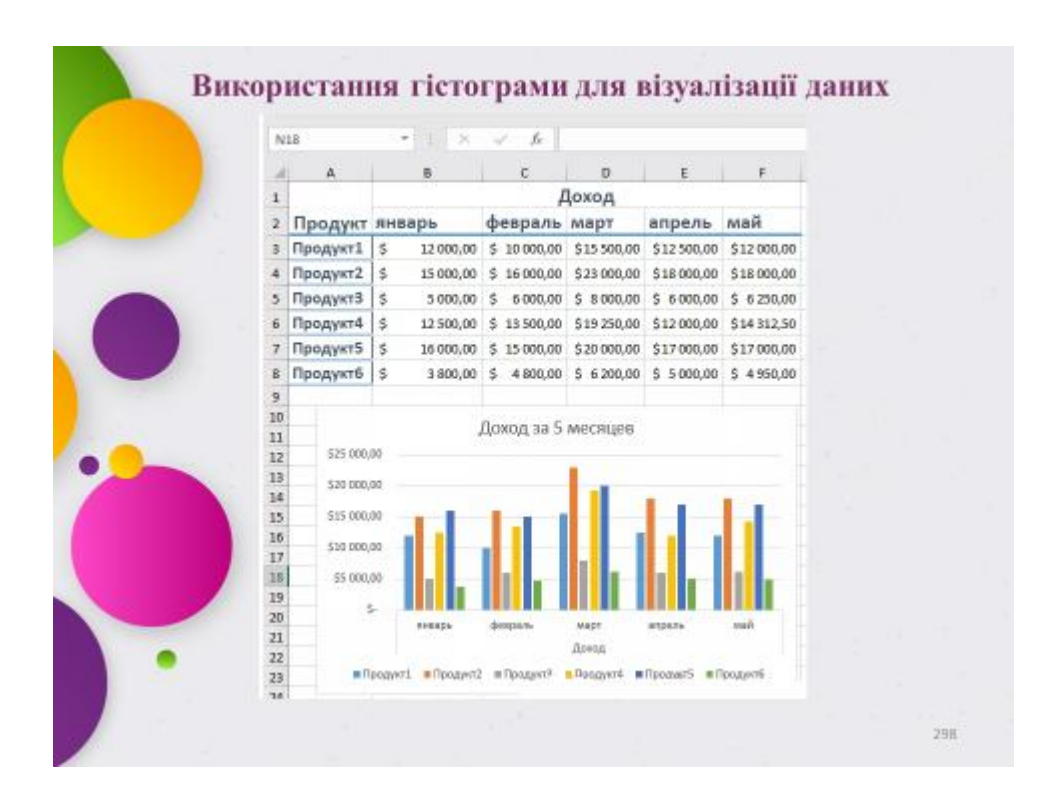

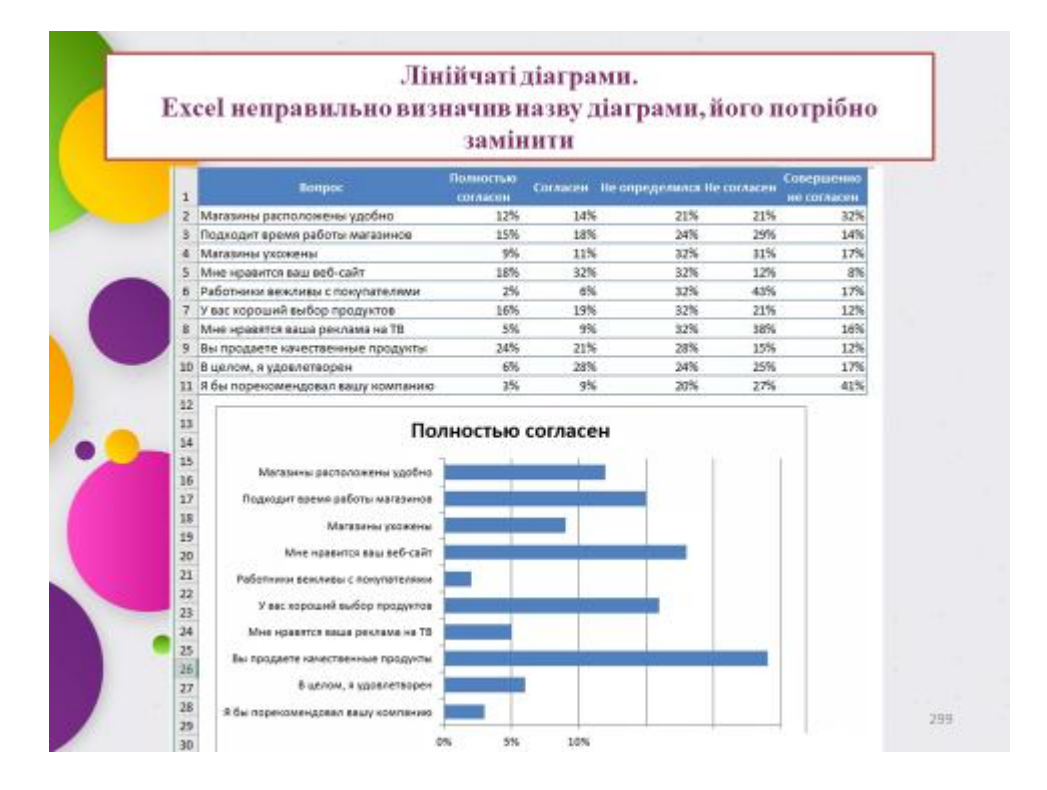

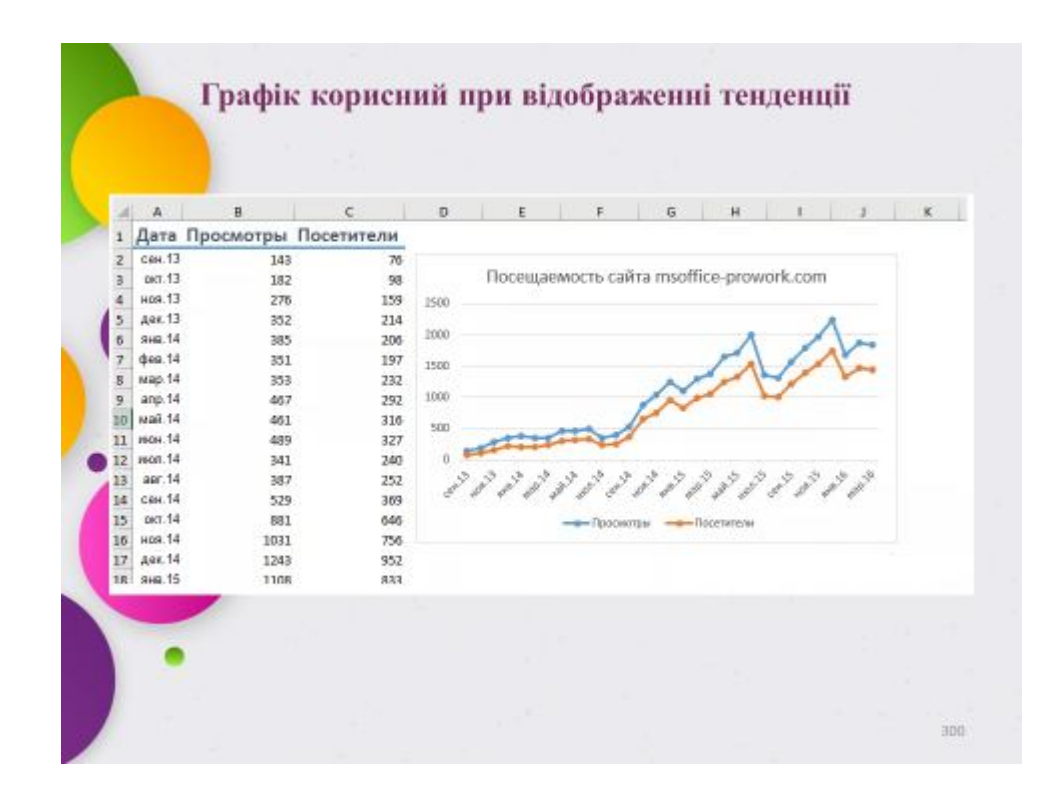

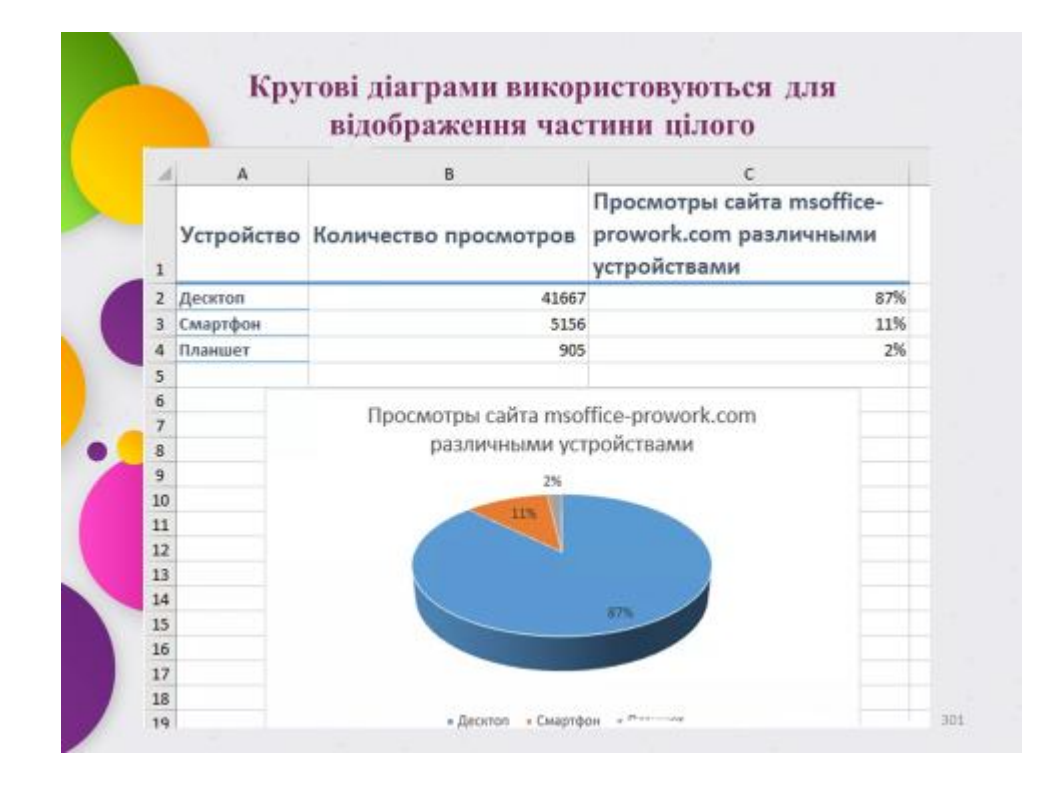

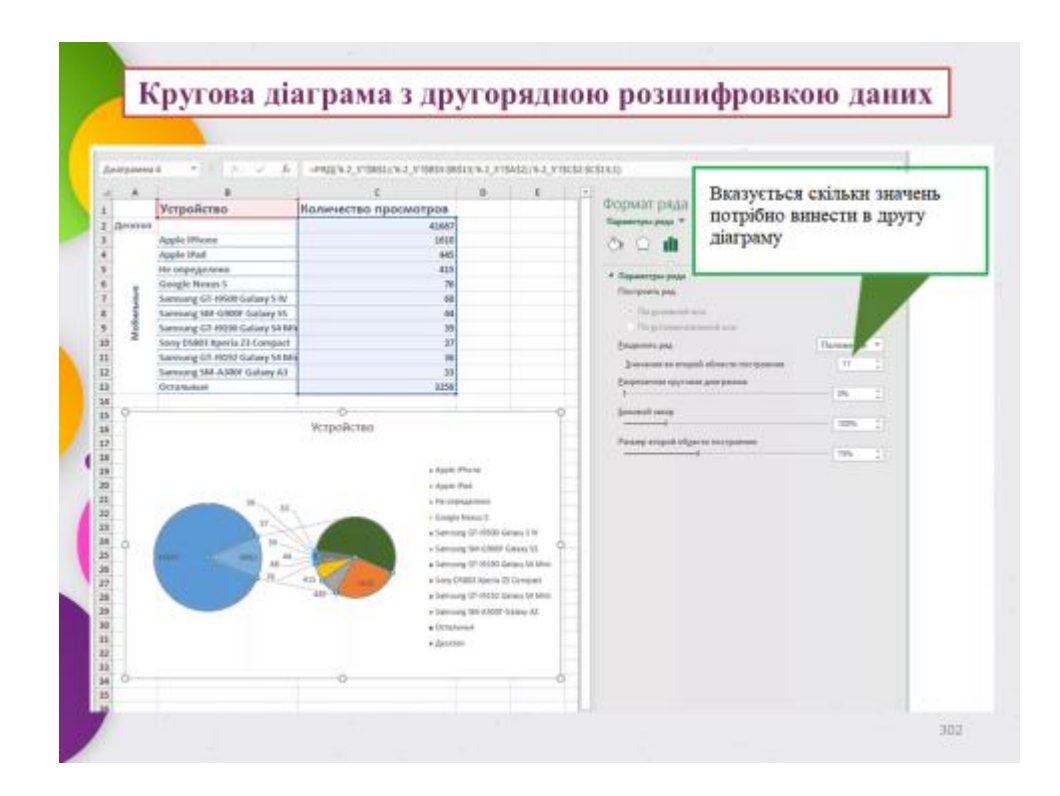

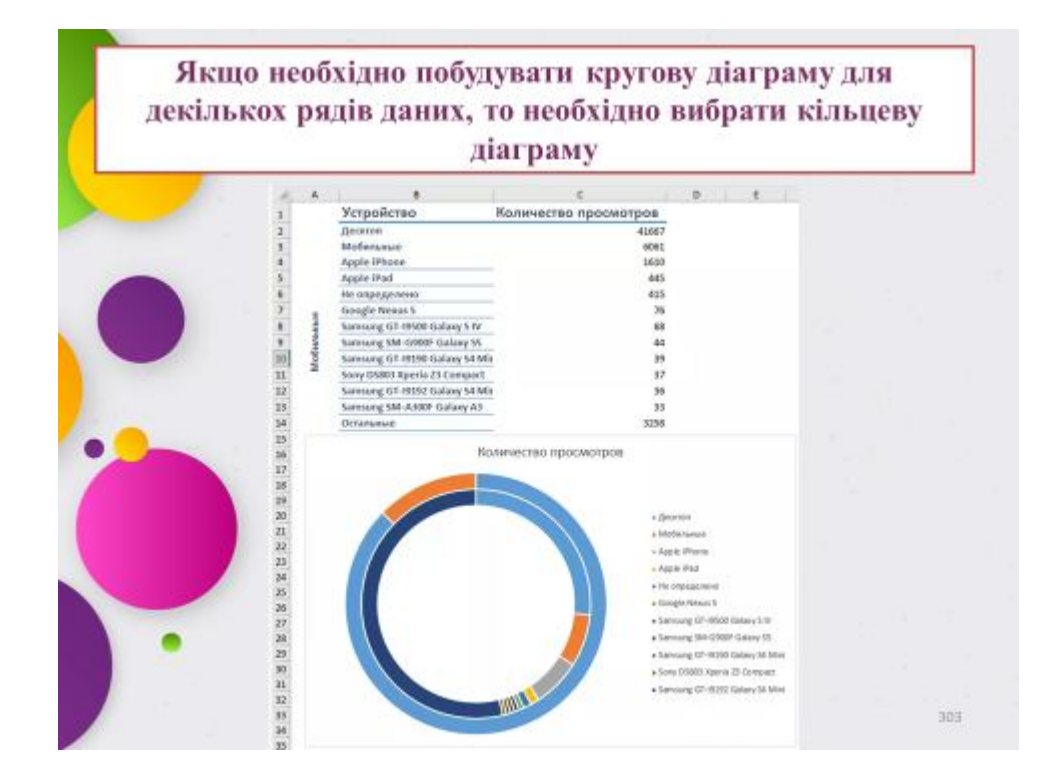

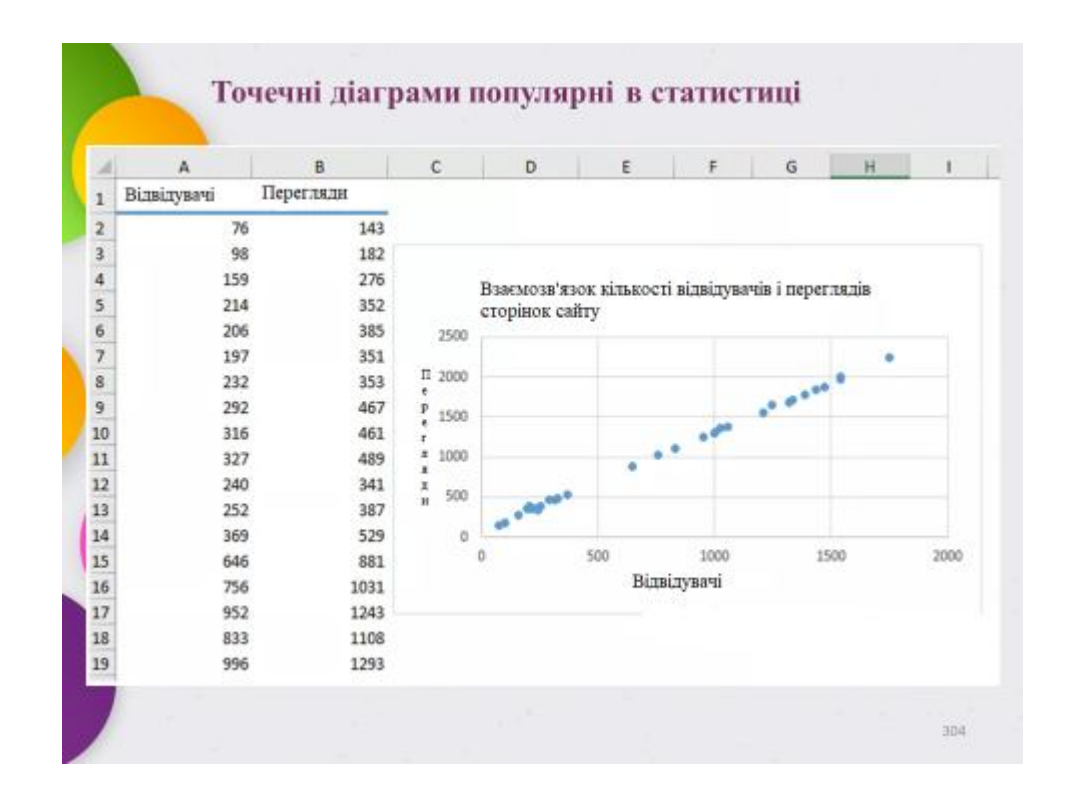

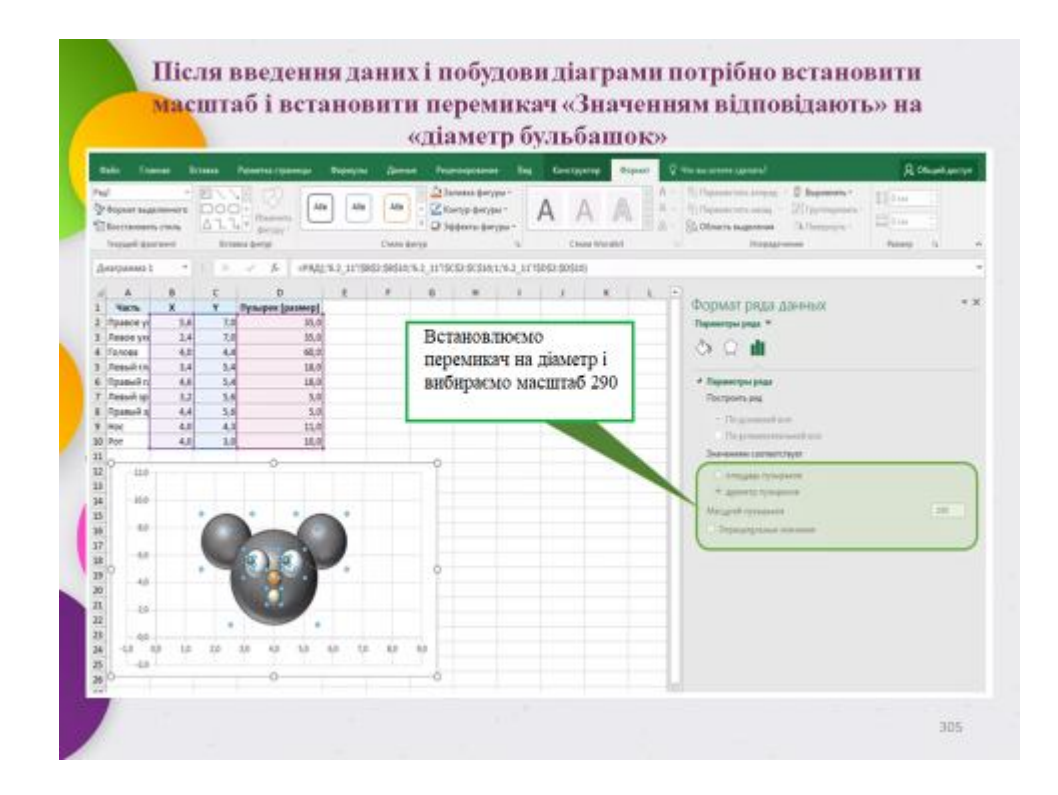

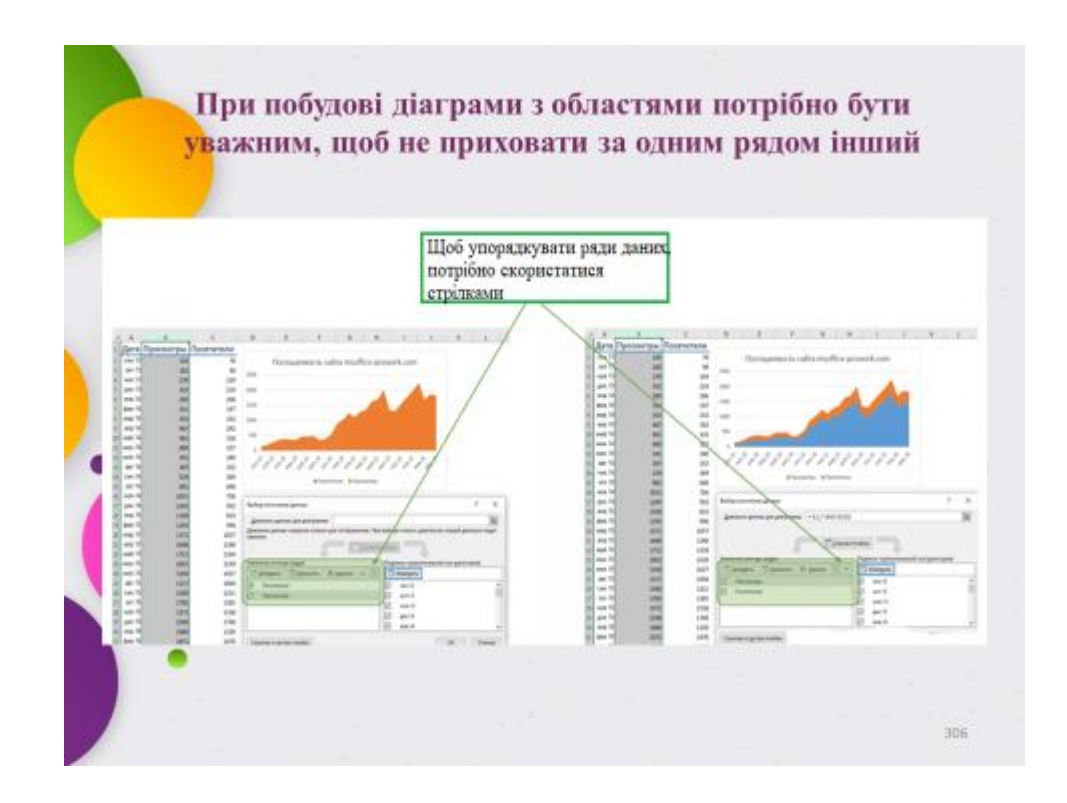

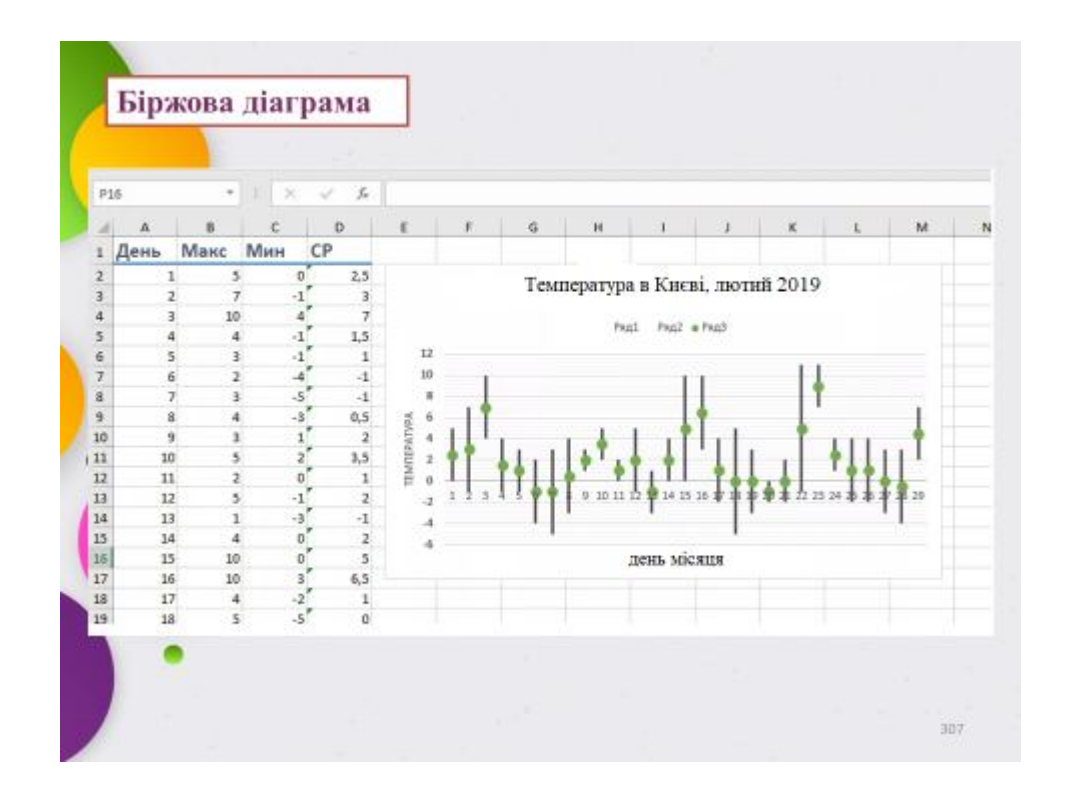

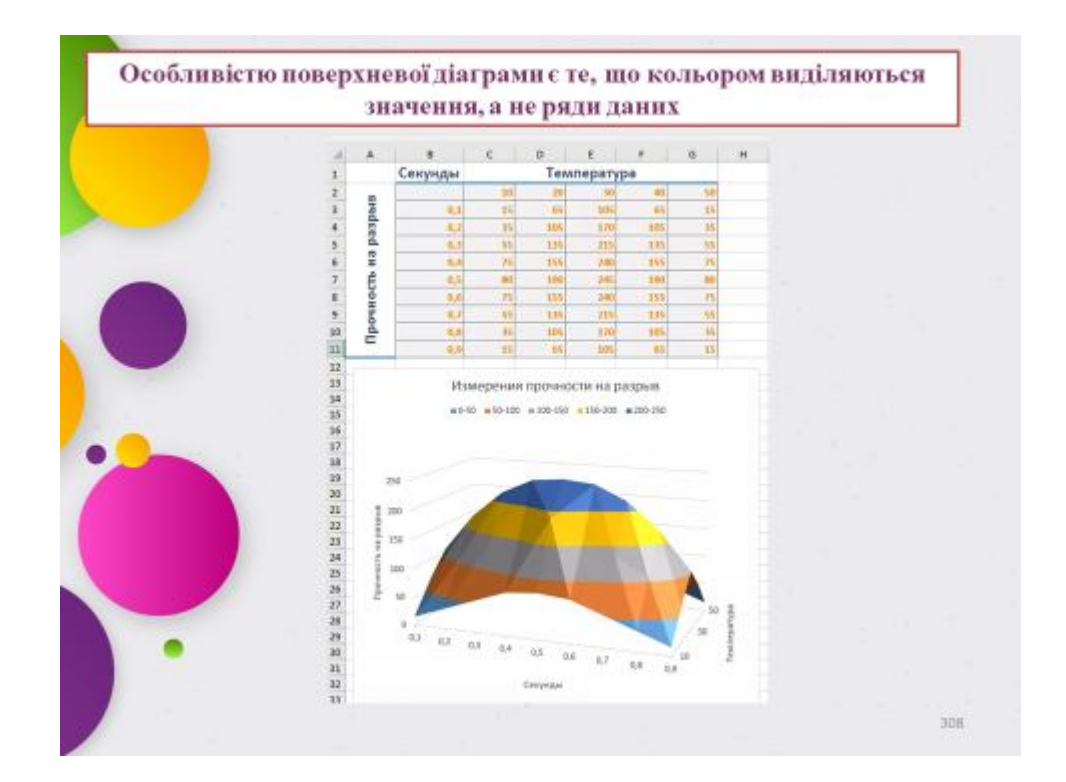

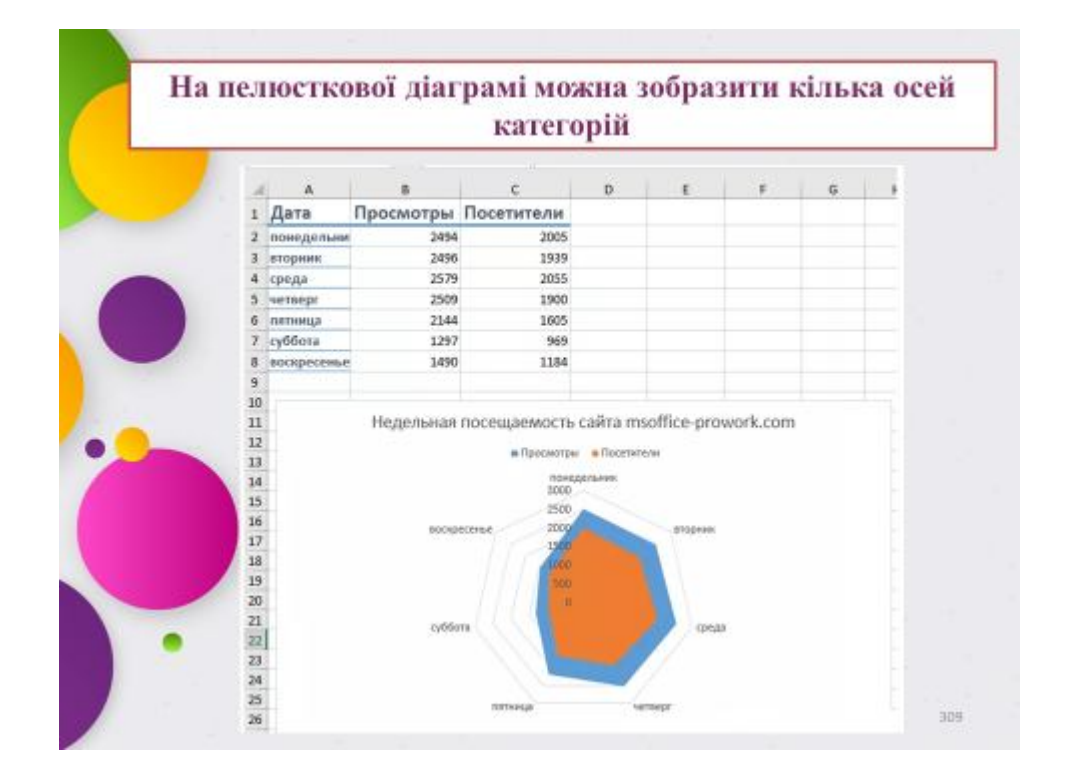

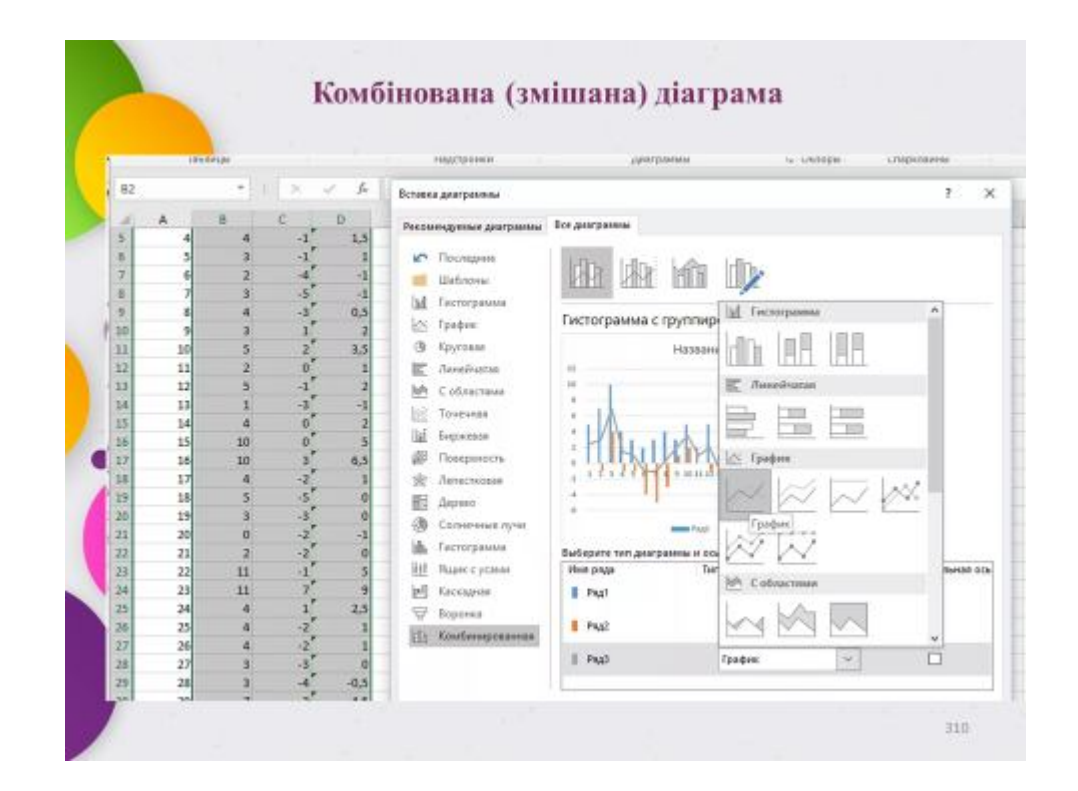

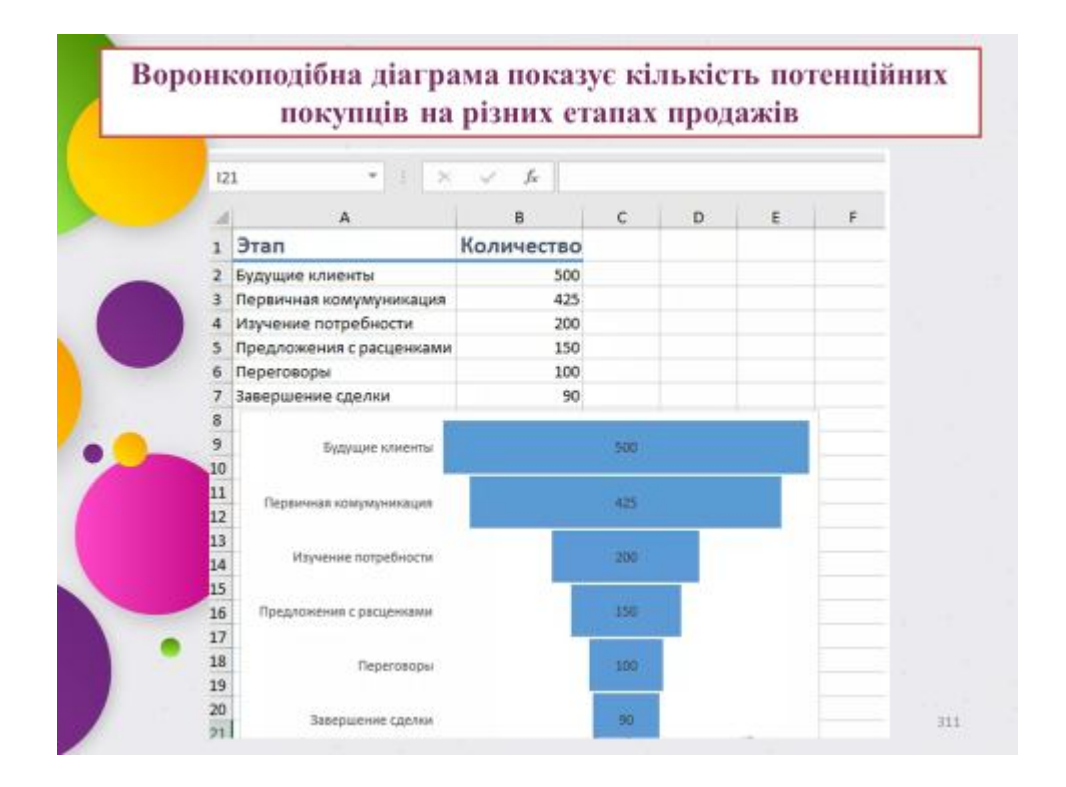

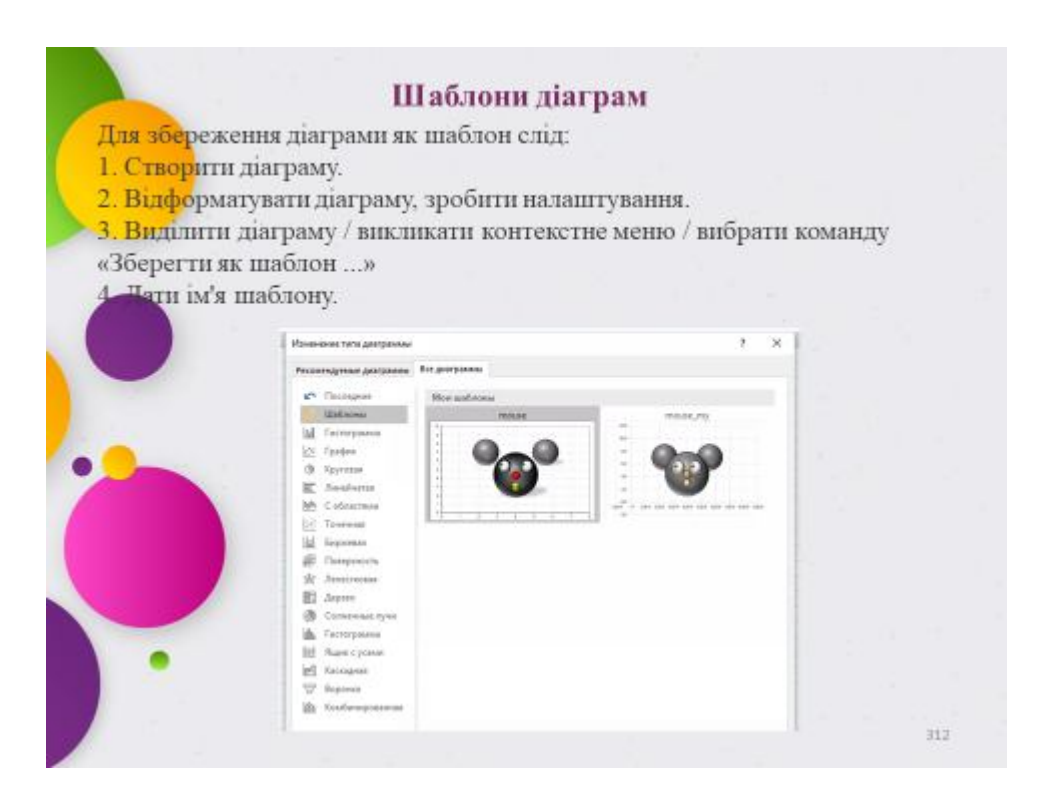

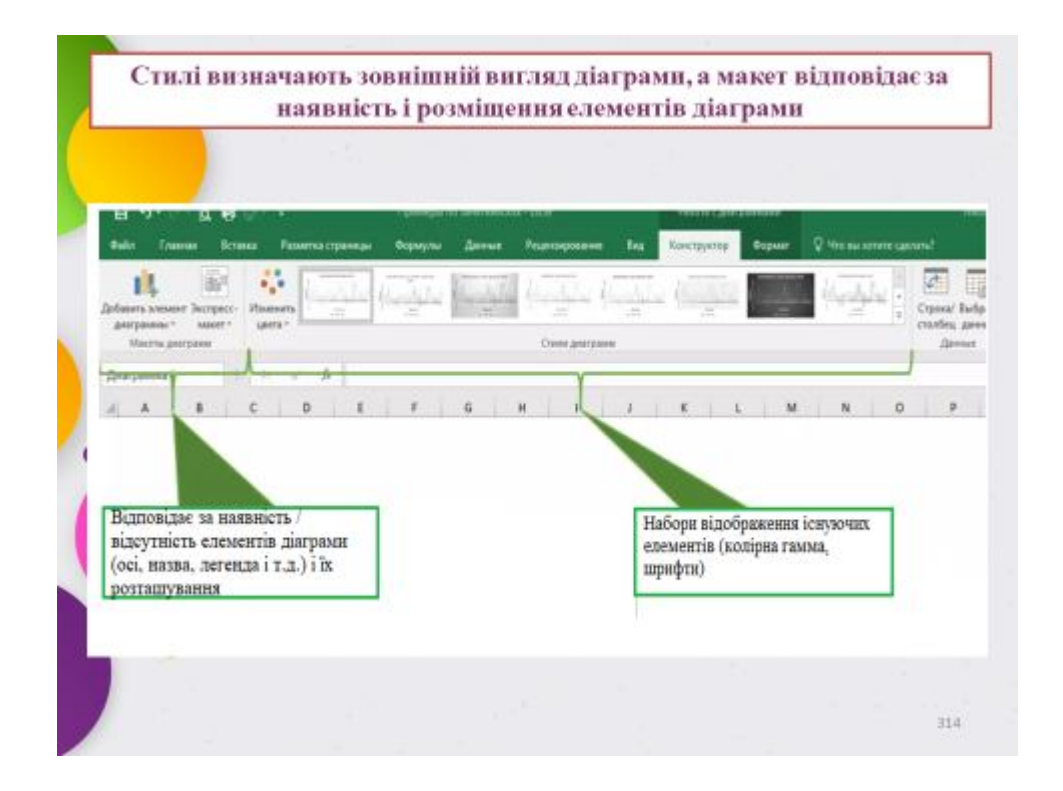

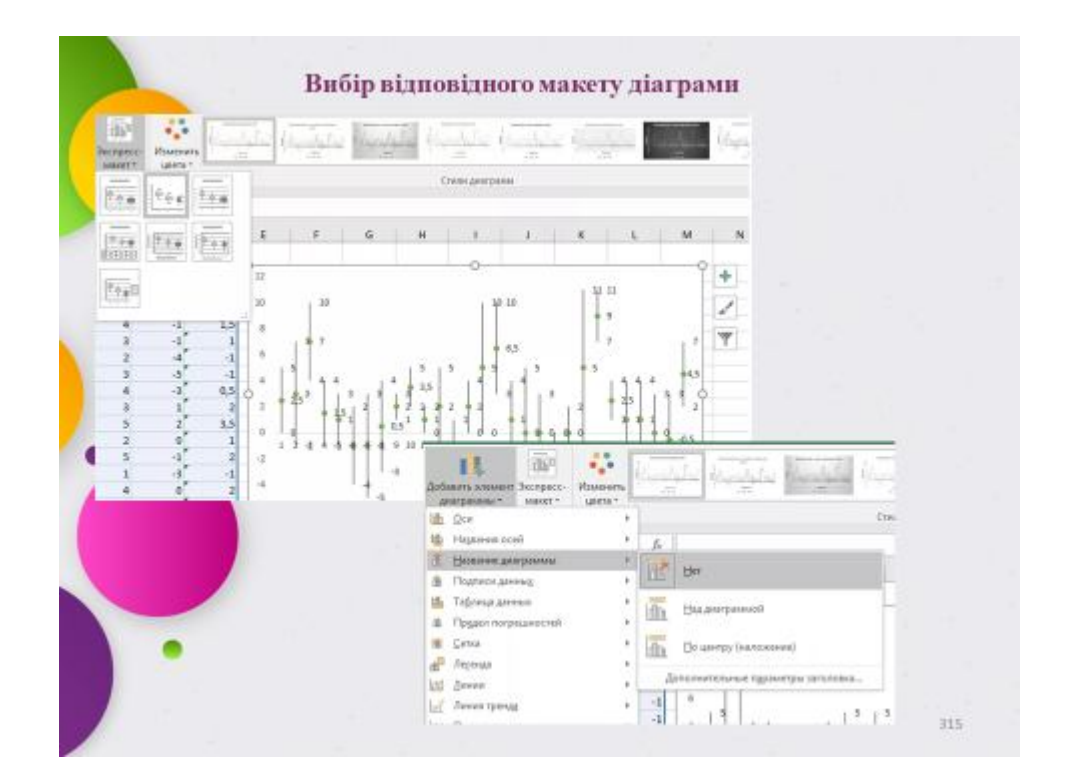
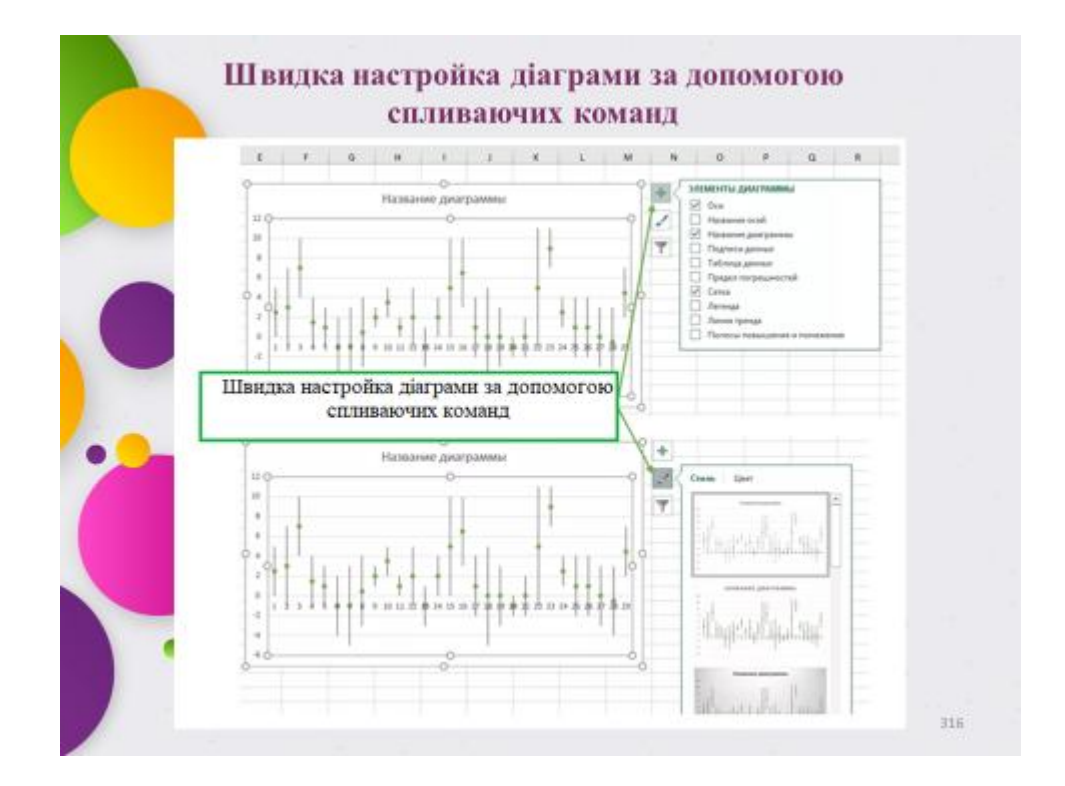

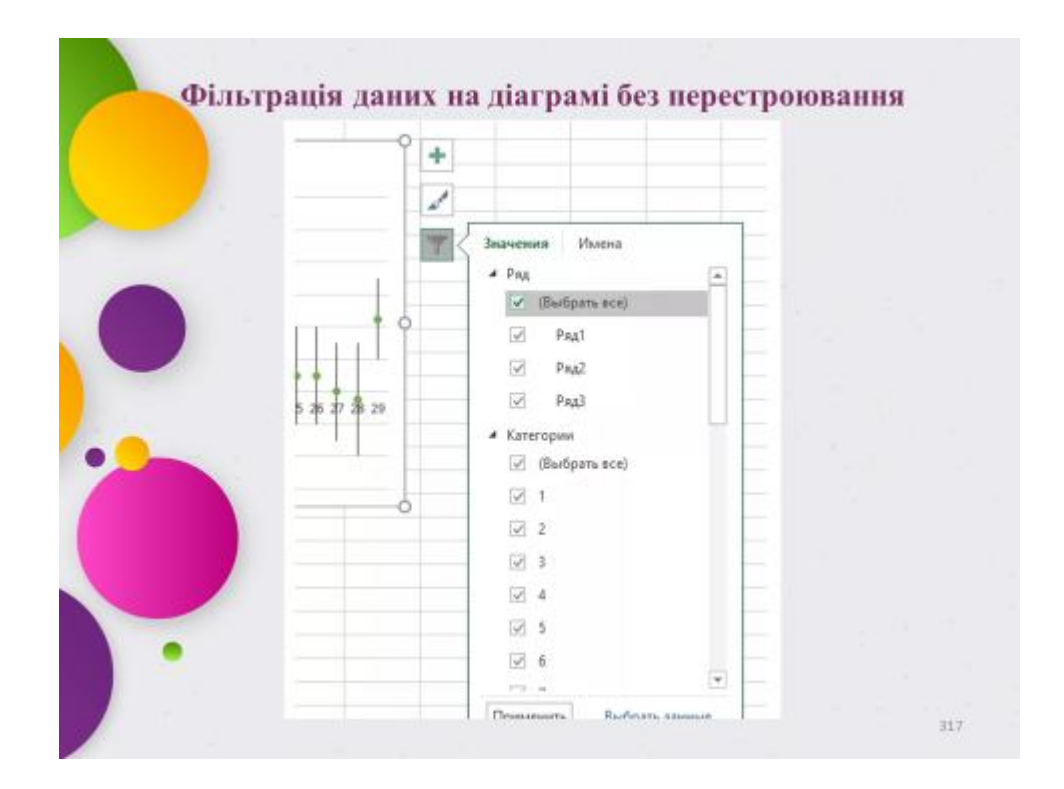

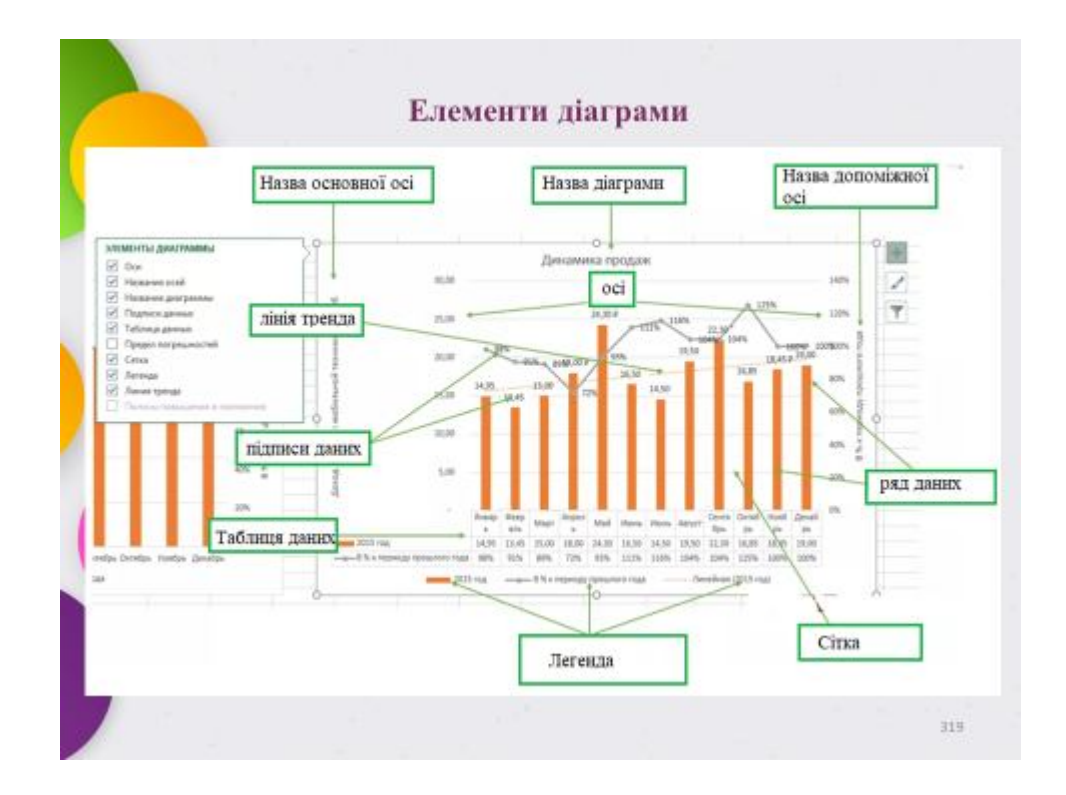

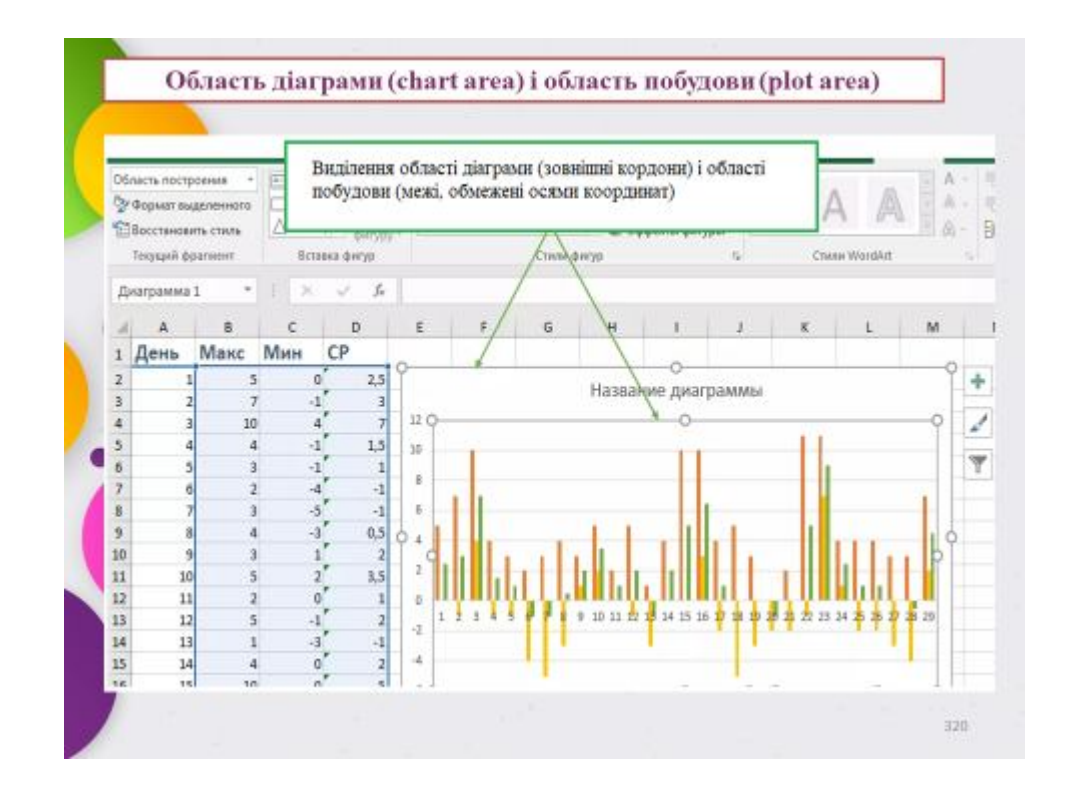

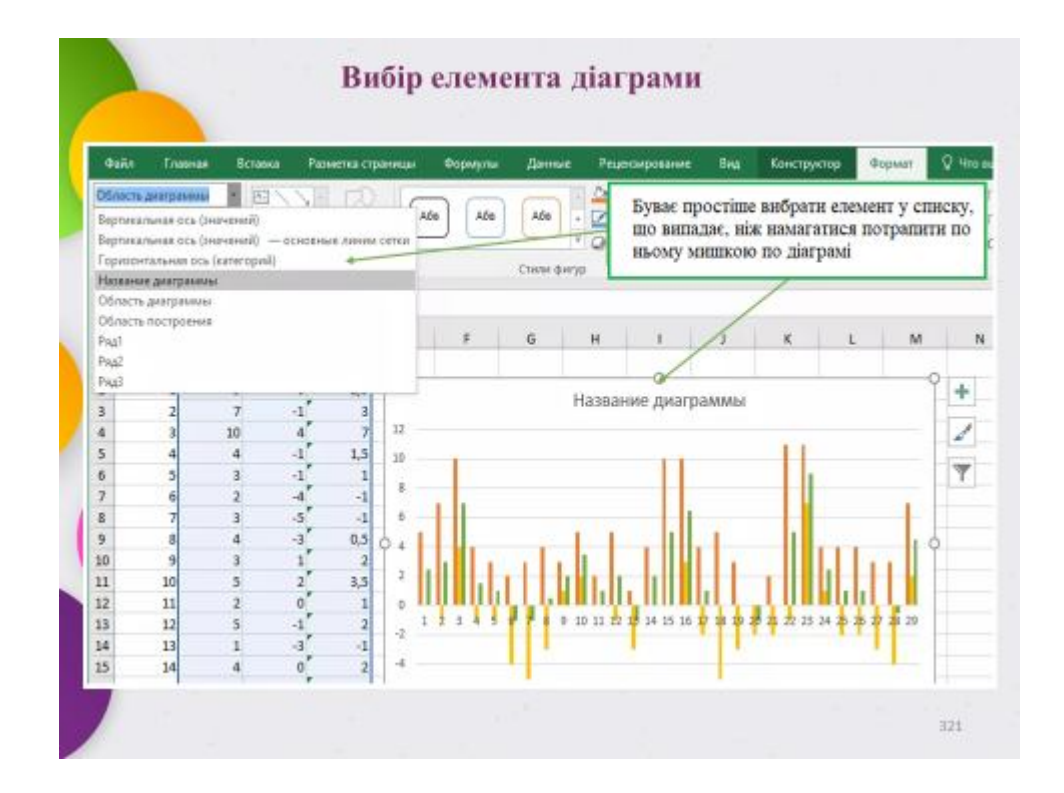

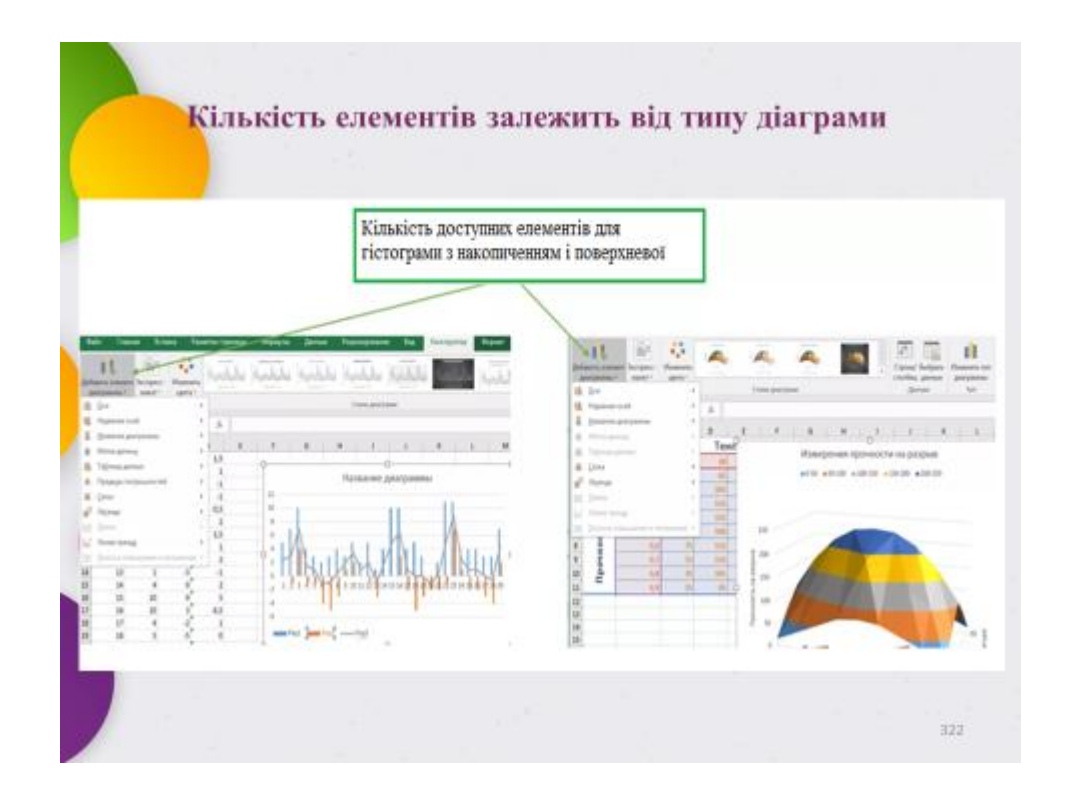

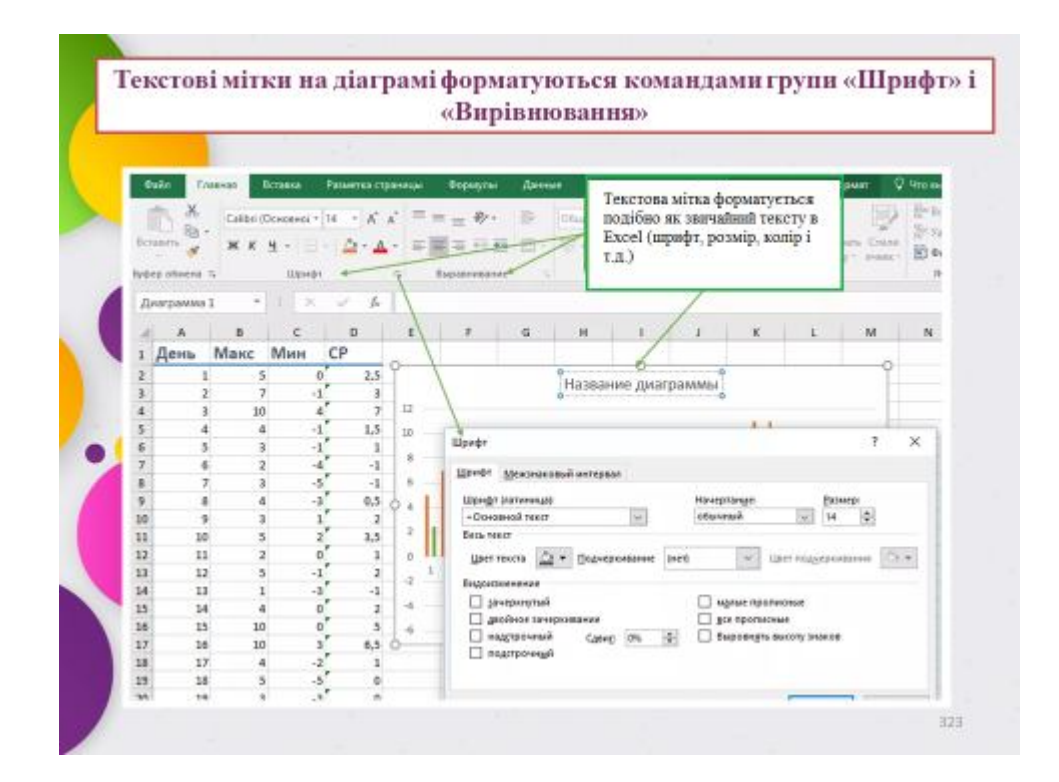

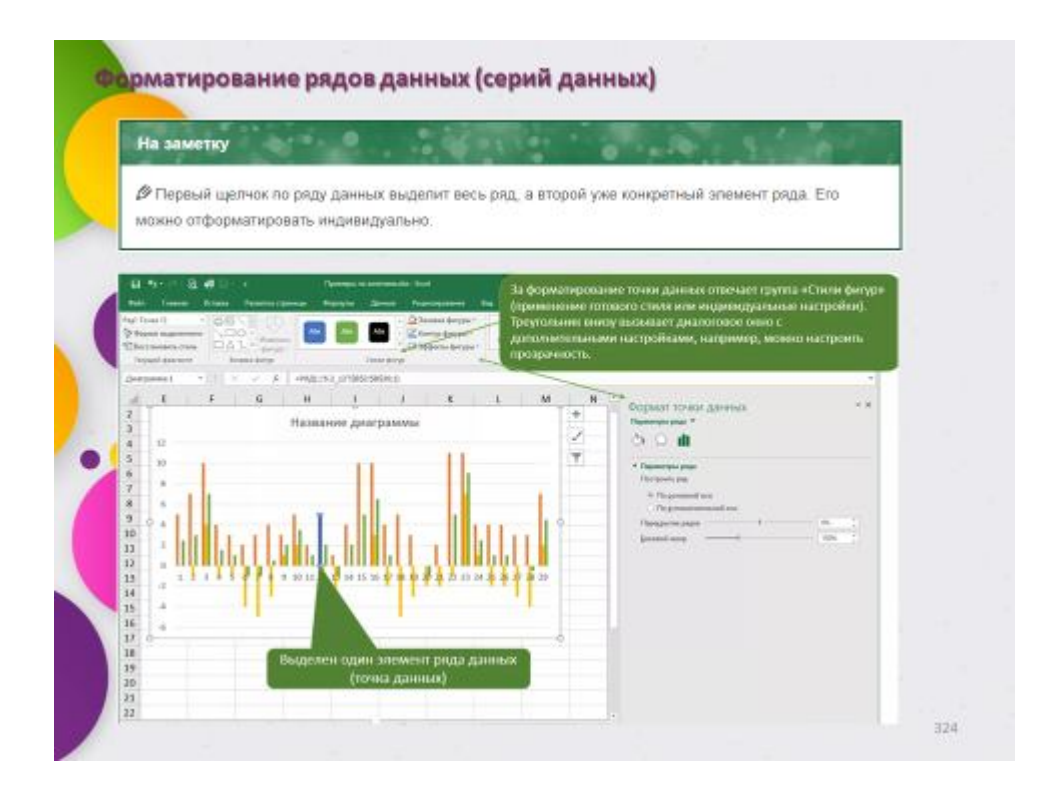

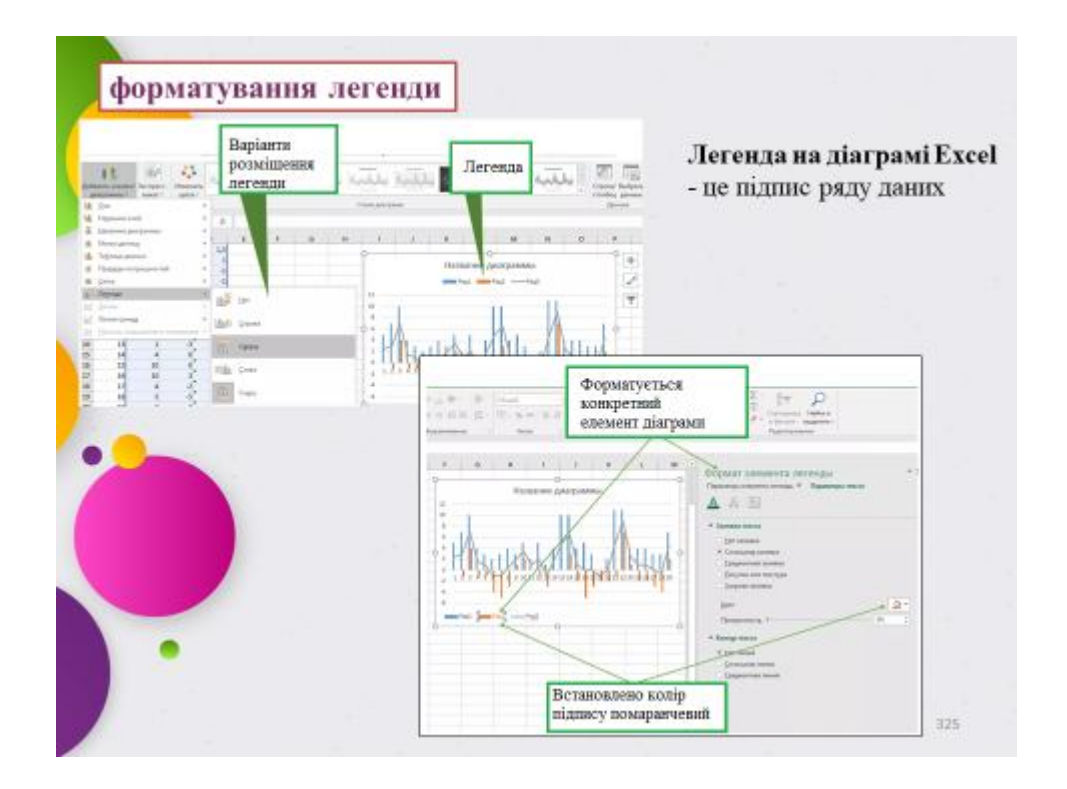

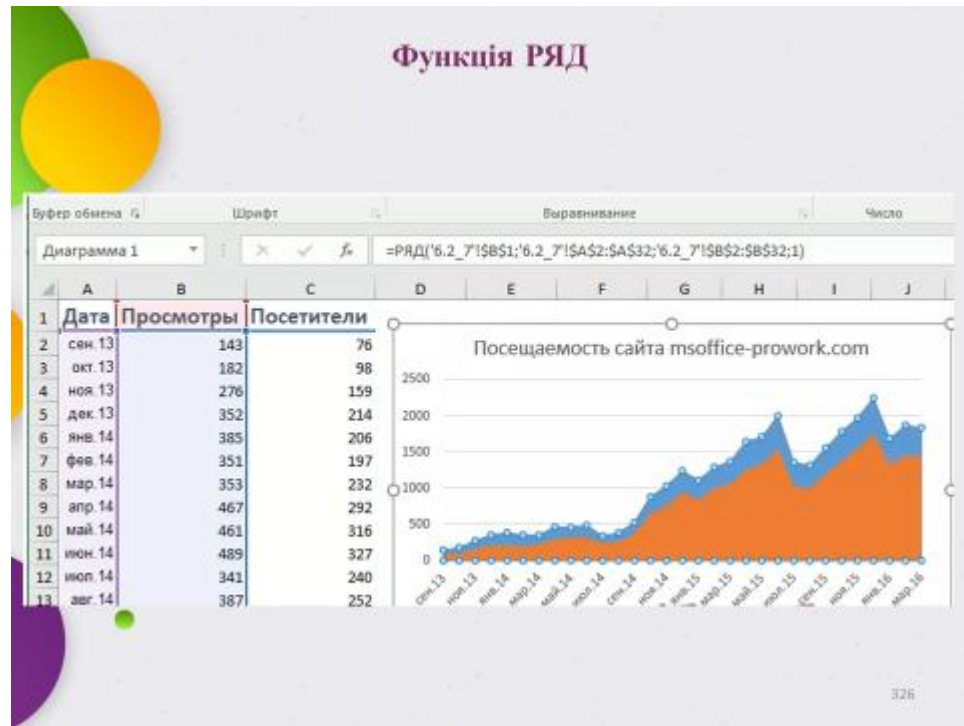

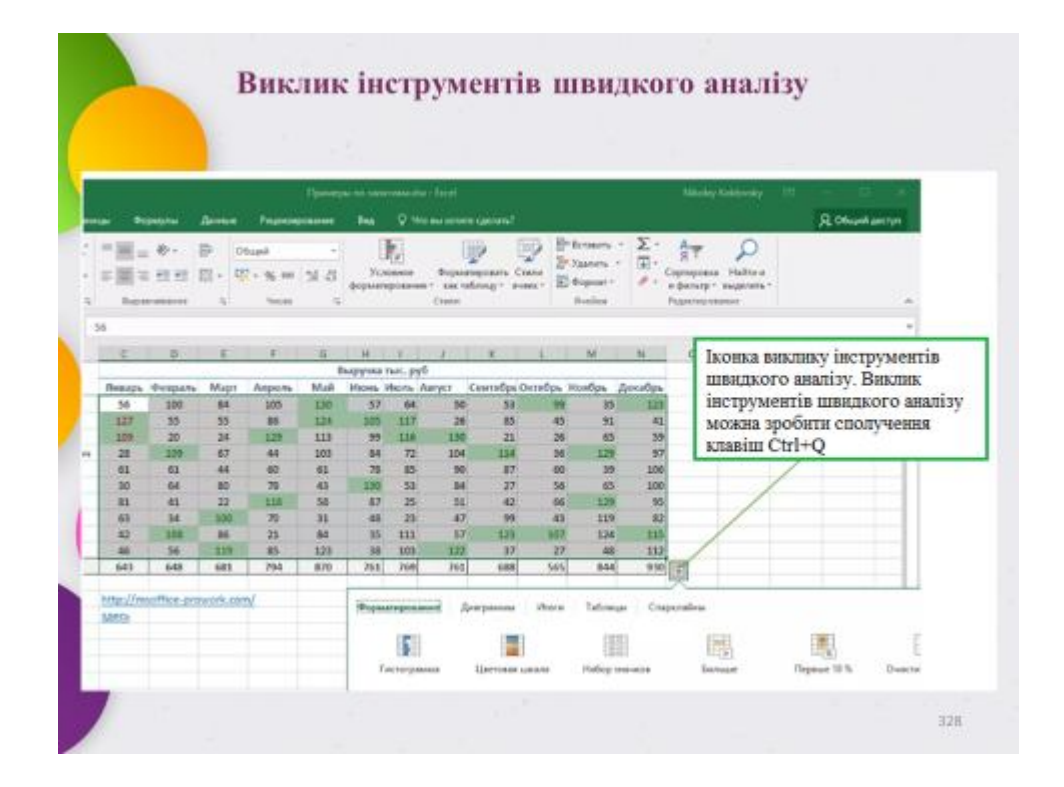

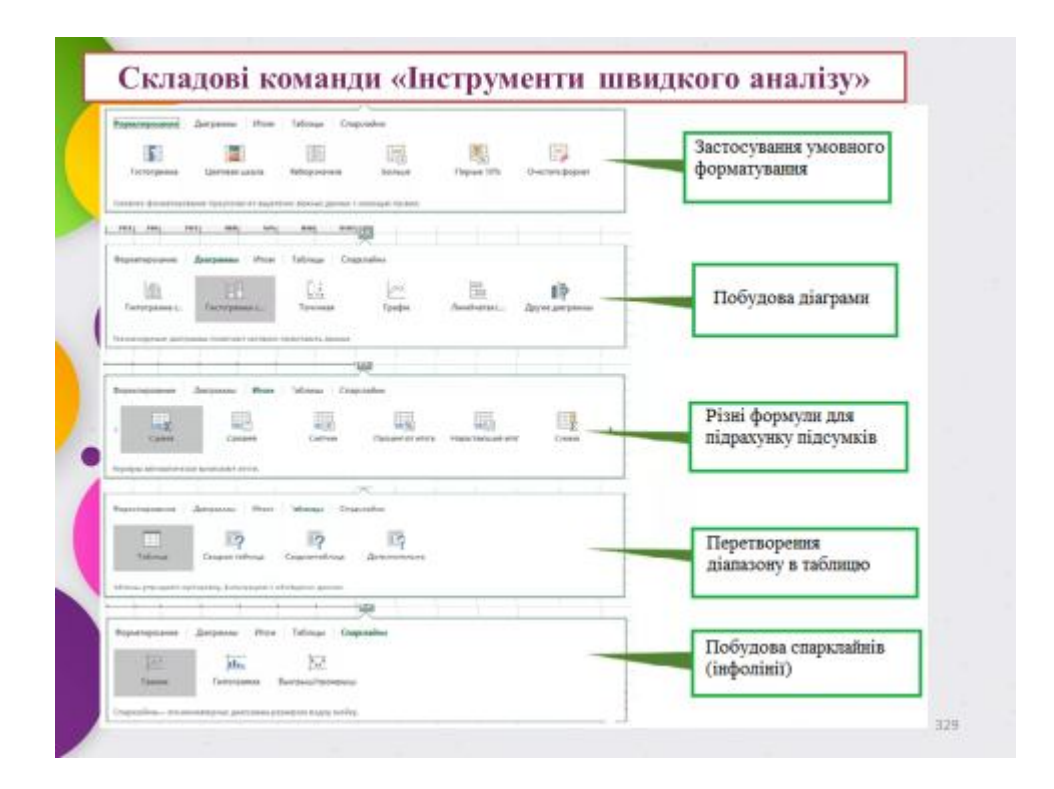

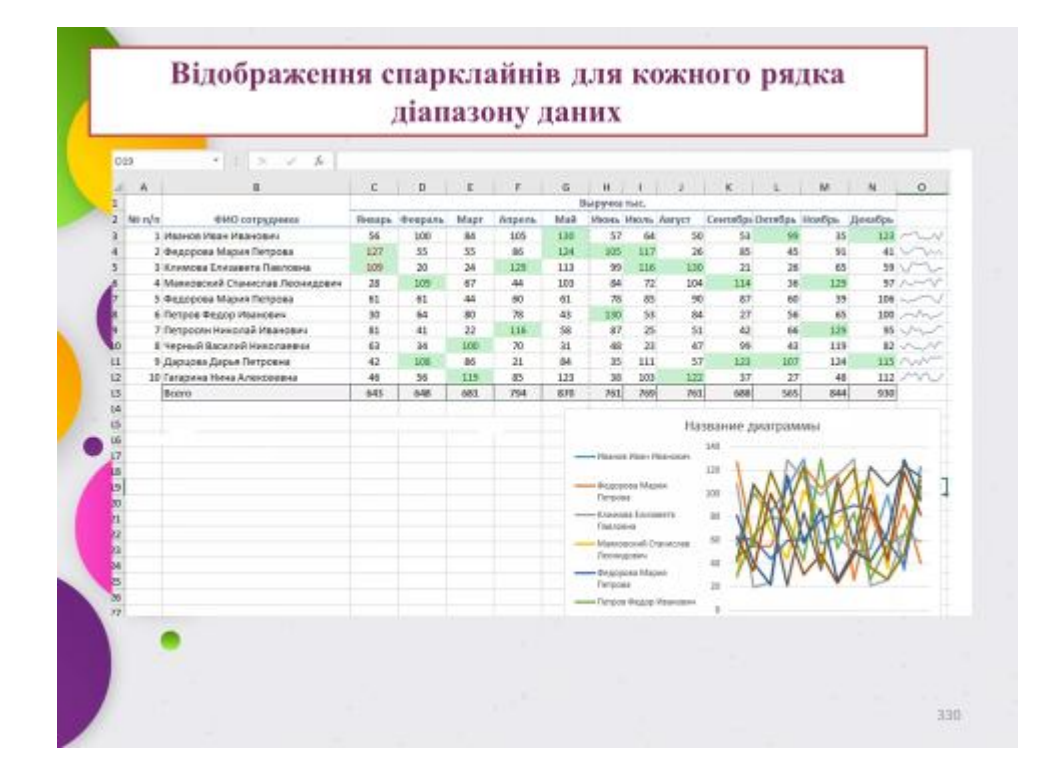

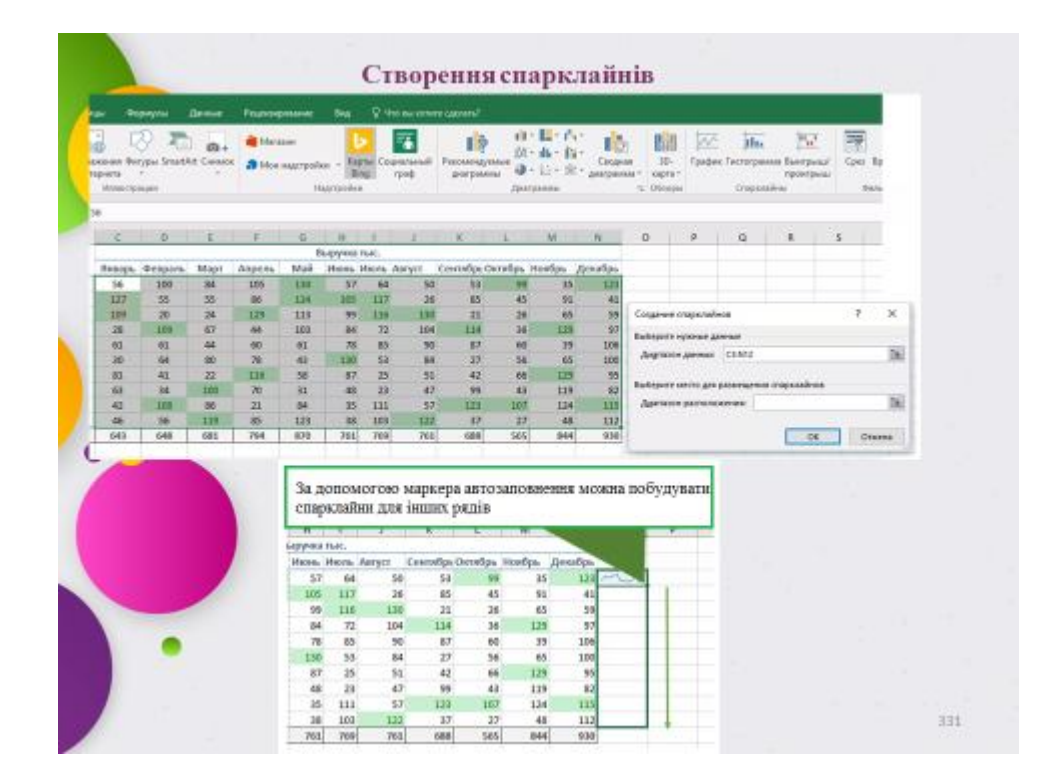

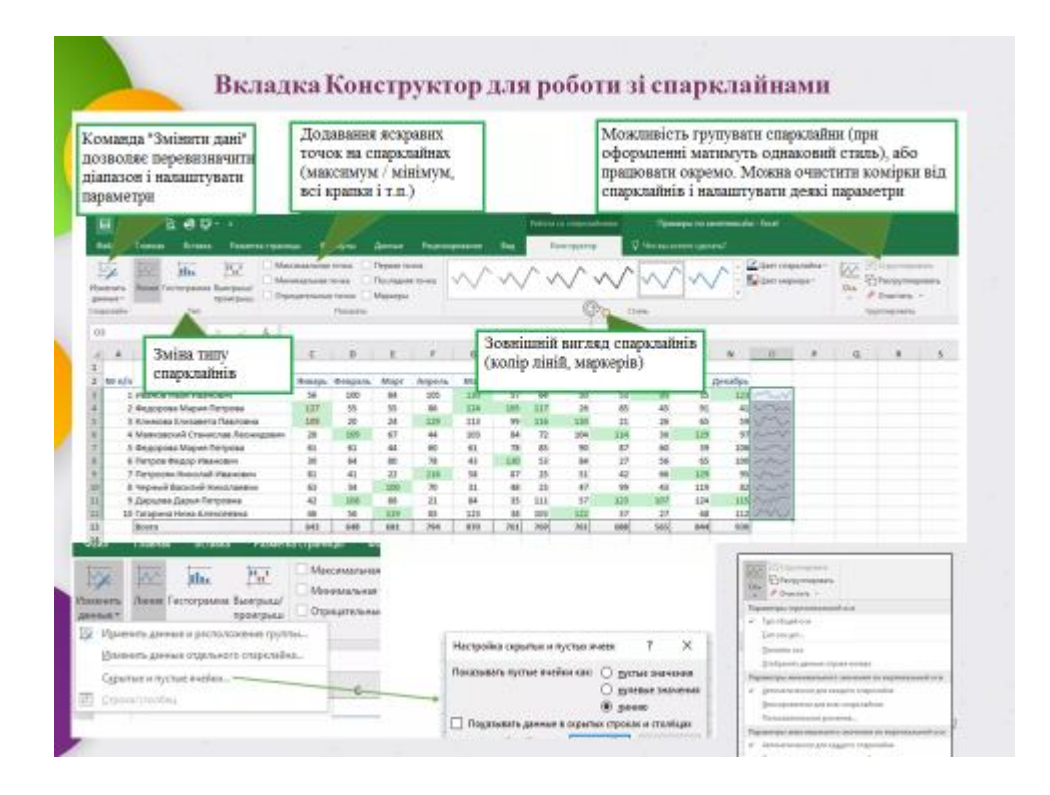

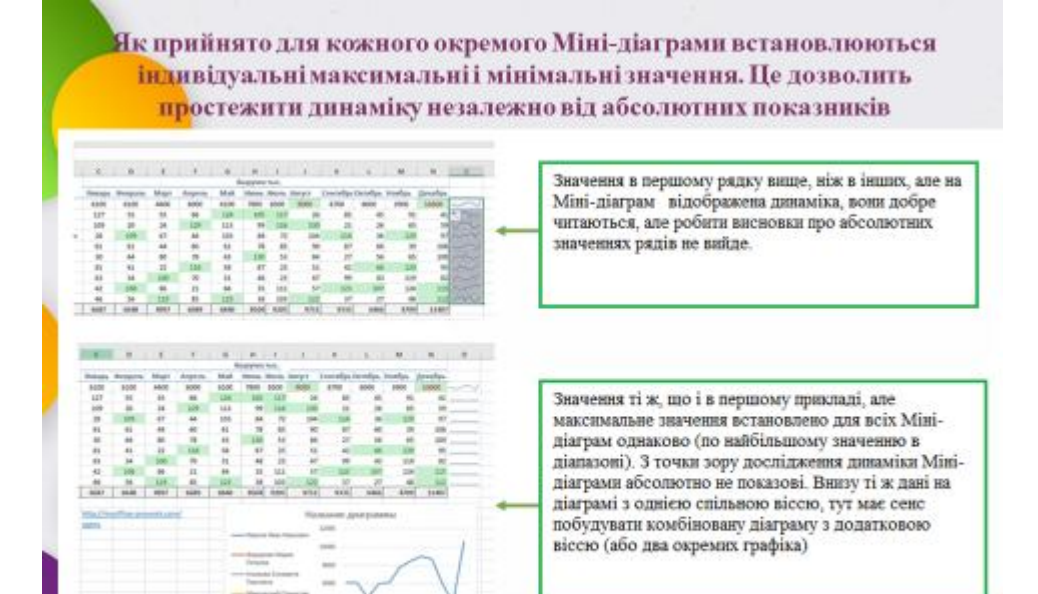

 $\frac{1}{1000}$ 

# **ЗМІСТОВИЙ МОДУЛЬ 3 МЕТОДИ І ЗАСОБИ ІНФОРМАЦІЙНИХ ТЕХНОЛОГІЙ**

#### **Тема 9 Управління презентаціями в Microsoft PowerPoint**

Основи Рower Рoint: Знайомство з Рower Рoint; Основи роботи з інтерфейсом Рower Рoint; Довідкова система Рower Рoint; Запуск презентації Рower Рoint; Навігація Рower Рoint. Призначення презентації. Створення нової презентації. Режим слайдів. Режим структури. Робота з текстом. Введення тексту. Форматування тексту. Вирівнювання тексту. Міжрядковий інтервал. Управління текстовими блоками. Обертання текстового блоку. Робота з вікнами. Нотатки до слайдів презентації. Друк слайдів презентації та запуск слайд-шоу.

#### **Тема 10 Наповнення презентації графікою, відео і звуком**

Теми. Фон. Суцільний фон. Метод найшвидшого фону. Фоновий малюнок. Фоновий візерунок. Графічні об'єкти. Графічні зображення: картинки; Об'єкти WordArt. Знімки екрану. Управління графікою. Обертання графічних об'єктів. Розташування графічних об'єктів: відеофайли. Пошук відеокліпів в Інтернеті; Пошук відеокліпів на диску: відеомонтаж. Налаштування кольору відеофайлу. Вікно відтворення відеозапису. Звуковий супровід. Звук з файлу. Запис звуку.

#### **Тема 11 Показ презентації**

Перевірка правопису. Додавання розділу. Згортання / розгортання розділів. Видалення розділу. Переходи. Переходи між слайдами. Текстові та графічні переходи. Анімація за зразком. Гіперпосилання. Гіперпосилання на веб-сторінки. Гіперпосилання на зовнішні файли. Запуск програми за гіперпосиланням. Видалення гіперпосилання або дії. Перегляд презентації. Довільний показ. Приховування слайда. Сортувальник слайдів. Роздатковий матеріал.

153

#### **Тема 12 Робота з даними в Microsoft PowerPoint**

Робота с текстом. Написи у Microsoft PowerPoint. Основи форматування тексту. Форматування абзаців і переліків. Таблиці в Microsoft PowerPoint. Створення, імпорт, зміна макету таблиці. Форматування таблиць. Створення діаграм в PowerPoint, форматування і редагування. Варіанти імпорту діаграм з табличного процесора MS Excel. Форматування за допомогою тем і макетів, установка фону слайда, настройка колонтитулів, додавання гіперпосилань і дій, створення розділів і змісту, редагування теми презентації PowerPoint. Робота з малюнками, графікою Wordart і Smartart в Power Рoint.

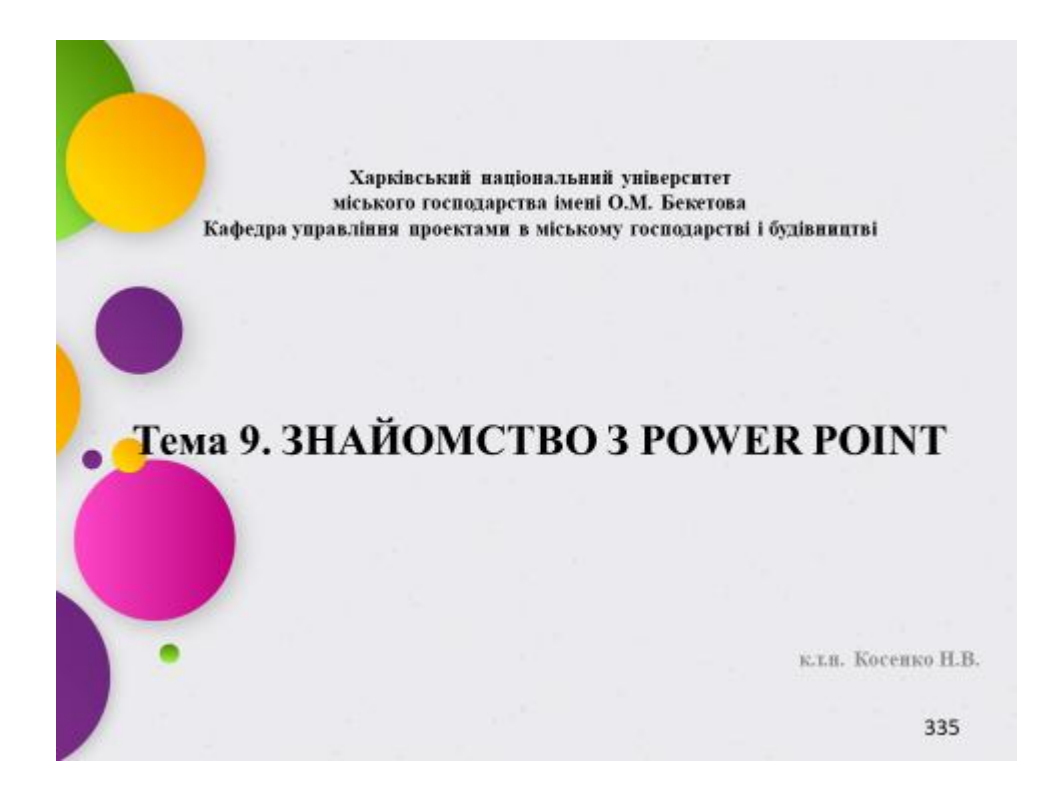

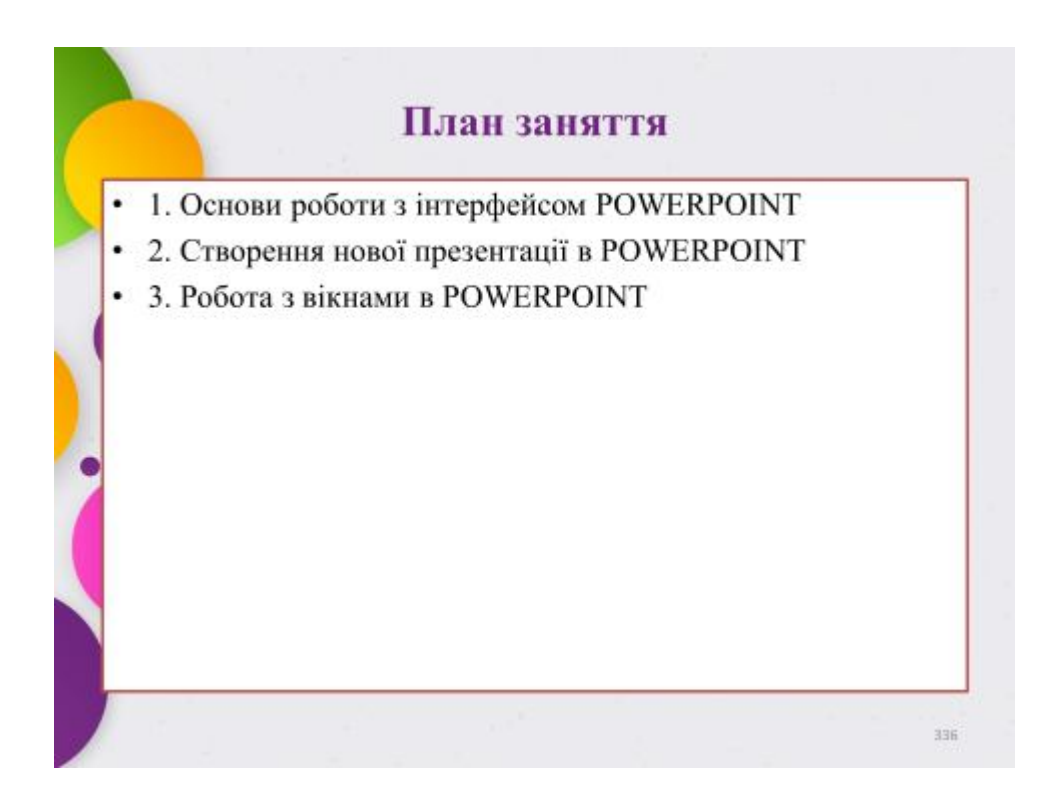

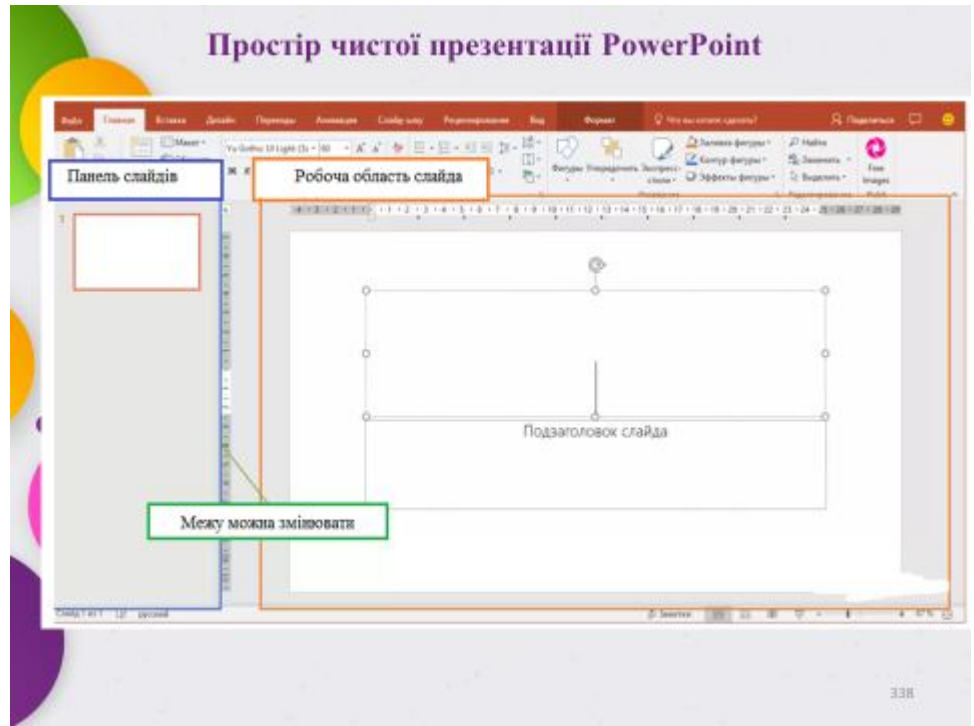

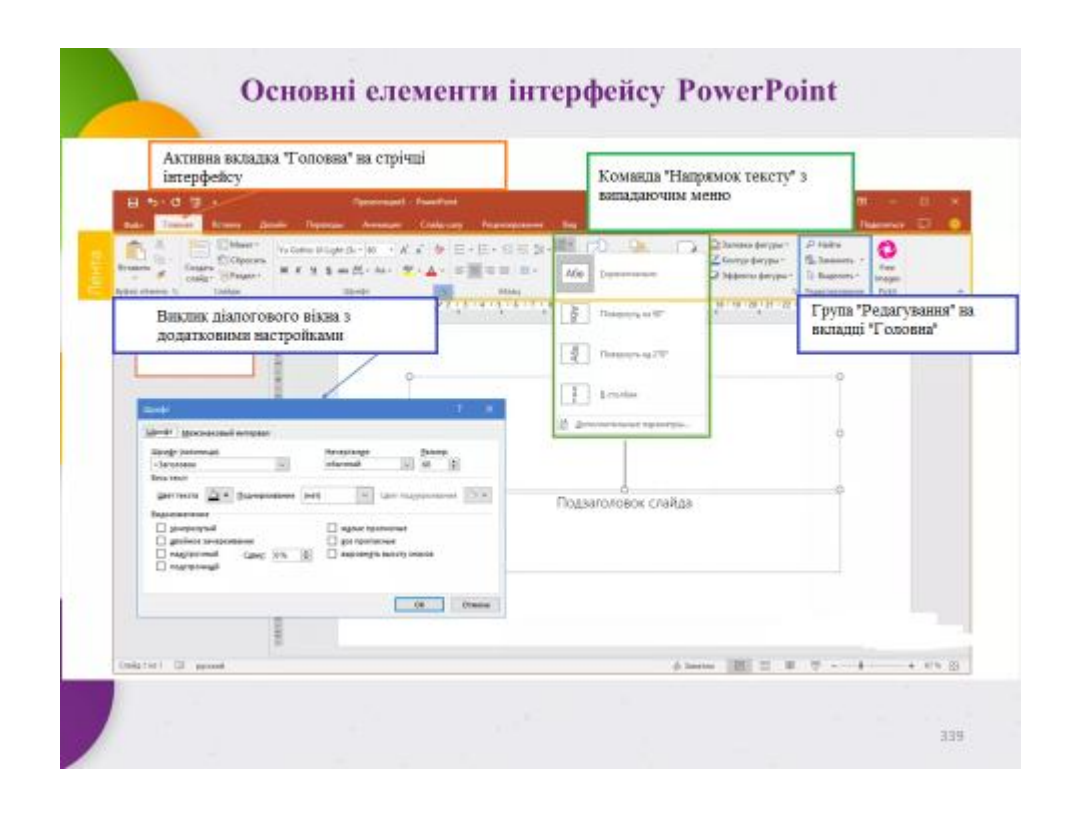

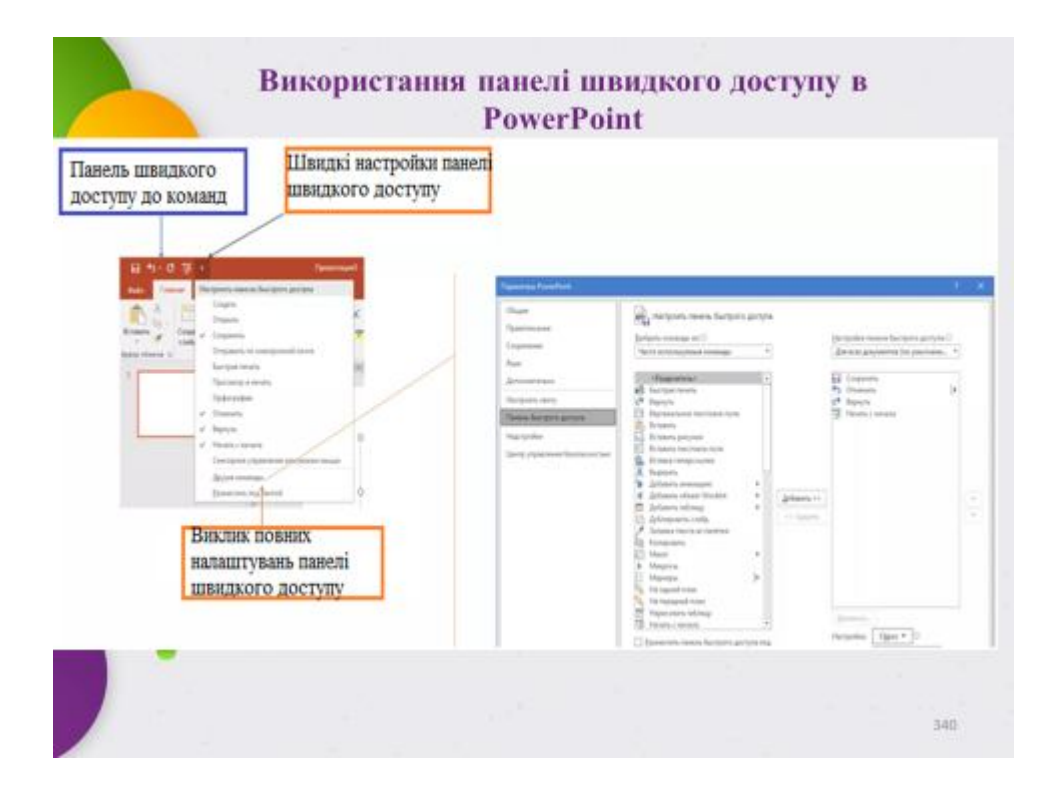

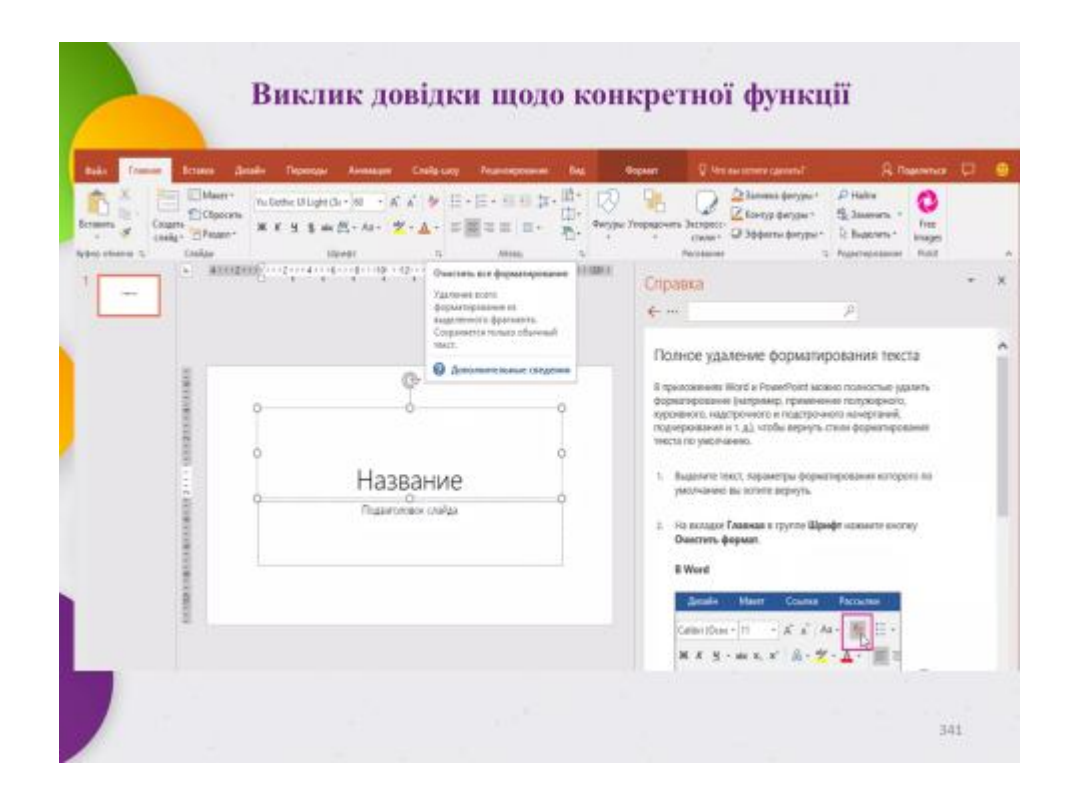

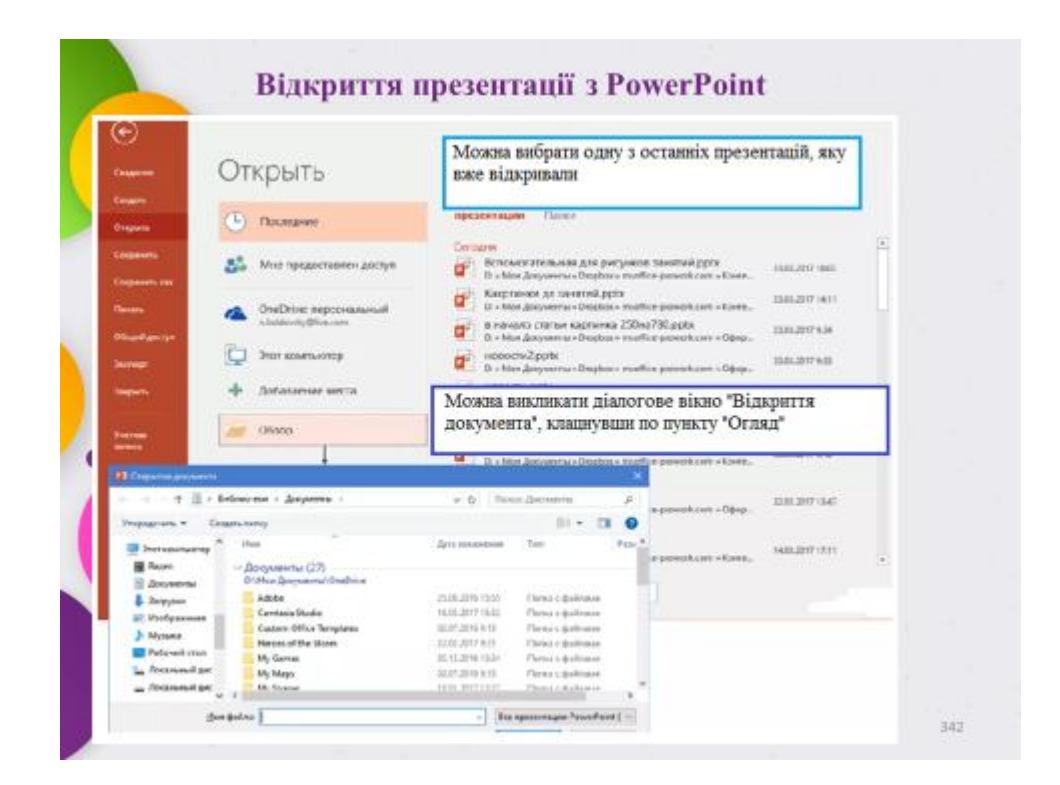

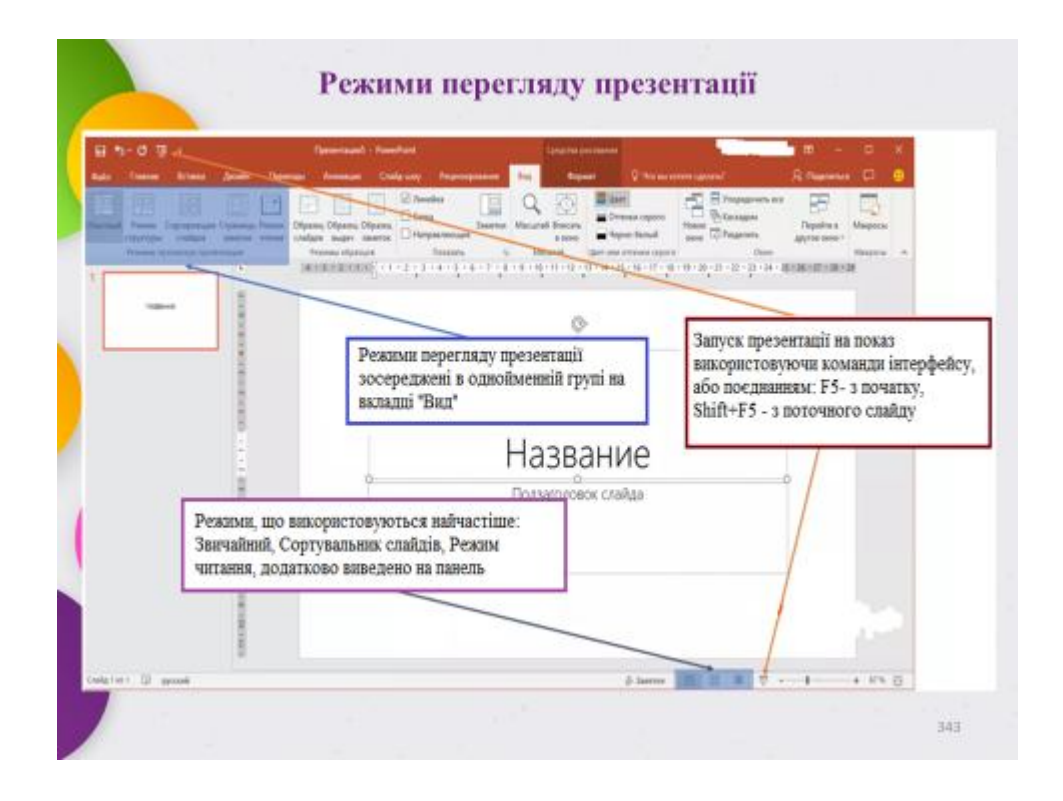

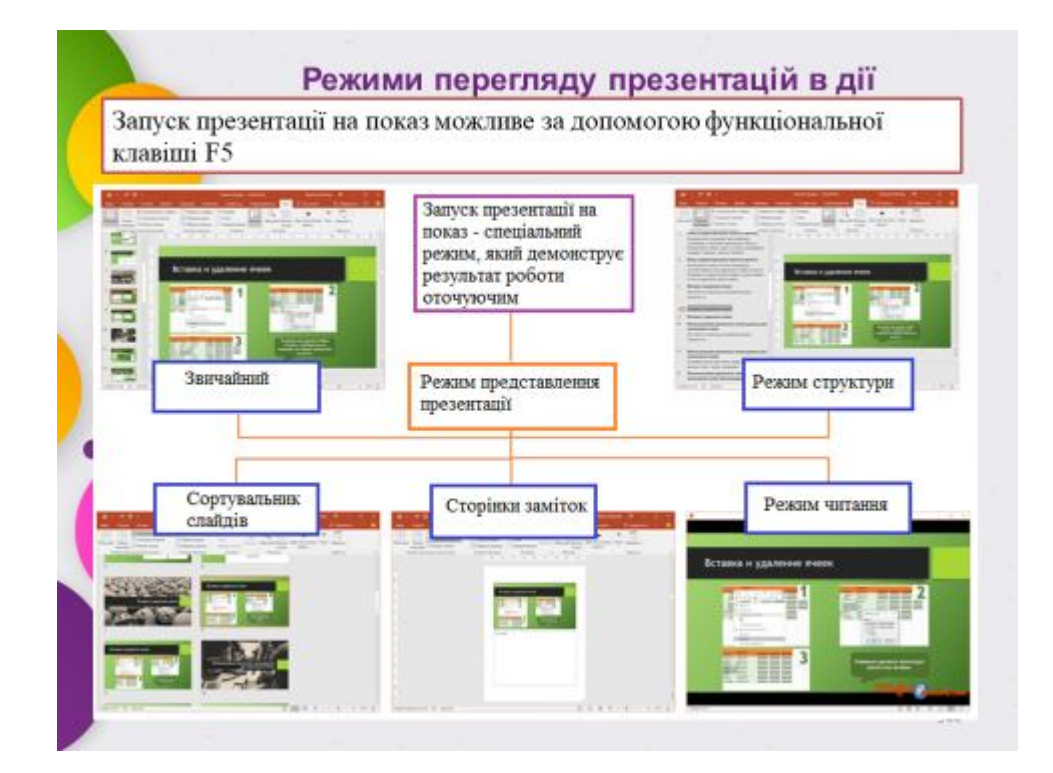

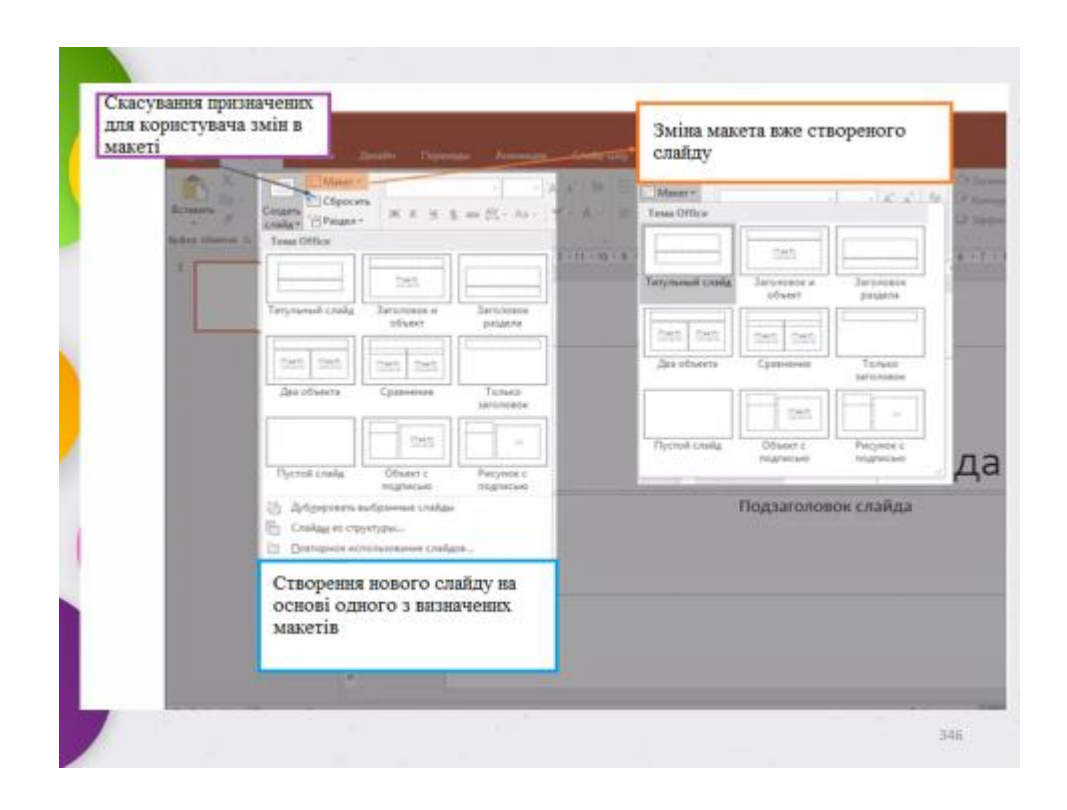

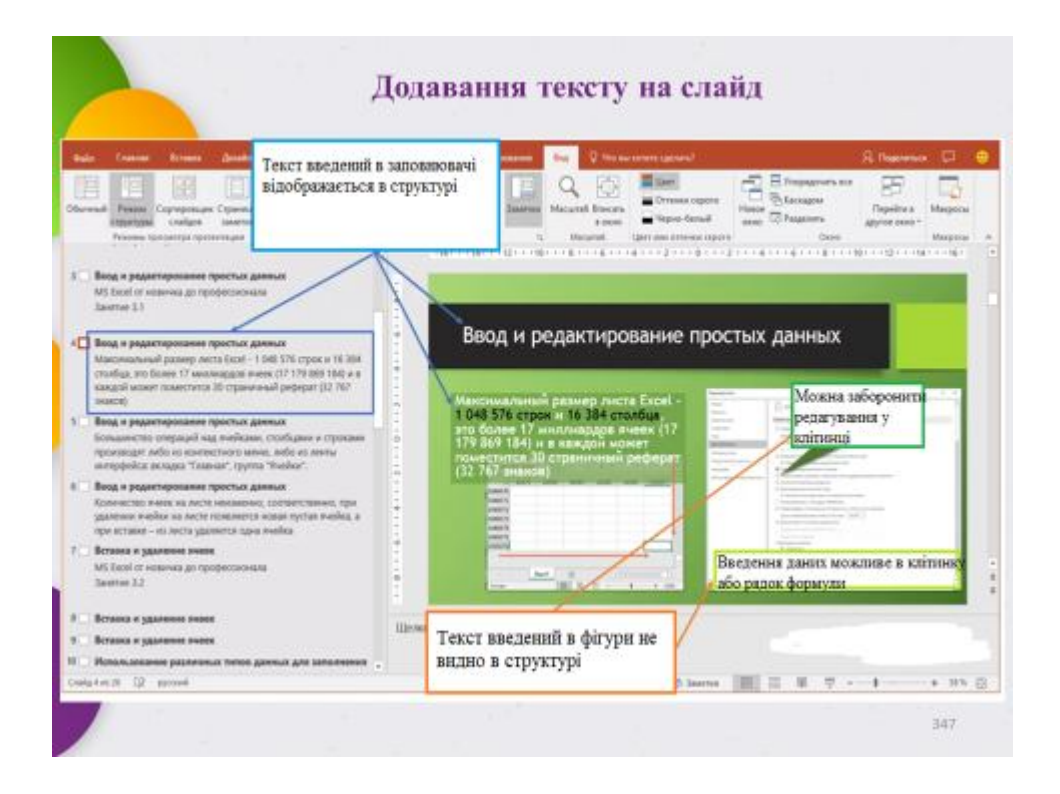

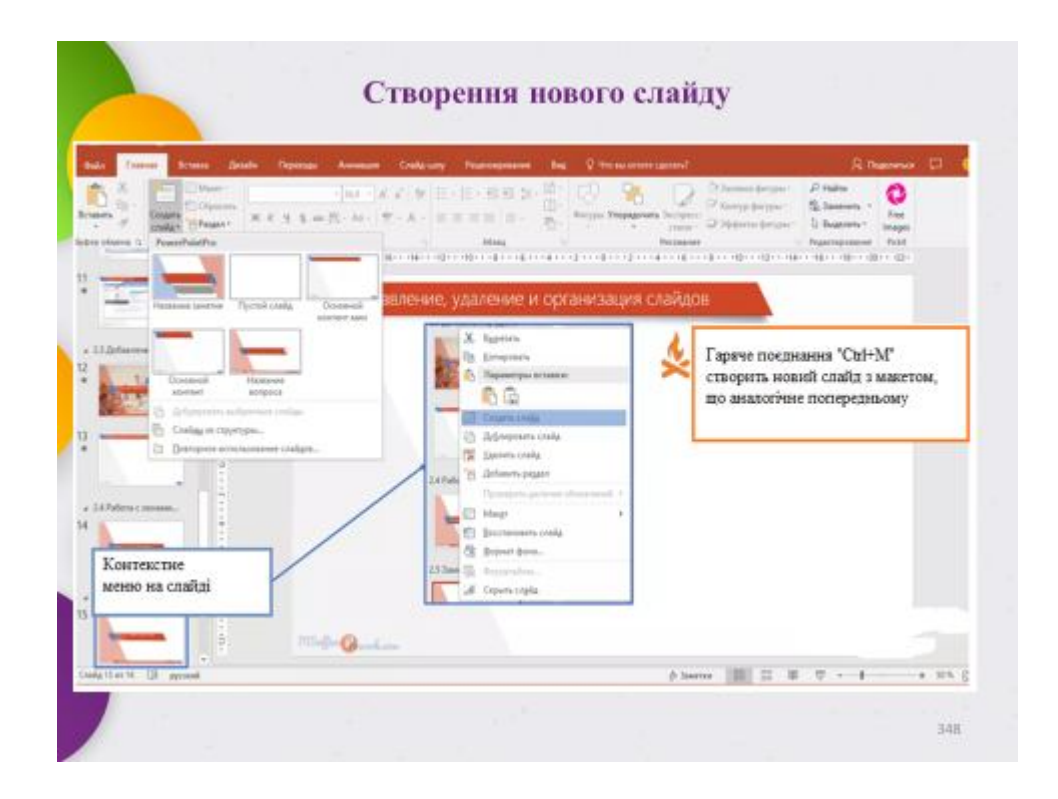

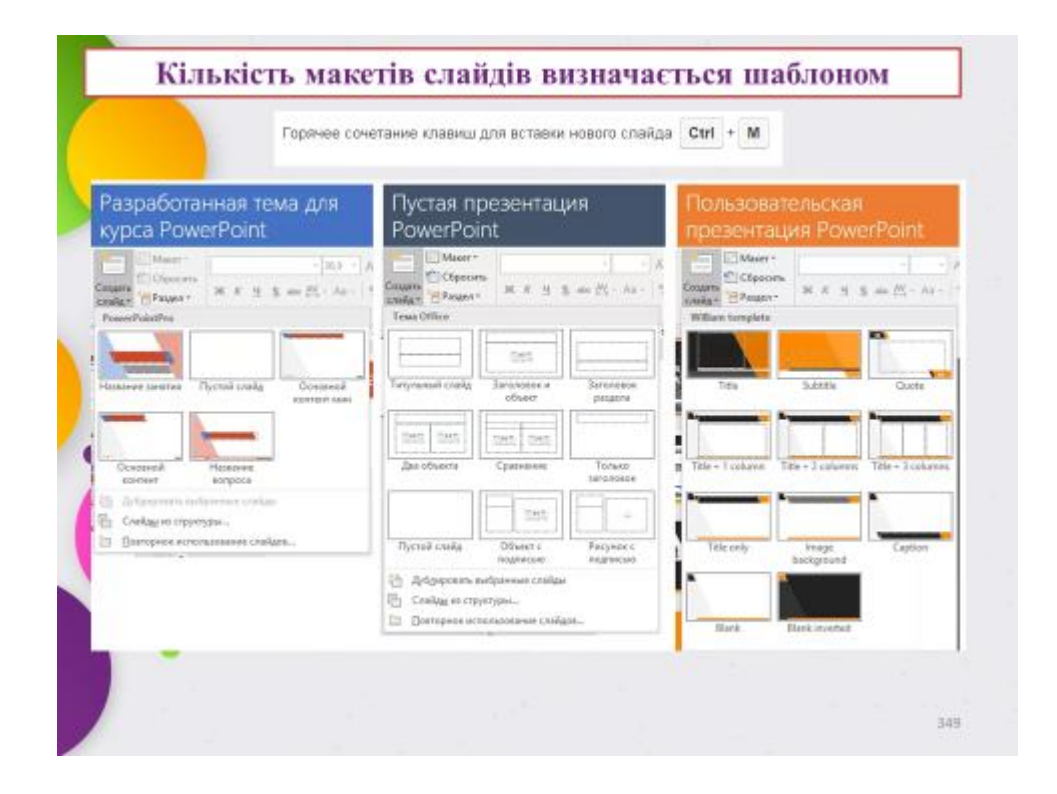

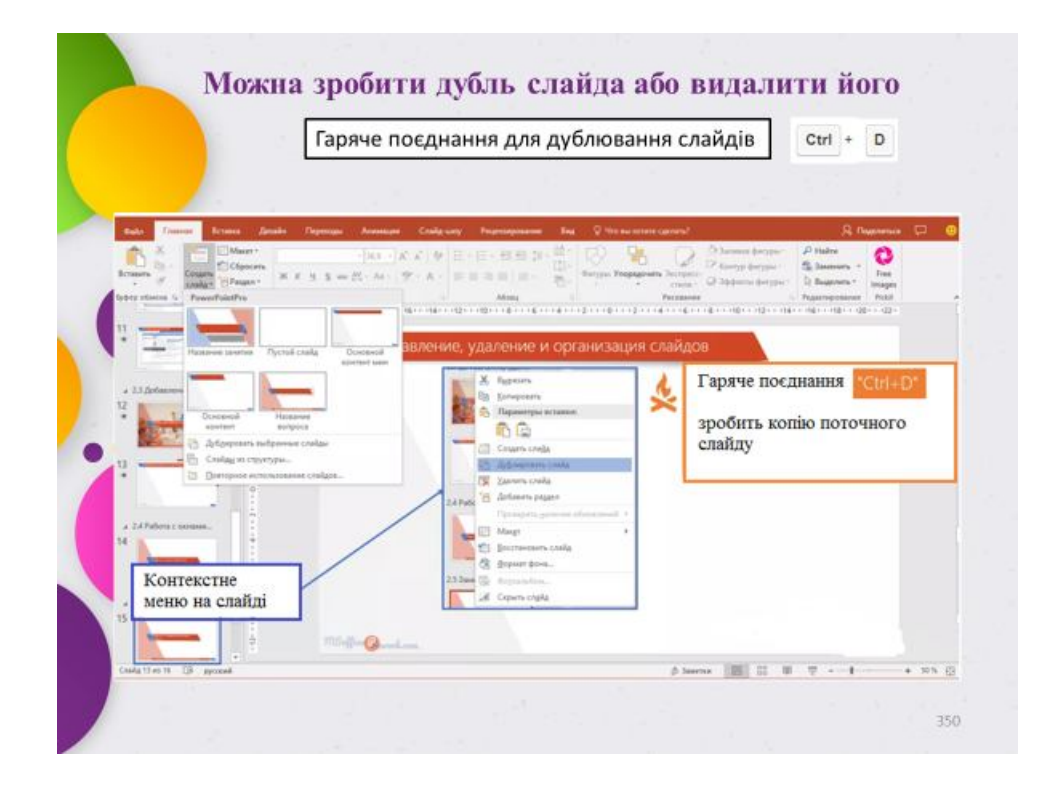

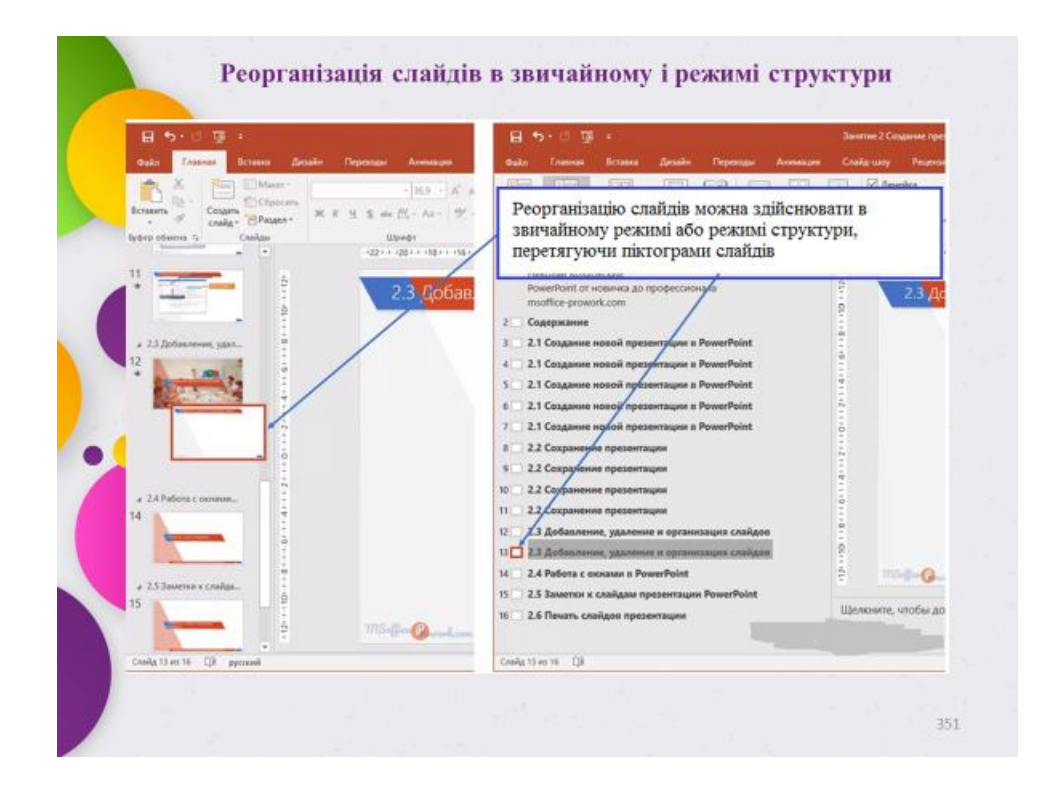

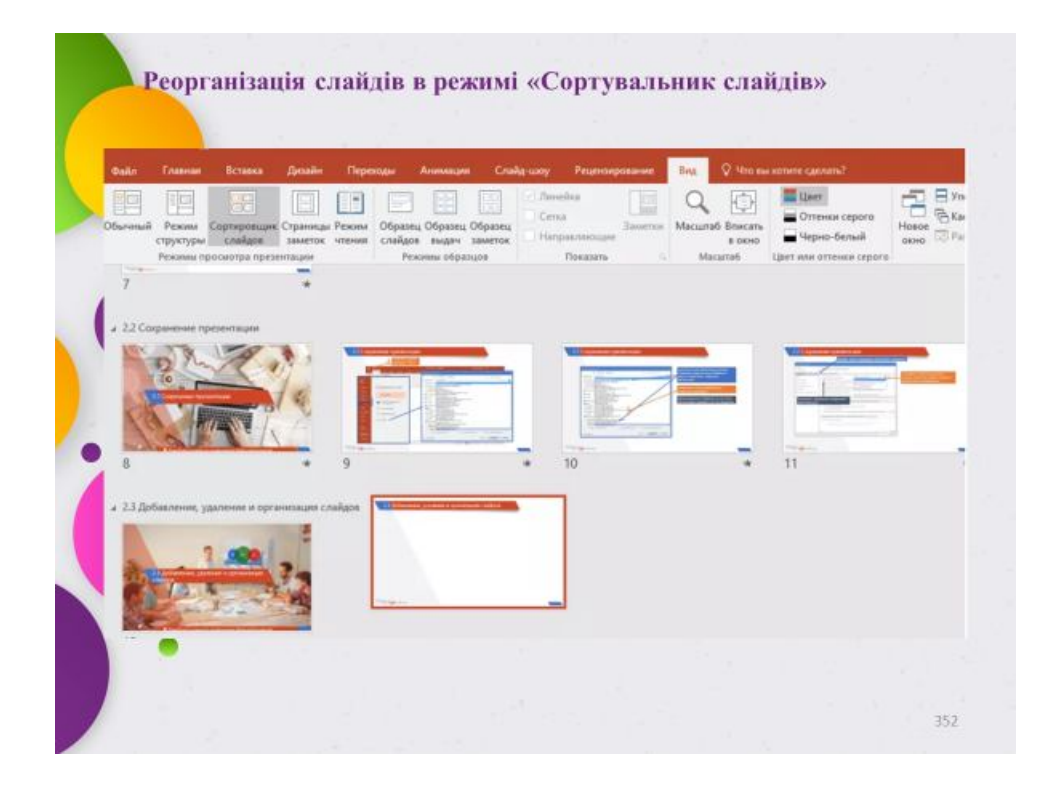

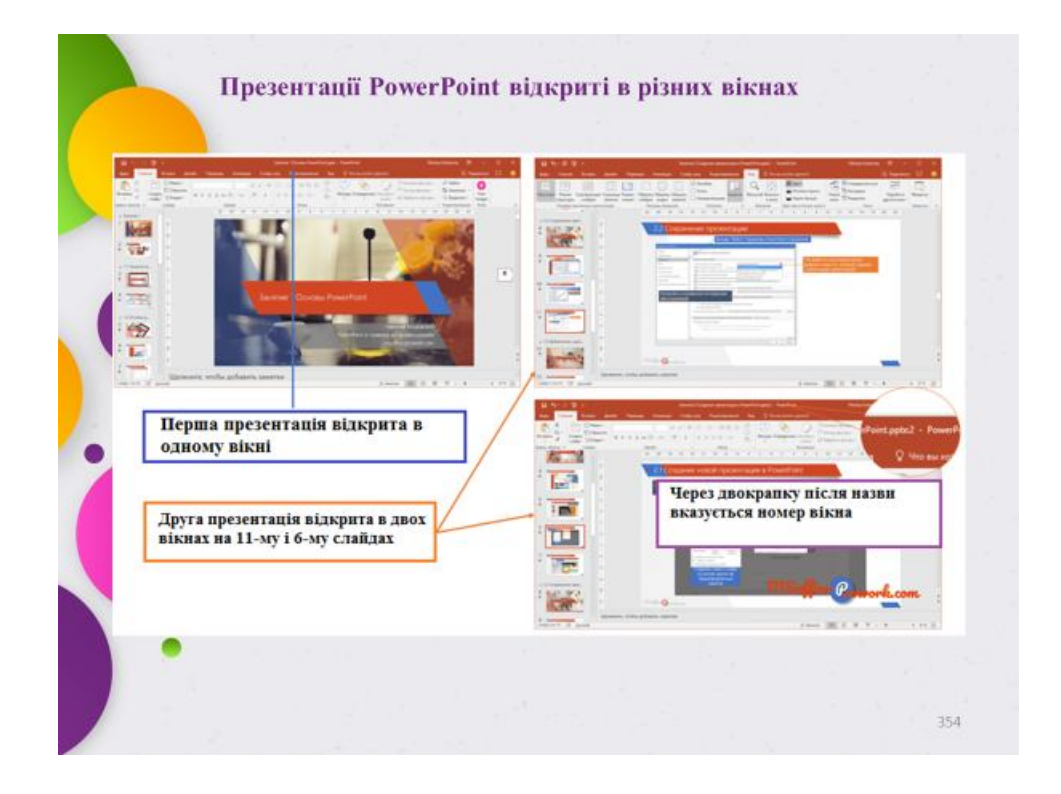

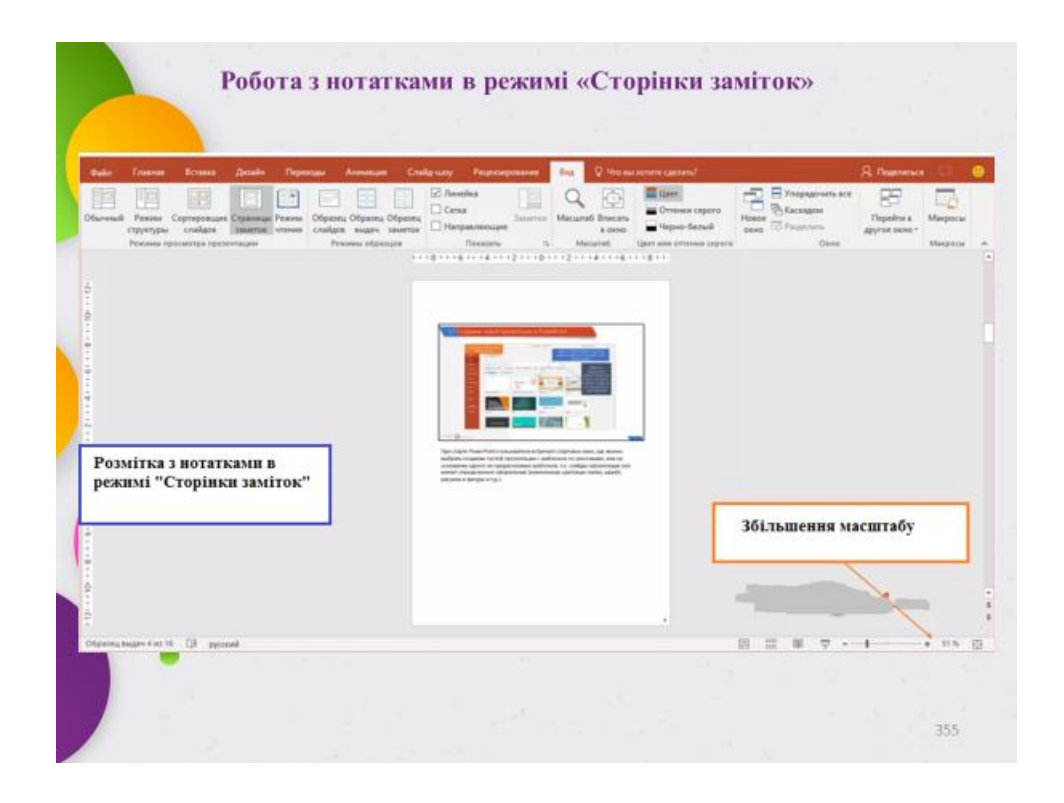

### **СПИСОК ВИКОРИСТАННИХ ДЖЕРЕЛ**

1. Руководство по управлению инновационными проектами и программами : [пер. на рус.]; т. 1, версия 1.2 / под ред. С. Д. Бушуева. – Киев : Наук. світ, 2015. – 173 с.

2. Информационные технологии управления : учебное пособие для вузов / под ред. проф. Г. А. Титоренко. – М. : ЮНИТИ, 2013.

3. Костров А. В. Основы информационного менеджмента : учеб. пособие / А. В. Костров. – М. : Финансы и статистика, 2013.

4. Романов В. П. Интеллектуальные информационные системы в экономике : учеб. пособие / В. П. Романов. – М.: Экзамен, 2013.

5. ISO 22310: 2006 Information and documentation – Guidelines for standards drafters records management requirements in standards (ИСО 22310 – 2008 (R) «Информация и документация. Руководство для разработчиков стандартов, устанавливающих требования к управлению документами») (перевод Л. Н. Варламовой).

6. Грабауров В. А. Информационные технологии для менеджеров / В. А. Грабауров. – М. : Финансы и статистика, 2018.

7. Гутгарц Р. Д. Информационные технологии в управлении кадрами / Р. Д. Гутгарц. – М. : ИНФРА, 2018.

8. Ключников М. В. Применение MS Word и Excel в финансовых расчетах : учеб. пособие / М. В. Ключников. – М. : Market DS, 2016.

9. Баженов В. А. Інформатика. Комп'ютерна техніка. Комп'ютерні технології : підручник [для студ. вищ. навч. закл.] / В. А. Баженов, П. С. Венгерський; наук. ред. Г. А. Шинкаренко, О. В. Шишов. – [3-тє вид]. – Київ : Каравела, 2011. – 592 с.

10. Бурьков Д. В. Практикум по информатике : учеб. пособие / Д. В. Бурьков, Н. К. Полуянович. – М. : ИТК Дашков и К, 2009. – 192 с.

11. Глотов Є. О. Економічна інформатика : навч. посібник / Є. О. Глотов, В. К. Чірт, Є. Ю. Кузькін. – Харків : ХІФ УДУФМТ, 2010. – 488 с.

12. Деев В. Н. Информатика : учеб. пособие / В. Н. Деев. – [2-е изд]. – М. : ИТК Дашков и К, 2012. – 160 с.

13. Киселев Г. С. Информационные технологии в экономике и управлении (эффективная робота в MS Office 2007) : учеб. пособие / Г. С. Киселев, Р. В. Бочкова, В. И. Сафонов. – М. : ИТК Дашков и К, 2012. – 272 с.

14. Левченко О. М. Основи створення комп'ютерних презентацій : навч. посібник / О. М. Левченко, І. В. Коваль, І. О. Завадський. – Київ : Видавнича група BHV, 2009. – 368 с.

15. Леонов В. Н. PowerPoint 2016 с нуля / В. Н. Леонов. – М. : Эксмо,  $2016. - 320$  c.

16. Леонов В. Н. Word 2016 c нуля / В. Н. Леонов. – М. : Эксмо, 2016. – 304 с.

17. Леонов В. Н. Краткий самоучитель работы на компьютере с Windows 7 / В. Н. Леонов. – М. : Эксмо, 2010. – 192 с.

18. Макарова М. В. Економічна інформатика : підручник / М. В. Макарова, С. В. Гаркуша, Т. М. Білоусько; ред. М. В. Макарова. – Суми : Університетська книга, 2011. – 479 с.

19. Підтримка Office. [Електронний ресурс] – Режим доступу: https://sup-port.office.com/uk-ua – Назва з екрану.

20. Ткаченко В. А. Экономическая информатика : онлайн учебник. [Электронный ресурс] / В. А. Ткаченко. – Режим доступа: http://www.lessonstva.info/edu/e-informatika.html – Название с экрана.

21. Ткаченко В. А. Економічна інформатика : навч. посібник / В. А. Ткаченко, Г. Ю. Під'ячий, В. А. Рябик. – Харків : НТУ «ХПІ», 2011. – 312 с.

22. Трофименко Е. Г. Основы экономической информатики : метод. указания для лаб. и практ. работ. / Е. Г. Трофименко, Д. Г. Ларин, Н. В. Северин, А. М. Коваленко. – Одесса : ИЦ ОНАС им. А. С. Попова,  $2016. - 120$  c.

*Навчальне видання*

**КОСЕНКО** Наталія Вікторівна

### **ОСНОВИ ІНФОРМАЦІЙНОГО ЗАБЕЗПЕЧЕННЯ ПРОЕКТНОГО МЕНЕДЖМЕНТУ**

## СЛАЙД-КОНСПЕКТ ЛЕКЦІЙ

*(для студентів денної і заочної форм навчання освітнього рівня «бакалавр» за спеціальностями 073 – Менеджмент і 122 – Комп'ютерні науки освітньої програми «Управління проектами»)*

Відповідальний за випуск *І. В. Чумаченко*

За авторською редакцією

Комп'ютерний набір

Комп'ютерне верстання *І. В. Волосожарова*

План 2018, поз. 177Л

Підп. до друку 24.12.2019. Формат  $60 \times 84/16$ . Друк на ризографі. Ум. друк. арк. 9,6 Тираж 50 пр. Зам. № .

Видавець і виготовлювач: Харківський національний університет міського господарства імені О. М. Бекетова, вул. Маршала Бажанова, 17, Харків, 61002. Електронна адреса: rectorat@kname.edu.ua Свідоцтво суб'єкта видавничої справи: ДК № 5328 від 11.04.2017.